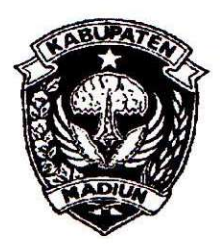

# PEMERINTAH KABUPATEN MADIUN DINAS PENANAMAN MODAL DAN PELAYANAN TERPADU SATU PINTU

Website: www.dpmptsp.madiunkab.go.id e-mail: dpmptsp@madiunkab.go.id Jl. Aloon - Aloon Utara No. 04 Telp. (0351) 497206

**MADIUN 63121** 

#### **SURAT PERINTAH TUGAS**

Nomor: 094/384 / 402.106/2020

- Dasar : 1. Keputusan Menteri Pendayagunaan Aparatur Negara Nomor: 66/KEP/M.PAN/7/2003 Tanggal 17 Juli 2003 tentang Jabatan Fungsional Pranata Komputer dan Angka Kreditnya;
	- 2. Surat Rekomendasi Kepala Badan Pusat Statistik Nomor: 2402/REK/INP.PK/2018 Tanggal Oktober 08 2018 tentang Penyesuaian/Inpassing Dalam Jabatan Fungsional Pranata Komputer;
	- 3. Keputusan Bupati Madiun Nomor: 188.45/75/KPTS/402.013/2019 Tanggal 13 Maret 2019 tentang Pengangkatan Pegawai Negeri Sipil dalam Jabatan Fungsional Pranata Komputer dan Angka Kreditnya melalui Penyesuaian/Inpassing.

# **MEMERINTAHKAN**

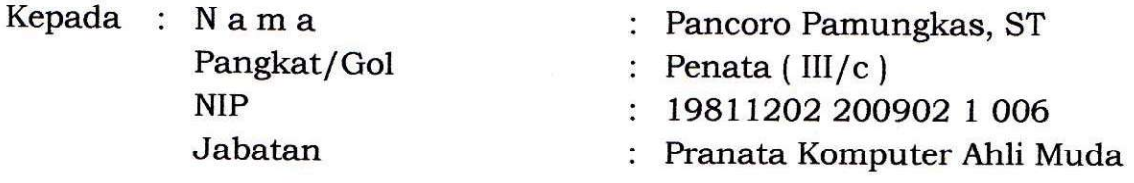

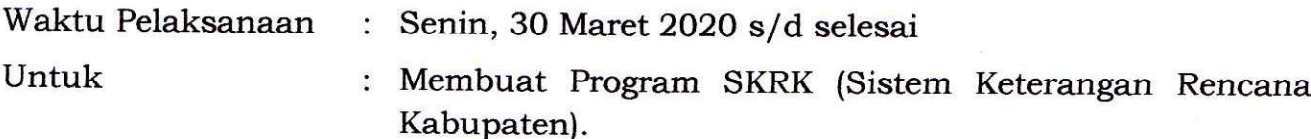

Ditetapkan di: Madiun pada tanggal  $\approx 26$  Maret 2020

KEPALA DINAS PENANAMAN MODAL DAN PELAYANAN TERPADU SATU PINTU KABURATEN MADIUN DINAS Wellen LA. PENANAMAN **ARÍK KRÍSDIANANTO, S.STP** A pRembina Tingkat I NIP. 19750925 199602 1 003

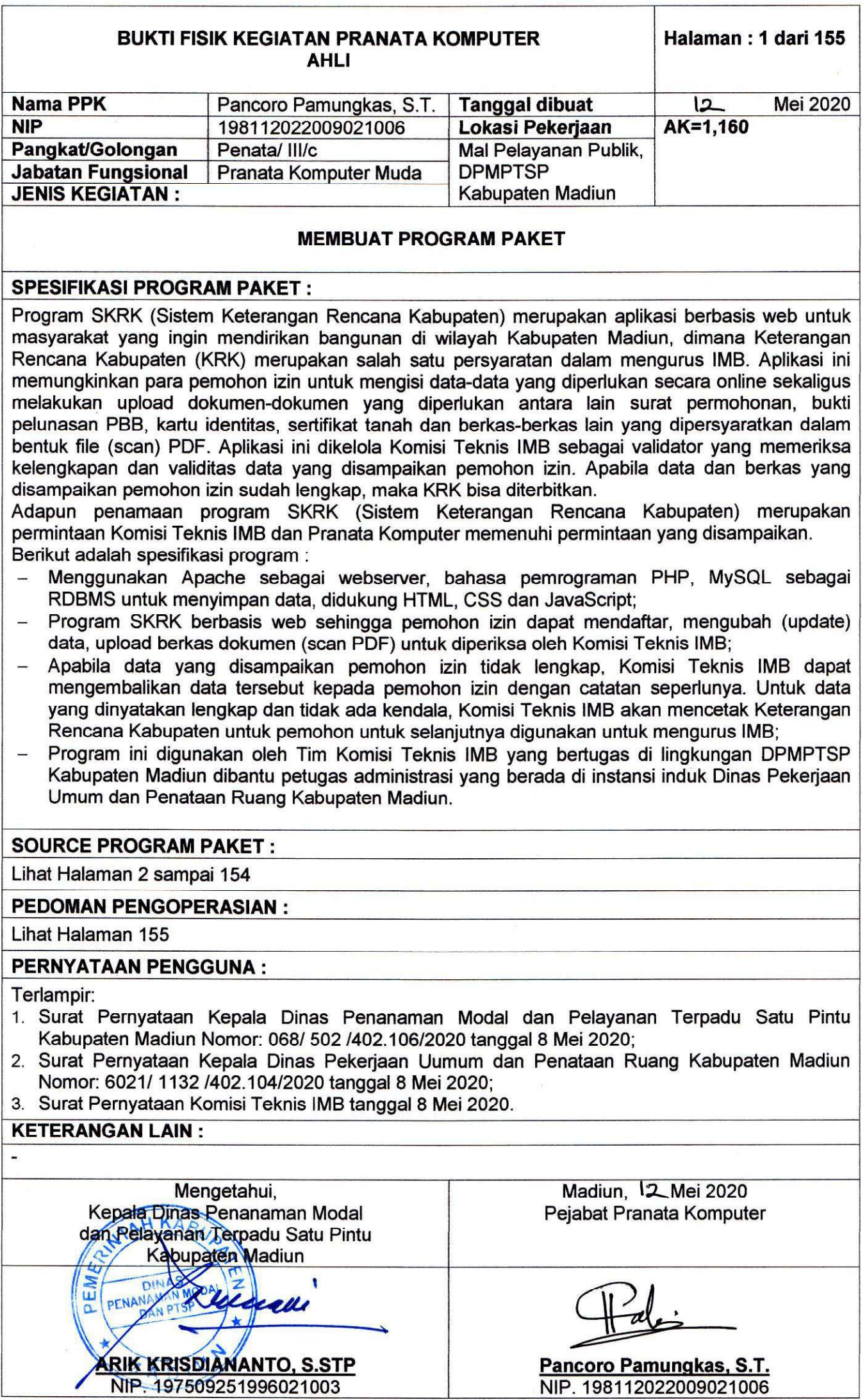

Pancoro Pamungkas, S.T.<br>NIP. 198112022009021006

# **PROGRAM SKRK (Sistem Keterangan Rencana Kabupaten)**

# **A. Pemohon Izin**

- 1. Halaman Pendaftaran/Login
	- a. Tampilan:

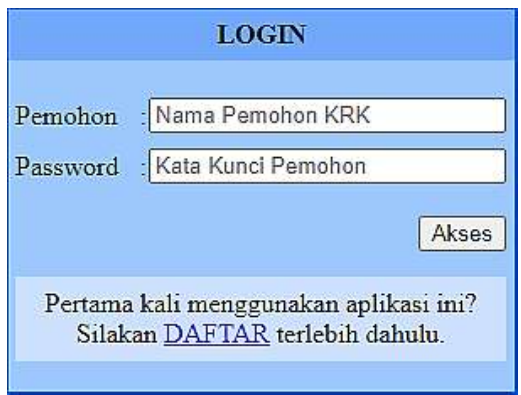

b. Cakupan dan Tujuan:

Halaman login agar pemohon izin hanya dapat mengakses datanya masing-masing dan agar datanya tidak diakses oleh pihak-pihak lain. Pengguna mungkin mengakses program lebih dari sekali apabila ternyata belum dapat memenuhi semua persyaratan terutama berkas dokumen yang perlu di-upload.

- c. Ketentuan Proses:
	- Pemohon izin yang baru pertama kali menggunakan program perlu mendaftarkan *username* dan *password* terlebih dahulu. Disarankan agar pemohon izin sendiri yang mendaftarkan diri bukan orang lain atau pihak ketiga;
	- $\blacksquare$ Setelah pendaftaran *username* dan *password* selesai, program akan kembali membuka halaman login. Pemohon izin dapat mengisi kolom berdasarkan *username* dan *password* yang telah didaftarkan;
- d. Tata Cara Pengoperasian:

Pemohon izin yang baru pertama kali menggunakan program dapat memilih link DAFTAR pada halaman login untuk diarahkan pada form pendaftaran *username* dan *password*. Setelah proses selesai program akan membuka kembali halaman login dan pemohon izin dapat mengisikan *username* dan *password* yang telah didaftarkan. Pemohon izin yang berhasil login akan mengakses halaman pendaftaran KRK.

e. Listing Program/Source Code:

```
index.html
<!DOCTYPE html>
<html>
<head>
<title>LOGIN</title>
<link rel="stylesheet" type="text/css" href="lib/css/umum.css">
</head>
<body>
<div class="pesan">
<table width="100%" border="0" cellspacing="0" cellpadding="10" bgcolor="#C0D9FE" 
style="border-radius: 25px; box-shadow: 5px 10px 18px #000033;">
  <tr>
   <td colspan="3" align="center"><strong>Selamat Datang</strong></td>
  </tr>
  <tr>
   <td colspan="3">Harap menurunkan ukuran file PDF dibawah 1 MB untuk masing-masing file PDF 
yang di-upload.</td>
  </tr>
```
#### **<tr>**

 **<td colspan="3">Kami sampaikan pula untuk melanjutkan proses pendaftaran sampai selesai (sekali jalan) kemudian login kembali jika ingin memperbaiki/melengkapi kekurangan data Anda, tidak perlu membuat account baru lagi, kecuali jika Anda akan mengurus KRK untuk bangunan yang lain (cukup satu account untuk satu permohonan KRK).**

 **<br />Data lama Anda akan tetap ada selama belum Anda kirim ke Tim Validator dan baru diganti apabila Anda sendiri menggantinya saat login kedua dan seterusnya, atau pada saat data Anda dinyatakan tidak lengkap dan dikembalikan oleh Tim Validator.**

 **<br /><strong>Ingatlah untuk selalu mengingat username dan password anda! Hindari kebiasaan selalu membuat account baru hanya karena Anda lupa username dan password saat pendaftaran! Upayakan mengisi nama pemohon (login username) sesuai dengan nama pemohon izin, bukan menggunakan nama sanak famili, nama karyawan atau nama orang lain!</strong>**

 **<br />Hindari penggunaan tombol back untuk mengulang pengisian/upload berkas. <br />Jangan lupa untuk memilih "Kirim" pada akhir proses setelah yakin data Anda lengkap dan siap diperiksa Validator. Apabila Anda merasa data Anda kurang lengkap, Anda dapat memilih "Logout" untuk melengkapinya di lain kesempatan.**

 **<br />Pelanggaran terhadap ketentuan yang kami sampaikan ini dapat menyebabkan data Anda menjadi invalid dan Anda harus mengulang proses kembali dari awal.</td> </tr>**

 **<tr>**

 **<td colspan="3">Informasi lebih lanjut dapat menghubungi Sdr. Hamim dengan no. WA +62 856- 3326-483</td>**

 **</tr> <tr>**

<td>&nbsp;</td> <td>&nbsp;</td>

 **</tr>**

**</table>**

**</div>**

**<table width="100%" border="0" cellspacing="0" cellpadding="0"> <tr>**

<td>&nbsp;</td>

 **<td width="300" height="250">&nbsp;</td>** <td>&nbsp;</td>

 **</tr>**

 **<tr>**

<td>&nbsp;</td>  **<td> <form id="form1" name="form1" method="post" action="periksa.php"> <table width="100%" border="0" cellspacing="0" cellpadding="0"> <tr bgcolor="#71A8FB"> <td height="30" colspan="5" align="center" valign="middle" bgcolor="#71A8FB"><strong>LOGIN</strong></td> </tr> <tr>**

<td width="3%" bgcolor="#9CC8FE">&nbsp;</td>

 **<td width="44%" bgcolor="#9CC8FE">&nbsp;</td>**

```
 <td width="5%" bgcolor="#9CC8FE">&nbsp;</td>
```

```
 <td width="45%" bgcolor="#9CC8FE">&nbsp;</td>
```

```
<td width="3%" bgcolor="#9CC8FE">&nbsp;</td>
```

```
 </tr>
```

```
 <tr>
```

```
 <td bgcolor="#9CC8FE">&nbsp;</td>
```

```
 <td height="30" valign="middle" bgcolor="#9CC8FE">Pemohon</td>
```

```
 <td valign="middle" bgcolor="#9CC8FE"><input name="Pemohon" type="text" 
placeholder="Nama Pemohon KRK" size="25" /></td>
```
 **<td height="30" valign="middle" bgcolor="#9CC8FE">Password</td> <td align="center" valign="middle" bgcolor="#9CC8FE">:</td>**

 **<td valign="middle" bgcolor="#9CC8FE"><input name="Pass" type="password"** 

```
 <td align="center" valign="middle" bgcolor="#9CC8FE">:</td>
```
 **</tr> <tr>**

 **</tr>**

<td bgcolor="#9CC8FE">&nbsp;</td>

<td bgcolor="#9CC8FE">&nbsp:</td>

**placeholder="Kata Kunci Pemohon" size="25"></td> <td bgcolor="#9CC8FE">&nbsp;</td>**

```
<td>&nbsp;</td>
```

```
BUKTI FISIK KEGIATAN PRANATA KOMPUTER
                 AHLI
```

```
 <tr>
    <td bgcolor="#9CC8FE">&nbsp;</td>
    <td height="50" bgcolor="#9CC8FE">&nbsp;</td>
     <td bgcolor="#9CC8FE">&nbsp;</td>
     <td align="right" bgcolor="#9CC8FE"><input type="submit" name="submit" value="Akses" 
/></td>
    <td bgcolor="#9CC8FE">&nbsp;</td>
    </tr>
    <tr>
    <td bgcolor="#9CC8FE">&nbsp:</td>
     <td height="50" bgcolor="#CDE0FE" colspan="3" align="center">Pertama kali menggunakan 
aplikasi ini?<br />Silakan <a href="formdaftar.html">DAFTAR</a> terlebih dahulu.</td>
    <td bgcolor="#9CC8FE">&nbsp;</td>
    </tr>
    <tr>
    <td bgcolor="#9CC8FE">&nbsp;</td>
    <td bgcolor="#9CC8FE">&nbsp;</td>
    <td bgcolor="#9CC8FE">&nbsp;</td>
    <td align="right" bgcolor="#9CC8FE">&nbsp;</td>
    <td bgcolor="#9CC8FE">&nbsp;</td>
    </tr>
   </table>
   </form>
   </td>
  <td>&nbsp;</td>
  </tr>
  <tr>
  <td>&nbsp;</td>
  <td>&nbsp;</td>
  <td>&nbsp;</td>
  </tr>
</table>
</body>
</html>
```
Pemohon izin yang baru pertama kali menggunakan program harus mendaftarkan dahulu username dan password:

# **formdaftar.html**

```
<!DOCTYPE html>
<html>
<head>
<title>DAFTAR</title>
<link rel="stylesheet" type="text/css" href="lib/css/umum.css">
</head>
<body>
<table width="100%" border="0" cellspacing="0" cellpadding="0">
  <tr>
 <td>&nbsp:</td>
   <td width="375" height="250">&nbsp;</td>
  <td>&nbsp;</td>
  </tr>
  <tr>
  <td>&nbsp;</td>
   <td>
   <form id="form1" name="form1" method="post" action="daftar.php">
   <table width="100%" border="0" cellspacing="0" cellpadding="0">
    <tr bgcolor="#71A8FB">
     <td height="30" colspan="5" align="center" valign="middle" 
bgcolor="#71A8FB"><strong>LOGIN</strong></td>
     </tr>
    <tr>
    <td width="3%" bgcolor="#9CC8FE">&nbsp;</td>
     <td width="44%" bgcolor="#9CC8FE">&nbsp;</td>
    <td width="5%" bgcolor="#9CC8FE">&nbsp;</td>
     <td width="45%" bgcolor="#9CC8FE">&nbsp;</td>
    <td width="3%" bgcolor="#9CC8FE">&nbsp;</td>
    </tr>
```

```
 <tr>
    <td bgcolor="#9CC8FE">&nbsp;</td>
     <td height="30" valign="middle" bgcolor="#9CC8FE">Pemohon</td>
 <td align="center" valign="middle" bgcolor="#9CC8FE">:</td>
 <td valign="middle" bgcolor="#9CC8FE"><input name="Pemohon" type="text" 
placeholder="Nama Pemohon SKRK" size="25" /></td>
    <td bgcolor="#9CC8FE">&nbsp;</td>
    </tr>
    <tr>
     <td bgcolor="#9CC8FE">&nbsp;</td>
     <td height="30" valign="middle" bgcolor="#9CC8FE">Password</td>
     <td align="center" valign="middle" bgcolor="#9CC8FE">:</td>
     <td valign="middle" bgcolor="#9CC8FE"><input name="Pass" type="password" 
placeholder="Kata Kunci" size="25"></td>
     <td bgcolor="#9CC8FE">&nbsp;</td>
    </tr>
    <tr>
    <td bgcolor="#9CC8FE">&nbsp;</td>
     <td height="30" valign="middle" bgcolor="#9CC8FE">Password (ulangi)</td>
     <td align="center" valign="middle" bgcolor="#9CC8FE">:</td>
     <td valign="middle" bgcolor="#9CC8FE"><input name="UPass" type="password" 
placeholder="Kata Kunci (Ulangi)" size="25"></td>
     <td bgcolor="#9CC8FE">&nbsp;</td>
    </tr>
    <tr>
    <td bgcolor="#9CC8FE">&nbsp;</td>
    <td height="50" bgcolor="#9CC8FE">&nbsp;</td>
     <td bgcolor="#9CC8FE">&nbsp;</td>
     <td align="right" bgcolor="#9CC8FE"><input type="submit" name="submit" id="Proses" 
value="Proses" /></td>
    <td bgcolor="#9CC8FE">&nbsp;</td>
    </tr>
    <tr>
    <td bgcolor="#9CC8FE">&nbsp;</td>
    <td bgcolor="#9CC8FE">&nbsp;</td>
     <td bgcolor="#9CC8FE">&nbsp;</td>
     <td align="right" bgcolor="#9CC8FE">&nbsp;</td>
     <td bgcolor="#9CC8FE">&nbsp;</td>
    </tr>
   </table>
   </form>
   </td>
  <td>&nbsp;</td>
  </tr>
  <tr>
  <td>&nbsp;</td>
  <td>&nbsp;</td>
  <td>&nbsp;</td>
  </tr>
</table>
</body>
</html>
```
Penyimpanan username dan password pemohon izin baru:

# **daftar.php**

```
<?php
define('PENGALIH', true); // konstanta
require('lib/jembatan.php'); // koneksi ke database
require('lib/masker.php'); // hash kriptografik
date_default_timezone_set("Asia/Jakarta"); // Tanggal dan Waktu
// Periksa kolom username dan password termasuk re-type password sudah terisi
// Isian dalam kolom password dan re-type password harus sama
if (((!empty($_POST[Pemohon])) and (!empty($_POST[Pass])) and (!empty($_POST[UPass]))) and 
($_POST[Pass] == $_POST[UPass]))
{
   $barispemohon = mysqli_query($koneksi, "select * from pemohon");
 $hitungpemohon = mysqli_num_rows($barispemohon)+1;
 $id_pemohon = date("YmdHis").".skrk.".str_pad($hitungpemohon, 6, '0', STR_PAD_LEFT);
```
 **margin: 0 0 0 0; }**

```
// Ada kemungkinan pemohon izin mendaftar login lebih dari satu kali 
// untuk lebih dari satu permohonan KRK, sementara ini cukup dibedakan dari password saja
$cek = mysqli_query($koneksi,"select * from pemohon where 
nama_pemohon='".$_POST[Pemohon]."' and kunci_pemohon='".$Pass."'") or die ('Data Tidak Ada!');
   if (mysqli_num_rows($cek) > 0)
   {
           echo ("<body bgcolor='#71A8FB' onload='myFunction()'>
                   <br/><br/><br/><br/><br/>
                   <center><strong>Gunakan kata kunci (password) yang tidak mudah 
ditebak!</strong></center>
                   <script>
                       function myFunction() {
                            setTimeout(function () 
                           {location.href = 'formdaftar.html'}, 3000); }
                   </script>
                   </body>");
   }
   else
 {
       // Simpan username dan password pemohon izin baru, kemudian diarahkan untuk login
      $daftarpemohonbaru = mysqli_query($koneksi, "insert into pemohon (id_pemohon, 
nama_pemohon, kunci_pemohon) values ('".$id_pemohon."', '".$_POST[Pemohon]."', '".$Pass."')");
           echo ("<body bgcolor='#71A8FB' onload='myFunction()'>
                   <br/><br/><br/><br/><br/>
                   <center><strong>Silakan LOGIN kembali!</strong></center>
                   <script>
                       function myFunction() {
                           setTimeout(function () 
                               { location.href = 'index.html'}, 2000); }
                   </script>
                   </body>");
   }
}
else
{
 echo (" <body bgcolor='#71A8FB' onload='myFunction()'>
          <br/><br/><br/><br/><br/>
          <center><strong>Isi kolom pendaftaran dengan benar!</strong></center>
          <script>
               function myFunction() {
                  setTimeout(function () 
                  { location.href = 'formdaftar.html'}, 2000); }
          </script>
          </body>
  ");
}
?>
Berikut adalah pemeriksaan username dan password pemohon izin:
periksa.php
<?php
if (!isset($_SESSION))
  { session_start(); }
?>
<!DOCTYPE html>
<html>
<head>
<title>SKRK</title>
<style type="text/css">
body {
           color: #000;
           font-weight: normal;
           font-family: Tahoma, Geneva, sans-serif;
           background-color: #B3D1F0;
```

```
a:link, a:visited, a:active { color: #0000FF; text-decoration: none; }
            a:hover { text-decoration: underline; color: #FF0000; }
</style>
</head>
<?php
define('PENGALIH', true);
require('lib/jembatan.php');
require('lib/masker.php');
// Periksa apakah pemohon izin sudah mendaftarkan diri
if (!empty($_POST[Pemohon]) and !empty($_POST[Pass]))
{
   $cek = mysqli_query($koneksi,"select * from pemohon where 
nama_pemohon='".$_POST[Pemohon]."' and kunci_pemohon='".$Pass."'") or die ('Data Tidak Ada!');
   if (mysqli_num_rows($cek) > 0)
   {
     while ($ambil_id = mysqli_fetch_array($cek))
     \{ $id_pemohon = $ambil_id[id_pemohon]; \} $_SESSION['Pemohon'] = $_POST[Pemohon];
   $_SESSION['Kunci_Pemohon'] = $Pass;
     $_SESSION['Id_Pemohon'] = $id_pemohon;
     $cek2 = mysqli_query($koneksi,"select * from data_skrk where id_pemohon="".$id_pemohon.""")
or die ('Data Tidak Ada!');
     if (mysqli_num_rows($cek2) > 0)
      {
        while ($ambil_status = mysqli_fetch_array($cek2))
        { $status_data = $ambil_status[status_data]; }
          II Jika status data pemohon adalah "Pemohon" berarti pemohon izin tersebut telah mengisi
          // form isian sebelumnya sehingga diarahkan ke halaman edit agar tidak mengulangi
          // pengisian data dari awal lagi melakukan
          // input data pertama kali by sistem
          if ($status_data == "Pemohon")
           {
               echo ("<body bgcolor='#71A8FB' onload='myFunction()'>
                     <br/>
/>
<br/>
<br/>
<br/>
<br/>
<br/>
<br/>
<br/>
<br/>
<br/>
<br/>
<br/>
<br/>
<br/>
<br/>
<br/>
<br/>
<br/>
<<br/>
<<br/>
<<br/>
<<br/>
<<br/>
<<br/>
<<br/>
<<br/>
<<br/>
<<br/>
<<br/>
<<br/>
<<br/>
<<br/>
<<br/>
<<<<<
                      <center><strong>Membuka Formulir SKRK ....</strong></center>
                             <script>
                             function myFunction() {
                                      setTimeout(function () 
                                          { location.href = 'formulir1edit.php'}, 1000); }
                             </script>
                    </body> ");
        }
        else
        {
          \mathit{l} Jika status data pemohon adalah "Kembali" berarti pemohon izin tersebut telah mengirim
          // datanya kepada Komisi Teknis (Validator) tetapi dinyatakan tidak lengkap atau 
          // tidak memenuhi syarat sehingga dikembalikan kepada pemohon izin untuk diperbaiki
           if ($status_data == "Kembali")
 {
               echo ("<body bgcolor='#71A8FB' onload='myFunction()'>
                      <br/><br/><br/><br/><br/>
                      <center><strong>Membuka Hasil Pemeriksaan Data SKRK ....</strong></center>
                      <script>
                            function myFunction() {
                                     setTimeout(function () 
                                      { location.href = 'datapemohonskrkkembali.php'}, 1000); }
                      </script>
                      </body>");
          }
           else
          {
           // Jika status data pemohon adalah "Validator" berarti pemohon izin tersebut telah
```
**// mengirim datanya kepada Komisi Teknis (Validator) dan selanjutnya akan diperiksa.**

```
 if ($status_data == "Validator")
           {
              echo ("<body bgcolor='#71A8FB' onload='myFunction()'>
                   <table width='100%' border='0' cellspacing='0' cellpadding='0'>
                    <tr>
 <td>&nbsp;</td>
                     <td width='50%' height='200'>&nbsp;</td>
                    <td>&nbsp;</td>
                    </tr>
                   <tr>
                    <td>&nbsp;</td>
                    <td bgcolor='#B3D1F0'><table width='100%' border='0' cellspacing='0' 
cellpadding='10'>
                      <tr>
                      <td>&nbsp;</td>
                      <td>&nbsp;</td>
                      <td>&nbsp;</td>
                      </tr>
                      <tr>
                        <td height='35'>&nbsp;</td>
                      <td width='90%' align='center' bgcolor='#82BBEA'><strong>Data Telah 
Dikirim</strong></td>
                      <td>&nbsp;</td>
                      </tr>
                     <tr>
                       <td height='50'>&nbsp;</td>
                       <td valign='middle' bgcolor='#D1E4F3'>Data Anda sedang diperiksa oleh Tim 
Validasi.<br /> Silakan <a href='kabur.php'>Logout</a> untuk keluar dari aplikasi.</td>
                      <td>&nbsp;</td>
                      </tr>
                     <tr>
                      <td>&nbsp;</td>
                      <td>&nbsp;</td>
                      <td>&nbsp;</td>
                      </tr>
                     </table></td>
                    <td>&nbsp;</td>
                    </tr>
                    <tr>
                    <td>&nbsp:</td>
                    <td>&nbsp;</td>
                    <td>&nbsp;</td>
                    </tr>
                   </table>
                   <script>
                   function myFunction() {
                           setTimeout(function () 
                           { location.href = 'kabur.php' }, 10000); }
                   </script>
                   </body> ");
 }
            else
 {
                // Jika status data pemohon adalah "Lengkap" berarti pemohon izin tersebut telah
                // mengirim datanya kepada Komisi Teknis (Validator) dan dinyatakan lengkap.
                // Selanjutnya pemohon izin dapat mencetak tanda bukti kelengkapan data.
                 if ($status_data == "Lengkap")
                 {
                   echo ("<body bgcolor='#71A8FB' onload='myFunction()'>
                          <table width='100%' border='0' cellspacing='0' cellpadding='0'>
                           <tr>
                            <td>&nbsp;</td>
                             <td width='50%' height='200'>&nbsp;</td>
                            <td>&nbsp;</td>
                           </tr>
                            <tr>
                            <td>&nbsp;</td>
                             <td bgcolor='#B3D1F0'>
```

```
<table width='100%' border='0' cellspacing='0' cellpadding='10'>
                         <tr>
                          <td>&nbsp:</td>
                          <td>&nbsp:</td>
                          <td>&nbsp;</td>
                         </tr>
                         <tr>
                           <td height='35'>&nbsp;</td>
                           <td width='90%' align='center' bgcolor='#82BBEA'><strong>Data Telah 
Dikirim</strong></td>
                          <td>&nbsp;</td>
                         </tr>
                          <tr>
                           <td height='50'>&nbsp;</td>
                          <td valign='middle' bgcolor='#D1E4F3'>Data Anda telah dinyatakan lengkap 
oleh Tim Validasi.<br /> Mohon <a href='tandabukti.php' target='_blank'>mencetak tanda bukti</a> 
untuk dilampirkan pada proses pendaftaran berkas kemudian <a href='kabur.php'>Logout</a> untuk 
keluar dari aplikasi.</td>
                         <td>&nbsp:</td>
                         </tr>
                        <tr>
                          <td>&nbsp;</td>
                          <td>&nbsp:</td>
                          <td>&nbsp;</td>
                         </tr>
                        </table>
                       </td>
                       <td>&nbsp;</td>
                       </tr>
                       <tr>
                       <td>&nbsp:</td>
                       <td>&nbsp;</td>
                       <td>&nbsp;</td>
                       </tr>
                      </table>
                               <script>
                                        function myFunction() {
                                                  setTimeout(function () 
                                                 { location.href = 'kabur.php'}, 10000); }
                               </script>
                     </body>");
 }
             else
             {
               // Jika status data pemohon adalah "Cetak" berarti KRK pemohon izin tersebut telah
                // siap cetak. Komisi Teknis (Validator) mempersiapkan semua keperluan administrasi
                // untuk mencetak KRK pemohon izin.
                // Pemohon izin masih mendapat kesempatan untuk mencetak tanda bukti kelengkapan
                // data pada tingkat ini.
                if ($status_data == "Cetak")
 {
                     echo ("<body bgcolor='#71A8FB' onload='myFunction()'>
                                    <table width='100%' border='0' cellspacing='0' cellpadding='0'>
                                     <tr>
                                     <td>&nbsp:</td>
                                     <td width='50%' height='200'>&nbsp;</td>
                                     <td>&nbsp;</td>
                                     </tr>
→ transference of the second second second second second second second second second second second second second second second second second second second second second second second second second second second second sec
                                       <td>&nbsp;</td>
                                        <td bgcolor='#B3D1F0'><table width='100%' border='0' 
cellspacing='0' cellpadding='10'>
حtr> حساب المعارف المعارف المعارف المعارف المعارف المعارف المعارف المعارف المعارف المعارف المعارف المعارف المعا
                                        <td>&nbsp;</td>
                                        <td>&nbsp;</td>
                                        <td>&nbsp;</td>
                                    </tr>
 <tr>
                                        <td height='35'>&nbsp;</td>
                                        <td width='90%' align='center' bgcolor='#82BBEA'><strong>Data 
Telah Dikirim</strong></td>
```

```
<td>&nbsp;</td>
                               </tr>
                              <tr>
                                 <td height='50'>&nbsp;</td>
                                <td valign='middle' bgcolor='#D1E4F3'>Data Anda telah dinyatakan lengkap 
oleh Tim Validasi.<br />
Mohon <a href='tandabukti.php' target=' blank'>mencetak tanda bukti</a>
untuk dilampirkan pada proses pendaftaran berkas kemudian <a href='kabur.php'>Logout</a> untuk 
keluar dari aplikasi.</td>
                              <td>&nbsp;</td><br></tr>
 \langle t \rangle \langle t \rangle \langle
                              <tr>
                                <td>&nbsp;</td>
                                <td>&nbsp;</td>
                                <td>&nbsp;</td>
                               </tr>
                              </table></td>
                             <td>&nbsp;</td>
                            </tr>
                            <tr>
                             <td>&nbsp;</td>
                             <td>&nbsp;</td>
                             <td>&nbsp;</td>
                            </tr>
                           </table>
                        <script>
                            function myFunction() {
                                  setTimeout(function () 
                                             { location.href = 'kabur.php'}, 10000); }
                        </script>
                  </body> ");
 }
                  else
 {
                     echo ("<body bgcolor='#71A8FB' onload='myFunction()'>
                           <table width='100%' border='0' cellspacing='0' cellpadding='0'>
                            <tr>
                             <td>&nbsp;</td>
                             <td width='50%' height='200'>&nbsp;</td>
                             <td>&nbsp;</td>
                            </tr>
                            <tr>
                             <td>&nbsp;</td>
                             <td bgcolor='#B3D1F0'><table width='100%' border='0' cellspacing='0' 
cellpadding='10'>
 <tr>
                                <td>&nbsp;</td>
                                <td>&nbsp;</td>
                                <td>&nbsp;</td>
                               </tr>
                              <tr>
                                 <td height='35'>&nbsp;</td>
                                 <td width='90%' align='center' bgcolor='#82BBEA'><strong>Penerbitan KRK 
Telah Selesai</strong></td>
                                <td>&nbsp;</td>
                               </tr>
                               <tr>
                                 <td height='50'>&nbsp;</td>
                                <td valign='middle' bgcolor='#D1E4F3'>Jika Anda belum menerima KRK,
Anda dapat mengambil KRK di DPMPTSP Kabupaten Madiun.<br /> Silakan <a 
href='kabur.php'>Logout</a> untuk keluar dari aplikasi.</td>
                                <td>&nbsp;</td>
                               </tr>
                              <tr>
                                <td>&nbsp;</td>
                                <td>&nbsp;</td>
                                <td>&nbsp;</td>
                               </tr>
                              </table></td>
                             <td>&nbsp;</td>
                            </tr>
                            <tr>
                             <td>&nbsp:</td>
```
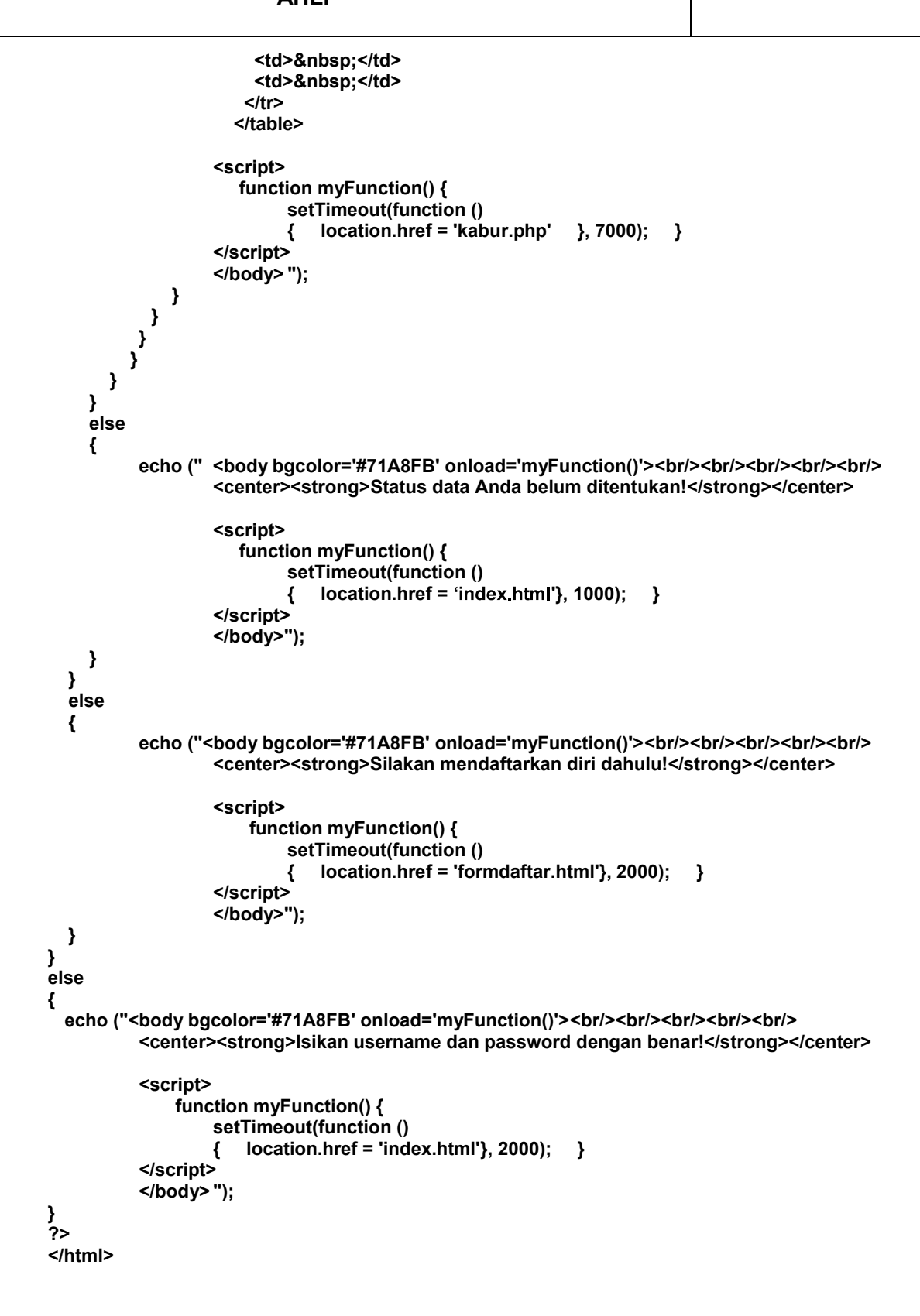

Berikut adalah baris program untuk koneksi ke database:

**jembatan.php**

**<?php**

**if (!defined('PENGALIH')) // Kegunaan konstanta, mengalihkan pengakses yang tidak berhak { header ("Location: ../index.html"); die; }**

**\$koneksi = mysqli\_connect(\$servername,\$username,\$password,\$database); ?>**

Baris Program Hash Kriptografik untuk *password*:

```
masker.php
```

```
<?php
if (!defined('PENGALIH'))
  { header ("Location: ../index.html"); die; }
```
**\$Pass = md5(\$\_POST[Pass]); ?>**

Berikut adalah CSS yang digunakan:

## **umum.css**

```
body,td,th { color: #000; }
body { background-color: #0660E6; margin: 0 0 0 0; }
a:link { color: #0000FF; }
a:visited { color: #0000FF; }
a:hover { color: #0000FF; }
a:active { color: #0000FF; }
.pesan {
     position: absolute;
     margin-top: 50px;
     margin-left: 20px;
     width: 25%; }
```
- 2. Halaman Form Isian KRK
	- a. Tampilan:

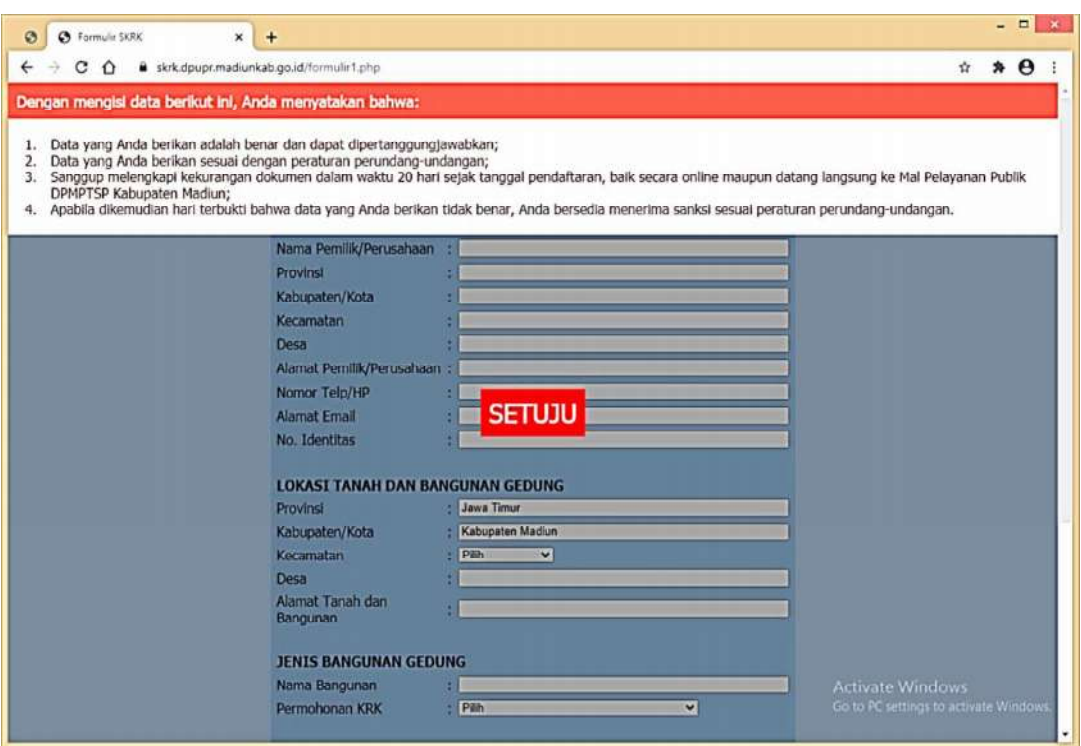

b. Cakupan dan Tujuan:

Pemohon izin melakukan input data dan upload berkas dokumen dalam bentuk scan PDF melalui form yang disediakan program. Data-data yang diberikan ini diperlukan Komisi Teknis untuk berbagai keperluan termasuk bahan laporan dan menjadi dasar untuk penerbitan KRK. Adapun data yang di-input oleh pemohon izin meliputi Data Pemilik Tanah dan Bangunan, Data Lokasi Tanah dan Bangunan Gedung, Data Jenis Bangunan Gedung, Data Tanah, Data Kelengkapan Administrasi dan Data Kelengkapan Teknis.

c. Ketentuan Proses:

Pemohon izin harus menginput data dan upload berkas dengan lengkap. Program akan menolak pengisian data yang tidak sesuai ketentuan (misalnya ada kolom yang seharusnya diisi teks tetapi diisi nomor atau sebaliknya) dan menolak kolom yang dikosongkan (misalnya kolom nama dikosongkan atau lupa diisi). Penolakan ini ditunjukkan dengan munculnya pesan peringatan sampai pemohon izin mengisi data dengan benar sehingga proses dapat dilanjutkan.

d. Tata Cara Pengoperasian:

Setelah pemohon izin berhasil login maka form isian akan ditampilkan. Pemohon harus membaca ketentuan pengisian data terlebih dahulu barulah pengisian data bisa dilakukan. Pemohon izin harus memberikan data selengkap mungkin. Periksa kembali isian setelah selesai untuk menghindari kesalahan ketik ataupun kesalahan upload berkas. Pilih tombol **Simpan** untuk menyimpan data yang sudah benar. Apabila pemohon izin ternyata belum siap memberikan data dengan lengkap karena satu dan lain hal, pemohon dapat logout terlebih dahulu untuk kembali login di lain kesempatan apabila sudah siap.

Pada akhir proses akan ditampilkan pesan apakah pemohon izin akan logout terlebih dahulu atau sudah siap mengirimkan datanya kepada Komisi Teknis (Validator). Apabila pemohon izin belum yakin benar dengan kelengkapan data yang diberikan, bisa logout dahulu dan<br>melengkapi datanya di lain waktu, sementara apabila sudah siap bisa memilih "KIRIM" kemudian logout (keluar aplikasi). Selanjutnya pemohon izin dapat menunggu informasi hasil pemeriksaan data dari Komisi Teknis.

e. Listing Program/Source Code:

```
formulir1.php
<?php
if (!isset($_SESSION))
{ session_start(); }
?>
<!DOCTYPE html>
<html>
<head>
<title>Formulir SKRK</title>
<link rel="stylesheet" type="text/css" href="lib/css/formpemohon.css">
</head>
<?php
define('PENGALIH', true);
require('lib/iring.php'); // Memeriksa session pengakses dibandingkan data pengakses di database
// Pencegahan pengaksesan program tidak sesuai prosedur yang seharusnya
if (!isset($alur) or $alur == "berhenti")
{
  echo ("<br/>body bgcolor='#71A8FB' onload='myFunction()'><br/>>br/>><br/>br/>><br/><br/>>ht><br/>>
                <center><strong>Silakan LOGIN untuk Mengakses Aplikasi!</strong></center>
                <script>
                    function myFunction() {
                        setTimeout(function () 
                        { location.href = 'index.html'}, 10); }
                </script>
                </body>
   "); 
}
else
{ echo ("<body onload='on()'>"); }
?>
```

```
<!-- Menampilkan pesan terkait pengisian data: -->
<div id="overlay" class="callout">
  <div class="callout-header">Dengan mengisi data berikut ini, Anda menyatakan bahwa:</div>
  <div class="callout-container">
    <table width="100%" border="0" cellspacing="0" cellpadding="0">
     <tr>
      <td width="30" valign="top">1.</td>
      <td>Data yang Anda berikan adalah benar dan dapat dipertanggungjawabkan;</td>
     </tr>
     <tr>
      <td valign="top">2.</td>
      <td>Data yang Anda berikan sesuai dengan peraturan perundang-undangan;</td>
     </tr>
      <tr>
      <td valign="top">3.</td>
      <td>Sanggup melengkapi kekurangan dokumen dalam waktu 20 hari sejak tanggal pendaftaran, baik 
secara online maupun datang langsung ke Mal Pelayanan Publik DPMPTSP Kabupaten Madiun;</td>
     </tr>
     <tr>
       <td valign="top">4.</td>
       <td>Apabila dikemudian hari terbukti bahwa data yang Anda berikan tidak benar, Anda bersedia 
menerima sanksi sesuai peraturan perundang-undangan.</strong></td>
     </tr>
    </table>
  </div>
<span id="text" onclick="off()" class="closebtn" 
onclick="this.parentElement.style.display='none';">SETUJU</span><br />>/>><br />
</div>
<!-- Kolom isian form KRK: -->
<form action="formulir2.php" method="post" enctype="multipart/form-data">
<table width="100%" border="0" cellspacing="0" cellpadding="0">
  <tr>
  <td>&nbsp;</td>
   <td width="50%">&nbsp;</td>
  <td>&nbsp;</td>
  </tr>
  <tr>
  <td>&nbsp:</td>
   <td><table width="100%" border="0" cellspacing="7" cellpadding="0" bgcolor="#8FBCE9">
    <tr>
     <td height="40" colspan="3" align="center" valign="middle" bgcolor="#66A4EE"><strong>FORMULIR 
PEMOHON</strong></td>
    </tr>
    <tr>
     <td height="5" colspan="3"><center><img src="img/satua.gif" height="20" 
width="20">  <img src="img/duap.gif" height="20" width="20">&nbsp;&nbsp;<img
src="img/tigap.gif" height="20" width="20">  <a href="kabur.php"><img src="img/out.gif"
height="20" width="20"></a></center></td>
    </tr>
    <tr>
     <td height="5" colspan="3"><strong>DATA PEMILIK TANAH DAN BANGUNAN</strong></td>
    </tr>
    <tr>
     <td width="40%" height="5">NIB</td> <!-- Nomor Induk Berusaha -->
     <td width="5">:</td> <!-- Bisa dikosongkan jika hanya mengajukan izin rumah tempat tinggal -->
     <td><input type="text" name="p_nib" size="50" id="p_nib" pattern="[0-9]+" 
oninvalid="this.setCustomValidity('Masukkan ANGKA')" oninput="this.setCustomValidity('')" 
onkeyup="this.value = this.value.replace(/[&*<>]/g, '')" onpaste="this.value = this.value.replace(/[&*<>]/g, 
'')" onmouseover="this.value = this.value.replace(/[&*<>]/g, '')" /></td>
    </tr>
```

```
 <tr>
      <td>Bentuk Kepemilikan</td>
      <td>:</td>
      <td>
        <select name="p_kepemilikan" id="p_kepemilikan">
          <option value="">Pilih</option>
          <option value="Perseorangan">Perseorangan</option>
          <option value="Badan Usaha / Hukum">Badan Usaha / Hukum</option>
          <option value="Pemerintahan">Pemerintahan</option>
        </select>
      </td>
    </tr>
     <tr>
      <td>Nama Pemilik/Perusahaan</td>
      <td>:</td> <!-- Nama hanya mengandung teks/string, kadang ada titik atau koma -->
      <td><input name="p_nama" type="text" id="p_nama" value="" size="50" pattern="([^\s][A-zÀ- \s.,]+)" 
oninvalid="this.setCustomValidity('Masukkan NAMA Sebenarnya')" oninput="this.setCustomValidity('')" 
onkeyup="this.value = this.value.replace(/[&*<>]/g, '')" onpaste="this.value = this.value.replace(/[&*<>]/g, 
'')" onmouseover="this.value = this.value.replace(/[&*<>]/g, '')" required /></td>
    </tr>
    <tr>
      <td>Provinsi</td>
      <td>:</td>
     <td><input type="text" name="p_provinsi" size="50" id="p_provinsi" pattern="([^\s][A-zÀ-ž\s]+)"
oninvalid="this.setCustomValidity('Masukkan NAMA Provinsi')" oninput="this.setCustomValidity('')" 
onkeyup="this.value = this.value.replace(/[&*<>]/g, '')" onpaste="this.value = this.value.replace(/[&*<>]/g, 
'')" onmouseover="this.value = this.value.replace(/[&*<>]/g, '')" required /></td>
    </tr>
    <tr>
      <td>Kabupaten/Kota</td>
     <td>:</td>
     <td><input type="text" name="p_kabkot" size="50" id="p_kabkot" pattern="([^\s][A-zÀ-ž\s]+)"
oninvalid="this.setCustomValidity('Masukkan NAMA Kabupaten/Kota')" 
oninput="this.setCustomValidity('')" onkeyup="this.value = this.value.replace(/[&*<>]/g, '')" 
onpaste="this.value = this.value.replace(/[&*<>]/g, '')" onmouseover="this.value = 
this.value.replace(/[&*<>]/g, '')" required /></td>
    </tr>
    <tr>
      <td>Kecamatan</td>
      <td>:</td>
      <td><input type="text" name="p_kec" size="50" id="p_kec" pattern="([^\s][A-zÀ- \s]+)" 
oninvalid="this.setCustomValidity('Masukkan NAMA Kecamatan')" oninput="this.setCustomValidity('')" 
onkeyup="this.value = this.value.replace(/[&*<>]/g, '')" onpaste="this.value = this.value.replace(/[&*<>]/g, 
'')" onmouseover="this.value = this.value.replace(/[&*<>]/g, '')" required /></td>
    </tr>
    <tr>
     <td>Desa</td>
      <td>:</td>
      <td><input type="text" name="p_deskel" size="50" id="p_deskel" pattern="([^\s][A-zÀ- \s]+)" 
oninvalid="this.setCustomValidity('Masukkan NAMA Desa')" oninput="this.setCustomValidity('')" 
onkeyup="this.value = this.value.replace(/[&*<>]/g, '')" onpaste="this.value = this.value.replace(/[&*<>]/g, 
'')" onmouseover="this.value = this.value.replace(/[&*<>]/g, '')" required /></td>
    </tr>
    <tr>
      <td>Alamat Pemilik/Perusahaan</td>
      <td>:</td>
      <td><input type="text" name="p_alamat" size="50" id="p_alamat" onkeyup="this.value = 
this.value.replace(/[&*<>]/g, '')" onpaste="this.value = this.value.replace(/[&*<>]/g, '')" 
onmouseover="this.value = this.value.replace(/[&*<>]/g, '')" required /></td>
    </tr>
    <tr>
      <td>Nomor Telp/HP</td>
      <td>:</td> <!-- Nomor telp./HP hanya memuat angka dan tanda baca khusus -->
```

```
 <td><input type="text" name="p_telp" size="50" id="p_telp" pattern="[(\)\]+[0-9\s]+([-\][0-9]+)?" 
oninvalid="this.setCustomValidity('Masukkan ANGKA')" oninput="this.setCustomValidity('')" 
onkeyup="this.value = this.value.replace(/[&*<>]/g, '')" onpaste="this.value = this.value.replace(/[&*<>]/g, 
'')" onmouseover="this.value = this.value.replace(/[&*<>]/g, '')" required /></td>
    </tr>
    <tr>
     <td>Alamat Email</td>
     <td>:</td> <!-- email memuat tanda @ disertai titik -->
     <td><input type="email" name="p_email" size="50" id="p_email" pattern="[A-Za-z0-9._%+-]+@[A-Za-
z0-9.-]+\.[A-Za-z]{1,63}$" oninvalid="this.setCustomValidity('Masukkan alamat eMAIL dengan benar')" 
oninput="this.setCustomValidity('')" onkeyup="this.value = this.value.replace(/[&*<>]/g, '')" 
onpaste="this.value = this.value.replace(/[&*<>]/g, '')" onmouseover="this.value = 
this.value.replace(/[&*<>]/g, '')" /></td>
    </tr>
    <tr>
     <td>No. Identitas</td>
     <td>:</td>
     <td><input type="text" name="p_ktp" size="50" pattern="\d*" id="p_ktp" pattern="[0-9]+" 
oninvalid="this.setCustomValidity('Masukkan ANGKA')" oninput="this.setCustomValidity('')" 
onkeyup="this.value = this.value.replace(/[&*<>]/g, '')" onpaste="this.value = this.value.replace(/[&*<>]/g, 
'')" onmouseover="this.value = this.value.replace(/[&*<>]/g, '')" required /></td>
    </tr>
    <tr>
    <td>&nbsp;</td>
    <td>&nbsp:</td>
    <td>&nbsp;</td>
    </tr>
    <tr>
     <td colspan="3"><strong>LOKASI TANAH DAN BANGUNAN GEDUNG</strong></td>
     </tr>
    <tr>
     <td>Provinsi</td>
     <td>:</td>
     <td><input name="l_provinsi" type="text" id="l_provinsi" value="Jawa Timur" size="50" 
readonly="readonly" /></td>
    </tr>
    <tr>
     <td>Kabupaten/Kota</td>
     <td>:</td>
     <td><input name="l_kabkot" type="text" id="l_kabkot" value="Kabupaten Madiun" size="50" 
readonly="readonly" /></td>
    </tr>
    <tr>
     <td>Kecamatan</td>
     <td>:</td>
     <td><select name="l_kecamatan" id="l_kecamatan">
          <option value="" selected="selected">Pilih</option>
          <option value="Balerejo">Balerejo</option>
          <option value="Dagangan">Dagangan</option>
          <option value="Dolopo">Dolopo</option>
          <option value="Geger">Geger</option>
          <option value="Gemarang">Gemarang</option>
          <option value="Jiwan">Jiwan</option>
          <option value="Kebonsari">Kebonsari</option>
          <option value="Kare">Kare</option>
          <option value="Madiun">Madiun</option>
          <option value="Mejayan">Mejayan</option>
          <option value="Pilangkenceng">Pilangkenceng</option>
          <option value="Sawahan">Sawahan</option>
          <option value="Saradan">Saradan</option>
          <option value="Wungu">Wungu</option>
          <option value="Wonoasri">Wonoasri</option>
        </select>
     </td>
```

```
 </tr>
    <tr>
     <td>Desa</td>
     <td>:</td>
     <td><input name="l_deskel" type="text" id="l_deskel" value="" size="50" pattern="([^\s][A-zÀ- \s]+)" 
oninvalid="this.setCustomValidity('Masukkan NAMA Desa')" oninput="this.setCustomValidity('')" 
onkeyup="this.value = this.value.replace(/[&*<>]/g, '')" onpaste="this.value = this.value.replace(/[&*<>]/g, 
'')" onmouseover="this.value = this.value.replace(/[&*<>]/g, '')" required /></td>
    </tr>
    <tr>
     <td>Alamat Tanah dan Bangunan</td>
     <td>:</td>
     <td><input type="text" name="l_alamat" size="50" id="l_alamat" onkeyup="this.value = 
this.value.replace(/[&*<>]/g, '')" onpaste="this.value = this.value.replace(/[&*<>]/g, '')" 
onmouseover="this.value = this.value.replace(/[&*<>]/g, '')" required /></td>
    </tr>
    <tr>
    <td>&nbsp:</td>
    <td>&nbsp:</td>
    <td>&nbsp;</td>
    </tr>
    <tr>
     <td colspan="3"><strong>JENIS BANGUNAN GEDUNG</strong></td>
     </tr>
    <tr>
     <td>Nama Bangunan</td>
     <td>:</td>
     <td><input type="text" name="g_nama" size="50" id="g_nama" pattern="([^\s][A-zÀ- \s.,]+)" 
oninvalid="this.setCustomValidity('Masukkan NAMA Bangunan')" oninput="this.setCustomValidity('')" 
onkeyup="this.value = this.value.replace(/[&*<>]/g, '')" onpaste="this.value = this.value.replace(/[&*<>]/g, 
'')" onmouseover="this.value = this.value.replace(/[&*<>]/g, '')" required /></td>
    </tr>
    <tr>
     <td valign="top">Permohonan KRK</td>
     <td valign="top">:</td>
     <td><select name="g_krk" id="g_krk" onchange="Tampil1(this)">
       <option value="" selected="selected">Pilih</option>
       <option value="Mendirikan Bangunan Gedung Baru">Mendirikan Bangunan Gedung Baru</option>
       <option value="Bangunan Gedung Existing Belum Ber-IMB">Bangunan Gedung Existing Belum Ber-
IMB</option>
       <option value="Bangunan Gedung Perubahan">Bangunan Gedung Perubahan</option>
       <option value="Gedung Kolektif">Gedung Kolektif</option>
       <option value="Gedung Prasarana">Gedung Prasarana</option>
       <option value="Bangunan Gudang 1300 m2">Bangunan Gudang 1300 m2</option>
      </select>
     <br /><br />
     <div id="GedungKolektif" style="display:none;">
     <select name="g_gedungkolektif" id="g_gedungkolektif" onchange="Tampil1a(this)">
      <option value="" selected="selected">Pilih</option>
       <option value="Induk">Induk</option>
       <option value="Tunggal/Pemisahan">Tunggal/Pemisahan</option>
     </select>
      </div>
     <div id="GedungKolektifInduk" style="display:none;"><br />
     <table width="70%" border="0" cellspacing="0" cellpadding="0">
       <tr>
        <td align="center" style="font-size: 12px; font-weight: bold;">Type Bangunan</td>
        <td align="center" style="font-size: 12px; font-weight: bold;">Jumlah Unit</td>
        <td align="center" style="font-size: 12px; font-weight: bold;">Tinggi Bangunan (m)</td>
       </tr>
       <tr>
```
 **<td align="center"><input type="text" name="g\_type1" size="6" id="g\_type1" /></td>**

```
 <td align="center"><input type="text" name="g_unit1" size="6" id="g_unit1" /></td>
        <td align="center"><input type="text" name="g_tinggi1" size="6" id="g_tinggi1" /></td>
       </tr>
       <tr>
        <td align="center"><input type="text" name="g_type2" size="6" id="g_type2" /></td>
        <td align="center"><input type="text" name="g_unit2" size="6" id="g_unit2" /></td>
        <td align="center"><input type="text" name="g_tinggi2" size="6" id="g_tinggi2" /></td>
       </tr>
       <tr>
        <td align="center"><input type="text" name="g_type3" size="6" id="g_type3" /></td>
        <td align="center"><input type="text" name="g_unit3" size="6" id="g_unit3" /></td>
        <td align="center"><input type="text" name="g_tinggi3" size="6" id="g_tinggi3" /></td>
       </tr>
       <tr>
        <td align="center"><input type="text" name="g_type4" size="6" id="g_type4" /></td>
        <td align="center"><input type="text" name="g_unit4" size="6" id="g_unit4" /></td>
        <td align="center"><input type="text" name="g_tinggi4" size="6" id="g_tinggi4" /></td>
       </tr>
      </table>
     </div>
     <div id="GedungPrasarana" style="display:none;">
     <select name="g_gedungprasarana" id="g_gedungprasarana" onchange="Tampil1b(this)">
       <option value="" selected="selected">Pilih</option>
       <option value="Konstruksi Pembatas/Penahan/Pengaman">Konstruksi 
Pembatas/Penahan/Pengaman</option>
      <option value="Konstruksi Penanda Masuk Lokasi">Konstruksi Penanda Masuk Lokasi</option>
       <option value="Konstruksi Perkerasan">Konstruksi Perkerasan</option>
       <option value="Konstruksi Penghubung">Konstruksi Penghubung</option>
       <option value="Konstruksi Kolam/Reservoir Bawah Tanah">Konstruksi Kolam/Reservoir Bawah 
Tanah</option>
      <option value="Konstruksi Menara">Konstruksi Menara</option>
       <option value="Konstruksi Monumen">Konstruksi Monumen</option>
       <option value="Konstruksi Instalasi/Gardu">Konstruksi Instalasi/Gardu</option>
       <option value="Konstruksi Reklame/Papan Nama">Konstruksi Reklame/Papan Nama</option>
      </select>
     </div>
     <div id="GedungPrasaranaUkuran" style="display:none;">
     <table width="50%" border="0" cellspacing="0" cellpadding="0">
       <tr>
        <td style="font-size: 12px; font-weight: bold;">Luas (m2) :</td>
        <td><input type="text" name="g_luasprasarana" size="6" id="g_luas" onkeyup="this.value = 
this.value.replace(/[&*<>]/g, '')" onpaste="this.value = this.value.replace(/[&*<>]/g, '')" 
onmouseover="this.value = this.value.replace(/[&*<>]/g, '')" /></td>
       </tr>
       <tr>
        <td style="font-size: 12px; font-weight: bold;">Tinggi (m) :</td>
        <td><input type="text" name="g_tinggiprasarana" size="6" id="g_tinggi" onkeyup="this.value = 
this.value.replace(/[&*<>]/g, '')" onpaste="this.value = this.value.replace(/[&*<>]/g, '')" 
onmouseover="this.value = this.value.replace(/[&*<>]/g, '')" /></td>
      </tr>
     </table>
     </div>
     </td>
    </tr>
     <tr>
      <td colspan="3">
      <div id="BangunanRinci" style="display:none;">
       <table width="100%" border="0" cellspacing="0" cellpadding="0">
         <tr>
          <td width="40%" height="5" valign="top">Fungsi Bangunan</td>
          <td width="12" valign="top">:</td>
          <td>
```

```
 <select name="g_fungsi" id="g_fungsi" onchange="Tampil2(this)">
           <option value="" selected="selected">Pilih</option>
           <option value="Fungsi Hunian">Fungsi Hunian</option>
           <option value="Fungsi Keagamaan">Fungsi Keagamaan</option>
           <option value="Fungsi Usaha">Fungsi Usaha</option>
           <option value="Fungsi Sosial dan Budaya">Fungsi Sosial dan Budaya</option>
           <option value="Fungsi Khusus">Fungsi Khusus</option>
           <option value="Fungsi Campuran">Fungsi Campuran</option>
         </select><br />
         <div id="RumahTinggal" style="display:none;">
          <select name="g_rumahtinggal" id="g_rumahtinggal">
          <option value="" selected="selected">Pilih</option>
           <option value="Rumah Tinggal Tunggal">Rumah Tinggal Tunggal</option>
           <option value="Rumah Tinggal Deret">Rumah Tinggal Deret</option>
           <option value="Rumah Tinggal Susun">Rumah Tinggal Susun</option>
           <option value="Rumah Tinggal Sementara">Rumah Tinggal Sementara</option>
         </select>
         </div>
         <div id="TempatIbadah" style="display:none;">
         <select name="g_tempatibadah" id="g_tempatibadah">
           <option value="" selected="selected">Pilih</option>
           <option value="Bangunan Masjid dan Mushola">Bangunan Masjid dan Mushola</option>
           <option value="Bangunan Gereja dan Kapel">Bangunan Gereja dan Kapel</option>
           <option value="Bangunan Pura">Bangunan Pura</option>
           <option value="Bangunan Vihara">Bangunan Vihara</option>
           <option value="Bangunan Kelenteng">Bangunan Kelenteng</option>
          </select>
         </div>
         <div id="Usaha" style="display:none;">
         <select name="g_usaha" id="g_usaha">
           <option value="" selected="selected">Pilih</option>
           <option value="Perkantoran">Perkantoran</option>
           <option value="Perdagangan">Perdagangan</option>
           <option value="Perindustrian">Perindustrian</option>
           <option value="Perhotelan">Perhotelan</option>
           <option value="Wisata dan Rekreasi">Wisata dan Rekreasi</option>
           <option value="Terminal">Terminal</option>
           <option value="Bangunan Gedung Tempat Penyimpanan">Bangunan Gedung Tempat 
Penyimpanan</option>
         </select>
         </div>
         <div id="SosBud" style="display:none;">
         <select name="g_sosbud" id="g_sosbud">
           <option value="" selected="selected">Pilih</option>
           <option value="Pelayanan Pendidikan">Pelayanan Pendidikan</option>
           <option value="Pelayanan Kesehatan">Pelayanan Kesehatan</option>
           <option value="Kebudayaan">Kebudayaan</option>
           <option value="Laboratorium">Laboratorium</option>
           <option value="Bangunan Gedung Pelayanan Umum">Bangunan Gedung Pelayanan 
Umum</option>
         </select>
         </div>
         <div id="Khusus" style="display:none;">
         <select name="g_khusus" id="g_khusus">
           <option value="" selected="selected">Pilih</option>
           <option value="Bangunan Gedung untuk Reaktor Nuklir">Bangunan Gedung untuk Reaktor 
Nuklir</option>
           <option value="Instalasi Pertahanan dan Keamanan">Instalasi Pertahanan dan 
Keamanan</option>
```

```
BUKTI FISIK KEGIATAN PRANATA KOMPUTER
                AHLI
```
 **<tr>**

<td>&nbsp;</td>

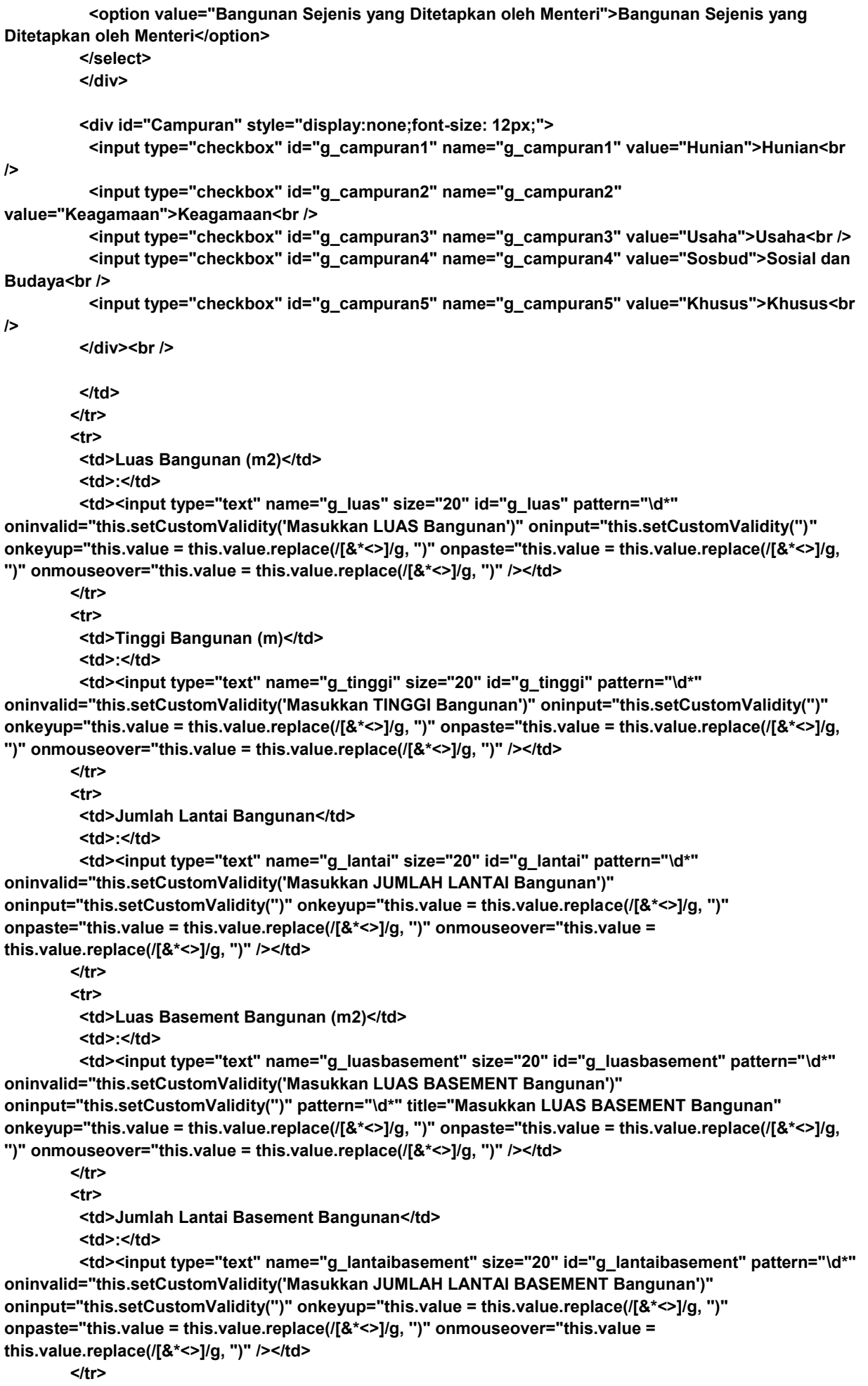

```
<td>&nbsp;</td>
         <td>&nbsp;</td>
         </tr>
       </table>
       </div>
     </td>
    </tr> 
    <tr>
     <td colspan="3"><strong>DATA TANAH</strong></td>
     </tr>
    <tr>
     <td>Jenis Dokumen</td>
     <td>:</td>
     <td>
      <select name="t_dokumen" id="t_dokumen">
       <option value="" selected="selected">Pilih</option>
       <option value="Sertifikat">Sertifikat</option>
       <option value="Akte Jual Beli">Akte Jual Beli</option>
       <option value="Girik">Girik</option>
       <option value="Petuk">Petuk</option>
       <option value="Bukti Lain-lain">Bukti Lain-lain</option>
     </select></td>
    </tr>
    <tr>
     <td>Nomor Dokumen</td>
     <td>:</td>
     <td><input type="text" name="t_nodokumen" size="20" id="t_nodokumen" pattern="\d*" 
oninvalid="this.setCustomValidity('Masukkan NOMOR Dokumen')" oninput="this.setCustomValidity('')" 
onkeyup="this.value = this.value.replace(/[&*<>]/g, '')" onpaste="this.value = this.value.replace(/[&*<>]/g, 
'')" onmouseover="this.value = this.value.replace(/[&*<>]/g, '')" /></td>
    </tr>
    <tr>
     <td>Tanggal Terbit Dokumen</td>
     <td>:</td>
     <td><input type="date" name="t_tgldokumen" id="t_tgldokumen" /></td>
    </tr>
    <tr>
     <td>Luas Tanah (m2)</td>
     <td>:</td>
     <td><input type="text" name="t_luas" size="20" id="t_luas" pattern="\d*" 
oninvalid="this.setCustomValidity('Masukkan LUAS TANAH Bangunan')" 
oninput="this.setCustomValidity('')" onkeyup="this.value = this.value.replace(/[&*<>]/g, '')" 
onpaste="this.value = this.value.replace(/[&*<>]/g, '')" onmouseover="this.value = 
this.value.replace(/[&*<>]/g, '')" /></td>
    </tr>
    <tr>
     <td>Hak atas Tanah</td>
     <td>:</td>
     <td>
     <select name="t_hak" id="t_hak">
       <option value="" selected="selected">Pilih</option>
       <option value="Hak Milik">Hak Milik</option>
       <option value="Hak Pakai">Hak Pakai</option>
       <option value="Hak Pengelolaan">Hak Pengelolaan</option>
       <option value="Hak Guna Bangunan">Hak Guna Bangunan</option>
       <option value="Hak Guna Usaha">Hak Guna Usaha</option>
       <option value="Hak Wakaf">Hak Wakaf</option>
     </select></td>
    </tr>
    <tr>
     <td>Nama Pemegang Hak</td>
     <td>:</td>
```

```
 <td><input type="text" name="t_namahak" size="50" id="t_namahak" pattern="([^\s][A-zÀ- \s]+)" 
oninvalid="this.setCustomValidity('Masukkan NAMA Pemegang Hak')" oninput="this.setCustomValidity('')" 
onkeyup="this.value = this.value.replace(/[&*<>]/g, '')" onpaste="this.value = this.value.replace(/[&*<>]/g, 
'')" onmouseover="this.value = this.value.replace(/[&*<>]/g, '')" required /></td>
    </tr>
    <tr>
     <td>Lokasi Tanah</td>
     <td>:</td>
     <td><input type="text" name="t_lokasi" size="20" id="t_lokasi" pattern="([^\s][A-zÀ- \s]+)" 
oninvalid="this.setCustomValidity('Masukkan LOKASI Tanah')" oninput="this.setCustomValidity('')" 
onkeyup="this.value = this.value.replace(/[&*<>]/g, '')" onpaste="this.value = this.value.replace(/[&*<>]/g, 
'')" onmouseover="this.value = this.value.replace(/[&*<>]/g, '')" required />
         RT :\  <input type="text" name="rt_lokasi" size="3" id="rt_lokasi" pattern="\d*" 
oninvalid="this.setCustomValidity('Masukkan RT')" oninput="this.setCustomValidity('')" 
onkeyup="this.value = this.value.replace(/[&*<>]/g, '')" onpaste="this.value = this.value.replace(/[&*<>]/g, 
'')" onmouseover="this.value = this.value.replace(/[&*<>]/g, '')" required />
       knbsp; RW : 
        <input type="text" name="rw_lokasi" size="3" id="rw_lokasi" pattern="\d*" 
oninvalid="this.setCustomValidity('Masukkan RW')" oninput="this.setCustomValidity('')" 
onkeyup="this.value = this.value.replace(/[&*<>]/g, '')" onpaste="this.value = this.value.replace(/[&*<>]/g, 
'')" onmouseover="this.value = this.value.replace(/[&*<>]/g, '')" required />
     </td>
    </tr>
    <tr>
     <td valign="top">Izin Pemanfaatan</td>
     <td valign="top">:</td>
     <td>
     <select name="t_izinpemanfaatan" id="t_izinpemanfaatan" onchange="Tampil3(this)">
      <option value="" selected="selected">Pilih</option>
      <option value="Ada">Ada</option>
      <option value="Tidak">Tidak</option>
     </select>
     <!-- Upload berkas scan dalam format PDF -->
     <div id="bip" style="display:none;">
                  <br />Tanggal Terbit : <input type="date" name="t_tglbip" id="t_tglbip" /><br />
       <input type="file" id="t_bip" name="t_bip" accept="application/pdf">
     </div>
     </td>
    </tr>
    <tr>
     <td>Berkas Kepemilikan Tanah</td>
     <td>:</td>
     <td style="font-size: 75%; font-weight: bold;"><input type="file" id="t_bkt" name="t_bkt" 
accept="application/pdf">[Max. 1 MB]</td>
    </tr>
    <tr>
    <td>&nbsp;</td>
    <td>&nbsp;</td>
    <td>&nbsp:</td>
    </tr>
    <tr bgcolor="#66A4EE">
     <td colspan="3" align="right"><input type="submit" name="upload" value="Simpan" /></td>
    </tr>
   </table></td>
  <td>&nbsp;</td>
  </tr>
  <tr>
  <td>&nbsp;</td>
  <td>&nbsp:</td>
  <td>&nbsp;</td>
  </tr>
```

```
</table>
</form>
```
**<!-- JavaScript untuk menampilkan kolom-kolom yang meminta data lebih detail berdasarkan pilihan yang diberikan pemohon izin --> <script> function on() { document.getElementById("overlay").style.display = "block"; } function off() { document.getElementById("overlay").style.display = "none"; } function Tampil1(select){ if(select.value=="" || select.value!="Gedung Kolektif" || select.value!="Gedung Prasarana") { document.getElementById('GedungKolektif').style.display = "none"; document.getElementById('GedungPrasarana').style.display = "none"; document.getElementById('GedungKolektifInduk').style.display = "none"; document.getElementById('GedungPrasaranaUkuran').style.display = "none"; document.getElementById('BangunanRinci').style.display = "block"; } if(select.value=="Gedung Kolektif") { document.getElementById('GedungKolektif').style.display = "block"; document.getElementById('GedungPrasarana').style.display = "none"; document.getElementById('BangunanRinci').style.display = "none"; } if(select.value=="Gedung Prasarana") { document.getElementById('GedungKolektif').style.display = "none"; document.getElementById('GedungPrasarana').style.display = "block"; document.getElementById('BangunanRinci').style.display = "none"; }} function Tampil1a(select){ if(select.value=="Induk") { document.getElementById('GedungKolektifInduk').style.display = "block"; } else { document.getElementById('GedungKolektifInduk').style.display = "none"; }} function Tampil1b(select){ if(select.value!="") { document.getElementById('GedungPrasaranaUkuran').style.display = "block"; } else { document.getElementById('GedungPrasaranaUkuran').style.display = "none"; }} function Tampil2(select){ if(select.value=="") { document.getElementById('RumahTinggal').style.display = "none"; document.getElementById('TempatIbadah').style.display = "none"; document.getElementById('Usaha').style.display = "none"; document.getElementById('SosBud').style.display = "none"; document.getElementById('Khusus').style.display = "none"; document.getElementById('Campuran').style.display = "none"; } if(select.value=="Fungsi Hunian") { document.getElementById('RumahTinggal').style.display = "block";** 

```
document.getElementById('TempatIbadah').style.display = "none";
               document.getElementById('Usaha').style.display = "none"; 
               document.getElementById('SosBud').style.display = "none";
               document.getElementById('Khusus').style.display = "none"; 
               document.getElementById('Campuran').style.display = "none";
 }
  if(select.value=="Fungsi Keagamaan")
  { 
                document.getElementById('RumahTinggal').style.display = "none"; 
               document.getElementById('TempatIbadah').style.display = "block";
               document.getElementById('Usaha').style.display = "none"; 
               document.getElementById('SosBud').style.display = "none";
               document.getElementById('Khusus').style.display = "none"; 
               document.getElementById('Campuran').style.display = "none";
 } 
  if(select.value=="Fungsi Usaha")
  { 
                document.getElementById('RumahTinggal').style.display = "none"; 
               document.getElementById('TempatIbadah').style.display = "none";
               document.getElementById('Usaha').style.display = "block"; 
               document.getElementById('SosBud').style.display = "none";
               document.getElementById('Khusus').style.display = "none"; 
               document.getElementById('Campuran').style.display = "none";
 } 
  if(select.value=="Fungsi Sosial dan Budaya")
  { 
                document.getElementById('RumahTinggal').style.display = "none"; 
               document.getElementById('TempatIbadah').style.display = "none";
               document.getElementById('Usaha').style.display = "none"; 
               document.getElementById('SosBud').style.display = "block";
               document.getElementById('Khusus').style.display = "none"; 
               document.getElementById('Campuran').style.display = "none";
 } 
  if(select.value=="Fungsi Khusus")
  { 
                document.getElementById('RumahTinggal').style.display = "none"; 
               document.getElementById('TempatIbadah').style.display = "none";
               document.getElementById('Usaha').style.display = "none"; 
               document.getElementById('SosBud').style.display = "none";
               document.getElementById('Khusus').style.display = "block"; 
               document.getElementById('Campuran').style.display = "none";
  } 
  if(select.value=="Fungsi Campuran")
  { 
                document.getElementById('RumahTinggal').style.display = "none"; 
               document.getElementById('TempatIbadah').style.display = "none";
               document.getElementById('Usaha').style.display = "none"; 
               document.getElementById('SosBud').style.display = "none";
               document.getElementById('Khusus').style.display = "none"; 
               document.getElementById('Campuran').style.display = "block";
  } }
function Tampil3(select){
  if(select.value=="" || select.value=="Tidak")
      { document.getElementById('bip').style.display = "none"; }
  if(select.value=="Ada")
  { document.getElementById('bip').style.display = "block"; } }
var close = document.getElementsByClassName("closebtn");
var i;
for (i = 0; i < close.length; i++) {
```

```
 close[i].onclick = function(){
  var div = this.parentElement;
```

```
 div.style.opacity = "0";
   setTimeout(function(){ div.style.display = "none"; }, 600);
 }
}
</script>
</body>
</html>
Lanjutan form upload untuk kelengkapan administrasi:
formulir2.php
<?php
if (!isset($_SESSION))
  { session_start(); }
?>
<!DOCTYPE html>
<html>
<head>
<title>Formulir SKRK</title>
<link rel="stylesheet" type="text/css" href="lib/css/formpemohon.css">
</head>
<body>
<?php
define('PENGALIH', true);
require('lib/iring.php');
require('lib/jembatan.php');
if (!isset($alur) or $alur == "berhenti")
{
   echo ("<body bgcolor='#71A8FB' onload='myFunction()'>
          <br/><br/><br/><br/><br/>
          <center><strong>Silakan LOGIN untuk Mengakses Aplikasi!</strong></center>
                <script>
                    function myFunction() {
                        setTimeout(function () 
                        { location.href = 'index.html'}, 10); }
                </script>
       </body>"); 
}
else
{
   date_default_timezone_set("Asia/Jakarta");
   // Berapa kali pemohon izin mengurus KRK bisa diketahui dari id_pemilik: 
   // Sesuai informasi dari Komisi Teknis, rata-rata pemohon yang mengajukan izin KRK tidak lebih dari
   // 400 orang per tahun, namun diberikan quota 6 digit (juta) dalam database sehigga secara teori 
   // sudah lebih dari cukup.
   $jmlpemohon = mysqli_query($koneksi, "select * from data_pemilik where no_identitas 
='".$_POST[p_ktp]."'");
 $hitungpemohon = mysqli_num_rows($jmlpemohon)+1;
 $id_pemilik = $_POST[p_ktp]."_".$_POST[p_nib]."/".str_pad($hitungpemohon, 6, '0', STR_PAD_LEFT);
   $id_tanah = 
$_POST[p_ktp]."_".$_POST[t_dokumen].".".$_POST[t_nodokumen]."/".str_pad($hitungpemohon, 6, '0', 
STR_PAD_LEFT);
   $id_bangunan = $_POST[p_ktp]."_".$_POST[g_nama]."/".str_pad($hitungpemohon, 6, '0', 
STR_PAD_LEFT);
   $id_lokasi = $_POST[p_ktp]."_".$_POST[l_deskel].".".$_POST[l_kecamatan]."/".
str_pad($hitungpemohon, 6, '0', STR_PAD_LEFT);
 $id_adm = $_POST[p_ktp].".adm_".str_pad($hitungpemohon, 6, '0', STR_PAD_LEFT);
 $id_teknis = $_POST[p_ktp].".tek_".str_pad($hitungpemohon, 6, '0', STR_PAD_LEFT);
 $id_dataskrk = $_POST[p_ktp].".skrk_".date("YmdHis")."/".str_pad($hitungpemohon, 6, '0', 
STR_PAD_LEFT);
   // Penyimpanan data pemohon izin
   $simpan_datapemilik = mysqli_query($koneksi, "insert into data_pemilik (id_pemilik, no_identitas, 
nama_pemilik, alamat_pemilik, deskel_pemilik, kecamatan_pemilik, kabkot_pemilik, provinsi_pemilik,
```
**tlp\_pemilik, email\_pemilik) values ('".\$id\_pemilik."','".\$\_POST[p\_ktp]."','".\$\_POST[p\_nama]."','".**

```
$_POST[p_alamat]."','".$_POST[p_deskel]."','".$_POST[p_kec]."','".$_POST[p_kabkot]."','".
$_POST[p_provinsi]."','".$_POST[p_telp]."','".$_POST[p_email]."')");
   $g_fungsidetail = "";
   if ($_POST[g_rumahtinggal] != "")
   { $g_fungsidetail = $_POST[g_rumahtinggal]; }
   if ($_POST[g_tempatibadah] != "")
   { $g_fungsidetail = $_POST[g_tempatibadah]; }
   if ($_POST[g_usaha] != "")
   { $g_fungsidetail = $_POST[g_usaha]; }
   if ($_POST[g_sosbud] != "")
   { $g_fungsidetail = $_POST[g_sosbud]; }
   if ($_POST[g_khusus] != "")
   { $g_fungsidetail = $_POST[g_khusus]; }
   if ($_POST[g_campuran1] != "")
   { $g_fungsidetail = $_POST[g_campuran1]; }
   if ($_POST[g_campuran2] != "")
   {
     if ($_POST[g_campuran1] != "")
     { $g_fungsidetail = $_POST[g_campuran1].", ".$_POST[g_campuran2]; }
     else
     { $g_fungsidetail = $_POST[g_campuran2]; }
  }
   if ($_POST[g_campuran3] != "")
   {
     if (($_POST[g_campuran1] != "") and ($_POST[g_campuran2] == ""))
     { $g_fungsidetail = $_POST[g_campuran1].", ".$_POST[g_campuran3]; }
     if (($_POST[g_campuran1] == "") and ($_POST[g_campuran2] != ""))
    \frac{1}{2} $q_tungsidetail = $_POST[g_campuran2].", ".$_POST[g_campuran3]; }
     if (($_POST[g_campuran1] != "") and ($_POST[g_campuran2] != ""))
     { $g_fungsidetail = $_POST[g_campuran1].", ".$_POST[g_campuran2].", ".$_POST[g_campuran3]; }
     if (($_POST[g_campuran1] == "") and ($_POST[g_campuran2] == ""))
     { $g_fungsidetail = $_POST[g_campuran3]; }
  }
   if ($_POST[g_campuran4] != "")
   {
     if (($_POST[g_campuran1] != "") and ($_POST[g_campuran2] == "") and ($_POST[g_campuran3] == ""))
     { $g_fungsidetail = $_POST[g_campuran1].", ".$_POST[g_campuran4]; }
 if (($_POST[g_campuran1] == "") and ($_POST[g_campuran2] != "") and ($_POST[g_campuran3] == ""))
 { $g_fungsidetail = $_POST[g_campuran2].", ".$_POST[g_campuran4]; }
     if (($_POST[g_campuran1] == "") and ($_POST[g_campuran2] == "") and ($_POST[g_campuran3] != ""))
     { $g_fungsidetail = $_POST[g_campuran3].", ".$_POST[g_campuran4]; }
     if (($_POST[g_campuran1] != "") and ($_POST[g_campuran2] != "") and ($_POST[g_campuran3] == ""))
     { $g_fungsidetail = $_POST[g_campuran1].", ".$_POST[g_campuran2].", ".$_POST[g_campuran4]; }
 if (($_POST[g_campuran1] != "") and ($_POST[g_campuran2] == "") and ($_POST[g_campuran3] != ""))
 { $g_fungsidetail = $_POST[g_campuran1].", ".$_POST[g_campuran3].", ".$_POST[g_campuran4]; }
 if (($_POST[g_campuran1] == "") and ($_POST[g_campuran2] != "") and ($_POST[g_campuran3] != ""))
 { $g_fungsidetail = $_POST[g_campuran2].", ".$_POST[g_campuran3].", ".$_POST[g_campuran4]; }
 if (($_POST[g_campuran1] != "") and ($_POST[g_campuran2] != "") and ($_POST[g_campuran3] != ""))
 { $g_fungsidetail = $_POST[g_campuran1].", ".$_POST[g_campuran2].", ".$_POST[g_campuran3].", 
".$_POST[g_campuran4]; }
     if (($_POST[g_campuran1] == "") and ($_POST[g_campuran2] == "") and ($_POST[g_campuran3] == ""))
       { $g_fungsidetail = $_POST[g_campuran4]; }
 }
```
 **if (\$\_POST[g\_campuran5] != "")**

 **{ if ((\$\_POST[g\_campuran1] != "") and (\$\_POST[g\_campuran2] == "") and (\$\_POST[g\_campuran3] == "") and (\$\_POST[g\_campuran4] == "")) { \$g\_fungsidetail = \$\_POST[g\_campuran1].", ".\$\_POST[g\_campuran5]; } if ((\$\_POST[g\_campuran1] == "") and (\$\_POST[g\_campuran2] != "") and (\$\_POST[g\_campuran3] == "") and (\$\_POST[g\_campuran4] == "")) { \$g\_fungsidetail = \$\_POST[g\_campuran2].", ".\$\_POST[g\_campuran5]; } if ((\$\_POST[g\_campuran1] == "") and (\$\_POST[g\_campuran2] == "") and (\$\_POST[g\_campuran3] != "") and (\$\_POST[g\_campuran4] == "")) { \$g\_fungsidetail = \$\_POST[g\_campuran3].", ".\$\_POST[g\_campuran5]; } if ((\$\_POST[g\_campuran1] == "") and (\$\_POST[g\_campuran2] == "") and (\$\_POST[g\_campuran3] == "") and (\$\_POST[g\_campuran4] != "")) { \$g\_fungsidetail = \$\_POST[g\_campuran4].", ".\$\_POST[g\_campuran5]; } if ((\$\_POST[g\_campuran1] != "") and (\$\_POST[g\_campuran2] != "") and (\$\_POST[g\_campuran3] == "") and (\$\_POST[g\_campuran4] == "")) { \$g\_fungsidetail = \$\_POST[g\_campuran1].", ".\$\_POST[g\_campuran2].", ".\$\_POST[g\_campuran5]; } if ((\$\_POST[g\_campuran1] != "") and (\$\_POST[g\_campuran2] == "") and (\$\_POST[g\_campuran3] != "") and (\$\_POST[g\_campuran4] == "")) { \$g\_fungsidetail = \$\_POST[g\_campuran1].", ".\$\_POST[g\_campuran3].", ".\$\_POST[g\_campuran5]; } if ((\$\_POST[g\_campuran1] != "") and (\$\_POST[g\_campuran2] == "") and (\$\_POST[g\_campuran3] == "") and (\$\_POST[g\_campuran4] != "")) { \$g\_fungsidetail = \$\_POST[g\_campuran1].", ".\$\_POST[g\_campuran4].", ".\$\_POST[g\_campuran5]; } if ((\$\_POST[g\_campuran1] == "") and (\$\_POST[g\_campuran2] != "") and (\$\_POST[g\_campuran3] != "") and (\$\_POST[g\_campuran4] == "")) { \$g\_fungsidetail = \$\_POST[g\_campuran2].", ".\$\_POST[g\_campuran3].", ".\$\_POST[g\_campuran5]; } if ((\$\_POST[g\_campuran1] == "") and (\$\_POST[g\_campuran2] != "") and (\$\_POST[g\_campuran3] == "") and (\$\_POST[g\_campuran4] != "")) { \$g\_fungsidetail = \$\_POST[g\_campuran2].", ".\$\_POST[g\_campuran4].", ".\$\_POST[g\_campuran5]; } if ((\$\_POST[g\_campuran1] == "") and (\$\_POST[g\_campuran2] == "") and (\$\_POST[g\_campuran3] != "") and (\$\_POST[g\_campuran4] != "")) { \$g\_fungsidetail = \$\_POST[g\_campuran3].", ".\$\_POST[g\_campuran4].", ".\$\_POST[g\_campuran5]; } if ((\$\_POST[g\_campuran1] != "") and (\$\_POST[g\_campuran2] != "") and (\$\_POST[g\_campuran3] != "") and (\$\_POST[g\_campuran4] == "")) { \$g\_fungsidetail = \$\_POST[g\_campuran1].", ".\$\_POST[g\_campuran2].", ".\$\_POST[g\_campuran3].", ".\$\_POST[g\_campuran5]; } if ((\$\_POST[g\_campuran1] != "") and (\$\_POST[g\_campuran2] != "") and (\$\_POST[g\_campuran3] == "") and (\$\_POST[g\_campuran4] != "")) { \$g\_fungsidetail = \$\_POST[g\_campuran1].", ".\$\_POST[g\_campuran2].", ".\$\_POST[g\_campuran4].", ".\$\_POST[g\_campuran5]; } if ((\$\_POST[g\_campuran1] != "") and (\$\_POST[g\_campuran2] == "") and (\$\_POST[g\_campuran3] != "") and (\$\_POST[g\_campuran4] != "")) { \$g\_fungsidetail = \$\_POST[g\_campuran1].", ".\$\_POST[g\_campuran3].", ".\$\_POST[g\_campuran4].", ".\$\_POST[g\_campuran5]; } if ((\$\_POST[g\_campuran1] == "") and (\$\_POST[g\_campuran2] != "") and (\$\_POST[g\_campuran3] != "") and (\$\_POST[g\_campuran4] != "")) { \$g\_fungsidetail = \$\_POST[g\_campuran2].", ".\$\_POST[g\_campuran3].", ".\$\_POST[g\_campuran4].", ".\$\_POST[g\_campuran5]; } if ((\$\_POST[g\_campuran1] != "") and (\$\_POST[g\_campuran2] != "") and (\$\_POST[g\_campuran3] != "") and (\$\_POST[g\_campuran4] != "")) { \$g\_fungsidetail = \$\_POST[g\_campuran1].", ".\$\_POST[g\_campuran2].", ".\$\_POST[g\_campuran3].", ".\$\_POST[g\_campuran4].", ".\$\_POST[g\_campuran5]; } if ((\$\_POST[g\_campuran1] == "") and (\$\_POST[g\_campuran2] == "") and (\$\_POST[g\_campuran3] == "") and (\$\_POST[g\_campuran4] == ""))**

 **{ \$g\_fungsidetail = \$\_POST[g\_campuran5]; }**

 **}**

 **if (\$g\_fungsidetail != "") { \$fungsi\_bangunan = \$\_POST[g\_fungsi]." : ".\$g\_fungsidetail; } else { \$fungsi\_bangunan = \$\_POST[g\_fungsi]; }**

 **// Penyimpanan data bangunan**

 **\$simpan\_lokasibangunan = mysqli\_query(\$koneksi, "insert into lokasi\_bangunan (id\_lokasi, alamat\_lokasi, rtrw\_lokasi, deskel\_lokasi, kecamatan\_lokasi, kabkot\_lokasi, provinsi\_lokasi) values('".\$id\_lokasi."', '".\$\_POST[l\_alamat]."', 'RT. ".\$\_POST[rt\_lokasi]." RW. ".\$\_POST[rw\_lokasi]."', '".\$\_POST[l\_deskel]."', '".\$\_POST[l\_kecamatan]."', '".\$\_POST[l\_kabkot]."','".\$\_POST[l\_provinsi]."')");**

 **if (\$\_POST[g\_krk] == "Gedung Prasarana")**

 **{ \$simpan\_jenisbangunan = mysqli\_query(\$koneksi, "insert into jenis\_bangunan (id\_bangunan, id\_lokasi, nama\_bangunan, bentuk\_kepemilikan, permohonan\_krk, fungsi\_bangunan, luas\_bangunan, tinggi\_bangunan, lantai\_bangunan, luas\_basement, jml\_basement) values ('".\$id\_bangunan."', '".\$id\_lokasi."', '".\$\_POST[g\_nama]."', '".\$\_POST[p\_kepemilikan]."', '".\$\_POST[g\_krk]." : ".\$\_POST[g\_gedungprasarana]."', '', '".\$\_POST[g\_luasprasarana]."', '".\$\_POST[g\_tinggiprasarana]."', '', '', '')");**

 **} else**

 **{**

 **{ if (\$\_POST[g\_krk] == "Gedung Kolektif") {**

 **\$simpan\_jenisbangunan = mysqli\_query(\$koneksi, "insert into jenis\_bangunan (id\_bangunan, id\_lokasi, nama\_bangunan, bentuk\_kepemilikan, permohonan\_krk, fungsi\_bangunan, luas\_bangunan,**  tinggi\_bangunan, lantai\_bangunan, luas\_basement, jml\_basement) values ("".\$id\_bangunan."', **'".\$id\_lokasi."', '".\$\_POST[g\_nama]."', '".\$\_POST[p\_kepemilikan]."', '".\$\_POST[g\_krk]." : ".\$\_POST[g\_gedungkolektif]."', '', '', '', '', '', '')");**

 **if (\$\_POST[g\_gedungkolektif] == "Induk")**

 **if (\$\_POST[g\_type1] != "")**

 **{** 

 **\$barisgk = mysqli\_query(\$koneksi, "select \* from gedung\_kolektif where id\_gkinduk like'".\$\_POST[p\_ktp]."%'");**

 **\$hitunggk = mysqli\_num\_rows(\$barisgk)+1;**

 **\$id\_gkinduk =** 

**\$\_POST[p\_ktp]."\_".\$\_POST[l\_deskel].".".\$\_POST[l\_kecamatan]."/".str\_pad(\$hitunggk, 6, '0', STR\_PAD\_LEFT);**

 **\$simpan\_gedungkolektif1 = mysqli\_query(\$koneksi, "insert into gedung\_kolektif (id\_gkinduk, id\_bangunan, tipe\_gk, jml\_unitgk, tinggi\_gk) values ('".\$id\_gkinduk."', '".\$id\_bangunan."',** 

**'".\$\_POST[g\_type1]."', '".\$\_POST[g\_unit1]."', '".\$\_POST[g\_tinggi1]."')");** 

 **}**

 **if (\$\_POST[g\_type2] != "")**

 **{ \$barisgk = mysqli\_query(\$koneksi, "select \* from gedung\_kolektif where id\_gkinduk like'".\$\_POST[p\_ktp]."%'");**

 **\$hitunggk = mysqli\_num\_rows(\$barisgk)+1;**

 **\$id\_gkinduk =** 

**\$\_POST[p\_ktp]."\_".\$\_POST[l\_deskel].".".\$\_POST[l\_kecamatan]."/".str\_pad(\$hitunggk, 6, '0', STR\_PAD\_LEFT);**<br>STR\_PAD\_LEFT);

 **\$simpan\_gedungkolektif2 = mysqli\_query(\$koneksi, "insert into gedung\_kolektif (id\_gkinduk, id\_bangunan, tipe\_gk, jml\_unitgk, tinggi\_gk) values ('".\$id\_gkinduk."', '".\$id\_bangunan."',** 

**'".\$\_POST[g\_type2]."', '".\$\_POST[g\_unit2]."', '".\$\_POST[g\_tinggi2]."')");** 

 **}**

 **if (\$\_POST[g\_type3] != "")**

 **{ \$barisgk = mysqli\_query(\$koneksi, "select \* from gedung\_kolektif where id\_gkinduk like'".\$\_POST[p\_ktp]."%'");**

 **\$hitunggk = mysqli\_num\_rows(\$barisgk)+1;**

 **\$id\_gkinduk =** 

**\$\_POST[p\_ktp]."\_".\$\_POST[l\_deskel].".".\$\_POST[l\_kecamatan]."/".str\_pad(\$hitunggk, 6, '0', STR\_PAD\_LEFT);**

 **\$simpan\_gedungkolektif3 = mysqli\_query(\$koneksi, "insert into gedung\_kolektif (id\_gkinduk, id\_bangunan, tipe\_gk, jml\_unitgk, tinggi\_gk) values ('".\$id\_gkinduk."', '".\$id\_bangunan."',** 

**'".\$\_POST[g\_type3]."', '".\$\_POST[g\_unit3]."', '".\$\_POST[g\_tinggi3]."')"); }**

 **if (\$\_POST[g\_type4] != "")**

 **{** 

 **\$barisgk = mysqli\_query(\$koneksi, "select \* from gedung\_kolektif where id\_gkinduk like'".\$\_POST[p\_ktp]."%'"); \$hitunggk = mysqli\_num\_rows(\$barisgk)+1; \$id\_gkinduk = \$\_POST[p\_ktp]."\_".\$\_POST[l\_deskel].".".\$\_POST[l\_kecamatan]."/".str\_pad(\$hitunggk, 6, '0', STR\_PAD\_LEFT); \$simpan\_gedungkolektif4 = mysqli\_query(\$koneksi, "insert into gedung\_kolektif (id\_gkinduk, id\_bangunan, tipe\_gk, jml\_unitgk, tinggi\_gk) values ('".\$id\_gkinduk."', '".\$id\_bangunan."', '".\$\_POST[g\_type4]."', '".\$\_POST[g\_unit4]."', '".\$\_POST[g\_tinggi4]."')"); } } } else { \$simpan\_jenisbangunan = mysqli\_query(\$koneksi, "insert into jenis\_bangunan (id\_bangunan, id\_lokasi, nama\_bangunan, bentuk\_kepemilikan, permohonan\_krk, fungsi\_bangunan, luas\_bangunan, tinggi\_bangunan, lantai\_bangunan, luas\_basement, jml\_basement) values ('".\$id\_bangunan."', '".\$id\_lokasi."', '".\$\_POST[g\_nama]."', '".\$\_POST[p\_kepemilikan]."', '".\$\_POST[g\_krk]."', '".\$fungsi\_bangunan."', '".\$\_POST[g\_luas]."', '".\$\_POST[g\_tinggi]."', '".\$\_POST[g\_lantai]."', '".\$\_POST[g\_luasbasement]."', '".\$\_POST[g\_lantaibasement]."')"); } } if(!empty(\$\_FILES['t\_bip']['name'])) { \$berkas\_bip = addslashes(file\_get\_contents(\$\_FILES['t\_bip']['tmp\_name'])); } else { \$berkas\_bip = ""; } if(!empty(\$\_FILES['t\_bkt']['name'])) { \$berkas\_bkt = addslashes(file\_get\_contents(\$\_FILES['t\_bkt']['tmp\_name'])); } else { \$berkas\_bkt = ""; } if(!empty(\$\_FILES['ka\_identitas']['name'])) { \$berkas\_identitas = addslashes(file\_get\_contents(\$\_FILES['ka\_identitas']['tmp\_name'])); } else { \$berkas\_identitas = ""; } if(!empty(\$\_FILES['ka\_suratpermohonan']['name'])) { \$berkas\_suratpermohonan = addslashes(file\_get\_contents(\$\_FILES['ka\_suratpermohonan']['tmp\_name'])); } else { \$berkas\_suratpermohonan = ""; } if(!empty(\$\_FILES['ka\_suratpernyataan']['name'])) { \$berkas\_suratpernyataan = addslashes(file\_get\_contents(\$\_FILES['ka\_suratpernyataan']['tmp\_name'])); } else { \$berkas\_suratpernyataan = ""; } if(!empty(\$\_FILES['ka\_suratperjanjian']['name'])) { \$berkas\_suratperjanjian = addslashes(file\_get\_contents(\$\_FILES['ka\_suratperjanjian']['tmp\_name'])); } else { \$berkas\_suratperjanjian = ""; } if(!empty(\$\_FILES['kt\_pbb']['name'])) { \$berkas\_pbb = addslashes(file\_get\_contents(\$\_FILES['kt\_pbb']['tmp\_name'])); } else { \$berkas\_pbb = ""; } if(!empty(\$\_FILES['kt\_aktajb']['name'])) { \$berkas\_aktajb = addslashes(file\_get\_contents(\$\_FILES['kt\_aktajb']['tmp\_name'])); } else { \$berkas\_aktajb = ""; } if(!empty(\$\_FILES['kt\_perjanjiansewa']['name'])) { \$berkas\_perjanjiansewa = addslashes(file\_get\_contents(\$\_FILES['kt\_perjanjiansewa']['tmp\_name'])); } else { \$berkas\_perjanjiansewa = ""; } if(!empty(\$\_FILES['kt\_suratwaris']['name'])) { \$berkas\_suratwaris = addslashes(file\_get\_contents(\$\_FILES['kt\_suratwaris']['tmp\_name'])); } else { \$berkas\_suratwaris = ""; } if(!empty(\$\_FILES['kt\_siteplan']['name'])) { \$berkas\_siteplan = addslashes(file\_get\_contents(\$\_FILES['kt\_siteplan']['tmp\_name'])); } else { \$berkas\_siteplan = ""; } if(!empty(\$\_FILES['kt\_sktd']['name'])) { \$berkas\_sktd = addslashes(file\_get\_contents(\$\_FILES['kt\_sktd']['tmp\_name'])); } else { \$berkas\_sktd = ""; } if(!empty(\$\_FILES['kt\_izinprinsip']['name'])) { \$berkas\_izinprinsip = addslashes(file\_get\_contents(\$\_FILES['kt\_izinprinsip']['tmp\_name'])); } else { \$berkas\_izinprinsip = ""; } if(!empty(\$\_FILES['kt\_izinlokasi']['name'])) { \$berkas\_izinlokasi = addslashes(file\_get\_contents(\$\_FILES['kt\_izinlokasi']['tmp\_name'])); } else { \$berkas\_izinlokasi = ""; } if(!empty(\$\_FILES['kt\_ippt']['name'])) { \$berkas\_ippt = addslashes(file\_get\_contents(\$\_FILES['kt\_ippt']['tmp\_name'])); } else { \$berkas\_ippt = ""; } if(!empty(\$\_FILES['kt\_siteplankawasan']['name'])) { \$berkas\_siteplankawasan = addslashes(file\_get\_contents(\$\_FILES['kt\_siteplankawasan']['tmp\_name'])); } else { \$berkas\_siteplankawasan = ""; } // Penyimpanan data tanah \$simpan\_datatanah = mysqli\_query(\$koneksi, "insert into data\_tanah (id\_tanah, id\_bangunan, jenis\_doktanah, no\_doktanah, tgl\_doktanah, luas\_tanah, hak\_tanah, nama\_pemiliktanah, lokasi\_tanah,** 

**izin\_pemanfaatan, tgl\_izinpemanfaatan, berkas\_tanah) values ('".\$id\_tanah."', '".\$id\_bangunan."', '".\$\_POST[t\_dokumen]."', '".\$\_POST[t\_nodokumen]."', '".\$\_POST[t\_tgldokumen]."', '".\$\_POST[t\_luas]."',** 

- **'".\$\_POST[t\_hak]."', '".\$\_POST[t\_namahak]."', '".\$\_POST[t\_lokasi]."', '".\$berkas\_bip."',**
- **'".\$\_POST[t\_tglbip]."', '".\$berkas\_bkt."')");**

#### **// Penyimpanan kelengkapan data administrasi**

 **\$simpan\_dataadm = mysqli\_query(\$koneksi, "insert into kelengkapan\_administrasi (id\_adm, berkas\_identitas, surat\_permohonan, surat\_pernyataan, surat\_perjanjian) values ('".\$id\_adm."', '".\$berkas\_identitas."', '".\$berkas\_suratpermohonan."', '".\$berkas\_suratpernyataan."', '".\$berkas\_suratperjanjian."')");**

#### **// Penyimpanan kelengkapan data teknis**

 **\$simpan\_datatek = mysqli\_query(\$koneksi, "insert into kelengkapan\_teknis (id\_teknis, berkas\_pbb, berkas\_aktajualbeli, berkas\_sewa, berkas\_waris, gambar\_siteplan, skdesa\_tanah, berkas\_izinprinsip, berkas\_izinlokasi, berkas\_ippt, gambar\_siteplan\_sekawasan) values ('".\$id\_teknis."', '".\$berkas\_pbb."', '".\$berkas\_aktajb."', '".\$berkas\_perjanjiansewa."', '".\$berkas\_suratwaris."', '".\$berkas\_siteplan."', '".\$berkas\_sktd."', '".\$berkas\_izinprinsip."', '".\$berkas\_izinlokasi."', '".\$berkas\_ippt."',** 

**'".\$berkas\_siteplankawasan."')");**

#### **// Penyimpanan ke tabel utama (data krk)**

 **\$simpan\_dataskrk = mysqli\_query(\$koneksi, "insert into data\_skrk (id\_dataskrk, id\_pemohon,**  id pemilik, id bangunan, id adm, id teknis, status data, nib, peruntukan lokasi, keterangan rencana, **gambar\_denah, skrk\_checklist, catatan\_validator, tgl\_kirim, tgl\_cetak) values ('".\$id\_dataskrk."','".\$\_SESSION['Id\_Pemohon']."','".\$id\_pemilik."','".\$id\_bangunan."','".\$id\_adm."','".\$id\_te knis."','Pemohon','".\$\_POST[p\_nib]."','','','','','','','')");**

**} ?>**

```
<!-- Tampilan form kedua (upload kelengkapan data administrasi) -->
<form action="formulir3.php" method="post" enctype="multipart/form-data">
 <input type="hidden" name="id_dataskrk" value="<?php echo $id_dataskrk; ?>">
   <input type="hidden" name="id_adm" value="<?php echo $id_adm; ?>">
   <input type="hidden" name="id_teknis" value="<?php echo $id_teknis; ?>">
<table width="100%" border="0" cellspacing="0" cellpadding="0">
  <tr>
  <td>&nbsp:</td>
   <td width="50%">&nbsp;</td>
  <td>&nbsp;</td>
  </tr>
  <tr>
  <td>&nbsp;</td>
   <td><table width="100%" border="0" cellspacing="7" cellpadding="0" bgcolor="#8FBCE9">
    <tr>
     <td height="40" colspan="3" align="center" valign="middle" bgcolor="#66A4EE"><strong>FORMULIR 
PEMOHON</strong></td>
    </tr>
    <tr>
    <td colspan="3"><strong>&nbsp;</strong></td>
    </tr>
    <tr>
     <td colspan="3"><strong>DATA KELENGKAPAN ADMINISTRASI</strong></td>
    </tr>
    <tr>
     <td height="5" colspan="3"><center><img src="img/satup.gif" height="20" 
width="20">  <img src="img/duaa.gif" height="20" width="20">&nbsp;&nbsp;<img
src="img/tigap.gif" height="20" width="20">  <a href="kabur.php"><img src="img/out.gif"
height="20" width="20"></a></center></td>
    </tr>
    <tr>
     <td colspan="3"><em>Semua berkas berikut di-scan dan diupload dalam format pdf dengan ukuran 
masing-masing maksimal 1 MB</em></td>
     </tr>
    <tr>
     <td>Upload KTP dan KK (WNA: KITAS)</td>
     <td>:</td>
     <td><input type="file" id="ka_identitas" name="ka_identitas" accept="application/pdf" /></td>
    </tr>
    <tr>
     <td>Surat Permohonan</td>
     <td>:</td>
     <td><input type="file" id="ka_suratpermohonan" name="ka_suratpermohonan" 
accept="application/pdf" /></td>
    </tr>
    <tr>
     <td>Surat Pernyataan</td>
     <td>:</td>
     <td><input type="file" id="ka_suratpernyataan" name="ka_suratpernyataan" accept="application/pdf" 
/></td>
```

```
 </tr>
    <tr>
     <td valign="top">Surat Perjanjian Pemanfaatan atau Penggunaan Tanah dengan Pemilik 
Bangunan</td>
     <td valign="top">:</td>
     <td valign="top"><input type="file" id="ka_suratperjanjian" name="ka_suratperjanjian" 
accept="application/pdf" /></td>
    </tr>
    <tr>
    <td>&nbsp;</td>
    <td>&nbsp;</td>
    <td>&nbsp;</td>
    </tr>
    <tr bgcolor="#66A4EE">
     <td colspan="3" align="right"><input type="submit" name="upload" value="Simpan" /></td>
    </tr>
   </table></td>
  <td>&nbsp:</td>
  </tr>
  <tr>
  <td>&nbsp:</td>
  <td>&nbsp;</td>
  <td>&nbsp;</td>
  </tr>
</table>
</form>
</body>
</html>
Lanjutan form upload untuk kelengkapan teknis:
formulir3.php
<?php
if (!isset($_SESSION))
  { session_start(); }
?>
<!DOCTYPE html>
<html>
<head>
<title>Formulir SKRK</title>
<link rel="stylesheet" type="text/css" href="lib/css/formpemohon.css">
</head>
<body>
<?php
define('PENGALIH', true);
require('lib/iring.php');
require('lib/jembatan.php');
if (!isset($alur) or $alur == "berhenti")
{
   echo ("<body bgcolor='#71A8FB' onload='myFunction()'>
          <br/><br/><br/><br/><br/>
          <center><strong>Silakan LOGIN untuk Mengakses Aplikasi!</strong></center>
                <script>
                    function myFunction() {
                        setTimeout(function () 
                        { location.href = 'index.html'}, 10); }
                </script>
         </body>"); 
}
else
{
       date_default_timezone_set("Asia/Jakarta");
       // Penyimpanan data dari form isian kedua (upload berkas scan PDF)
       // untuk kelengkapan administrasi
       if(!empty($_FILES['ka_identitas']['name'])) 
       { $berkas_identitas = addslashes(file_get_contents($_FILES['ka_identitas']['tmp_name'])); } 
       else { $berkas_identitas = ""; }
```
**if(!empty(\$\_FILES['ka\_suratpermohonan']['name'])) { \$berkas\_suratpermohonan = addslashes(file\_get\_contents(\$\_FILES['ka\_suratpermohonan']['tmp\_name'])); } else { \$berkas\_suratpermohonan = ""; } if(!empty(\$\_FILES['ka\_suratpernyataan']['name'])) { \$berkas\_suratpernyataan = addslashes(file\_get\_contents(\$\_FILES['ka\_suratpernyataan']['tmp\_name'])); } else { \$berkas\_suratpernyataan = ""; } if(!empty(\$\_FILES['ka\_suratperjanjian']['name'])) { \$berkas\_suratperjanjian = addslashes(file\_get\_contents(\$\_FILES['ka\_suratperjanjian']['tmp\_name'])); } else { \$berkas\_suratperjanjian = ""; } // Isi dalam primary key (id\_adm) sudah ada, sehingga hanya perlu update \$update\_dataadm = mysqli\_query(\$koneksi, "update kelengkapan\_administrasi set berkas\_identitas='".\$berkas\_identitas."', surat\_permohonan='".\$berkas\_suratpermohonan."', surat\_pernyataan='".\$berkas\_suratpernyataan."', surat\_perjanjian='".\$berkas\_suratperjanjian."' where id\_adm='".\$\_POST[id\_adm]."'"); } ?> <!-- Tampilan form ketiga (upload kelengkapan data teknis) --> <form action="simpandata\_pemohon.php" method="post" enctype="multipart/form-data"> <input type="hidden" name="id\_dataskrk" value="<?php echo \$\_POST[id\_dataskrk]; ?>"> <input type="hidden" name="id\_teknis" value="<?php echo \$\_POST[id\_teknis]; ?>"> <table width="100%" border="0" cellspacing="0" cellpadding="0"> <tr>** <td>&nbsp;</td>  **<td width="50%">&nbsp;</td>** <td>&nbsp;</td>  **</tr> <tr>** <td>&nbsp;</td>  **<td> <table width="100%" border="0" cellspacing="7" cellpadding="0" bgcolor="#8FBCE9"> <tr> <td height="40" colspan="3" align="center" valign="middle" bgcolor="#66A4EE"><strong>FORMULIR**  PEMOHON</strong></td>  **</tr> <tr> <td colspan="3"><strong>&nbsp;</strong></td> </tr> <tr> <td colspan="3"><strong>DATA KELENGKAPAN TEKNIS</strong></td> </tr> <tr> <td height="5" colspan="3"><center><img src="img/satup.gif" height="20"**  width="20"> <img src="img/duap.gif" height="20" width="20">&nbsp;&nbsp;<img src="img/tigaa.gif" height="20" width="20">&nbsp:&nbsp:<a href="kabur.php"><img src="img/out.gif" **height="20" width="20"></a></center></td> </tr> <tr> <td colspan="3"><em>Semua berkas berikut di-scan dan diupload dalam format pdf dengan ukuran masing-masing maksimal 1 MB</em></td> </tr> <tr> <td>Bukti Pelunasan PBB</td> <td>:</td> <td><input type="file" id="kt\_pbb" name="kt\_pbb" accept="application/pdf" /></td> </tr> <tr> <td colspan="3"><strong>Apabila Sertifikat Bukan Atas Nama Pemohon</strong></td> </tr> <tr> <td>Akta Jual Beli</td> <td>:</td> <td><input type="file" id="kt\_aktajb" name="kt\_aktajb" accept="application/pdf" /></td> </tr> <tr> <td>Perjanjian Sewa</td> <td>:</td> <td><input type="file" id="kt\_perjanjiansewa" name="kt\_perjanjiansewa" accept="application/pdf" /></td> </tr> <tr> <td>Surat Waris</td>**

```
 <td>:</td>
     <td><input type="file" id="kt_suratwaris" name="kt_suratwaris" accept="application/pdf" /></td>
    </tr>
    <tr>
     <td colspan="3"><strong>Apabila Tanah Belum Bersertifikat (Masih Petok/Letter C)</strong></td>
    </tr>
    <tr>
     <td>Gambar Site Plan Tanah</td>
     <td>:</td>
     <td><input type="file" id="kt_siteplan" name="kt_siteplan" accept="application/pdf" /></td>
    </tr>
    <tr>
     <td>Surat Keterangan Tanah dari Desa</td>
     <td>:</td>
     <td><input type="file" id="kt_sktd" name="kt_sktd" accept="application/pdf" /></td>
    </tr>
    <tr>
     <td colspan="3"><strong>Persyaratan Izin</strong></td>
    </tr>
    <tr>
     <td>Izin Prinsip</td>
     <td>:</td>
     <td><input type="file" id="kt_izinprinsip" name="kt_izinprinsip" accept="application/pdf" /></td>
    </tr>
    <tr>
     <td>Izin Lokasi</td>
     <td>:</td>
     <td><input type="file" id="kt_izinlokasi" name="kt_izinlokasi" accept="application/pdf" /></td>
    </tr>
    <tr>
     <td valign="top">Izin Penggunaan Pemanfaatan Tanah (IPPT)</td>
     <td valign="top">:</td>
     <td valign="top"><input type="file" id="kt_ippt" name="kt_ippt" accept="application/pdf" /></td>
    </tr>
    <tr>
     <td colspan="3"><strong>Apabila Sertifikat adalah Sertifikat Kolektif</strong></td>
    </tr>
    <tr>
     <td valign="top">Gambar Site Plan Tanah Satu Kawasan</td>
     <td valign="top">:</td>
     <td valign="top"><input type="file" id="kt_siteplankawasan" name="kt_siteplankawasan" 
accept="application/pdf" /></td>
    </tr>
    <tr>
    <td>&nbsp;</td>
    <td>&nbsp;</td>
    <td>&nbsp;</td>
    </tr>
    <tr bgcolor="#66A4EE">
     <td colspan="3" align="right"><input type="submit" name="upload" value="Simpan" 
onClick="TestFileType(this.form.uploadfile.value, ['pdf']);"/></td>
    </tr>
   </table>
   </td>
  <td>&nbsp;</td>
  </tr>
  <tr>
  <td>&nbsp;</td>
  <td>&nbsp;</td>
  <td>&nbsp;</td>
  </tr>
</table>
</form>
</body>
</html>
```

```
Langkah akhir penyimpanan data pemohon izin:
```
**simpandata\_pemohon.php**

```
<?php
if (!isset($_SESSION))
{ session_start(); }
?>
<!DOCTYPE html>
<html>
<head>
<title>Simpan Data SKRK</title>
<link rel="stylesheet" type="text/css" href="lib/css/formpemohon.css">
<style type="text/css">
a:link, a:visited, a:active { color: #0000FF; text-decoration: none; }
a:hover { color: #FF0000; text-decoration: underline; }
</style>
</head>
<?php
define('PENGALIH', true);
require('lib/iring.php');
require('lib/jembatan.php');
if (!isset($alur) or $alur == "berhenti")
{
  echo ("<body bgcolor='#71A8FB' onload='myFunction()'><br/>>br/>><br/>br/>><br/>shr/><br/>>
          <center><strong>Silakan LOGIN untuk Mengakses Aplikasi!</strong></center>
                <script>
                    function myFunction() {
                        setTimeout(function () 
                           { location.href = 'index.html'}, 10); }
                </script>
        </body>"); 
}
else
{
  // Penyimpanan berkas file scan PDF
   if(!empty($_FILES['kt_pbb']['name'])) { $berkas_pbb = 
addslashes(file_get_contents($_FILES['kt_pbb']['tmp_name'])); } else { $berkas_pbb = ""; }
   if(!empty($_FILES['kt_aktajb']['name'])) { $berkas_aktajb = 
addslashes(file_get_contents($_FILES['kt_aktajb']['tmp_name'])); } else { $berkas_aktajb = ""; }
   if(!empty($_FILES['kt_perjanjiansewa']['name'])) { $berkas_perjanjiansewa = 
addslashes(file_get_contents($_FILES['kt_perjanjiansewa']['tmp_name'])); } else { 
$berkas_perjanjiansewa = ""; }
   if(!empty($_FILES['kt_suratwaris']['name'])) { $berkas_suratwaris = 
addslashes(file_get_contents($_FILES['kt_suratwaris']['tmp_name'])); } else { $berkas_suratwaris = ""; }
   if(!empty($_FILES['kt_siteplan']['name'])) { $berkas_siteplan = 
addslashes(file_get_contents($_FILES['kt_siteplan']['tmp_name'])); } else { $berkas_siteplan = ""; }
   if(!empty($_FILES['kt_sktd']['name'])) { $berkas_sktd = 
addslashes(file_get_contents($_FILES['kt_sktd']['tmp_name'])); } else { $berkas_sktd = ""; }
  if(!empty($_FILES['kt_izinprinsip']['name'])) {        <sup>*</sup>$berkas_izinprinsip =
addslashes(file_get_contents($_FILES['kt_izinprinsip']['tmp_name'])); } else { $berkas_izinprinsip = ""; }
   if(!empty($_FILES['kt_izinlokasi']['name'])) { $berkas_izinlokasi = 
addslashes(file_get_contents($_FILES['kt_izinlokasi']['tmp_name'])); } else { $berkas_izinlokasi = ""; }
 if(!empty($_FILES['kt_ippt']['name'])) { $berkas_ippt = 
addslashes(file_get_contents($_FILES['kt_ippt']['tmp_name'])); } else { $berkas_ippt = ""; }
   if(!empty($_FILES['kt_siteplankawasan']['name'])) { $berkas_siteplankawasan = 
addslashes(file_get_contents($_FILES['kt_siteplankawasan']['tmp_name'])); } else { 
$berkas_siteplankawasan = ""; }
   // Isi dalam primary key (id_teknis) sudah ada, sehingga hanya perlu update
   if ($berkas_pbb != "")
   { $update_datatek = mysqli_query($koneksi, "update kelengkapan_teknis set 
berkas_pbb=".$berkas_pbb."' where id_teknis="".$_POST[id_teknis]."""); }
   if ($berkas_aktajb != "")
      { $update_datatek = mysqli_query($koneksi, "update kelengkapan_teknis set 
berkas_aktajualbeli='".$berkas_aktajb."' where id_teknis='".$_POST[id_teknis]."'"); }
```

```
 if ($berkas_perjanjiansewa != "")
     { $update_datatek = mysqli_query($koneksi, "update kelengkapan_teknis set 
berkas_sewa='".$berkas_perjanjiansewa."' where id_teknis='".$_POST[id_teknis]."'"); }
   if ($berkas_suratwaris != "")
 { $update_datatek = mysqli_query($koneksi, "update kelengkapan_teknis set 
berkas_waris='".$berkas_suratwaris."' where id_teknis='".$_POST[id_teknis]."'"); }
   if ($berkas_siteplan != "")
     { $update_datatek = mysqli_query($koneksi, "update kelengkapan_teknis set 
gambar_siteplan="".$berkas_siteplan." where id_teknis="".$_POST[id_teknis]."""); }
   if ($berkas_sktd != "")
   { $update_datatek = mysqli_query($koneksi, "update kelengkapan_teknis set 
skdesa_tanah='".$berkas_sktd."' where id_teknis='".$_POST[id_teknis]."'"); }
   if ($berkas_izinprinsip != "")
     { $update_datatek = mysqli_query($koneksi, "update kelengkapan_teknis set 
berkas_izinprinsip='".$berkas_izinprinsip."' where id_teknis='".$_POST[id_teknis]."'"); }
   if ($berkas_izinlokasi != "")
     { $update_datatek = mysqli_query($koneksi, "update kelengkapan_teknis set 
berkas izinlokasi="'.$berkas_izinlokasi."' where id_teknis="'.$_POST[id_teknis].""'); }
   if ($berkas_ippt != "")
     { $update_datatek = mysqli_query($koneksi, "update kelengkapan_teknis set 
berkas_ippt=".$berkas_ippt."' where id_teknis="".$_POST[id_teknis]."""); }
   if ($berkas_siteplankawasan != "")
      { $update_datatek = mysqli_query($koneksi, "update kelengkapan_teknis set 
gambar_siteplan_sekawasan='".$berkas_siteplankawasan."' where id_teknis='".$_POST[id_teknis]."'"); }
}
?>
<!-- Pesan kepada pemohon izin bahwa data telah disimpan.
Program memberikan pilihan kepada pemohon izin untuk logout terlebih dahulu jika kurang yakin pada
kelengkapan data yang di-input untuk dipenuhi di lain kesempatan, atau sudah yakin sehingga ingin 
mengirimkan data kepada Komisi Teknis (Validator).
Pada dasarnya data sudah disimpan dalam database, hanya saja tidak bisa diakses oleh pemohon izin saat 
sudah dikirim agar Komisi Teknis dapat melakukan pemeriksaan data dengan tenang tanpa terganggu 
aktifitas (update) dari pemohon izin pada saat yang bersamaan. 
Komisi Teknis hanya bisa memeriksa data yang telah dikirim oleh pemohon izin (status data: ) 
dengan pertimbangan bahwa data yang belum dikirim pemohon izin )
masih akan sering dilakukan perubahan (update) oleh pemohon izin karena belum lengkap/benar -->
<body>
   <table width="100%" border="0" cellspacing="0" cellpadding="0">
    <tr>
    <td>&nbsp:</td>
     <td width="50%" height="200">&nbsp;</td>
    <td>&nbsp;</td>
    </tr>
    <tr>
    <td>&nbsp;</td>
     <td bgcolor="#B3D1F0">
    <table width="100%" border="0" cellspacing="0" cellpadding="10">
      <tr>
      <td>&nbsp;</td>
      <td>&nbsp;</td>
      <td>&nbsp;</td>
      </tr>
      <tr>
       <td height="35">&nbsp;</td>
       <td width="90%" align="center" bgcolor="#82BBEA"><strong>Data Telah Disimpan</strong></td>
      <td>&nbsp;</td>
      </tr>
      <tr>
       <td height="50">&nbsp;</td>
       <td valign="middle" bgcolor="#D1E4F3">Apabila Anda sudah yakin benar mengenai data yang 
Anda isi, Anda dapat <a href="kirimdatapemohon.php?kirim=<?php echo $_POST[id_dataskrk]; ?>"
```
**>mengirim data</a> untuk diperiksa Tim Validasi atau <a href="kabur.php">Logout</a> dulu untuk keluar dari aplikasi.</td>** <td>&nbsp;</td>  **</tr> <tr>** <td>&nbsp;</td> <td>&nbsp;</td> <td>&nbsp;</td>  **</tr> </table> </td>** <td>&nbsp;</td>  **</tr> <tr>** <td>&nbsp;</td> <td>&nbsp;</td> <td>&nbsp;</td>  **</tr> </table> </body> </html>**

- 3. Perbaikan Data Pemohon Izin
	- a. Tampilan

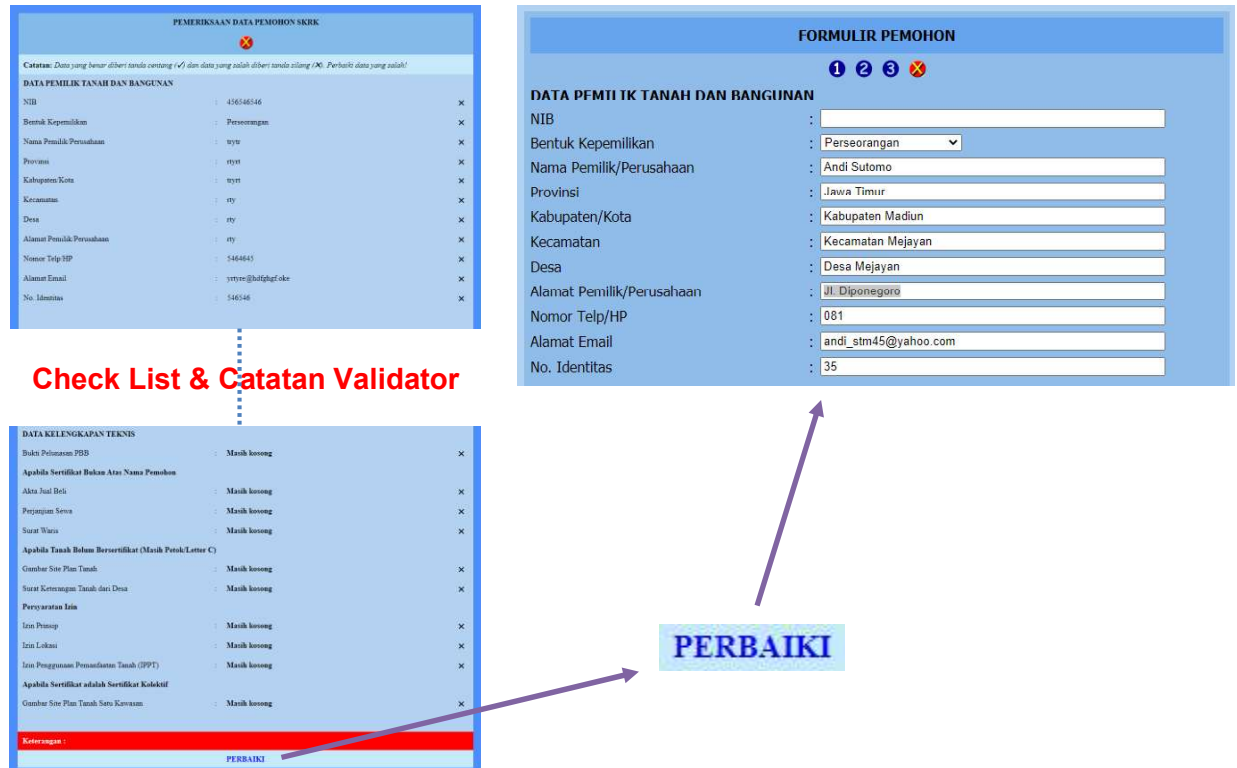

b. Cakupan dan Tujuan

Pada kondisi dimana ternyata pemohon izin belum dapat memenuhi data dengan lengkap/benar maka pemohon izin dapat melakukan logout terlebih dahulu dan login kembali pada lain waktu saat pemohon izin sudah merasa siap melengkapi permintaan data. Agar pemohon izin tidak mengulangi lagi mengisi data, form yang ditampilkan saat login berikutnya adalah form dimana pada kolom-kolom isiannya telah memuat data yang sebelumnya diisi oleh pemohon izin (diambil kembali dari database) sehingga pemohon izin cukup mengisi kolom-kolom yang kosong atau mengganti isian yang salah. Program selanjutnya akan melakukan update data pada database sehingga data yang disimpan dalam database merupakan data terakhir yang di-update oleh pemohon izin

# c. Ketentuan Proses

Pemohon Izin hanya perlu login kembali ke aplikasi dan halaman yang menampilkan data pemohon izin yang diisikan sebelumnya akan ditampilkan. Apabila pemohon izin belum mengirim datanya kepada Validator, maka form berisi isian sebelumnya akan langsung ditampilkan, tetapi apabila sudah diperiksa Validator dan kemudian dikembalikan (status data "Kembali") maka halaman yang pertama muncul berupa check list dan catatan yang diberikan Validator untuk dilengkapi atau diperbaiki pemohon izin.

d. Tata cara Pengoperasian

Pemohon izin hanya perlu login kembali pada aplikasi secara berkala atau login setelah mendapat informasi dari Validator untuk memperbaiki datanya melalui media elektronik (handphone). Pemohon izin hanya perlu mengganti data yang salah akibat *typo*, melengkapi yang kurang lengkap dan upload ulang dokumen (file PDF) yang dipersyaratkan. Upload ulang dokumen ini akan menghapus dokumen yang lama dan menggantinya dengan dokumen yang di-upload terakhir.

e. Listing Program/Source Code

Apabila pemohon izin telah mengirimkan datanya tetapi kemudian dikembalikan Validator karena tidak lengkap, maka halaman pengembalian berikut akan ditampilkan saat pemohon izin login. Halaman ini memuat hasil pemeriksaan Validator berupa check list dan catatan yang diberikan untuk dipenuhi oleh pemohon izin:

```
datapemohonskrkkembali.php
```

```
<?php
if (!isset($_SESSION))
{ session_start(); }
?>
<html>
<head>
<title>Pemeriksaan Data SKRK</title>
<style type='text/css'>
body {
       color: #000;
       background-color: #4D8DF9;
      margin-left: 0px;
      margin-top: 0px;
      margin-right: 0px;
      margin-bottom: 0px;
}
input[type=checkbox] { transform: scale(1.5); }
a:link, a:visited, a:active { color: #0000FF; text-decoration: none; }
a:hover { text-decoration: underline; color: #FF0000; }
.tooltip { position: relative; display: inline-block; border-bottom: none; }
.tooltip .tooltiptext {
  visibility: hidden;
  width: 150px;
  background-color: #00097f;
  color: #fff;
  text-align: center;
  border-radius: 6px;
  padding: 5px 0;
  position: absolute;
```

```
 z-index: 1;
  top: -25%;
  left: 350%;
  margin-left: -60px;
  opacity: 0;
  transition: opacity 0.3s;
}
.tooltip .tooltiptext::after {
  content: "";
  position: absolute;
  top: 50%;
  right: 100%;
  margin-top: -5px;
  border-width: 5px;
  border-style: solid;
  border-color: transparent black transparent transparent;
}
.tooltip:hover .tooltiptext { visibility: visible; opacity: 1; }
</style>
</head>
<?php
define('PENGALIH', true);
require('lib/iring.php');
if (!isset($alur) or $alur == 'berhenti')
{
  echo ("<body bgcolor='#71A8FB' onload='myFunction()'><br/>br/>><br/>>br/><br/>>br/><br/>>
               <center><strong>Silakan LOGIN untuk Mengakses Aplikasi!</strong></center>
                <script>
                function myFunction() {
                        setTimeout(function () 
                        { location.href = 'index.html' }, 10); }
                </script>
           </body>"); 
}
else
{
   require('lib/jembatan.php');
   $ambildata_skrk = mysqli_query($koneksi, "select * from data_skrk where id_pemohon = 
'".$_SESSION['Id_Pemohon']."'");
   if (mysqli_num_rows($ambildata_skrk) == 1)
   {
     while ($ambil = mysqli_fetch_array($ambildata_skrk))
     {
          $kunci_skrk = $ambil[id_dataskrk];
          $kunci_pemohon = $ambil[id_pemohon];
          $kunci_pemilik = $ambil[id_pemilik];
          $kunci_bangunan = $ambil[id_bangunan];
          $kunci_adm = $ambil[id_adm];
          $kunci_teknis = $ambil[id_teknis];
          $nib_pemilik = $ambil[nib];
          $checklist = $ambil[skrk_checklist];
          $catatan_validator = $ambil[catatan_validator];
     }
   }
  if (substr($checklist, 0, 1) == "1") { $pennanda1 = "✔"; } else { $pennanda1 = "✖"; }if (substr($checklist, 1, 1) == "1") { $penanda2 = "✔"; } else { $penanda2 = "✖"; } if (substr($checklist,2,1) == "1") \{ $penanda3 = "✔"; \} else \{ $penanda3 = "✖"; \}
```
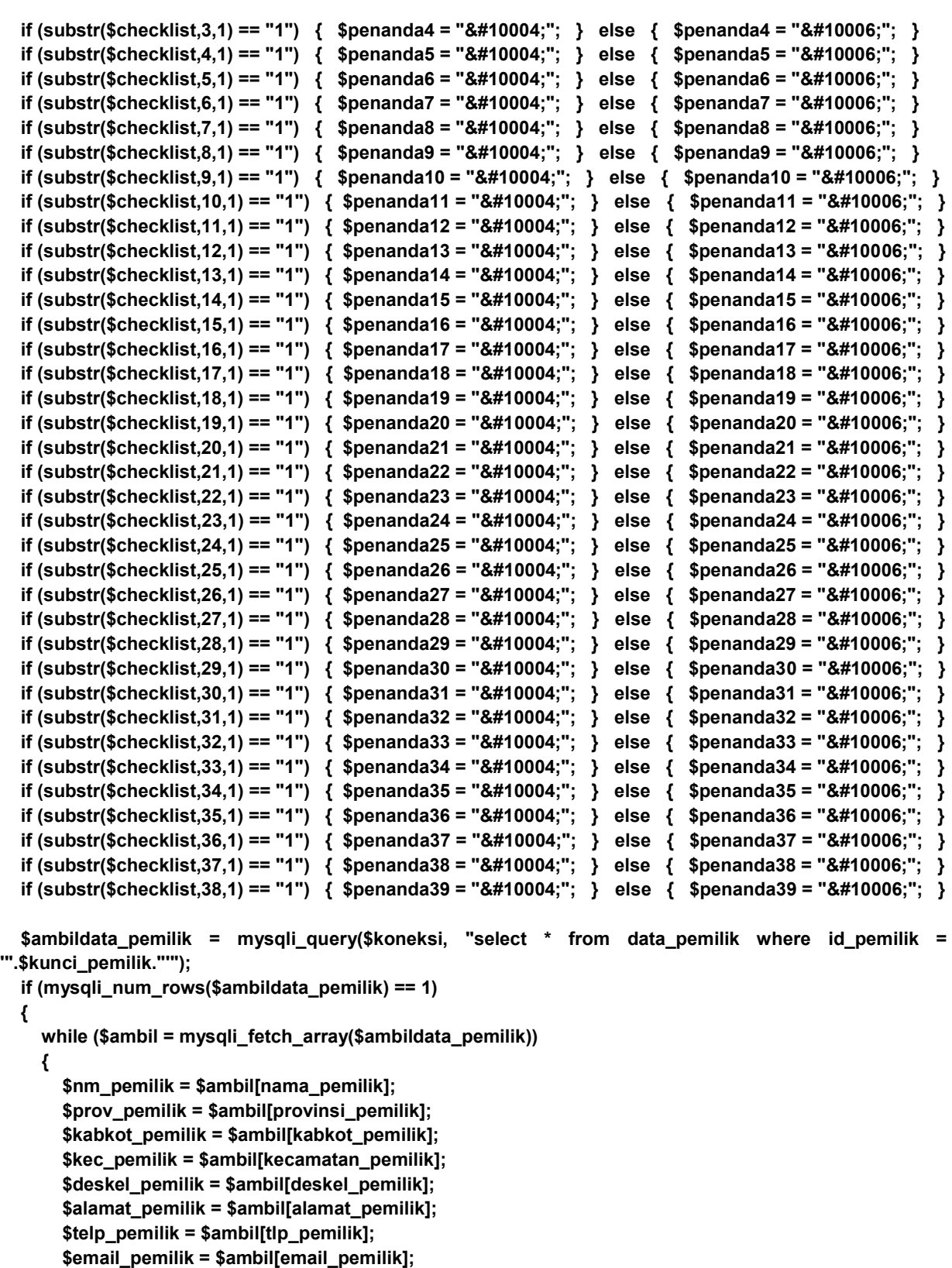

 **} }**

 **\$ambildata\_bangunan = mysqli\_query(\$koneksi, "select \* from jenis\_bangunan where id\_bangunan = '".\$kunci\_bangunan."'");**

 **if (mysqli\_num\_rows(\$ambildata\_bangunan) == 1)**

 **\$ktp\_pemilik = \$ambil[no\_identitas];**

 **{**

 **{**

```
 while ($ambil = mysqli_fetch_array($ambildata_bangunan))
```
 **\$kunci\_lokasi = \$ambil[id\_lokasi];**

 **\$nm\_bangunan = \$ambil[nama\_bangunan];**

```
 $bk_pemilik = $ambil[bentuk_kepemilikan];
          $permohonan_krk = $ambil[permohonan_krk];
          $kunci_lokasi = $ambil[id_lokasi];
          $fungsi_bangunan = $ambil[fungsi_bangunan];
          $luas_bangunan = $ambil[luas_bangunan];
          $tinggi_bangunan = $ambil[tinggi_bangunan];
          $lantai_bangunan = $ambil[lantai_bangunan];
          $luas_basement = $ambil[luas_basement];
          $jml_basement = $ambil[jml_basement];
     }
   }
   $ambildata_gk = mysqli_query($koneksi, "select * from gedung_kolektif where id_bangunan = 
'".$kunci_bangunan."'");
   if (mysqli_num_rows($ambildata_gk) > 0)
   {
     while ($ambil = mysqli_fetch_array($ambildata_gk))
     {
        $kunci_gkinduk[] = $ambil[id_gkinduk];
        $tipe_gk[] = $ambil[tipe_gk];
        $jml_unitgk[] = $ambil[jml_unitgk]; 
        $tinggi_gk[] = $ambil[tinggi_gk];
     }
   }
   $posisi = stripos($permohonan_krk,":");
   if ($posisi !== FALSE)
   {
     $permohonan_krk_p = explode(" : ", $permohonan_krk);
     $permohonan_krk0 = $permohonan_krk_p[0];
     $permohonan_krk1 = $permohonan_krk_p[1];
     if ($permohonan_krk0 == "Gedung Kolektif")
     {
        $sub_data = "<table width='70%' border='0' cellspacing='0' cellpadding='5'>
                       <tr>
                            <td align='center' style='font-size: 12px; font-weight: bold;'>Type Bangunan</td>
                            <td align='center' style='font-size: 12px; font-weight: bold;'>Jumlah Unit</td>
                            <td align='center' style='font-size: 12px; font-weight: bold;'>Tinggi Bangunan 
(m)</td>
                       </tr>
                       <tr>
                            <td align='center'>".$tipe_gk[0]."</td>
                            <td align='center'>".$jml_unitgk[0]."</td>
                            <td align='center'>".$tinggi_gk[0]."</td>
                       </tr>
                       <tr>
                            <td align='center'>".$tipe_gk[1]."</td>
                            <td align='center'>".$jml_unitgk[1]."</td>
                            <td align='center'>".$tinggi_gk[1]."</td>
                       </tr>
                       <tr>
                            <td align='center'>".$tipe_gk[2]."</td>
                            <td align='center'>".$jml_unitgk[2]."</td>
                            <td align='center'>".$tinggi_gk[2]."</td>
                       </tr>
                       <tr>
                            <td align='center'>".$tipe_gk[3]."</td>
                            <td align='center'>".$jml_unitgk[3]."</td>
                            <td align='center'>".$tinggi_gk[3]."</td>
                       </tr>
                       <tr>
                           <td align='center'>&nbsp;</td>
```

```
<td align='center'>&nbsp;</td>
                         <td align='center'>&nbsp;</td>
                     </tr>
                     </table>";
   }
   if ($permohonan_krk0 == "Gedung Prasarana")
   {
     $sub_data = "<table width='35%' border='0' cellspacing='0' cellpadding='5'>
                        <tr>
                               <td>Luas (m2) :</td>
                               <td>".$luas_bangunan."</td>
                        </tr>
                        <tr>
                               <td>Tinggi (m) :</td>
                               <td>".$tinggi_bangunan."</td>
                        </tr>
                        <tr>
                              <td>&nbsp;</td>
                              <td>&nbsp;</td>
                        </tr>
                       </table>";
  }
 else 
   $sub_data = "<table width='50%' border='0' cellspacing='0' cellpadding='5'> 
           <tr>
             <td>Fungsi Bangunan</td>
             <td align='center' valign='middle'>:</td>
             <td>".$fungsi_bangunan."</td>
            <td align='center' valign='middle'>&nbsp;</td>
           </tr>
           <tr>
             <td>Luas Bangunan</td>
             <td align='center' valign='middle'>:</td>
             <td>".$luas_bangunan."</td>
             <td align='center' valign='middle'>&nbsp;</td>
           </tr>
           <tr>
             <td>Tinggi Bangunan</td>
             <td align='center' valign='middle'>:</td>
             <td>".$tinggi_bangunan."</td>
            <td align='center' valign='middle'>&nbsp;</td>
            </tr>
            <tr>
             <td>Jumlah Lantai Bangunan</td>
             <td align='center' valign='middle'>:</td>
             <td>".$lantai_bangunan."</td>
            <td align='center' valign='middle'>&nbsp;</td>
           </tr>
           <tr>
             <td>Luas Basement</td>
             <td align='center' valign='middle'>:</td>
             <td>".$luas_basement."</td>
            <td align='center' valign='middle'>&nbsp;</td>
           </tr>
           <tr>
             <td>Jumlah Basement</td>
             <td align='center' valign='middle'>:</td>
             <td>".$jml_basement."/td>
            <td align='center' valign='middle'>&nbsp;</td>
           </tr>
```
 **}**

 **{**

```
 <tr>
             <td>&nbsp;</td>
             <td align='center' valign='middle'>&nbsp;</td>
             <td>&nbsp;</td>
             <td align='center' valign='middle'>&nbsp;</td>
             </tr>
            </table>";
   }
   $ambildata_lokasi = mysqli_query($koneksi, "select * from lokasi_bangunan where id_lokasi = 
'".$kunci_lokasi."'");
   if (mysqli_num_rows($ambildata_lokasi) == 1)
   {
     while ($ambil = mysqli_fetch_array($ambildata_lokasi))
     {
       $kunci_lokasi = $ambil[id_lokasi];
       $lokasi_kec = $ambil[kecamatan_lokasi]; 
       $lokasi_deskel = $ambil[deskel_lokasi];
       $alamat_tb = $ambil[alamat_lokasi];
     }
   }
   $ambildata_tanah = mysqli_query($koneksi, "select * from data_tanah where id_bangunan = 
'".$kunci_bangunan."'");
   if (mysqli_num_rows($ambildata_tanah) == 1)
   {
     while ($ambil = mysqli_fetch_array($ambildata_tanah))
     {
       $kunci_tanah = $ambil[id_tanah];
       $doc_tanah = $ambil[jenis_doktanah]; 
       $no_doktanah = $ambil[no_doktanah];
       $tgl_doktanah = $ambil[tgl_doktanah];
       $luas_tanah = $ambil[luas_tanah];
       $hak_tanah = $ambil[hak_tanah]; 
      $nm_pemiliktanah = $ambil[nama_pemiliktanah];
      $lokasi_tanah = $ambil[lokasi_tanah];
      $tgl_izinpemanfaatan = $ambil[tgl_izinpemanfaatan];
      if ($ambil[izin_pemanfaatan] != "")
      {
          $pesan_izinpemanfaatan = "<a href='tampildokumen.php?jdoc=izin_pemanfaatan&&dasar=
data_tanah&&pemilah=id_bangunan&&nilai=".$kunci_bangunan."' target='_blank'>
<strong>Tampilkan</strong></a>";
          $tglizinpemanfaatan = "<tr>
                                       <td>&nbsp;</td>
                                       <td align='center' valign='middle'>&nbsp;</td>
                                        <td>Tanggal: ".$tgl_izinpemanfaatan."</td>
                                        <td>&nbsp:</td>
                                </tr>";
      }
      else
      {
          $pesan_izinpemanfaatan = "<strong>Masih Kosong</strong>";
          $tglizinpemanfaatan = "";
      }
      if ($ambil[berkas_tanah] != "")
      {
          $pesan_berkastanah = "<a href='tampildokumen.php?jdoc=berkas_tanah&&dasar=data_tanah
&&pemilah=id_bangunan&&nilai=".$kunci_bangunan."' target='_blank'><strong>Tampilkan</strong></a>";
      }
```

```
else
      {
          $pesan_berkastanah = "<strong>Masih Kosong</strong> " ;
      }
     }
   }
   $ambildata_adm = mysqli_query($koneksi, "select * from kelengkapan_administrasi where id_adm = 
'".$kunci_adm."'");
   if (mysqli_num_rows($ambildata_adm) == 1)
   {
     while ($ambil = mysqli_fetch_array($ambildata_adm))
     {
      if ($ambil[berkas_identitas] != "")
      {
          $pesan_berkasidentitas = "<a href='tampildokumen.php?jdoc=berkas_identitas&&dasar=
kelengkapan_administrasi&&pemilah=id_adm&&nilai=".$ambil[id_adm]."' target='_blank'>
<strong>Tampilkan</strong></a>" ;
      }
       else
       {
          $pesan_berkasidentitas = "<strong>Masih kosong</strong> ";
       }
       if ($ambil[surat_permohonan] != "")
      {
         $pesan_suratpermohonan = "<a href='tampildokumen.php?jdoc=surat_permohonan&&dasar=
kelengkapan_administrasi&&pemilah=id_adm&&nilai=".$ambil[id_adm]."' target='_blank'>
<strong>Tampilkan</strong></a>" ;
      }
       else
       {
          $pesan_suratpermohonan = "<strong>Masih kosong</strong> ";
       }
       if ($ambil[surat_pernyataan] != "")
      {
         $pesan_suratpernyataan = "<a href='tampildokumen.php?jdoc=surat_pernyataan&&dasar=
kelengkapan_administrasi&&pemilah=id_adm&&nilai=".$ambil[id_adm]."' target='_blank'>
<strong>Tampilkan</strong></a>" ;
      }
       else
       {
          $pesan_suratpernyataan = "<strong>Masih kosong</strong> ";
       }
       if ($ambil[surat_perjanjian] != "")
      {
         $pesan_suratperjanjian = "<a href='tampildokumen.php?jdoc=surat_perjanjian&&dasar=
kelengkapan_administrasi&&pemilah=id_adm&&nilai=".$ambil[id_adm]."'target='_blank'>
<strong>Tampilkan</strong></a>" ;
      }
       else
       {
          $pesan_suratperjanjian = "<strong>Masih kosong</strong> ";
       }
     }
   }
```
 **\$ambildata\_teknis = mysqli\_query(\$koneksi, "select \* from kelengkapan\_teknis where id\_teknis = '".\$kunci\_teknis."'");**

```
 if (mysqli_num_rows($ambildata_teknis) == 1)
            {
              while ($ambil = mysqli_fetch_array($ambildata_teknis))
              {
               if ($ambil[berkas_pbb] != "")
 {
                     $pesan_berkaspbb = "<a href='tampildokumen.php?jdoc=berkas_pbb&&dasar=
         kelengkapan_teknis&&pemilah=id_teknis&&nilai=".$ambil[id_teknis]."' target='_blank'>
         <strong>Tampilkan</strong></a>" ;
               }
                else
                {
                    $pesan_berkaspbb = "<strong>Masih kosong</strong> ";
                }
                 if ($ambil[berkas_aktajualbeli] != "")
                {
                   $pesan_berkasaktajualbeli = "<a href='tampildokumen.php?jdoc=berkas_aktajualbeli
         &&dasar=kelengkapan_teknis&&pemilah=id_teknis&&nilai=".$ambil[id_teknis]."' target='_blank'>
         <strong>Tampilkan</strong></a>" ;
               }
                 else
                 {
                   $pesan_berkasaktajualbeli = "<strong>Masih kosong</strong> ";
                 }
                 if ($ambil[berkas_sewa] != "")
                {
                   $pesan_berkassewa = "<a href='tampildokumen.php?jdoc=berkas_sewa&&dasar=
         kelengkapan_teknis&&pemilah=id_teknis&&nilai=".$ambil[id_teknis]."' target='_blank'>
         <strong>Tampilkan</strong></a>" ;
               }
                 else
                 {
                   $pesan_berkassewa = "<strong>Masih kosong</strong> ";
                 }
                 if ($ambil[berkas_waris] != "")
                {
                   $pesan_berkaswaris = "<a href='tampildokumen.php?jdoc=berkas_waris&&dasar=
         kelengkapan_teknis&&&pemilah=id_teknis&&nilai=".$ambil[id_teknis]."' target='_blank'>
         <strong>Tampilkan</strong></a>" ;
               }
                 else
                 {
                   $pesan_berkaswaris = "<strong>Masih kosong</strong> ";
                 }
                 if ($ambil[gambar_siteplan] != "")
                {
                   $pesan_gambarsiteplan = "<a href='tampildokumen.php?jdoc=gambar_siteplan&&dasar=
         kelengkapan_teknis&&pemilah=id_teknis&&nilai=".$ambil[id_teknis]."' target='_blank'>
         <strong>Tampilkan</strong></a>" ;
               }
                 else
                 {
                   $pesan_gambarsiteplan = "<strong>Masih kosong</strong> ";
                 }
```

```
 if ($ambil[skdesa_tanah] != "")
      {
          $pesan_skdesatanah = "<a 
href='tampildokumen.php?jdoc=skdesa_tanah&&dasar=kelengkapan_teknis&&pemilah=id_teknis&&nilai="
.$ambil[id_teknis]."' target='_blank'><strong>Tampilkan</strong></a>" ;
      }
       else
        {
          $pesan_skdesatanah = "<strong>Masih kosong</strong> ";
       }
        if ($ambil[berkas_izinprinsip] != "")
      {
          $pesan_berkasizinprinsip = "<a href='tampildokumen.php?jdoc=berkas_izinprinsip&&dasar=
kelengkapan_teknis&&pemilah=id_teknis&&nilai=".$ambil[id_teknis]."' target='_blank'>
<strong>Tampilkan</strong></a>" ;
      }
       else
        {
          $pesan_berkasizinprinsip = "<strong>Masih kosong</strong> ";
       }
        if ($ambil[berkas_izinlokasi] != "")
      {
          $pesan_berkasizinlokasi = "<a href='tampildokumen.php?jdoc=berkas_izinlokasi&&dasar=
kelengkapan_teknis&&pemilah=id_teknis&&nilai=".$ambil[id_teknis]."' target='_blank'>
<strong>Tampilkan</strong></a>" ;
      }
       else
        {
          $pesan_berkasizinlokasi = "<strong>Masih kosong</strong> ";
       }
        if ($ambil[berkas_ippt] != "")
      {
          $pesan_berkasippt = "<a href='tampildokumen.php?jdoc=berkas_ippt&&dasar=
kelengkapan_teknis&&pemilah=id_teknis&&nilai=".$ambil[id_teknis]."' target='_blank'>
<strong>Tampilkan</strong></a>" ;
      }
       else
        {
          $pesan_berkasippt = "<strong>Masih kosong</strong> ";
       }
        if ($ambil[gambar_siteplan_sekawasan] != "")
      {
          $pesan_gss = "<a href='tampildokumen.php?jdoc=gambar_siteplan_sekawasan&&dasar=
kelengkapan_teknis&&pemilah=id_teknis&&nilai=".$ambil[id_teknis]."' target='_blank'>
<strong>Tampilkan</strong></a>" ;
      }
       else
        {
          $pesan_gss = "<strong>Masih kosong</strong> ";
       }
     }
   } 
echo ("
     <body>
     <table width='100%' border='0' cellspacing='0' cellpadding='0'>
       <tr>
       <td width='20'>&nbsp;</td>
        <td width='60%'>&nbsp;</td>
```

```
 <td width='20'>&nbsp;</td>
       </tr>
       <tr>
       <td>&nbsp;</td>
        <td bgcolor='#B3D1F0'>
        <table width='100%' border='0' cellspacing='0' cellpadding='10'>
         <tr align='center' valign='middle'>
          <td bgcolor='#82BBEA' colspan='4'><strong>PEMERIKSAAN DATA PEMOHON SKRK</strong>
          <br /><br /><div align='center'><div class='tooltip'><a href='kabur.php'><img src='img/out.gif' 
height='30' width='30'></a><span class='tooltiptext'>LOGOUT</span></td>
         </tr>
         <tr>
          <td colspan='4' bgcolor='#C6EAFB'><strong>Catatan: </strong><em>Data yang benar diberi 
tanda centang (✔) dan data yang salah diberi tanda silang (✖). Perbaiki data yang
salah!</em></td>
         </tr>
         <tr>
          <td colspan='4'><strong>DATA PEMILIK TANAH DAN BANGUNAN</strong></td>
         </tr>
         <tr>
          <td>NIB</td>
          <td width='5' align='center' valign='middle'>:</td>
          <td width='50%'>".$nib_pemilik."</td>
          <td width='30' align='center' valign='middle'>".$penanda1."</td>
         </tr>
         <tr>
          <td>Bentuk Kepemilikan</td>
          <td align='center' valign='middle'>:</td>
          <td>".$bk_pemilik."</td>
          <td align='center' valign='middle'>".$penanda2."</td>
         </tr>
         <tr>
          <td>Nama Pemilik/Perusahaan</td>
          <td align='center' valign='middle'>:</td>
          <td>".$nm_pemilik."</td>
          <td align='center' valign='middle'>".$penanda3."</td>
         </tr>
         <tr>
          <td>Provinsi</td>
          <td align='center' valign='middle'>:</td>
          <td>".$prov_pemilik."</td>
          <td align='center' valign='middle'>".$penanda4."</td>
         </tr>
         <tr>
          <td>Kabupaten/Kota</td>
          <td align='center' valign='middle'>:</td>
          <td>".$kabkot_pemilik."</td>
          <td align='center' valign='middle'>".$penanda5."</td>
         </tr>
         <tr>
          <td>Kecamatan</td>
          <td align='center' valign='middle'>:</td>
          <td>".$kec_pemilik."</td>
          <td align='center' valign='middle'>".$penanda6."</td>
         </tr>
         <tr>
          <td>Desa</td>
          <td align='center' valign='middle'>:</td>
          <td>".$deskel_pemilik."</td>
          <td align='center' valign='middle'>".$penanda7."</td>
         </tr>
```

```
 <tr>
 <td>Alamat Pemilik/Perusahaan</td>
  <td align='center' valign='middle'>:</td>
  <td>".$alamat_pemilik."</td>
  <td align='center' valign='middle'>".$penanda8."</td>
 </tr>
 <tr>
  <td>Nomor Telp/HP</td>
  <td align='center' valign='middle'>:</td>
  <td>".$telp_pemilik."</td>
  <td align='center' valign='middle'>".$penanda9."</td>
 </tr>
 <tr>
  <td>Alamat Email</td>
  <td align='center' valign='middle'>:</td>
 <td>".$email_pemilik."</td>
 <td align='center' valign='middle'>".$penanda10."</td>
 </tr>
 <tr>
 <td>No. Identitas<br /></td>
 <td align='center' valign='middle'>:</td>
 <td>".$ktp_pemilik."</td>
  <td align='center' valign='middle'>".$penanda11."</td>
 </tr>
 <tr>
 <td>&nbsp;</td>
 <td align='center' valign='middle'>&nbsp;</td>
 <td>&nbsp;</td>
<td align='center' valign='middle'>&nbsp;</td>
 </tr>
 <tr>
  <td colspan='4'><strong>LOKASI TANAH DAN BANGUNAN GEDUNG</strong></td>
  </tr>
 <tr>
  <td>Provinsi</td>
  <td align='center' valign='middle'>:</td>
  <td>Jawa Timur</td>
  <td align='center' valign='middle'>&nbsp;</td>
 </tr>
 <tr>
  <td>Kabupaten/Kota</td>
 <td align='center' valign='middle'>:</td>
  <td>Kabupaten Madiun</td>
 <td align='center' valign='middle'>&nbsp;</td>
 </tr>
 <tr>
  <td>Kecamatan</td>
  <td align='center' valign='middle'>:</td>
  <td>".$lokasi_kec."</td>
  <td align='center' valign='middle'>".$penanda12."</td>
 </tr>
 <tr>
 <td>Desa</td>
  <td align='center' valign='middle'>:</td>
  <td>".$lokasi_deskel."</td>
 <td align='center' valign='middle'>".$penanda13."</td>
 </tr>
 <tr>
  <td>Alamat Tanah dan Bangunan</td>
 <td align='center' valign='middle'>:</td>
 <td>".$alamat_tb."</td>
  <td align='center' valign='middle'>".$penanda14."</td>
 </tr>
```

```
 <tr>
<td>&nbsp;</td>
 <td align='center' valign='middle'>&nbsp;</td>
 <td>&nbsp;</td>
 <td align='center' valign='middle'>&nbsp;</td>
 </tr>
 <tr>
  <td colspan='4'><strong>JENIS BANGUNAN GEDUNG</strong></td>
  </tr>
 <tr>
  <td>Nama Bangunan</td>
 <td align='center' valign='middle'>:</td>
 <td>".$nm_bangunan."</td>
  <td align='center' valign='middle'>".$penanda15."</td>
 </tr>
 <tr>
 <td>Permohonan KRK</td>
 <td align='center' valign='middle'>:</td>
 <td>".$permohonan_krk."</td>
 <td align='center' valign='middle'>".$penanda16."</td>
 </tr>
 <tr>
 <td>&nbsp;</td>
 <td align='center' valign='middle'>&nbsp;</td>
  <td>".$sub_data."</td>
 <td align='center' valign='middle'>&nbsp;</td>
 </tr>
 <tr>
  <td colspan='4'><strong>DATA TANAH</strong></td>
 </tr>
 <tr>
  <td>Jenis Dokumen</td>
 <td align='center' valign='middle'>:</td>
 <td>".$doc_tanah."</td>
  <td align='center' valign='middle'>".$penanda17."</td>
 </tr>
 <tr>
 <td>Nomor Dokumen</td>
 <td align='center' valign='middle'>:</td>
 <td>".$no_doktanah."</td>
 <td align='center' valign='middle'>".$penanda18."</td>
 </tr>
 <tr>
  <td>Tanggal Terbit Dokumen</td>
  <td align='center' valign='middle'>:</td>
  <td>".$tgl_doktanah."</td>
  <td align='center' valign='middle'>".$penanda19."</td>
 </tr>
 <tr>
  <td>Luas Tanah (m2)</td>
 <td align='center' valign='middle'>:</td>
 <td>".$luas_tanah."</td>
  <td align='center' valign='middle'>".$penanda20."</td>
 </tr>
 <tr>
  <td>Hak atas Tanah</td>
  <td align='center' valign='middle'>:</td>
 <td>".$hak_tanah."</td>
  <td align='center' valign='middle'>".$penanda21."</td>
 </tr>
 <tr>
  <td>Nama Pemegang Hak</td>
```

```
 <td align='center' valign='middle'>:</td>
  <td>".$nm_pemiliktanah."</td>
  <td align='center' valign='middle'>".$penanda22."</td>
 </tr>
 <tr>
  <td>Lokasi Tanah</td>
  <td align='center' valign='middle'>:</td>
  <td>".$lokasi_tanah."</td>
  <td align='center' valign='middle'>".$penanda23."</td>
 </tr>
 <tr>
  <td>Izin Pemanfaatan</td>
 <td align='center' valign='middle'>:</td>
 <td>".$pesan_izinpemanfaatan."</td>
  <td align='center' valign='middle'>".$penanda24."</td>
 </tr>
 ".$tglizinpemanfaatan."
 <tr>
  <td>Berkas Kepemilikan Tanah</td>
 <td align='center' valign='middle'>:</td>
 <td>".$pesan_berkastanah."</td>
 <td align='center' valign='middle'>".$penanda25."</td>
 </tr>
 <tr>
 <td>&nbsp;</td>
  <td align='center' valign='middle'>&nbsp;</td>
 <td>&nbsp;</td>
 <td align='center' valign='middle'>&nbsp;</td>
 </tr>
 <tr>
 <td colspan='4'><strong>DATA KELENGKAPAN ADMINISTRASI</strong></td>
 </tr>
 <tr>
  <td>KTP dan KK (WNA: KITAS)</td>
 <td align='center' valign='middle'>:</td>
  <td>".$pesan_berkasidentitas."</td>
  <td align='center' valign='middle'>".$penanda26."</td>
 </tr>
 <tr>
  <td>Surat Permohonan</td>
  <td align='center' valign='middle'>:</td>
 <td>".$pesan_suratpermohonan."</td>
 <td align='center' valign='middle'>".$penanda27."</td>
 </tr>
 <tr>
  <td>Surat Pernyataan</td>
  <td align='center' valign='middle'>:</td>
  <td>".$pesan_suratpernyataan."</td>
  <td align='center' valign='middle'>".$penanda28."</td>
 </tr>
 <tr>
  <td>Surat Perjanjian Pemanfaatan atau Penggunaan Tanah dengan Pemilik Bangunan</td>
 <td align='center' valign='middle'>:</td>
  <td>".$pesan_suratperjanjian."</td>
  <td align='center' valign='middle'>".$penanda29."</td>
 </tr>
 <tr>
<td>&nbsp;</td>
<td align='center' valign='middle'>&nbsp;</td>
<td>&nbsp:</td>
<td align='center' valign='middle'>&nbsp;</td>
 </tr>
```

```
 <tr>
  <td colspan='4'><strong>DATA KELENGKAPAN TEKNIS</strong></td>
  </tr>
 <tr>
  <td>Bukti Pelunasan PBB</td>
  <td align='center' valign='middle'>:</td>
  <td>".$pesan_berkaspbb."</td>
  <td align='center' valign='middle'>".$penanda30."</td>
 </tr>
 <tr>
  <td colspan='4'><strong>Apabila Sertifikat Bukan Atas Nama Pemohon</strong></td>
  </tr>
 <tr>
  <td>Akta Jual Beli</td>
  <td align='center' valign='middle'>:</td>
  <td>".$pesan_berkasaktajualbeli."</td>
 <td align='center' valign='middle'>".$penanda31."</td>
 </tr>
 <tr>
  <td>Perjanjian Sewa</td>
 <td align='center' valign='middle'>:</td>
 <td>".$pesan_berkassewa."</td>
  <td align='center' valign='middle'>".$penanda32."</td>
 </tr>
 <tr>
  <td>Surat Waris</td>
  <td align='center' valign='middle'>:</td>
  <td>".$pesan_berkaswaris."</td>
 <td align='center' valign='middle'>".$penanda33."</td>
 </tr>
 <tr>
  <td colspan='4'><strong>Apabila Tanah Belum Bersertifikat (Masih Petok/Letter C)</strong></td>
  </tr>
 <tr>
  <td>Gambar Site Plan Tanah</td>
  <td align='center' valign='middle'>:</td>
 <td>".$pesan_gambarsiteplan."</td>
  <td align='center' valign='middle'>".$penanda34."</td>
 </tr>
 <tr>
  <td>Surat Keterangan Tanah dari Desa</td>
 <td align='center' valign='middle'>:</td>
  <td>".$pesan_skdesatanah."</td>
  <td align='center' valign='middle'>".$penanda35."</td>
 </tr>
 <tr>
  <td colspan='4'><strong>Persyaratan Izin</strong></td>
  </tr>
 <tr>
  <td>Izin Prinsip</td>
  <td align='center' valign='middle'>:</td>
  <td>".$pesan_berkasizinprinsip."</td>
  <td align='center' valign='middle'>".$penanda36."</td>
 </tr>
 <tr>
  <td>Izin Lokasi</td>
  <td align='center' valign='middle'>:</td>
 <td>".$pesan_berkasizinlokasi."</td>
  <td align='center' valign='middle'>".$penanda37."</td>
 </tr>
 <tr>
  <td>Izin Penggunaan Pemanfaatan Tanah (IPPT)</td>
  <td align='center' valign='middle'>:</td>
```

```
 <td>".$pesan_berkasippt."</td>
          <td align='center' valign='middle'>".$penanda38."</td>
         </tr>
         <tr>
          <td colspan='4'><strong>Apabila Sertifikat adalah Sertifikat Kolektif</strong></td>
         </tr>
         <tr>
          <td>Gambar Site Plan Tanah Satu Kawasan</td>
          <td align='center' valign='middle'>:</td>
          <td>".$pesan_gss."</td>
          <td align='center' valign='middle'>".$penanda39."</td>
         </tr>
         <tr>
         <td>&nbsp;</td>
         <td align='center' valign='middle'>&nbsp;</td>
         <td>&nbsp;</td>
          <td align='center' valign='middle'>&nbsp;</td>
         </tr>
         <tr>
          <td colspan='4' bgcolor='red' style='color: white;'><strong>Keterangan :</strong><br 
/>".$catatan_validator."</td>
         </tr>
         <tr>
          <td colspan='4' bgcolor='#C6EAFB' align='center'><a href='formulir1edit.php'>
<strong>PERBAIKI</strong></a></td>
         </tr>
        </table>
        </td>
       <td>&nbsp;</td>
       </tr>
       <tr>
       <td>&nbsp;</td>
       <td>&nbsp;</td>
       <td>&nbsp:</td>
       </tr>
     </table>
     </body>");
}
?> 
</html>
```
. Selanjutnya halaman check list akan membuka halaman perbaikan yang tampilannya sama dengan form saat pertama kali pemohon izin mengisikan datanya. Perbedaannya adalah form ini sudah terisi data-data yang diisikan sebelumnya sehingga pemohon izin hanya perlu memperbaiki, melengkapi dan mengubah isian-isian yang salah saja. Pada kondisi pemohon izin belum mengirim datanya ke Validator, halaman ini akan langsung ditampilkan karena data belum dikirim dan diperiksa Validator.

# **Formulir1edit.php**

```
<?php
if (!isset($_SESSION))
{ session_start(); }
?>
<!DOCTYPE html>
<html'>
<head>
<title>Formulir SKRK</title>
<link rel="stylesheet" type="text/css" href="lib/css/formpemohon.css">
```

```
<style type='text/css'>
a:link, a:visited, a:active { color: #00F; text-decoration: none; }
a:hover { color: #F00; text-decoration: underline; }
a { font-weight: bold; }
</style>
</head>
<?php
define('PENGALIH', true);
require('lib/iring.php');
if (!isset($alur) or $alur == 'berhenti')
{
  echo ("<body bgcolor='#71A8FB' onload='myFunction()'><br/>>br/>><br/>>br/><br/>><br/>ht><br/>
          <center><strong>Silakan LOGIN untuk Mengakses Aplikasi!</strong></center>
                <script>
                    function myFunction() {
                        setTimeout(function () 
                        { location.href = 'index.html'}, 10); }
                </script>
        </body>"); 
}
else
{
   require('lib/jembatan.php');
   // Pengambilan data dari database untuk memudahkan pemohon izin dalam melakukan update data,
   // dimana pemohon izin hanya perlu mengisi kolom yang masih kosong atau memperbaiki
   // isian kolom yang salah
  $ambildata skrk = mysqli query($koneksi, "select * from data skrk where id pemohon =
'".$_SESSION['Id_Pemohon']."'");
   if (mysqli_num_rows($ambildata_skrk) == 1)
   {
     while ($ambil = mysqli_fetch_array($ambildata_skrk))
     {
          $kunci_skrk = $ambil[id_dataskrk];
          $kunci_pemohon = $ambil[id_pemohon];
          $kunci_pemilik = $ambil[id_pemilik];
          $kunci_bangunan = $ambil[id_bangunan];
          $kunci_adm = $ambil[id_adm];
          $kunci_teknis = $ambil[id_teknis];
          $nib_pemilik = $ambil[nib];
     }
   }
   $ambildata_pemilik = mysqli_query($koneksi, "select * from data_pemilik where id_pemilik = 
'".$kunci_pemilik."'");
   if (mysqli_num_rows($ambildata_pemilik) == 1)
   {
     while ($ambil = mysqli_fetch_array($ambildata_pemilik))
     {
        $nm_pemilik = $ambil[nama_pemilik];
        $prov_pemilik = $ambil[provinsi_pemilik];
        $kabkot_pemilik = $ambil[kabkot_pemilik];
        $kec_pemilik = $ambil[kecamatan_pemilik];
        $deskel_pemilik = $ambil[deskel_pemilik];
        $alamat_pemilik = $ambil[alamat_pemilik];
        $telp_pemilik = $ambil[tlp_pemilik];
        $email_pemilik = $ambil[email_pemilik];
        $ktp_pemilik = $ambil[no_identitas];
    }
   }
```

```
 $ambildata_bangunan = mysqli_query($koneksi, "select * from jenis_bangunan where id_bangunan = 
'".$kunci_bangunan."'");
   if (mysqli_num_rows($ambildata_bangunan) == 1)
   {
     while ($ambil = mysqli_fetch_array($ambildata_bangunan))
     {
       $kunci_lokasi = $ambil[id_lokasi];
       $nm_bangunan = $ambil[nama_bangunan];
      $bk_pemilik = $ambil[bentuk_kepemilikan];
       if ($bk_pemilik == "")
       { $bk_pilih1 = "selected"; }
       else
       { $bk_pilih1 = ""; }
       if ($bk_pemilik == "Perseorangan")
       { $bk_pilih2 = "selected"; }
       else
       { $bk_pilih2 = ""; }
       if ($bk_pemilik == "Badan Usaha / Hukum")
       { $bk_pilih3 = "selected"; }
       else
       { $bk_pilih3 = ""; }
       if ($bk_pemilik == "Pemerintahan")
       { $bk_pilih4 = "selected"; }
       else
       { $bk_pilih4 = ""; }
       $posisi = stripos($ambil[permohonan_krk],":");
       if ($posisi !== FALSE)
       {
          $permohonan_krk = explode(" : ", $ambil[permohonan_krk]);
          $permohonan_krk0 = $permohonan_krk[0];
          $permohonan_krk1 = $permohonan_krk[1];
       }
       else
       {
          $permohonan_krk0 = $ambil[permohonan_krk];
          $permohonan_krk1 = "";
       }
       if ($permohonan_krk0 == "")
       { $krk_pilih1 = "selected"; }
       else
       { $krk_pilih1 = ""; }
       if ($permohonan_krk0 == "Mendirikan Bangunan Gedung Baru")
       { $krk_pilih2 = "selected"; }
       else
       { $krk_pilih2 = ""; }
       if ($permohonan_krk0 == "Bangunan Gedung Existing Belum Ber-IMB")
       { $krk_pilih3 = "selected"; }
       else
       { $krk_pilih3 = ""; }
       if ($permohonan_krk0 == "Bangunan Gedung Perubahan")
       { $krk_pilih4 = "selected"; }
       else
       { $krk_pilih4 = ""; }
```

```
 if ($permohonan_krk0 == "Gedung Kolektif")
 { $krk_pilih5 = "selected"; }
 else
 { $krk_pilih5 = ""; }
 if ($permohonan_krk0 == "Gedung Prasarana")
 { $krk_pilih6 = "selected"; }
 else
 { $krk_pilih6 = ""; }
 if ($permohonan_krk0 == "Bangunan Gudang 1300 m2")
 { $krk_pilih7 = "selected"; }
 else
 { $krk_pilih7 = ""; }
 if ($permohonan_krk1 == "")
 { $krk1_pilih1 = "selected"; }
 else
 { $krk1_pilih1 = ""; }
 if ($permohonan_krk1 == "Induk")
 { $krk1_pilih2 = "selected"; }
 else
 { $krk1_pilih2 = ""; }
 if ($permohonan_krk1 == "Tunggal/Pemisahan")
 { $krk1_pilih3 = "selected"; }
 else
 { $krk1_pilih3 = ""; }
 if ($permohonan_krk1 == "")
 { $krk2_pilih1 = "selected"; }
 else
 { $krk2_pilih1 = ""; }
 if ($permohonan_krk1 == "Konstruksi Pembatas/Penahan/Pengaman")
 { $krk2_pilih2 = "selected"; }
 else
 { $krk2_pilih2 = ""; }
 if ($permohonan_krk1 == "Konstruksi Penanda Masuk Lokasi")
 { $krk2_pilih3 = "selected"; }
 else
 { $krk2_pilih3 = ""; }
 if ($permohonan_krk1 == "Konstruksi Perkerasan")
 { $krk2_pilih3 = "selected"; }
 else
 { $krk2_pilih3 = ""; }
 if ($permohonan_krk1 == "Konstruksi Penghubung")
 { $krk2_pilih3 = "selected"; }
 else
 { $krk2_pilih3 = ""; }
 if ($permohonan_krk1 == "Konstruksi Kolam/Reservoir Bawah Tanah")
 { $krk2_pilih3 = "selected"; }
 else
 { $krk2_pilih3 = ""; }
 if ($permohonan_krk1 == "Konstruksi Menara")
 { $krk2_pilih3 = "selected"; }
```

```
 else
 { $krk2_pilih3 = ""; }
 if ($permohonan_krk1 == "Konstruksi Monumen")
 { $krk2_pilih3 = "selected"; }
 else
 { $krk2_pilih3 = ""; }
 if ($permohonan_krk1 == "Konstruksi Instalasi/Gardu")
 { $krk2_pilih3 = "selected"; }
 else
 { $krk2_pilih3 = ""; }
 if ($permohonan_krk1 == "Konstruksi Reklame/Papan Nama")
 { $krk2_pilih3 = "selected"; }
 else
 { $krk2_pilih3 = ""; }
 $kunci_lokasi = $ambil[id_lokasi];
 $posisi = stripos($ambil[fungsi_bangunan],":");
 if ($posisi !== FALSE)
 {
   $fungsi_bangunan = explode(" : ", $ambil[fungsi_bangunan]);
   $fungsi_bangunan0 = $fungsi_bangunan[0];
   $fungsi_bangunan1 = $fungsi_bangunan[1];
 }
 else
 {
   $fungsi_bangunan0 = $ambil[fungsi_bangunan];
   $fungsi_bangunan1 = "";
 }
 if ($fungsi_bangunan0 == "")
 { $fb_pilih1 = "selected"; }
 else
 { $fb_pilih1 = ""; }
 if ($fungsi_bangunan0 == "Fungsi Hunian")
 { $fb_pilih2 = "selected"; }
 else
 { $fb_pilih2 = ""; }
 if ($fungsi_bangunan0 == "Fungsi Keagamaan")
 { $fb_pilih3 = "selected"; }
 else
 { $fb_pilih3 = ""; }
 if ($fungsi_bangunan0 == "Fungsi Usaha")
 { $fb_pilih4 = "selected"; }
 else
 { $fb_pilih4 = ""; }
 if ($fungsi_bangunan0 == "Fungsi Sosial dan Budaya")
 { $fb_pilih5 = "selected"; }
 else
 { $fb_pilih5 = ""; }
 if ($fungsi_bangunan0 == "Fungsi Khusus")
 { $fb_pilih6 = "selected"; }
 else
 { $fb_pilih6 = ""; }
```

```
 if ($fungsi_bangunan0 == "Fungsi Campuran")
 { $fb_pilih7 = "selected"; }
 else
 { $fb_pilih7 = ""; }
 if ($fungsi_bangunan1 == "")
 { $fb2_pilih1 = "selected"; }
 else
 { $fb2_pilih1 = ""; }
 if ($fungsi_bangunan1 == "Rumah Tinggal Tunggal")
 { $fb2_pilih2 = "selected"; }
 else
 { $fb2_pilih2 = ""; }
 if ($fungsi_bangunan1 == "Rumah Tinggal Deret")
 { $fb2_pilih3 = "selected"; }
 else
 { $fb2_pilih3 = ""; }
 if ($fungsi_bangunan1 == "Rumah Tinggal Susun")
 { $fb2_pilih4 = "selected"; }
 else
 { $fb2_pilih4 = ""; }
 if ($fungsi_bangunan1 == "Rumah Tinggal Sementara")
 { $fb2_pilih5 = "selected"; }
 else
 { $fb2_pilih5 = ""; }
 if ($fungsi_bangunan1 == "")
 { $fb3_pilih1 = "selected"; }
 else
 { $fb3_pilih1 = ""; }
 if ($fungsi_bangunan1 == "Bangunan Masjid dan Mushola")
 { $fb3_pilih2 = "selected"; }
 else
 { $fb3_pilih2 = ""; }
 if ($fungsi_bangunan1 == "Bangunan Gereja dan Kapel")
 { $fb3_pilih3 = "selected"; }
 else
 { $fb3_pilih3 = ""; }
 if ($fungsi_bangunan1 == "Bangunan Pura")
 { $fb3_pilih4 = "selected"; }
 else
 { $fb3_pilih4 = ""; }
 if ($fungsi_bangunan1 == "Bangunan Vihara")
 { $fb3_pilih5 = "selected"; }
 else
 { $fb3_pilih5 = ""; }
 if ($fungsi_bangunan1 == "Bangunan Kelenteng")
 { $fb3_pilih6 = "selected"; }
 else
 { $fb3_pilih6 = ""; }
 if ($fungsi_bangunan1 == "")
 { $fb4_pilih1 = "selected"; }
```

```
 else
 { $fb4_pilih1 = ""; }
 if ($fungsi_bangunan1 == "Perkantoran")
 { $fb4_pilih2 = "selected"; }
 else
 { $fb4_pilih2 = ""; }
 if ($fungsi_bangunan1 == "Perdagangan")
 { $fb4_pilih3 = "selected"; }
 else
 { $fb4_pilih3 = ""; }
 if ($fungsi_bangunan1 == "Perindustrian")
 { $fb4_pilih4 = "selected"; }
 else
 { $fb4_pilih4 = ""; }
 if ($fungsi_bangunan1 == "Perhotelan")
 { $fb4_pilih5 = "selected"; }
 else
 { $fb4_pilih5 = ""; }
 if ($fungsi_bangunan1 == "Wisata dan Rekreasi")
 { $fb4_pilih6 = "selected"; }
 else
 { $fb4_pilih6 = ""; }
 if ($fungsi_bangunan1 == "Terminal")
 { $fb4_pilih7 = "selected"; }
 else
 { $fb4_pilih7 = ""; }
 if ($fungsi_bangunan1 == "Bangunan Gedung Tempat Penyimpanan")
 { $fb4_pilih8 = "selected"; }
 else
 { $fb4_pilih8 = ""; }
 if ($fungsi_bangunan1 == "")
 { $fb5_pilih1 = "selected"; }
 else
 { $fb5_pilih1 = ""; }
 if ($fungsi_bangunan1 == "Pelayanan Pendidikan")
 { $fb5_pilih2 = "selected"; }
 else
 { $fb5_pilih2 = ""; }
 if ($fungsi_bangunan1 == "Pelayanan Kesehatan")
 { $fb5_pilih3 = "selected"; }
 else
 { $fb5_pilih3 = ""; }
 if ($fungsi_bangunan1 == "Kebudayaan")
 { $fb5_pilih4 = "selected"; }
 else
 { $fb5_pilih4 = ""; }
 if ($fungsi_bangunan1 == "Laboratorium")
 { $fb5_pilih5 = "selected"; }
 else
 { $fb5_pilih5 = ""; }
```

```
 if ($fungsi_bangunan1 == "Bangunan Gedung Pelayanan Umum")
   { $fb5_pilih6 = "selected"; }
   else
   { $fb5_pilih6 = ""; }
   if ($fungsi_bangunan1 == "")
   { $fb6_pilih1 = "selected"; }
   else
   { $fb6_pilih1 = ""; }
   if ($fungsi_bangunan1 == "Bangunan Gedung untuk Reaktor Nuklir")
   { $fb6_pilih2 = "selected"; }
   else
   { $fb6_pilih2 = ""; }
   if ($fungsi_bangunan1 == "Instalasi Pertahanan dan Keamanan")
   { $fb6_pilih3 = "selected"; }
   else
   { $fb6_pilih3 = ""; }
   if ($fungsi_bangunan1 == "Bangunan Sejenis yang Ditetapkan oleh Menteri")
   { $fb6_pilih4 = "selected"; }
   else
   { $fb6_pilih4 = ""; }
   if ($fungsi_bangunan1 == "Hunian")
   { $fb7_pilih1 = "checked"; }
   else
   { $fb7_pilih1 = ""; }
   if ($fungsi_bangunan1 == "Keagamaan")
   { $fb7_pilih2 = "checked"; }
   else
   { $fb7_pilih2 = ""; }
   if ($fungsi_bangunan1 == "Usaha")
   { $fb7_pilih3 = "checked"; }
   else
   { $fb7_pilih3 = ""; }
   if ($fungsi_bangunan1 == "Sosial dan Budaya")
   { $fb7_pilih4 = "checked"; }
   else
   { $fb7_pilih4 = ""; }
   if ($fungsi_bangunan1 == "Khusus")
   { $fb7_pilih5 = "checked"; }
   else
   { $fb7_pilih5 = ""; }
   $luas_bangunan = $ambil[luas_bangunan];
   $tinggi_bangunan = $ambil[tinggi_bangunan];
   $lantai_bangunan = $ambil[lantai_bangunan];
   $luas_basement = $ambil[luas_basement];
   $jml_basement = $ambil[jml_basement];
 }
```
 **\$ambildata\_gk = mysqli\_query(\$koneksi, "select \* from gedung\_kolektif where id\_bangunan = '".\$kunci\_bangunan."'");**

 **}**

```
 if (mysqli_num_rows($ambildata_gk) > 0)
   {
     while ($ambil = mysqli_fetch_array($ambildata_gk))
     {
        $kunci_gkinduk[] = $ambil[id_gkinduk];
        $tipe_gk[] = $ambil[tipe_gk];
        $jml_unitgk[] = $ambil[jml_unitgk]; 
        $tinggi_gk[] = $ambil[tinggi_gk]; 
      }
   }
   $ambildata_lokasi = mysqli_query($koneksi, "select * from lokasi_bangunan where id_lokasi = 
'".$kunci_lokasi."'");
   if (mysqli_num_rows($ambildata_lokasi) == 1)
   {
     while ($ambil = mysqli_fetch_array($ambildata_lokasi))
       {
        $kunci_lokasi = $ambil[id_lokasi];
        $lokasi_kec = $ambil[kecamatan_lokasi];
        if ($lokasi_kec == "")
        { $lok_pilih1 = "selected"; }
        else
        { $lok_pilih1 = ""; }
        if ($lokasi_kec == "Balerejo")
        { $lok_pilih2 = "selected"; }
        else
        { $lok_pilih2 = ""; }
        if ($lokasi_kec == "Dagangan")
        { $lok_pilih3 = "selected"; }
        else
        { $lok_pilih3 = ""; }
        if ($lokasi_kec == "Dolopo")
        { $lok_pilih4 = "selected"; }
        else
        { $lok_pilih4 = ""; }
        if ($lokasi_kec == "Geger")
        { $lok_pilih5 = "selected"; }
        else
        { $lok_pilih5 = ""; }
        if ($lokasi_kec == "Gemarang")
        { $lok_pilih6 = "selected"; }
        else
        { $lok_pilih6 = ""; }
        if ($lokasi_kec == "Jiwan")
        { $lok_pilih7 = "selected"; }
        else
        { $lok_pilih7 = ""; }
        if ($lokasi_kec == "Kebonsari")
        { $lok_pilih8 = "selected"; }
        else
        { $lok_pilih8 = ""; }
        if ($lokasi_kec == "Kare")
        { $lok_pilih9 = "selected"; }
```

```
 else
     { $lok_pilih9 = ""; }
     if ($lokasi_kec == "Madiun")
     { $lok_pilih10 = "selected"; }
     else
     { $lok_pilih10 = ""; }
     if ($lokasi_kec == "Mejayan")
     { $lok_pilih11 = "selected"; }
     else
     { $lok_pilih11 = ""; }
     if ($lokasi_kec == "Pilangkenceng")
     { $lok_pilih12 = "selected"; }
     else
     { $lok_pilih12 = ""; }
     if ($lokasi_kec == "Sawahan")
     { $lok_pilih13 = "selected"; }
     else
     { $lok_pilih13 = ""; }
     if ($lokasi_kec == "Saradan")
     { $lok_pilih14 = "selected"; }
     else
     { $lok_pilih14 = ""; }
     if ($lokasi_kec == "Wungu")
     { $lok_pilih15 = "selected"; }
     else
     { $lok_pilih15 = ""; }
     if ($lokasi_kec == "Wonoasri")
     { $lok_pilih16 = "selected"; }
     else
     { $lok_pilih16 = ""; }
     $lokasi_deskel = $ambil[deskel_lokasi];
     $alamat_rtrw = $ambil[rtrw_lokasi];
     $alamat_tb = $ambil[alamat_lokasi];
 $titik1 = strpos($alamat_rtrw,".");
 $titik2 = strpos($alamat_rtrw,".",$titik1+1);
 $rw = strpos($alamat_rtrw,"RW");
 $tot = strlen($alamat_rtrw);
```

```
 $rt_lokasi = substr($alamat_rtrw,$titik1+2,$rw-($titik1+3));
 $rw_lokasi = substr($alamat_rtrw,$titik2+2,$tot-($titik2+2));
```

```
 $ambildata_tanah = mysqli_query($koneksi, "select * from data_tanah where id_bangunan = 
'".$kunci_bangunan."'");
   if (mysqli_num_rows($ambildata_tanah) == 1)
   {
     while ($ambil = mysqli_fetch_array($ambildata_tanah))
     {
       $kunci_tanah = $ambil[id_tanah];
       $doc_tanah = $ambil[jenis_doktanah];
       if ($doc_tanah == "")
```

```
 { $doktanah_pilih1 = "selected"; }
```
 **} }**

```
 else
 { $doktanah_pilih1 = ""; }
 if ($doc_tanah == "Sertifikat")
 { $doktanah_pilih2 = "selected"; }
 else
 { $doktanah_pilih2 = ""; }
 if ($doc_tanah == "Akte Jual Beli")
 { $doktanah_pilih3 = "selected"; }
 else
 { $doktanah_pilih3 = ""; }
 if ($doc_tanah == "Girik")
 { $doktanah_pilih4 = "selected"; }
 else
 { $doktanah_pilih4 = ""; }
 if ($doc_tanah == "Petuk")
 { $doktanah_pilih5 = "selected"; }
 else
 { $doktanah_pilih5 = ""; }
 if ($doc_tanah == "Bukti Lain-lain")
 { $doktanah_pilih6 = "selected"; }
 else
 { $doktanah_pilih6 = ""; }
 $no_doktanah = $ambil[no_doktanah];
 $tgl_doktanah = $ambil[tgl_doktanah];
 $luas_tanah = $ambil[luas_tanah];
 $hak_tanah = $ambil[hak_tanah];
 if ($hak_tanah == "")
 { $haktanah_pilih1 = "selected"; }
 else
 { $haktanah_pilih1 = ""; }
 if ($hak_tanah == "Hak Milik")
 { $haktanah_pilih2 = "selected"; }
 else
 { $haktanah_pilih2 = ""; }
 if ($hak_tanah == "Hak Pakai")
 { $haktanah_pilih3 = "selected"; }
 else
 { $haktanah_pilih3 = ""; }
 if ($hak_tanah == "Hak Pengelolaan")
 { $haktanah_pilih4 = "selected"; }
 else
 { $haktanah_pilih4 = ""; }
 if ($hak_tanah == "Hak Guna Bangunan")
 { $haktanah_pilih5 = "selected"; }
 else
 { $haktanah_pilih5 = ""; }
 if ($hak_tanah == "Hak Guna Usaha")
 { $haktanah_pilih6 = "selected"; }
 else
```
 **{ \$haktanah\_pilih6 = ""; }**

```
 if ($hak_tanah == "Hak Wakaf")
        { $haktanah_pilih7 = "selected"; }
        else
        { $haktanah_pilih7 = ""; }
      $nm_pemiliktanah = $ambil[nama_pemiliktanah];
       $lokasi_tanah = $ambil[lokasi_tanah];
       if ($ambil[izin_pemanfaatan] != "")
      {
          $izinpemanfaatan_pilih1 = "";
          $izinpemanfaatan_pilih2 = "selected";
          $izinpemanfaatan_pilih3 = "";
          $pesan_izinpemanfaatan = "<a href='tampildokumen.php?jdoc=izin_pemanfaatan
&&dasar=data_tanah&&pemilah=id_bangunan&&nilai=".$kunci_bangunan."' target='_blank'><strong>
Tampilkan</strong></a> atau <strong> ganti: </strong> " ;
       }
        else
        {
          $izinpemanfaatan_pilih1 = "";
          $izinpemanfaatan_pilih2 = "";
          $izinpemanfaatan_pilih3 = "selected";
       }
        $tgl_izinpemanfaatan = $ambil[tgl_izinpemanfaatan];
        if ($ambil[berkas_tanah] != "")
       {
          $pesan_berkastanah = "<a href='tampildokumen.php?jdoc=berkas_tanah&&dasar=data_tanah
&&pemilah=id_bangunan&&nilai=".$kunci_bangunan."' target='_blank'><strong>Tampilkan</strong></a> 
atau <strong> ganti: </strong> " ;
      }
      else
      { $pesan_berkastanah = "<strong>Masih Kosong:</strong> " ; }
    }
   }
// tampilan form untuk perbaikan (update)
 echo ("<br/>body onload='on()'>
   <div id='overlay' class='callout'>
    <div class='callout-header'>Dengan mengisi data berikut ini, Anda menyatakan bahwa:</div>
     <div class='callout-container'>
        <table width='100%' border='0' cellspacing='0' cellpadding='0'>
        <tr>
         <td width='30' valign='top'>1.</td>
         <td>Data yang Anda berikan adalah benar dan dapat dipertanggungjawabkan;</td>
        </tr>
        <tr>
        <td valign='top'>2.</td>
        <td>Data yang Anda berikan sesuai dengan peraturan perundang-undangan;</td>
        </tr>
        <tr>
        <td valign='top'>3.</td>
         <td>Sanggup melengkapi kekurangan dokumen dalam waktu 20 hari sejak tanggal pendaftaran, 
baik secara online maupun datang langsung ke Mal Pelayanan Publik DPMPTSP Kabupaten Madiun;</td>
        </tr>
        <tr>
        <td valign='top'>4.</td>
         <td>Apabila dikemudian hari terbukti bahwa data yang Anda berikan tidak benar, Anda bersedia 
menerima sanksi sesuai peraturan perundang-undangan.</strong></td>
        </tr>
        </table>
      </div>
```

```
 <span id='text' onclick='off()' class='closebtn' 
onclick='this.parentElement.style.display='none';'>SETUJU</span><br />>/>><br />
     </div>
     <form action='formulir2edit.php' method='post' enctype='multipart/form-data'>
       <input type='hidden' name='kunci_skrk' value='".$kunci_skrk."'>
       <input type='hidden' name='kunci_pemohon' value='".$kunci_pemohon."'>
       <input type='hidden' name='kunci_pemilik' value='".$kunci_pemilik."'>
       <input type='hidden' name='kunci_lokasi' value='".$kunci_lokasi."'>
       <input type='hidden' name='kunci_tanah' value='".$kunci_tanah."'>
       <input type='hidden' name='kunci_bangunan' value='".$kunci_bangunan."'>
       <input type='hidden' name='kunci_gkinduk' value='".$kunci_gkinduk[0].", ".$kunci_gkinduk[1].", 
".$kunci_gkinduk[2].", ".$kunci_gkinduk[3]."'>
       <input type='hidden' name='kunci_adm' value='".$kunci_adm."'>
       <input type='hidden' name='kunci_teknis' value='".$kunci_teknis."'>
       <input type='hidden' name='kunci_ktp' value='".$ktp_pemilik."'>
     <table width='100%' border='0' cellspacing='0' cellpadding='0'>
      <tr>
       <td>&nbsp:</td>
        <td width='50%'>&nbsp;</td>
       <td>&nbsp;</td>
       </tr>
       <tr>
       <td>&nbsp;</td>
        <td><table width='100%' border='0' cellspacing='7' cellpadding='0' bgcolor='#8FBCE9'>
       <tr>
        <td height='40' colspan='3' align='center' valign='middle' bgcolor='#66A4EE'><strong>FORMULIR 
PEMOHON</strong></td>
       </tr>
       <tr>
        <td height='5' colspan='3'><center><img src='img/satua.gif' height='20' 
width='20'>  <img src='img/duap.gif' height='20' width='20'>&nbsp;&nbsp;<img
src='img/tigap.gif' height='20' width='20'>  <a href='kabur.php'><img src='img/out.gif'
height='20' width='20'></a></center></td>
        </tr>
        <tr>
         <td height='5' colspan='3'><strong>DATA PEMILIK TANAH DAN BANGUNAN</strong></td>
        </tr>
        <tr>
         <td width='40%' height='5'>NIB</td>
         <td width='5'>:</td>
         <td><input type='text' name='p_nib' size='50' id='p_nib' value = '".$nib_pemilik."' pattern='[0-9]+' 
oninvalid='this.setCustomValidity('Masukkan ANGKA')' oninput='this.setCustomValidity('')' 
onkeyup='this.value = this.value.replace(/[&*<>]/g, '')' onpaste='this.value = this.value.replace(/[&*<>]/g, '')' 
onmouseover='this.value = this.value.replace(/[&*<>]/g, '')' /></td>
        </tr>
        <tr>
         <td>Bentuk Kepemilikan</td>
         <td>:</td>
         <td>
         <select name='p_kepemilikan' id='p_kepemilikan'>
          <option value='' ".$bk_pilih1." >Pilih</option>
          <option value='Perseorangan' ".$bk_pilih2." >Perseorangan</option>
          <option value='Badan Usaha / Hukum' ".$bk_pilih3." >Badan Usaha / Hukum</option>
          <option value='Pemerintahan' ".$bk_pilih4." >Pemerintahan</option>
         </select>
         </td>
        </tr>
         <tr>
         <td>Nama Pemilik/Perusahaan</td>
         <td>:</td>
```

```
 <td><input name='p_nama' type='text' id='p_nama' value='".$nm_pemilik."' size='50' 
pattern='([^\s][A-zÀ-ž\s.,]+)' oninvalid='this.setCustomValidity('Masukkan NAMA Sebenarnya')'
oninput='this.setCustomValidity('')' onkeyup='this.value = this.value.replace(/[&*<>]/g, '')' 
onpaste='this.value = this.value.replace(/[&*<>]/g, '')' onmouseover='this.value = 
this.value.replace(/[&*<>]/g, '')' required /></td>
         </tr>
         <tr>
          <td>Provinsi</td>
          <td>:</td>
          <td><input type='text' name='p_provinsi' size='50' id='p_provinsi' value='".$prov_pemilik."' 
pattern='([^\s][A-zÀ-ž\s]+)' oninvalid='this.setCustomValidity('Masukkan NAMA Provinsi')'
oninput='this.setCustomValidity('')' onkeyup='this.value = this.value.replace(/[&*<>]/g, '')' 
onpaste='this.value = this.value.replace(/[&*<>]/g, '')' onmouseover='this.value = 
this.value.replace(/[&*<>]/g, '')' required /></td>
         </tr>
         <tr>
          <td>Kabupaten/Kota</td>
          <td>:</td>
          <td><input type='text' name='p_kabkot' size='50' id='p_kabkot' value='".$kabkot_pemilik."' 
pattern='([^\s][A-zÀ-ž\s]+)' oninvalid='this.setCustomValidity('Masukkan NAMA Kabupaten/Kota')'
oninput='this.setCustomValidity('')' onkeyup='this.value = this.value.replace(/[&*<>]/g, '')' 
onpaste='this.value = this.value.replace(/[&*<>]/g, '')' onmouseover='this.value = 
this.value.replace(/[&*<>]/g, '')' required /></td>
         </tr>
         <tr>
          <td>Kecamatan</td>
          <td>:</td>
          <td><input type='text' name='p_kec' size='50' id='p_kec' value='".$kec_pemilik."' pattern='([^\s][A-
zÀ-ž\s]+)' oninvalid='this.setCustomValidity('Masukkan NAMA Kecamatan')'
oninput='this.setCustomValidity('')' onkeyup='this.value = this.value.replace(/[&*<>]/g, '')' 
onpaste='this.value = this.value.replace(/[&*<>]/g, '')' onmouseover='this.value = 
this.value.replace(/[&*<>]/g, '')' required /></td>
         </tr>
         <tr>
          <td>Desa</td>
          <td>:</td>
          <td><input type='text' name='p_deskel' size='50' id='p_deskel' value='".$deskel_pemilik."' 
pattern='([^\s][A-zÀ-ž\s]+)' oninvalid='this.setCustomValidity('Masukkan NAMA Desa')'
oninput='this.setCustomValidity('')' onkeyup='this.value = this.value.replace(/[&*<>]/g, '')' 
onpaste='this.value = this.value.replace(/[&*<>]/g, '')' onmouseover='this.value = 
this.value.replace(/[&*<>]/g, '')' required /></td>
         </tr>
         <tr>
          <td>Alamat Pemilik/Perusahaan</td>
          <td>:</td>
          <td><input type='text' name='p_alamat' size='50' id='p_alamat' value='".$alamat_pemilik."' 
onkeyup='this.value = this.value.replace(/[&*<>]/g, '')' onpaste='this.value = this.value.replace(/[&*<>]/g, '')' 
onmouseover='this.value = this.value.replace(/[&*<>]/g, '')' required /></td>
         </tr>
         <tr>
          <td>Nomor Telp/HP</td>
          <td>:</td>
          <td><input type='text' name='p_telp' size='50' id='p_telp' value='".$telp_pemilik."' pattern='[0-9\-
\s\(\)]+' oninvalid='this.setCustomValidity('Masukkan ANGKA')' oninput='this.setCustomValidity('')' 
onkeyup='this.value = this.value.replace(/[&*<>]/g, '')' onpaste='this.value = this.value.replace(/[&*<>]/g, '')' 
onmouseover='this.value = this.value.replace(/[&*<>]/g, '')' required /></td>
         </tr>
         <tr>
          <td>Alamat Email</td>
          <td>:</td>
```

```
 <td><input type='email' name='p_email' size='50' id='p_email' value='".$email_pemilik."' 
pattern='[A-Za-z0-9._%+-]+@[A-Za-z0-9.-]+\.[A-Za-z]{1,63}$' oninvalid='this.setCustomValidity('Masukkan 
alamat eMAIL dengan benar')' oninput='this.setCustomValidity('')' onkeyup='this.value = 
this.value.replace(/[&*<>]/g, '')' onpaste='this.value = this.value.replace(/[&*<>]/g, '')' 
onmouseover='this.value = this.value.replace(/[&*<>]/g, '')' /></td>
         </tr>
         <tr>
          <td>No. Identitas</td>
          <td>:</td>
          <td><input type='text' name='p_ktp' size='50' value='".$ktp_pemilik."' pattern='\d*' id='p_ktp' 
pattern='[0-9]+' oninvalid='this.setCustomValidity('Masukkan ANGKA')' oninput='this.setCustomValidity('')' 
onkeyup='this.value = this.value.replace(/[&*<>]/g, '')' onpaste='this.value = this.value.replace(/[&*<>]/g, '')' 
onmouseover='this.value = this.value.replace(/[&*<>]/g, '')' required /></td>
         </tr>
         <tr>
         <td>&nbsp;</td>
         <td>&nbsp:</td>
         <td>&nbsp:</td>
         </tr>
         <tr>
          <td colspan='3'><strong>LOKASI TANAH DAN BANGUNAN GEDUNG</strong></td>
        </tr>
         <tr>
          <td>Provinsi</td>
          <td>:</td>
          <td><input name='l_provinsi' type='text' id='l_provinsi' value='Jawa Timur' size='50' 
readonly='readonly' /></td>
         </tr>
         <tr>
          <td>Kabupaten/Kota</td>
          <td>:</td>
          <td><input name='l_kabkot' type='text' id='l_kabkot' value='Kabupaten Madiun' size='50' 
readonly='readonly' /></td>
         </tr>
         <tr>
          <td>Kecamatan</td>
          <td>:</td>
          <td><select name='l_kecamatan' id='l_kecamatan'>
                 <option value='' ".$lok_pilih1." >Pilih</option>
                 <option value='Balerejo' ".$lok_pilih2." >Balerejo</option>
                 <option value='Dagangan' ".$lok_pilih3." >Dagangan</option>
                 <option value='Dolopo' ".$lok_pilih4." >Dolopo</option>
                 <option value='Geger' ".$lok_pilih5." >Geger</option>
                 <option value='Gemarang' ".$lok_pilih6." >Gemarang</option>
                 <option value='Jiwan' ".$lok_pilih7." >Jiwan</option>
                 <option value='Kebonsari' ".$lok_pilih8." >Kebonsari</option>
                 <option value='Kare' ".$lok_pilih9." >Kare</option>
                 <option value='Madiun' ".$lok_pilih10." >Madiun</option>
                 <option value='Mejayan' ".$lok_pilih11." >Mejayan</option>
                 <option value='Pilangkenceng' ".$lok_pilih12." >Pilangkenceng</option>
                 <option value='Sawahan' ".$lok_pilih13." >Sawahan</option>
                 <option value='Saradan' ".$lok_pilih14." >Saradan</option>
                 <option value='Wungu' ".$lok_pilih15." >Wungu</option>
                 <option value='Wonoasri'> ".$lok_pilih16." Wonoasri</option>
               </select></td>
         </tr>
         <tr>
          <td>Desa</td>
          <td>:</td>
```

```
 <td><input name='l_deskel' type='text' id='l_deskel' value='".$lokasi_deskel."' size='50' 
pattern='([^\s][A-zÀ- \s]+)' oninvalid='this.setCustomValidity('Masukkan NAMA Desa')' 
oninput='this.setCustomValidity('')' onkeyup='this.value = this.value.replace(/[&*<>]/g, '')' 
onpaste='this.value = this.value.replace(/[&*<>]/g, '')' onmouseover='this.value = 
this.value.replace(/[&*<>]/g, '')' required /></td>
         </tr>
         <tr>
          <td>Alamat Tanah dan Bangunan</td>
          <td>:</td>
          <td><input type='text' name='l_alamat' size='50' id='l_alamat' value='".$alamat_tb."' 
onkeyup='this.value = this.value.replace(/[&*<>]/g, '')' onpaste='this.value = this.value.replace(/[&*<>]/g, '')' 
onmouseover='this.value = this.value.replace(/[&*<>]/g, '')' required /></td>
         </tr>
         <tr>
         <td>&nbsp;</td>
         <td>&nbsp;</td>
         <td>&nbsp:</td>
         </tr>
         <tr>
          <td colspan='3'><strong>JENIS BANGUNAN GEDUNG</strong></td>
         </tr>
         <tr>
          <td>Nama Bangunan</td>
          <td>:</td>
          <td><input type='text' name='g_nama' size='50' id='g_nama' value='".$nm_bangunan."' 
pattern='([^\s][A-zÀ-ž\s.,]+)' oninvalid='this.setCustomValidity('Masukkan NAMA Bangunan')'
oninput='this.setCustomValidity('')' onkeyup='this.value = this.value.replace(/[&*<>]/g, '')' 
onpaste='this.value = this.value.replace(/[&*<>]/g, '')' onmouseover='this.value = 
this.value.replace(/[&*<>]/g, '')' required /></td>
         </tr>
         <tr>
          <td valign='top'>Permohonan KRK</td>
          <td valign='top'>:</td>
          <td><select name='g_krk' id='g_krk' onchange='Tampil1(this)'>
                 <option value='' ".$krk_pilih1." >Pilih</option>
                  <option value='Mendirikan Bangunan Gedung Baru' ".$krk_pilih2." >Mendirikan Bangunan 
Gedung Baru</option>
                  <option value='Bangunan Gedung Existing Belum Ber-IMB' ".$krk_pilih3." >Bangunan 
Gedung Existing Belum Ber-IMB</option>
                  <option value='Bangunan Gedung Perubahan' ".$krk_pilih4." >Bangunan Gedung 
Perubahan</option>
                  <option value='Gedung Kolektif' ".$krk_pilih5." >Gedung Kolektif</option>
                  <option value='Gedung Prasarana' ".$krk_pilih6." >Gedung Prasarana</option>
                  <option value='Bangunan Gudang 1300 m2' ".$krk_pilih7." >Bangunan Gudang 1300 
m2</option>
               </select<br />>/>><br />
                <div id='GedungKolektif' style='display:none;'>
                <select name='g_gedungkolektif' id='g_gedungkolektif' onchange='Tampil1a(this)'>
                  <option value='' ".$krk1_pilih1." >Pilih</option>
                  <option value='Induk' ".$krk1_pilih2." >Induk</option>
                  <option value='Tunggal/Pemisahan' ".$krk1_pilih3." >Tunggal/Pemisahan</option>
                </select>
                </div>
                <div id='GedungKolektifInduk' style='display:none;'><br />
                <table width='70%' border='0' cellspacing='0' cellpadding='0'>
                  <tr>
                   <td align='center' style='font-size: 12px; font-weight: bold;'>Type Bangunan</td>
                   <td align='center' style='font-size: 12px; font-weight: bold;'>Jumlah Unit</td>
                   <td align='center' style='font-size: 12px; font-weight: bold;'>Tinggi Bangunan (m)</td>
                  </tr>
```
 **<tr> <td align='center'><input type='text' name='g\_type1' size='6' id='g\_type1' value='".\$tipe\_gk[0]."' /></td> <td align='center'><input type='text' name='g\_unit1' size='6' id='g\_unit1' value='".\$jml\_unitgk[0]."' /></td> <td align='center'><input type='text' name='g\_tinggi1' size='6' id='g\_tinggi1' value='".\$tinggi\_gk[0]."' /></td> </tr> <tr> <td align='center'><input type='text' name='g\_type2' size='6' id='g\_type2' value='".\$tipe\_gk[1]."' /></td> <td align='center'><input type='text' name='g\_unit2' size='6' id='g\_unit2' value='".\$jml\_unitgk[1]."' /></td> <td align='center'><input type='text' name='g\_tinggi2' size='6' id='g\_tinggi2' value='".\$tinggi\_gk[1]."' /></td> </tr> <tr> <td align='center'><input type='text' name='g\_type3' size='6' id='g\_type3' value='".\$tipe\_gk[2]."' /></td> <td align='center'><input type='text' name='g\_unit3' size='6' id='g\_unit3' value='".\$jml\_unitgk[2]."' /></td> <td align='center'><input type='text' name='g\_tinggi3' size='6' id='g\_tinggi3' value='".\$tinggi\_gk[2]."' /></td> </tr> <tr> <td align='center'><input type='text' name='g\_type4' size='6' id='g\_type4' value='".\$tipe\_gk[3]."' /></td> <td align='center'><input type='text' name='g\_unit4' size='6' id='g\_unit4' value='".\$jml\_unitgk[3]."' /></td> <td align='center'><input type='text' name='g\_tinggi4' size='6' id='g\_tinggi4' value='".\$tinggi\_gk[3]."' /></td> </tr> </table> </div> <div id='GedungPrasarana' style='display:none;'> <select name='g\_gedungprasarana' id='g\_gedungprasarana' onchange='Tampil1b(this)'> <option value='' ".\$krk2\_pilih1." >Pilih</option> <option value='Konstruksi Pembatas/Penahan/Pengaman' ".\$krk2\_pilih2." >Konstruksi Pembatas/Penahan/Pengaman</option> <option value='Konstruksi Penanda Masuk Lokasi' ".\$krk2\_pilih3." >Konstruksi Penanda Masuk Lokasi</option> <option value='Konstruksi Perkerasan' ".\$krk2\_pilih4." >Konstruksi Perkerasan</option> <option value='Konstruksi Penghubung' ".\$krk2\_pilih5." >Konstruksi Penghubung</option> <option value='Konstruksi Kolam/Reservoir Bawah Tanah' ".\$krk2\_pilih6." >Konstruksi Kolam/Reservoir Bawah Tanah</option> <option value='Konstruksi Menara' ".\$krk2\_pilih7." >Konstruksi Menara</option> <option value='Konstruksi Monumen' ".\$krk2\_pilih8." >Konstruksi Monumen</option> <option value='Konstruksi Instalasi/Gardu' ".\$krk2\_pilih9." >Konstruksi Instalasi/Gardu</option> <option value='Konstruksi Reklame/Papan Nama' ".\$krk2\_pilih10." >Konstruksi Reklame/Papan Nama</option> </select> </div> <div id='GedungPrasaranaUkuran' style='display:none;'> <table width='50%' border='0' cellspacing='0' cellpadding='0'> <tr> <td style='font-size: 12px; font-weight: bold;'>Luas (m2) :</td> <td><input type='text' name='g\_luasprasarana' size='6' id='g\_luas' value='".\$luas\_bangunan."' onkeyup='this.value = this.value.replace(/[&\*<>]/g, '')' onpaste='this.value = this.value.replace(/[&\*<>]/g, '')' onmouseover='this.value = this.value.replace(/[&\*<>]/g, '')' /></td>**

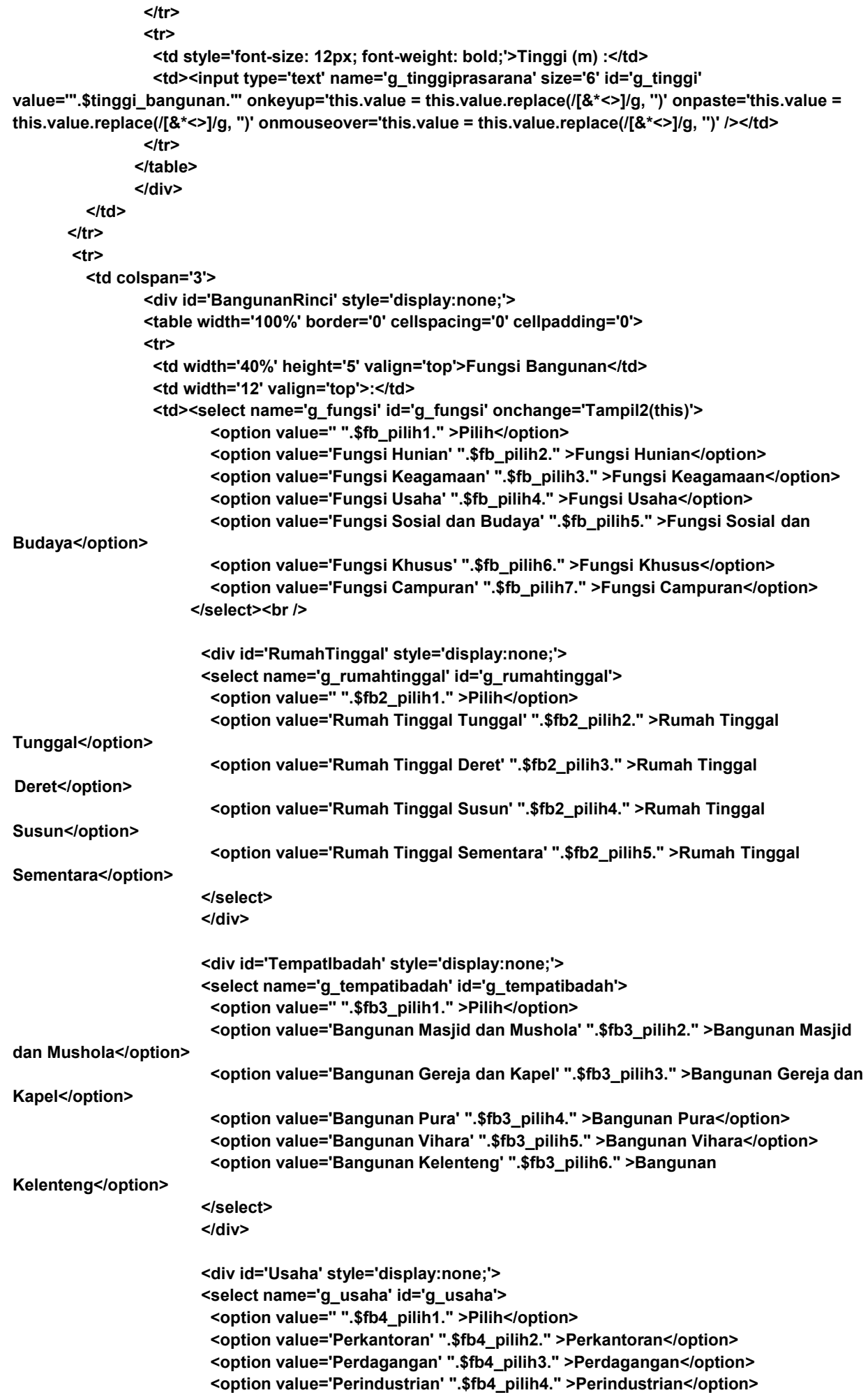

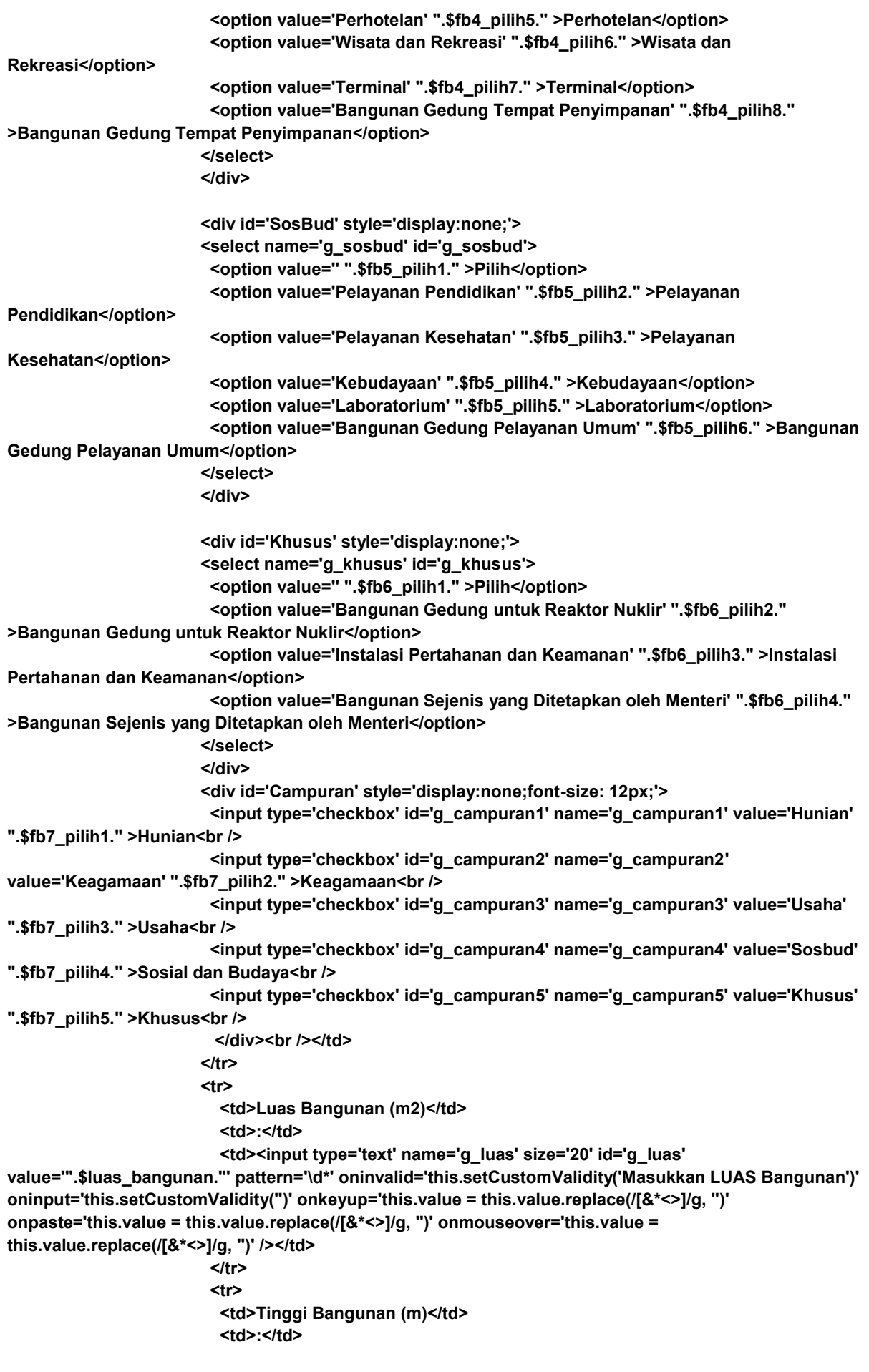

```
 <td><input type='text' name='g_tinggi' size='20' id='g_tinggi' 
value='".$tinggi_bangunan."' pattern='\d*' oninvalid='this.setCustomValidity('Masukkan TINGGI 
Bangunan')' oninput='this.setCustomValidity('')' onkeyup='this.value = this.value.replace(/[&*<>]/g, '')' 
onpaste='this.value = this.value.replace(/[&*<>]/g, '')' onmouseover='this.value = 
this.value.replace(/[&*<>]/g, '')' /></td>
                                   </tr>
                                    <tr>
                                     <td>Jumlah Lantai Bangunan</td>
                                     <td>:</td>
                                     <td><input type='text' name='g_lantai' size='20' id='g_lantai' 
value='".$lantai_bangunan."' pattern='\d*' oninvalid='this.setCustomValidity('Masukkan JUMLAH LANTAI 
Bangunan')' oninput='this.setCustomValidity('')' onkeyup='this.value = this.value.replace(/[&*<>]/g, '')' 
onpaste='this.value = this.value.replace(/[&*<>]/g, '')' onmouseover='this.value = 
this.value.replace(/[&*<>]/g, '')' /></td>
                                   </tr>
→ <del>transference</del> and the set of the set of the set of the set of the set of the set of the set of the set of the set of the set of the set of the set of the set of the set of the set of the set of the set of the set of th
                                     <td>Luas Basement Bangunan (m2)</td>
                                     <td>:</td>
                                     <td><input type='text' name='g_luasbasement' size='20' id='g_luasbasement' 
value='".$luas_basement."' pattern='\d*' oninvalid='this.setCustomValidity('Masukkan LUAS BASEMENT 
Bangunan')' oninput='this.setCustomValidity('')' pattern='\d*' title='Masukkan LUAS BASEMENT Bangunan' 
onkeyup='this.value = this.value.replace(/[&*<>]/g, '')' onpaste='this.value = this.value.replace(/[&*<>]/g, '')' 
onmouseover='this.value = this.value.replace(/[&*<>]/g, '')' /></td>
                                    </tr>
 <tr>
                                     <td>Jumlah Lantai Basement Bangunan</td>
                                     <td>:</td>
                                     <td><input type='text' name='g_lantaibasement' size='20' id='g_lantaibasement' 
value='".$jml_basement."' pattern='\d*' oninvalid='this.setCustomValidity('Masukkan JUMLAH LANTAI 
BASEMENT Bangunan')' oninput='this.setCustomValidity('')' onkeyup='this.value = 
this.value.replace(/[&*<>]/g, '')' onpaste='this.value = this.value.replace(/[&*<>]/g, '')' 
onmouseover='this.value = this.value.replace(/[&*<>]/g, '')' /></td>
                                    </tr>
→ <del>transference</del> and the set of the set of the set of the set of the set of the set of the set of the set of the set of the set of the set of the set of the set of the set of the set of the set of the set of the set of th
                                    <td>&nbsp;</td>
                                    <td>&nbsp;</td>
                                    <td>&nbsp;</td>
<u> strength</u>
                                     </table>
                                  </div>
                                     </td>
 \langle t \rangle \langle t \rangle \langle
                                    <tr>
                                     <td colspan='3'><strong>DATA TANAH</strong></td>
                                    </tr>
→ <del>transference</del> and the set of the set of the set of the set of the set of the set of the set of the set of the set of the set of the set of the set of the set of the set of the set of the set of the set of the set of th
                                     <td>Jenis Dokumen</td>
                                     <td>:</td>
                                     <td><select name='t_dokumen' id='t_dokumen'>
                                                <option value='' ".$doktanah_pilih1." >Pilih</option>
                                                <option value='Sertifikat' ".$doktanah_pilih2." >Sertifikat</option>
                                                <option value='Akte Jual Beli' ".$doktanah_pilih3." >Akte Jual 
Beli</option>
                                                <option value='Girik' ".$doktanah_pilih4." >Girik</option>
                                                <option value='Petuk' ".$doktanah_pilih5." >Petuk</option>
                                                <option value='Bukti Lain-lain' ".$doktanah_pilih6." >Bukti Lain-
lain</option>
                                              </select></td>
                                    </tr>
 <tr>
                                     <td>Nomor Dokumen</td>
                                     <td>:</td>
```

```
 <td><input type='text' name='t_nodokumen' size='20' value='".$no_doktanah."' 
id='t_nodokumen' pattern='\d*' oninvalid='this.setCustomValidity('Masukkan NOMOR Dokumen')' 
oninput='this.setCustomValidity('')' onkeyup='this.value = this.value.replace(/[&*<>]/g, '')' 
onpaste='this.value = this.value.replace(/[&*<>]/g, '')' onmouseover='this.value = 
this.value.replace(/[&*<>]/g, '')' /></td>
 \langle t \rangle \langle t \rangle \langle
                                   <tr>
                                     <td>Tanggal Terbit Dokumen</td>
                                     <td>:</td>
                                     <td><input type='date' name='t_tgldokumen' id='t_tgldokumen' 
value='".$tgl_doktanah."' /></td>
                                   </tr>
→ <del>transference</del> and the set of the set of the set of the set of the set of the set of the set of the set of the set of the set of the set of the set of the set of the set of the set of the set of the set of the set of th
                                     <td>Luas Tanah (m2)</td>
                                     <td>:</td>
                                     <td><input type='text' name='t_luas' size='20' id='t_luas' value='".$luas_tanah."' 
pattern='\d*' oninvalid='this.setCustomValidity('Masukkan LUAS TANAH Bangunan')' 
oninput='this.setCustomValidity('')' onkeyup='this.value = this.value.replace(/[&*<>]/g, '')' 
onpaste='this.value = this.value.replace(/[&*<>]/g, '')' onmouseover='this.value = 
this.value.replace(/[&*<>]/g, '')' /></td>
                                   </tr>
→ <del>transference</del> and the set of the set of the set of the set of the set of the set of the set of the set of the set of the set of the set of the set of the set of the set of the set of the set of the set of the set of th
                                     <td>Hak atas Tanah</td>
                                     <td>:</td>
                                     <td><select name='t_hak' id='t_hak'>
                                               <option value='' ".$haktanah_pilih1." >Pilih</option>
                                               <option value='Hak Milik' ".$haktanah_pilih2." >Hak Milik</option>
                                               <option value='Hak Pakai' ".$haktanah_pilih3." >Hak Pakai</option>
                                               <option value='Hak Pengelolaan' ".$haktanah_pilih4." >Hak 
Pengelolaan</option>
                                               <option value='Hak Guna Bangunan' ".$haktanah_pilih5." >Hak Guna 
Bangunan</option>
                                               <option value='Hak Guna Usaha' ".$haktanah_pilih6." >Hak Guna 
Usaha</option>
                                               <option value='Hak Wakaf' ".$haktanah_pilih7." >Hak Wakaf</option>
                                             </select></td>
<u> strength</u>
 <tr>
                                     <td>Nama Pemegang Hak</td>
                                     <td>:</td>
                                     <td><input type='text' name='t_namahak' size='50' id='t_namahak' 
value="".$nm_pemiliktanah."' pattern='([^\s][A-zÀ- zॅ\s]+)' oninvalid='this.setCustomValidity('Masukkan
NAMA Pemegang Hak')' oninput='this.setCustomValidity('')' onkeyup='this.value = 
this.value.replace(/[&*<>]/g, '')' onpaste='this.value = this.value.replace(/[&*<>]/g, '')' 
onmouseover='this.value = this.value.replace(/[&*<>]/g, '')' required /></td>
                                   </tr>
→ <del>transference</del> and the set of the set of the set of the set of the set of the set of the set of the set of the set of the set of the set of the set of the set of the set of the set of the set of the set of the set of th
                                     <td>Lokasi Tanah</td>
                                     <td>:</td>
                                     <td> <input type='text' name='t_lokasi' size='20' id='t_lokasi' 
value="".$lokasi_tanah."' pattern='([^\s][A-zÀ- ž\s]+)' oninvalid='this.setCustomValidity('Masukkan LOKASI
Tanah')' oninput='this.setCustomValidity('')' onkeyup='this.value = this.value.replace(/[&*<>]/g, '')' 
onpaste='this.value = this.value.replace(/[&*<>]/g, '')' onmouseover='this.value = 
this.value.replace(/[&*<>]/g, ")' required />&nbsp;&nbsp;RT&nbsp;:&nbsp;
                                             <input type='text' name='rt_lokasi' size='3' id='rt_lokasi' 
value="".$rt_lokasi."' pattern='\d*' oninvalid='this.setCustomValidity('Masukkan RT')'
oninput='this.setCustomValidity('')' onkeyup='this.value = this.value.replace(/[&*<>]/g, '')' 
onpaste='this.value = this.value.replace(/[&*<>]/g, '')' onmouseover='this.value =
```
this.value.replace(/[&\*<>]/g, ")' required />&nbsp;&nbsp;RW&nbsp;:&nbsp;
```
 <input type='text' name='rw_lokasi' size='3' id='rw_lokasi' 
value='".$rw_lokasi."' pattern='\d*' oninvalid='this.setCustomValidity('Masukkan RW')' 
oninput='this.setCustomValidity('')' onkeyup='this.value = this.value.replace(/[&*<>]/g, '')' 
onpaste='this.value = this.value.replace(/[&*<>]/g, '')' onmouseover='this.value = 
this.value.replace(/[&*<>]/g, '')' required />
                               </td>
<u> strength</u>
 <tr>
                               <td valign='top'>Izin Pemanfaatan</td>
                               <td valign='top'>:</td>
                               <td><select name='t_izinpemanfaatan' id='t_izinpemanfaatan' 
onchange='Tampil3(this)'>
                                        <option value='' ".$izinpemanfaatan_pilih1." >Pilih</option>
                                        <option value='Ada' ".$izinpemanfaatan_pilih2." >Ada</option>
                                        <option value='Tidak' ".$izinpemanfaatan_pilih3." >Tidak</option>
                                      </select>
                                      <div id='bip' style='display:none;'>
                                        <br />Tanggal Terbit : <input type='date' name='t_tglbip' id='t_tglbip' 
value="".$tgl_izinpemanfaatan."" /><br />".$pesan_izinpemanfaatan."<input type='file' id='t_bip'
name='t_bip' accept='application/pdf'>
                                      </div>
 </td>
<u> strength</u>
→ <del>transference</del> and the set of the set of the set of the set of the set of the set of the set of the set of the set of the set of the set of the set of the set of the set of the set of the set of the set of the set of th
                               <td>Berkas Kepemilikan Tanah</td>
                               <td>:</td>
                               <td style='font-size: 75%; font-weight: bold;'>".$pesan_berkastanah."<input 
type='file' id='t_bkt' name='t_bkt' accept='application/pdf'>[Max. 1 MB]</td>
                              </tr>
→ <del>transference</del> and the set of the set of the set of the set of the set of the set of the set of the set of the set of the set of the set of the set of the set of the set of the set of the set of the set of the set of th
                              <td>&nbsp;</td>
                              <td>&nbsp;</td>
                              <td>&nbsp;</td>
                              </tr>
                              <tr bgcolor='#66A4EE'>
                               <td colspan='3' align='right'><input type='submit' name='upload' value='Update' 
/></td>
                              </tr>
                            </table></td>
                    <td>&nbsp;</td>
                    </tr>
                    <tr>
                    <td>&nbsp;</td>
                    <td>&nbsp;</td>
                    <td>&nbsp;</td>
                    </tr>
                   </table>
                   </form>
                  <script>
                  function on() { document.getElementById('overlay').style.display = 'block'; }
                  function off() { document.getElementById('overlay').style.display = 'none'; }
                  function Tampil1(select)
                 {
                        if(select.value=='' || select.value!='Gedung Kolektif' || select.value!='Gedung Prasarana')
                        { 
                               document.getElementById('GedungKolektif').style.display = 'none'; 
                               document.getElementById('GedungPrasarana').style.display = 'none';
                               document.getElementById('GedungKolektifInduk').style.display = 'none';
                               document.getElementById('GedungPrasaranaUkuran').style.display = 'none';
                               document.getElementById('BangunanRinci').style.display = 'block';
         }
```
**}**

**{**

**}**

**{**

**}**

**{**

```
 if(select.value=='Gedung Kolektif')
                   { 
                         document.getElementById('GedungKolektif').style.display = 'block'; 
                         document.getElementById('GedungPrasarana').style.display = 'none';
                         document.getElementById('BangunanRinci').style.display = 'none';
       }
                   if(select.value=='Gedung Prasarana')
       { 
                         document.getElementById('GedungKolektif').style.display = 'none'; 
                         document.getElementById('GedungPrasarana').style.display = 'block';
                         document.getElementById('BangunanRinci').style.display = 'none';
                   } 
              function Tampil1a(select)
                   if(select.value=='Induk')
                   { document.getElementById('GedungKolektifInduk').style.display = 'block'; }
                   else
                   { document.getElementById('GedungKolektifInduk').style.display = 'none'; }
              function Tampil1b(select)
                   if(select.value!='')
                   { document.getElementById('GedungPrasaranaUkuran').style.display = 'block'; }
                      else
                   { document.getElementById('GedungPrasaranaUkuran').style.display = 'none'; }
              function Tampil2(select)
                   if(select.value=='')
 { 
                         document.getElementById('RumahTinggal').style.display = 'none'; 
                         document.getElementById('TempatIbadah').style.display = 'none';
                         document.getElementById('Usaha').style.display = 'none'; 
                         document.getElementById('SosBud').style.display = 'none';
                         document.getElementById('Khusus').style.display = 'none'; 
                         document.getElementById('Campuran').style.display = 'none';
 }
                   if(select.value=='Fungsi Hunian')
 { 
                         document.getElementById('RumahTinggal').style.display = 'block'; 
                         document.getElementById('TempatIbadah').style.display = 'none';
                         document.getElementById('Usaha').style.display = 'none'; 
                         document.getElementById('SosBud').style.display = 'none';
                         document.getElementById('Khusus').style.display = 'none'; 
                         document.getElementById('Campuran').style.display = 'none';
 }
                   if(select.value=='Fungsi Keagamaan')
 { 
                         document.getElementById('RumahTinggal').style.display = 'none'; 
                         document.getElementById('TempatIbadah').style.display = 'block';
                         document.getElementById('Usaha').style.display = 'none'; 
                         document.getElementById('SosBud').style.display = 'none';
                         document.getElementById('Khusus').style.display = 'none'; 
                         document.getElementById('Campuran').style.display = 'none';
 }
```
 **if(select.value=='Fungsi Usaha')**

```
 { 
                         document.getElementById('RumahTinggal').style.display = 'none'; 
                         document.getElementById('TempatIbadah').style.display = 'none';
                         document.getElementById('Usaha').style.display = 'block'; 
                         document.getElementById('SosBud').style.display = 'none';
                         document.getElementById('Khusus').style.display = 'none'; 
                         document.getElementById('Campuran').style.display = 'none';
 } 
                   if(select.value=='Fungsi Sosial dan Budaya')
 { 
                         document.getElementById('RumahTinggal').style.display = 'none'; 
                         document.getElementById('TempatIbadah').style.display = 'none';
                         document.getElementById('Usaha').style.display = 'none'; 
                         document.getElementById('SosBud').style.display = 'block';
                         document.getElementById('Khusus').style.display = 'none'; 
                         document.getElementById('Campuran').style.display = 'none';
 } 
                   if(select.value=='Fungsi Khusus')
 { 
                         document.getElementById('RumahTinggal').style.display = 'none'; 
                         document.getElementById('TempatIbadah').style.display = 'none';
                         document.getElementById('Usaha').style.display = 'none'; 
                         document.getElementById('SosBud').style.display = 'none';
                         document.getElementById('Khusus').style.display = 'block'; 
                         document.getElementById('Campuran').style.display = 'none';
 } 
                   if(select.value=='Fungsi Campuran')
 { 
                         document.getElementById('RumahTinggal').style.display = 'none'; 
                         document.getElementById('TempatIbadah').style.display = 'none';
                         document.getElementById('Usaha').style.display = 'none'; 
                         document.getElementById('SosBud').style.display = 'none';
                         document.getElementById('Khusus').style.display = 'none'; 
                         document.getElementById('Campuran').style.display = 'block';
 }
             }
              function Tampil3(select)
             {
                   if(select.value=='' || select.value=='Tidak')
                   { document.getElementById('bip').style.display = 'none'; }
                   if(select.value=='Ada')
                   { document.getElementById('bip').style.display = 'block'; }
             }
               var close = document.getElementsByClassName('closebtn');
              var i;
              for (i = 0; i < close.length; i++) {
                close[i].onclick = function(){
                      var div = this.parentElement;
                      div.style.opacity = '0';
                      setTimeout(function(){ div.style.display = 'none'; }, 600); }
 }
               </script>
       </body>");
```

```
</html>
```
**} ?>**

Sebelum lanjut ke halaman form yang kedua, perhatikan bahwa pemohon izin dapat melihat kembali isi dokumen (file PDF) yang telah di-upload sebelumnya untuk memeriksa kembali apakah file tersebut sudah benar atau membutuhkan koreksi (penggantian). Aplikasi akan membuka tab baru pada browser dan menjalankan *tampildokumen.php* yang berisi source code sebagai berikut:

## **tampildokumen.php**

```
<?php
define('PENGALIH', true);
require('lib/jembatan.php');
require('lib/iring.php');
if (!isset($alur) or $alur == "berhenti")
{
  echo ("<body bgcolor='#71A8FB' onload='myFunction()'><br/>br/>><br/>br/>><br/>shr/>>br/>
               <center><strong>Silakan LOGIN untuk Mengakses Aplikasi!</strong></center>
               <script>
                        function myFunction() {
                                setTimeout(function () 
                                { location.href = 'index.html' }, 10); }
                </script>
          </body>"); 
}
else
{
       $query = mysqli_query($koneksi,"select ".$_GET[jdoc]." from ".$_GET[dasar]." where 
".$_GET[pemilah]." = '".$_GET[nilai]."'") or die (mysql_error());
       $row = mysqli_fetch_assoc($query);
      $data = $row[$_GET[jdoc]];
       echo "<object data='data:application/pdf;base64, ".base64_encode($data)."' type='application/pdf' 
style='height:100%;width:100%'></object>";
```

```
}
?>
```
Dalam form kedua pemohon dapat upload ulang berkas data kelengkapan administrasi:

### **Formulir2edit.php**

```
<?php
if (!isset($_SESSION))
{ session_start(); }
?>
<!DOCTYPE html>
<html>
<head>
<title>Formulir SKRK</title>
<link rel="stylesheet" type="text/css" href="lib/css/formpemohon.css">
<style type="text/css">
a:link, a:visited, a:active { color: #0000FF; text-decoration: none; }
a:hover { color: #FF0000; text-decoration: underline; }
</style>
</head>
<?php
define('PENGALIH', true);
require('lib/iring.php');
require('lib/jembatan.php');
```

```
if (!isset($alur) or $alur == "berhenti")
{
   echo ("<body bgcolor='#71A8FB' onload='myFunction()'>
                <br/><br/><br/><br/><br/>
                <center><strong>Silakan LOGIN untuk Mengakses Aplikasi!</strong></center>
                <script>
               function myFunction() {
                        setTimeout(function () 
                        { location.href = 'index.html'}, 10); }
                </script>
          </body>"); 
}
else
{
   date_default_timezone_set("Asia/Jakarta");
   // Nama pemohon izin bisa sama, tetapi nomor KTP tentunya tidak sama. No. KTP bisa menjadi acuan
   if ($_POST[p_ktp] != $_POST[kunci_ktp])
   { // No. KTP bisa menjadi pembeda orang bernama sama tapi sebenarnya individu yang berbeda
     $jmlpemohon = mysqli_query($koneksi, "select * from data_pemilik where no_identitas 
='".$_POST[kunci_ktp]."'");
     $hitungpemohon = mysqli_num_rows($jmlpemohon);
     $id_pemilik = $_POST[p_ktp]."_".$_POST[p_nib]."/".str_pad($hitungpemohon, 6, '0', STR_PAD_LEFT);
     $id_tanah =
$_POST[p_ktp]."_".$_POST[t_dokumen].".".$_POST[t_nodokumen]."/".str_pad($hitungpemohon, 6, '0', 
STR_PAD_LEFT);
     $id_bangunan = $_POST[p_ktp]."_".$_POST[g_nama]."/".str_pad($hitungpemohon, 6, '0', 
STR_PAD_LEFT);
     $id_lokasi = 
$_POST[p_ktp]."_".$_POST[l_deskel].".".$_POST[l_kecamatan]."/".str_pad($hitungpemohon, 6, '0', 
STR_PAD_LEFT);
 $id_adm = $_POST[p_ktp].".adm_".str_pad($hitungpemohon, 6, '0', STR_PAD_LEFT);
 $id_teknis = $_POST[p_ktp].".tek_".str_pad($hitungpemohon, 6, '0', STR_PAD_LEFT);
 $id_dataskrk = $_POST[p_ktp].".skrk_".date("YmdHis")."/".str_pad($hitungpemohon, 6, '0', 
STR_PAD_LEFT);
   }
   else
   {
    $id_pemilik = $_POST[kunci_pemilik];
     $id_tanah = $_POST[kunci_tanah];
     $id_bangunan = $_POST[kunci_bangunan];
     $id_lokasi = $_POST[kunci_lokasi];
     $id_adm = $_POST[kunci_adm];
     $id_teknis = $_POST[kunci_teknis];
     $id_dataskrk = $_POST[kunci_skrk];
     $kunci_pemohon = $_POST[kunci_pemohon];
   }
   // Lakukan update data termasuk jika sebelumnya ada salah ketik No. KTP
 $ubah_datapemilik = mysqli_query($koneksi, "update data_pemilik set id_pemilik='".$id_pemilik."', 
no_identitas='".$_POST[p_ktp]."', nama_pemilik='".$_POST[p_nama]."', 
alamat_pemilik='".$_POST[p_alamat]."', deskel_pemilik='".$_POST[p_deskel]."', 
kecamatan_pemilik='".$_POST[p_kec]."', kabkot_pemilik='".$_POST[p_kabkot]."', 
provinsi_pemilik='".$_POST[p_provinsi]."', tlp_pemilik='".$_POST[p_telp]."', 
email_pemilik='".$_POST[p_email]."' where id_pemilik = '".$_POST[kunci_pemilik]."'");
   $g_fungsidetail = "";
   if ($_POST[g_rumahtinggal] != "")
   { $g_fungsidetail = $_POST[g_rumahtinggal]; }
   if ($_POST[g_tempatibadah] != "")
  \frac{1}{2} $g fungsidetail = $ POST[g_tempatibadah]; }
   if ($_POST[g_usaha] != "")
   { $g_fungsidetail = $_POST[g_usaha]; }
   if ($_POST[g_sosbud] != "")
   { $g_fungsidetail = $_POST[g_sosbud]; }
   if ($_POST[g_khusus] != "")
   { $g_fungsidetail = $_POST[g_khusus]; }
```

```
 if ($_POST[g_campuran1] != "")
   { $g_fungsidetail = $_POST[g_campuran1]; }
   if ($_POST[g_campuran2] != "")
   {
     if ($_POST[g_campuran1] != "")
     { $g_fungsidetail = $_POST[g_campuran1].", ".$_POST[g_campuran2]; }
     else
     { $g_fungsidetail = $_POST[g_campuran2]; }
   }
   if ($_POST[g_campuran3] != "")
   {
     if (($_POST[g_campuran1] != "") and ($_POST[g_campuran2] == ""))
     { $g_fungsidetail = $_POST[g_campuran1].", ".$_POST[g_campuran3]; }
    if ((\$ POST[g campuran1] == "") and (\$ POST[g campuran2] != ""))
     { $g_fungsidetail = $_POST[g_campuran2].", ".$_POST[g_campuran3]; }
 if (($_POST[g_campuran1] != "") and ($_POST[g_campuran2] != ""))
 { $g_fungsidetail = $_POST[g_campuran1].", ".$_POST[g_campuran2].", ".$_POST[g_campuran3]; }
     if (($_POST[g_campuran1] == "") and ($_POST[g_campuran2] == ""))
     { $g_fungsidetail = $_POST[g_campuran3]; }
   }
   if ($_POST[g_campuran4] != "")
 {
     if (($_POST[g_campuran1] != "") and ($_POST[g_campuran2] == "") and ($_POST[g_campuran3] == 
""))
     { $g_fungsidetail = $_POST[g_campuran1].", ".$_POST[g_campuran4]; }
     if (($_POST[g_campuran1] == "") and ($_POST[g_campuran2] != "") and ($_POST[g_campuran3] == 
""))
     { $g_fungsidetail = $_POST[g_campuran2].", ".$_POST[g_campuran4]; }
     if (($_POST[g_campuran1] == "") and ($_POST[g_campuran2] == "") and ($_POST[g_campuran3] != 
""))
     { $g_fungsidetail = $_POST[g_campuran3].", ".$_POST[g_campuran4]; }
 if (($_POST[g_campuran1] != "") and ($_POST[g_campuran2] != "") and ($_POST[g_campuran3] == ""))
 { $g_fungsidetail = $_POST[g_campuran1].", ".$_POST[g_campuran2].", ".$_POST[g_campuran4]; }
 if (($_POST[g_campuran1] != "") and ($_POST[g_campuran2] == "") and ($_POST[g_campuran3] != ""))
 { $g_fungsidetail = $_POST[g_campuran1].", ".$_POST[g_campuran3].", ".$_POST[g_campuran4]; }
 if (($_POST[g_campuran1] == "") and ($_POST[g_campuran2] != "") and ($_POST[g_campuran3] != ""))
 { $g_fungsidetail = $_POST[g_campuran2].", ".$_POST[g_campuran3].", ".$_POST[g_campuran4]; }
 if (($_POST[g_campuran1] != "") and ($_POST[g_campuran2] != "") and ($_POST[g_campuran3] != ""))
 { $g_fungsidetail = $_POST[g_campuran1].", ".$_POST[g_campuran2].", ".$_POST[g_campuran3].", 
".$_POST[g_campuran4]; }
     if (($_POST[g_campuran1] == "") and ($_POST[g_campuran2] == "") and ($_POST[g_campuran3] == 
""))
     { $g_fungsidetail = $_POST[g_campuran4]; }
  }
   if ($_POST[g_campuran5] != "")
   {
     if (($_POST[g_campuran1] != "") and ($_POST[g_campuran2] == "") and ($_POST[g_campuran3] == "") 
and ($_POST[g_campuran4] == ""))
 { $g_fungsidetail = $_POST[g_campuran1].", ".$_POST[g_campuran5]; }
 if (($_POST[g_campuran1] == "") and ($_POST[g_campuran2] != "") and ($_POST[g_campuran3] == "") 
and ($_POST[g_campuran4] == ""))
     { $g_fungsidetail = $_POST[g_campuran2].", ".$_POST[g_campuran5]; }
 if (($_POST[g_campuran1] == "") and ($_POST[g_campuran2] == "") and ($_POST[g_campuran3] != "") 
and ($_POST[g_campuran4] == ""))
     { $g_fungsidetail = $_POST[g_campuran3].", ".$_POST[g_campuran5]; }
```
 **if ((\$\_POST[g\_campuran1] == "") and (\$\_POST[g\_campuran2] == "") and (\$\_POST[g\_campuran3] == "") and (\$\_POST[g\_campuran4] != "")) { \$g\_fungsidetail = \$\_POST[g\_campuran4].", ".\$\_POST[g\_campuran5]; } if ((\$\_POST[g\_campuran1] != "") and (\$\_POST[g\_campuran2] != "") and (\$\_POST[g\_campuran3] == "") and (\$\_POST[g\_campuran4] == ""))**  $\{$  \$g\_fungsidetail = \$ POST[g\_campuran1].", ".\$ POST[g\_campuran2].", ".\$ POST[g\_campuran5];  $\}$  **if ((\$\_POST[g\_campuran1] != "") and (\$\_POST[g\_campuran2] == "") and (\$\_POST[g\_campuran3] != "") and (\$\_POST[g\_campuran4] == "")) { \$g\_fungsidetail = \$\_POST[g\_campuran1].", ".\$\_POST[g\_campuran3].", ".\$\_POST[g\_campuran5]; } if ((\$\_POST[g\_campuran1] != "") and (\$\_POST[g\_campuran2] == "") and (\$\_POST[g\_campuran3] == "") and (\$\_POST[g\_campuran4] != "")) { \$g\_fungsidetail = \$\_POST[g\_campuran1].", ".\$\_POST[g\_campuran4].", ".\$\_POST[g\_campuran5]; }** if ((\$ POST[g campuran1] == "") and (\$ POST[g campuran2] != "") and (\$ POST[g campuran3] != "") **and (\$\_POST[g\_campuran4] == "")) { \$g\_fungsidetail = \$\_POST[g\_campuran2].", ".\$\_POST[g\_campuran3].", ".\$\_POST[g\_campuran5]; } if ((\$\_POST[g\_campuran1] == "") and (\$\_POST[g\_campuran2] != "") and (\$\_POST[g\_campuran3] == "") and (\$\_POST[g\_campuran4] != "")) { \$g\_fungsidetail = \$\_POST[g\_campuran2].", ".\$\_POST[g\_campuran4].", ".\$\_POST[g\_campuran5]; } if ((\$\_POST[g\_campuran1] == "") and (\$\_POST[g\_campuran2] == "") and (\$\_POST[g\_campuran3] != "") and (\$\_POST[g\_campuran4] != ""))**  $\sqrt{2}$  \$q\_fungsidetail = \$\_POST[g\_campuran3].", ".\$\_POST[g\_campuran4].", ".\$\_POST[g\_campuran5]; }  **if ((\$\_POST[g\_campuran1] != "") and (\$\_POST[g\_campuran2] != "") and (\$\_POST[g\_campuran3] != "") and (\$\_POST[g\_campuran4] == "")) { \$g\_fungsidetail = \$\_POST[g\_campuran1].", ".\$\_POST[g\_campuran2].", ".\$\_POST[g\_campuran3].", ".\$\_POST[g\_campuran5]; } if ((\$\_POST[g\_campuran1] != "") and (\$\_POST[g\_campuran2] != "") and (\$\_POST[g\_campuran3] == "") and (\$\_POST[g\_campuran4] != "")) { \$g\_fungsidetail = \$\_POST[g\_campuran1].", ".\$\_POST[g\_campuran2].", ".\$\_POST[g\_campuran4].", ".\$\_POST[g\_campuran5]; } if ((\$\_POST[g\_campuran1] != "") and (\$\_POST[g\_campuran2] == "") and (\$\_POST[g\_campuran3] != "") and (\$\_POST[g\_campuran4] != "")) { \$g\_fungsidetail = \$\_POST[g\_campuran1].", ".\$\_POST[g\_campuran3].", ".\$\_POST[g\_campuran4].", ".\$\_POST[g\_campuran5]; } if ((\$\_POST[g\_campuran1] == "") and (\$\_POST[g\_campuran2] != "") and (\$\_POST[g\_campuran3] != "") and (\$\_POST[g\_campuran4] != "")) { \$g\_fungsidetail = \$\_POST[g\_campuran2].", ".\$\_POST[g\_campuran3].", ".\$\_POST[g\_campuran4].", ".\$\_POST[g\_campuran5]; } if ((\$\_POST[g\_campuran1] != "") and (\$\_POST[g\_campuran2] != "") and (\$\_POST[g\_campuran3] != "") and (\$\_POST[g\_campuran4] != "")) { \$g\_fungsidetail = \$\_POST[g\_campuran1].", ".\$\_POST[g\_campuran2].", ".\$\_POST[g\_campuran3].", ".\$\_POST[g\_campuran4].", ".\$\_POST[g\_campuran5]; } if ((\$\_POST[g\_campuran1] == "") and (\$\_POST[g\_campuran2] == "") and (\$\_POST[g\_campuran3] == "") and (\$\_POST[g\_campuran4] == "")) { \$g\_fungsidetail = \$\_POST[g\_campuran5]; } } if (\$g\_fungsidetail != "") { \$fungsi\_bangunan = \$\_POST[g\_fungsi]." : ".\$g\_fungsidetail; } else { \$fungsi\_bangunan = \$\_POST[g\_fungsi]; } \$ubah\_lokasibangunan = mysqli\_query(\$koneksi, "update lokasi\_bangunan set id\_lokasi='\$id\_lokasi', alamat\_lokasi='\$\_POST[l\_alamat]', rtrw\_lokasi='RT. \$\_POST[rt\_lokasi] RW. \$\_POST[rw\_lokasi]', deskel\_lokasi='\$\_POST[l\_deskel]', kecamatan\_lokasi='\$\_POST[l\_kecamatan]', kabkot\_lokasi='\$\_POST[l\_kabkot]', provinsi\_lokasi='\$\_POST[l\_provinsi]' where id\_lokasi='\$\_POST[kunci\_lokasi]'");**

 **if (\$\_POST[g\_krk] == "Gedung Prasarana") { \$ubah\_jenisbangunan = mysqli\_query(\$koneksi, "update jenis\_bangunan set id\_bangunan='".\$id\_bangunan."', id\_lokasi='".\$id\_lokasi."', nama\_bangunan='".\$\_POST[g\_nama]."', bentuk\_kepemilikan='".\$\_POST[p\_kepemilikan]."', permohonan\_krk='".\$\_POST[g\_krk]." : ".\$\_POST[g\_gedungprasarana]."', fungsi\_bangunan='', luas\_bangunan='".\$\_POST[g\_luasprasarana]."', tinggi\_bangunan='".\$\_POST[g\_tinggiprasarana]."', lantai\_bangunan='', luas\_basement='', jml\_basement='' where id\_bangunan='".\$\_POST[kunci\_bangunan]."'"); } else { if (\$\_POST[g\_krk] == "Gedung Kolektif") { \$ubah\_jenisbangunan = mysqli\_query(\$koneksi, "update jenis\_bangunan set id\_bangunan='".\$id\_bangunan."', id\_lokasi='".\$id\_lokasi."', nama\_bangunan='".\$\_POST[g\_nama]."', bentuk\_kepemilikan='".\$\_POST[p\_kepemilikan]."', permohonan\_krk='".\$\_POST[g\_krk]." : ".\$\_POST[g\_gedungkolektif]."', fungsi\_bangunan='', luas\_bangunan='', tinggi\_bangunan='', lantai\_bangunan='', luas\_basement='', jml\_basement='' where id\_bangunan='".\$\_POST[kunci\_bangunan]."'"); if (\$\_POST[g\_gedungkolektif] == "Induk") { \$kunci\_gkinduk = explode(", ", \$\_POST[kunci\_gkinduk]); \$kunci\_gkinduk0 = \$kunci\_gkinduk[0]; \$kunci\_gkinduk1 = \$kunci\_gkinduk[1]; \$kunci\_gkinduk2 = \$kunci\_gkinduk[2]; \$kunci\_gkinduk3 = \$kunci\_gkinduk[3]; if (\$\_POST[g\_type1] != "") {**  \$id\_gkinduk = \$\_POST[p\_ktp]." ".\$\_POST[l\_deskel].".".\$\_POST[l\_kecamatan]."/".str\_pad(1, 6, **'0', STR\_PAD\_LEFT); \$ubah\_gedungkolektif1 = mysqli\_query(\$koneksi, "update gedung\_kolektif set id\_gkinduk='".\$id\_gkinduk."', id\_bangunan='".\$id\_bangunan."', tipe\_gk='".\$\_POST[g\_type1]."', jml\_unitgk='".\$\_POST[g\_unit1]."', tinggi\_gk='".\$\_POST[g\_tinggi1]."' where id\_gkinduk='".\$kunci\_gkinduk0."'"); } else { \$hapus\_gedungkolektif1 = mysqli\_query(\$koneksi, "delete from gedung\_kolektif where id\_gkinduk='".\$kunci\_gkinduk0."'"); } if (\$\_POST[g\_type2] != "") {**  \$id\_gkinduk = \$\_POST[p\_ktp]." ".\$\_POST[l\_deskel].".".\$\_POST[l\_kecamatan]."/".str\_pad(2, 6, **'0', STR\_PAD\_LEFT); \$ubah\_gedungkolektif2 = mysqli\_query(\$koneksi, "update gedung\_kolektif set id\_gkinduk='".\$id\_gkinduk."', id\_bangunan='".\$id\_bangunan."', tipe\_gk='".\$\_POST[g\_type2]."', jml\_unitgk='".\$\_POST[g\_unit2]."', tinggi\_gk='".\$\_POST[g\_tinggi2]."' where id\_gkinduk='".\$kunci\_gkinduk1."'"); } else { \$hapus\_gedungkolektif1 = mysqli\_query(\$koneksi, "delete from gedung\_kolektif where id\_gkinduk='".\$kunci\_gkinduk1."'"); } if (\$\_POST[g\_type3] != "") { \$id\_gkinduk = \$\_POST[p\_ktp]."\_".\$\_POST[l\_deskel].".".\$\_POST[l\_kecamatan]."/".str\_pad(3, 6, '0', STR\_PAD\_LEFT); \$ubah\_gedungkolektif3 = mysqli\_query(\$koneksi, "update gedung\_kolektif set id\_gkinduk='".\$id\_gkinduk."', id\_bangunan='".\$id\_bangunan."', tipe\_gk='".\$\_POST[g\_type3]."', jml\_unitgk='".\$\_POST[g\_unit3]."', tinggi\_gk='".\$\_POST[g\_tinggi3]."' where id\_gkinduk='".\$kunci\_gkinduk2."'"); } else { \$hapus\_gedungkolektif1 = mysqli\_query(\$koneksi, "delete from gedung\_kolektif where id\_gkinduk='".\$kunci\_gkinduk2."'");** 

 **}**

```
 if ($_POST[g_type4] != "")
          { 
            $id_gkinduk = $_POST[p_ktp]."_".$_POST[l_deskel].".".$_POST[l_kecamatan]."/".str_pad(4, 6, 
'0', STR_PAD_LEFT);
            $ubah_gedungkolektif4 = mysqli_query($koneksi, "update gedung_kolektif set 
id_gkinduk='".$id_gkinduk."', id_bangunan='".$id_bangunan."', tipe_gk='".$_POST[g_type4]."', 
jml_unitgk='".$_POST[g_unit4]."', tinggi_gk='".$_POST[g_tinggi4]."' where 
id_gkinduk='".$kunci_gkinduk3."'"); 
          }
          else
 {
            $hapus_gedungkolektif1 = mysqli_query($koneksi, "delete from gedung_kolektif where 
id_gkinduk='".$kunci_gkinduk3."'"); 
 }
       }
     }
     else
     {
        $ubah_jenisbangunan = mysqli_query($koneksi, "update jenis_bangunan set 
id_bangunan='$id_bangunan', id_lokasi='$id_lokasi', nama_bangunan='$_POST[g_nama]',
bentuk_kepemilikan='$_POST[p_kepemilikan]', permohonan_krk='$_POST[g_krk]', 
fungsi_bangunan='$fungsi_bangunan', luas_bangunan='$_POST[g_luas]',
tinggi_bangunan='$_POST[g_tinggi]', lantai_bangunan='$_POST[g_lantai]', 
luas_basement='$_POST[g_luasbasement]', jml_basement='$_POST[g_lantaibasement]' where 
id_bangunan='$_POST[kunci_bangunan]'");
     }
   }
   if(!empty($_FILES['t_bip']['name'])) { $berkas_bip = 
addslashes(file_get_contents($_FILES['t_bip']['tmp_name'])); } else { $berkas_bip = ""; }
   if(!empty($_FILES['t_bkt']['name'])) { $berkas_bkt = 
addslashes(file_get_contents($_FILES['t_bkt']['tmp_name'])); } else { $berkas_bkt = ""; }
   if ($berkas_bip != "" and $berkas_bkt != "")
   {
 $ubah_datatanah = mysqli_query($koneksi, "update data_tanah set id_tanah='".$id_tanah."', 
id_bangunan='".$id_bangunan."', jenis_doktanah='".$_POST[t_dokumen]."', 
no_doktanah='".$_POST[t_nodokumen]."', tgl_doktanah='".$_POST[t_tgldokumen]."', 
luas_tanah='".$_POST[t_luas]."', hak_tanah='".$_POST[t_hak]."', 
nama_pemiliktanah="".$_POST[t_namahak]."', lokasi_tanah="".$_POST[t_lokasi]."',
izin_pemanfaatan="".$berkas_bip."', tgl_izinpemanfaatan="".$_POST[t_tglbip]."
berkas_tanah='".$berkas_bkt."' where id_tanah='".$_POST[kunci_tanah]."'");
   }
   else
   {
     if ($berkas_bip == "" and $berkas_bkt != "")
     {
        $ubah_datatanah = mysqli_query($koneksi, "update data_tanah set id_tanah='".$id_tanah."', 
id_bangunan='".$id_bangunan."', jenis_doktanah='".$_POST[t_dokumen]."', 
no_doktanah='".$_POST[t_nodokumen]."', tgl_doktanah='".$_POST[t_tgldokumen]."', 
luas_tanah="".$_POST[t_luas]."', hak_tanah="".$_POST[t_hak]."'
nama_pemiliktanah='".$_POST[t_namahak]."', lokasi_tanah='".$_POST[t_lokasi]."', tgl_izinpemanfaatan='', 
berkas_tanah='".$berkas_bkt."' where id_tanah='".$_POST[kunci_tanah]."'");
     }
     if ($berkas_bip != "" and $berkas_bkt == "")
 {
 $ubah_datatanah = mysqli_query($koneksi, "update data_tanah set id_tanah='".$id_tanah."', 
id_bangunan='".$id_bangunan."', jenis_doktanah='".$_POST[t_dokumen]."', 
no_doktanah='".$_POST[t_nodokumen]."', tgl_doktanah='".$_POST[t_tgldokumen]."', 
luas_tanah='".$_POST[t_luas]."', hak_tanah='".$_POST[t_hak]."', 
nama_pemiliktanah='".$_POST[t_namahak]."', lokasi_tanah='".$_POST[t_lokasi]."', 
izin_pemanfaatan='".$berkas_bip."', tgl_izinpemanfaatan='".$_POST[t_tglbip]."' where 
id_tanah='".$_POST[kunci_tanah]."'");
     }
```
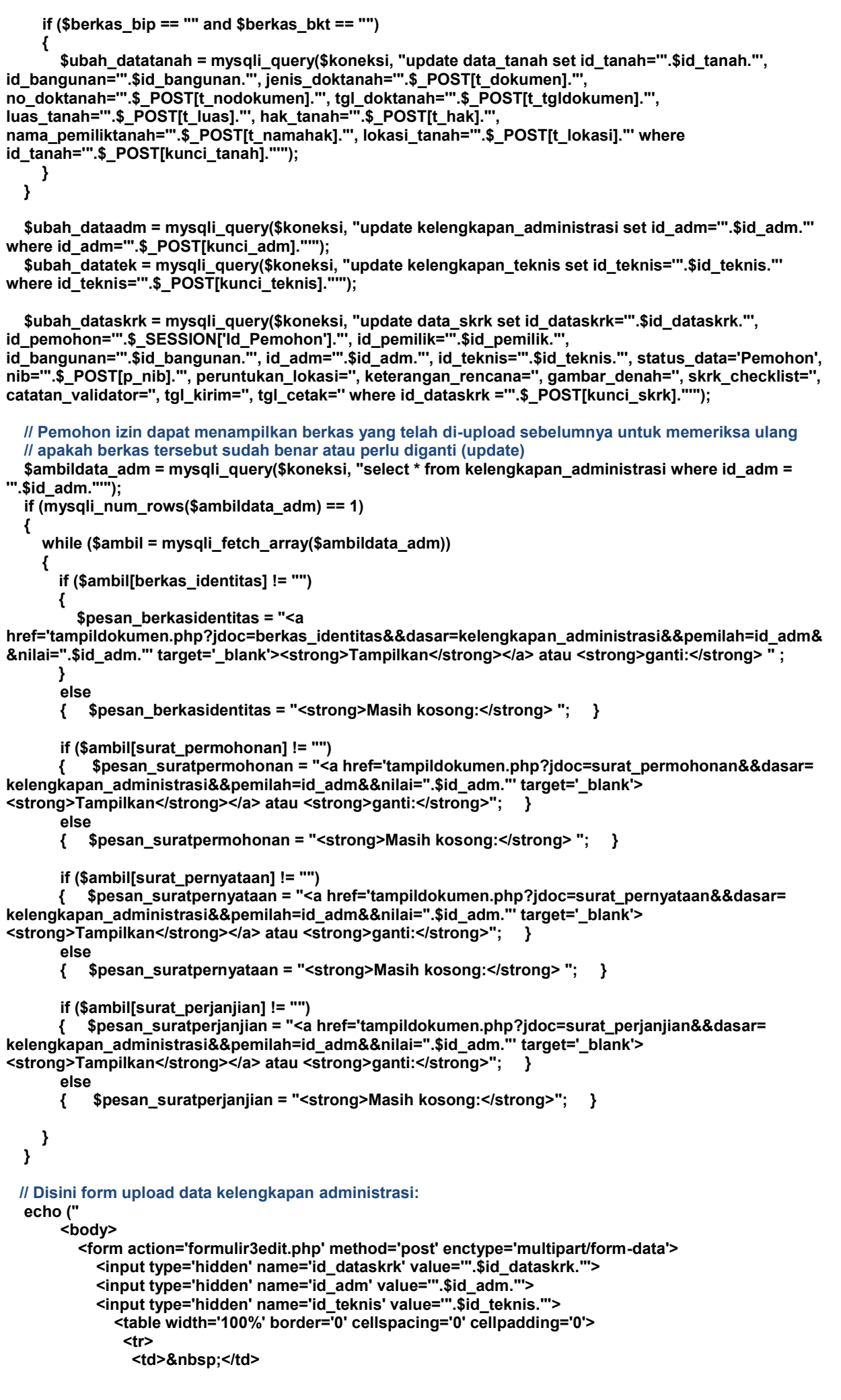

```
 <td width='50%'>&nbsp;</td>
                <td>&nbsp:</td>
                </tr>
                <tr>
                <td>&nbsp;</td>
                 <td><table width='100%' border='0' cellspacing='7' cellpadding='0' bgcolor='#8FBCE9'>
                  <tr>
                    <td height='40' colspan='3' align='center' valign='middle' 
bgcolor='#66A4EE'><strong>FORMULIR PEMOHON</strong></td>
                  </tr>
                  <tr>
                  <td colspan='3'><strong>&nbsp;</strong></td>
                  </tr>
                  <tr>
                    <td colspan='3'><strong>DATA KELENGKAPAN ADMINISTRASI</strong></td>
                  </tr>
                  <tr>
                    <td height='5' colspan='3'><center><img src='img/satup.gif' height='20' 
width='20'>  <img src='img/duaa.gif' height='20' width='20'>&nbsp;&nbsp;<img
src='img/tigap.gif' height='20' width='20'>  <a href='kabur.php'><img src='img/out.gif'
height='20' width='20'></a></center></td>
                  </tr>
                  <tr>
                    <td colspan='3'><em>Semua berkas berikut di-scan dan diupload dalam format pdf 
dengan ukuran masing-masing maksimal 1 MB</em></td>
                    </tr>
                  <tr>
                    <td>Upload KTP dan KK (WNA: KITAS)</td>
                    <td>:</td>
                    <td width='60%'>".$pesan_berkasidentitas."<input type='file' id='ka_identitas' 
name='ka_identitas' accept='application/pdf' /></td>
                  </tr>
                  <tr>
                    <td>Surat Permohonan</td>
                    <td>:</td>
                    <td>".$pesan_suratpermohonan."<input type='file' id='ka_suratpermohonan' 
name='ka_suratpermohonan' accept='application/pdf' /></td>
                  </tr>
                  <tr>
                    <td>Surat Pernyataan</td>
                    <td>:</td>
                    <td>".$pesan_suratpernyataan."<input type='file' id='ka_suratpernyataan' 
name='ka_suratpernyataan' accept='application/pdf' /></td>
                  </tr>
                  <tr>
                    <td valign='top'>Surat Perjanjian Pemanfaatan atau Penggunaan Tanah dengan Pemilik 
Bangunan</td>
                    <td valign='top'>:</td>
                    <td valign='top'>".$pesan_suratperjanjian."<input type='file' id='ka_suratperjanjian' 
name='ka_suratperjanjian' accept='application/pdf' /></td>
                  </tr>
                  <tr>
                  <td>&nbsp:</td>
                   <td>&nbsp:</td>
                   <td>&nbsp;</td>
                  </tr>
                  <tr bgcolor='#66A4EE'>
                    <td colspan='3' align='right'><input type='submit' name='upload' value='Update' /></td>
                  </tr>
                 </table></td>
                <td>&nbsp;</td>
                </tr>
                <tr>
                <td>&nbsp;</td>
                <td>&nbsp;</td>
                <td>&nbsp;</td>
                </tr>
               </table>
          </form>
        </body>");
}
?>
</html>
```
Berikutnya, pemohon dapat upload ulang berkas data kelengkapan teknis:

```
formulir3edit.php
<?php
if (!isset($_SESSION))
{ session_start(); }
?>
<!DOCTYPE html>
<html>
<head>
<title>Formulir SKRK</title>
<link rel="stylesheet" type="text/css" href="lib/css/formpemohon.css">
<style type="text/css">
a:link, a:visited, a:active { color: #0000FF; text-decoration: none; }
a:hover { color: #FF0000; text-decoration: underline; }
</style>
</head>
<?php
define('PENGALIH', true);
require('lib/iring.php');
require('lib/jembatan.php');
if (!isset($alur) or $alur == "berhenti")
{
   echo ("<body bgcolor='#71A8FB' onload='myFunction()'>
               <br/><br/><br/><br/><br/>
                <center><strong>Silakan LOGIN untuk Mengakses Aplikasi!</strong></center>
                <script>
                function myFunction() {
                        setTimeout(function () 
                        { location.href = 'index.html'}, 10); }
                </script>
          </body>"); 
}
else
{
       // Melakukan seleksi dan update berkas administrasi
      if(!empty($_FILES['ka_identitas']['name'])) 
       { $berkas_identitas = addslashes(file_get_contents($_FILES['ka_identitas']['tmp_name'])); } else { 
       $berkas_identitas = ""; }
       if(!empty($_FILES['ka_suratpermohonan']['name'])) 
       { $berkas_suratpermohonan = 
       addslashes(file_get_contents($_FILES['ka_suratpermohonan']['tmp_name'])); } else { 
       $berkas_suratpermohonan = ""; }
      if(!empty($_FILES['ka_suratpernyataan']['name'])) 
       { $berkas_suratpernyataan = 
      addslashes(file_get_contents($_FILES['ka_suratpernyataan']['tmp_name'])); } else { 
       $berkas_suratpernyataan = ""; }
       if(!empty($_FILES['ka_suratperjanjian']['name'])) 
       { $berkas_suratperjanjian = 
       addslashes(file_get_contents($_FILES['ka_suratperjanjian']['tmp_name'])); } else { 
      $berkas_suratperjanjian = ""; }
       if ($berkas identitas != "" and $berkas suratpermohonan == "" and $berkas suratpernyataan == ""
      and $berkas_suratperjanjian == "")
       {
          $update_dataadm = mysqli_query($koneksi, "update kelengkapan_administrasi set 
      berkas_identitas='".$berkas_identitas."' where id_adm='".$_POST[id_adm]."'");
      }
       if ($berkas_identitas == "" and $berkas_suratpermohonan != "" and $berkas_suratpernyataan == "" 
       and $berkas_suratperjanjian == "")
      {
          $update_dataadm = mysqli_query($koneksi, "update kelengkapan_administrasi set 
      surat_permohonan='".$berkas_suratpermohonan."' where id_adm='".$_POST[id_adm]."'");
      }
```
**{**

**{**

**if (\$berkas\_identitas == "" and \$berkas\_suratpermohonan == "" and \$berkas\_suratpernyataan != "" and \$berkas\_suratperjanjian == "") { \$update\_dataadm = mysqli\_query(\$koneksi, "update kelengkapan\_administrasi set**  surat\_pernyataan="".\$berkas\_suratpernyataan."' where id\_adm="".\$\_POST[id\_adm]."""); **} if (\$berkas\_identitas == "" and \$berkas\_suratpermohonan == "" and \$berkas\_suratpernyataan == "" and \$berkas\_suratperjanjian != "") { \$update\_dataadm = mysqli\_query(\$koneksi, "update kelengkapan\_administrasi set surat\_perjanjian='".\$berkas\_suratperjanjian."' where id\_adm='".\$\_POST[id\_adm]."'"); } if (\$berkas\_identitas != "" and \$berkas\_suratpermohonan != "" and \$berkas\_suratpernyataan == "" and \$berkas\_suratperjanjian == "") { \$update\_dataadm = mysqli\_query(\$koneksi, "update kelengkapan\_administrasi set berkas\_identitas='".\$berkas\_identitas."', surat\_permohonan='".\$berkas\_suratpermohonan."' where id\_adm='".\$\_POST[id\_adm]."'"); }** if (\$berkas identitas != "" and \$berkas suratpermohonan == "" and \$berkas suratpernyataan != "" **and \$berkas\_suratperjanjian == "") { \$update\_dataadm = mysqli\_query(\$koneksi, "update kelengkapan\_administrasi set berkas\_identitas='".\$berkas\_identitas."', surat\_pernyataan='".\$berkas\_suratpernyataan."', where id\_adm='".\$\_POST[id\_adm]."'"); } if (\$berkas\_identitas != "" and \$berkas\_suratpermohonan == "" and \$berkas\_suratpernyataan == "" and \$berkas\_suratperjanjian != "") \$update\_dataadm = mysqli\_query(\$koneksi, "update kelengkapan\_administrasi set berkas\_identitas='".\$berkas\_identitas."', surat\_perjanjian='".\$berkas\_suratperjanjian."' where id\_adm='".\$\_POST[id\_adm]."'"); }** if (\$berkas\_identitas == "" and \$berkas\_suratpermohonan != "" and \$berkas\_suratpernyataan != "" **and \$berkas\_suratperjanjian == "") { \$update\_dataadm = mysqli\_query(\$koneksi, "update kelengkapan\_administrasi set surat\_permohonan='".\$berkas\_suratpermohonan."', surat\_pernyataan='".\$berkas\_suratpernyataan."' where id\_adm='".\$\_POST[id\_adm]."'"); } if (\$berkas\_identitas == "" and \$berkas\_suratpermohonan != "" and \$berkas\_suratpernyataan == "" and \$berkas\_suratperjanjian != "") { \$update\_dataadm = mysqli\_query(\$koneksi, "update kelengkapan\_administrasi set surat\_permohonan='".\$berkas\_suratpermohonan."', surat\_perjanjian='".\$berkas\_suratperjanjian."' where id\_adm='".\$\_POST[id\_adm]."'"); } if (\$berkas\_identitas == "" and \$berkas\_suratpermohonan == "" and \$berkas\_suratpernyataan != "" and \$berkas\_suratperjanjian != "") \$update\_dataadm = mysqli\_query(\$koneksi, "update kelengkapan\_administrasi set surat\_pernyataan='".\$berkas\_suratpernyataan."', surat\_perjanjian='".\$berkas\_suratperjanjian."' where id\_adm='".\$\_POST[id\_adm]."'"); } if (\$berkas\_identitas != "" and \$berkas\_suratpermohonan != "" and \$berkas\_suratpernyataan != "" and \$berkas\_suratperjanjian == "") { \$update\_dataadm = mysqli\_query(\$koneksi, "update kelengkapan\_administrasi set berkas\_identitas='".\$berkas\_identitas."', surat\_permohonan='".\$berkas\_suratpermohonan."', surat\_pernyataan='".\$berkas\_suratpernyataan."' where id\_adm='".\$\_POST[id\_adm]."'"); }**

**if (\$berkas\_identitas != "" and \$berkas\_suratpermohonan != "" and \$berkas\_suratpernyataan == "" and \$berkas\_suratperjanjian != "")**

**{ \$update\_dataadm = mysqli\_query(\$koneksi, "update kelengkapan\_administrasi set**  berkas\_identitas="".\$berkas\_identitas."', surat\_permohonan="".\$berkas\_suratpermohonan."', **surat\_perjanjian='".\$berkas\_suratperjanjian."' where id\_adm='".\$\_POST[id\_adm]."'"); } if (\$berkas\_identitas != "" and \$berkas\_suratpermohonan == "" and \$berkas\_suratpernyataan != "" and \$berkas\_suratperjanjian != "") { \$update\_dataadm = mysqli\_query(\$koneksi, "update kelengkapan\_administrasi set berkas\_identitas='".\$berkas\_identitas."', surat\_pernyataan='".\$berkas\_suratpernyataan."', surat\_perjanjian='".\$berkas\_suratperjanjian."' where id\_adm='".\$\_POST[id\_adm]."'"); } if (\$berkas\_identitas == "" and \$berkas\_suratpermohonan != "" and \$berkas\_suratpernyataan != "" and \$berkas\_suratperjanjian != "") { \$update\_dataadm = mysqli\_query(\$koneksi, "update kelengkapan\_administrasi set**  surat permohonan="'.\$berkas suratpermohonan."', **surat\_pernyataan='".\$berkas\_suratpernyataan."', surat\_perjanjian='".\$berkas\_suratperjanjian."'**  where id adm="'.\$ POST[id adm]."""); **} if (\$berkas\_identitas != "" and \$berkas\_suratpermohonan != "" and \$berkas\_suratpernyataan != "" and \$berkas\_suratperjanjian != "") \$update\_dataadm = mysqli\_query(\$koneksi, "update kelengkapan\_administrasi set berkas\_identitas='".\$berkas\_identitas."', surat\_permohonan='".\$berkas\_suratpermohonan."', surat\_pernyataan='".\$berkas\_suratpernyataan."', surat\_perjanjian='".\$berkas\_suratperjanjian."' where id\_adm='".\$\_POST[id\_adm]."'"); \$ambildata\_teknis = mysqli\_query(\$koneksi, "select \* from kelengkapan\_teknis where id\_teknis = '".\$\_POST[id\_teknis]."'"); if (mysqli\_num\_rows(\$ambildata\_teknis) == 1) while (\$ambil = mysqli\_fetch\_array(\$ambildata\_teknis)) { if (\$ambil[berkas\_pbb] != "") { \$pesan\_berkaspbb = "<a href='tampildokumen.php?jdoc=berkas\_pbb**

**&&dasar=kelengkapan\_teknis&&pemilah=id\_teknis&&nilai=".\$\_POST[id\_teknis]."' target='\_blank'>** <strong>Tampilkan</strong></a> atau <strong>ganti:</strong>

**} else**

**{**

**}**

 **{**

```
 { $pesan_berkaspbb = "<strong>Masih kosong:</strong> "; }
```
 **if (\$ambil[berkas\_aktajualbeli] != "")**

**{ \$pesan\_berkasaktajualbeli = "<a** 

**href='tampildokumen.php?jdoc=berkas\_aktajualbeli&&dasar=kelengkapan\_teknis&&pemilah=id\_teknis&& nilai=".\$\_POST[id\_teknis]."' target='\_blank'><strong>Tampilkan</strong></a> atau <strong>ganti:</strong> " ;**

**} else**

 **{ \$pesan\_berkasaktajualbeli = "<strong>Masih kosong:</strong> "; }**

 **if (\$ambil[berkas\_sewa] != "")**

**{ \$pesan\_berkassewa = "<a href='tampildokumen.php?jdoc=berkas\_sewa &&dasar=kelengkapan\_teknis&&pemilah=id\_teknis&&nilai=".\$\_POST[id\_teknis]."' target='\_blank'>** <strong>Tampilkan</strong></a> atau <strong>ganti:</strong>";

**} else**

 **{ \$pesan\_berkassewa = "<strong>Masih kosong:</strong>"; }**

```
 if ($ambil[berkas_waris] != "")
```
**{ \$pesan\_berkaswaris = "<a href='tampildokumen.php?jdoc=berkas\_waris &&dasar=kelengkapan\_teknis&&pemilah=id\_teknis&&nilai=".\$\_POST[id\_teknis]."' target='\_blank'> <strong>Tampilkan</strong></a> atau <strong>ganti:</strong> " ;**

```
}
 else
```
 **{ \$pesan\_berkaswaris = "<strong>Masih kosong:</strong>"; }**

 **if (\$ambil[gambar\_siteplan] != "")**

**{ \$pesan\_gambarsiteplan = "<a** 

**href='tampildokumen.php?jdoc=gambar\_siteplan&&dasar=kelengkapan\_teknis&&pemilah=id\_teknis&&nila i=".\$\_POST[id\_teknis]."' target='\_blank'><strong>Tampilkan</strong></a> atau <strong>ganti:</strong> " ; }**

 **else**

 **{ \$pesan\_gambarsiteplan = "<strong>Masih kosong:</strong>"; }**

 **if (\$ambil[skdesa\_tanah] != "")**

**{ \$pesan\_skdesatanah = "<a** 

**href='tampildokumen.php?jdoc=skdesa\_tanah&&dasar=kelengkapan\_teknis&&pemilah=id\_teknis&&nilai=" .\$\_POST[id\_teknis]."' target='\_blank'><strong>Tampilkan</strong></a> atau <strong>ganti:</strong> " ; }**

 **else**

 **{ \$pesan\_skdesatanah = "<strong>Masih kosong:</strong>"; }**

 **if (\$ambil[berkas\_izinprinsip] != "")**

**{ \$pesan\_berkasizinprinsip = "<a href='tampildokumen.php?jdoc=berkas\_izinprinsip &&dasar=kelengkapan\_teknis&&pemilah=id\_teknis&&nilai=".\$\_POST[id\_teknis]."' target='\_blank'>** <strong>Tampilkan</strong></a> atau <strong>ganti:</strong>";

**} else**

 **{ \$pesan\_berkasizinprinsip = "<strong>Masih kosong:</strong>"; }**

 **if (\$ambil[berkas\_izinlokasi] != "")**

**{**

 **\$pesan\_berkasizinlokasi = "<a href='tampildokumen.php?jdoc=berkas\_izinlokasi &&dasar=kelengkapan\_teknis&&pemilah=id\_teknis&&nilai=".\$\_POST[id\_teknis]."' target='\_blank'> <strong>Tampilkan</strong></a> atau <strong>ganti:</strong> " ;**

**} else**

 **{ \$pesan\_berkasizinlokasi = "<strong>Masih kosong:</strong>"; }**

 **if (\$ambil[berkas\_ippt] != "")**

**{**

 **\$pesan\_berkasippt = "<a href='tampildokumen.php?jdoc=berkas\_ippt**

**&&dasar=kelengkapan\_teknis&&pemilah=id\_teknis&&nilai=".\$\_POST[id\_teknis]."' target='\_blank'>** <strong>Tampilkan</strong></a> atau <strong>ganti:</strong>

**} else**

 **{ \$pesan\_berkasippt = "<strong>Masih kosong:</strong> "; }**

 **if (\$ambil[gambar\_siteplan\_sekawasan] != "")**

**{ \$pesan\_gss = "<a href='tampildokumen.php?jdoc=gambar\_siteplan\_sekawasan &&dasar=kelengkapan\_teknis&&pemilah=id\_teknis&&nilai=".\$\_POST[id\_teknis]."' target='\_blank'>** <strong>Tampilkan</strong></a> atau <strong>ganti:</strong>

**} else**

 **{ \$pesan\_gss = "<strong>Masih kosong:</strong>"; }**

 **}**

 **}**

**// Ini adalah form upload data kelengkapan teknis:**

**echo (" <body>**

```
 <form action='simpandata_pemohon.php' method='post' enctype='multipart/form-data'>
 <input type='hidden' name='id_dataskrk' value='".$_POST[id_dataskrk]."'>
 <input type='hidden' name='id_teknis' value='".$_POST[id_teknis]."'>
         <table width='100%' border='0' cellspacing='0' cellpadding='0'>
           <tr>
           <td>&nbsp:</td>
            <td width='50%'>&nbsp;</td>
           <td>&nbsp;</td>
           </tr>
```
 **<tr>** <td>&nbsp;</td>  **<td><table width='100%' border='0' cellspacing='7' cellpadding='0' bgcolor='#8FBCE9'> <tr> <td height='40' colspan='3' align='center' valign='middle' bgcolor='#66A4EE'><strong>FORMULIR PEMOHON</strong></td> </tr> <tr> <td colspan='3'><strong>&nbsp;</strong></td> </tr> <tr> <td colspan='3'><strong>DATA KELENGKAPAN TEKNIS</strong></td> </tr>** ———————<tr>  **<td height='5' colspan='3'><center><img src='img/satup.gif' height='20'**  width='20'> <img src='img/duap.gif' height='20' width='20'>&nbsp;&nbsp;<img src='img/tigaa.gif' height='20' width='20'> <a href='kabur.php'><img src='img/out.gif' **height='20' width='20'></a></center></td> </tr> <tr> <td colspan='3'><em>Semua berkas berikut di-scan dan diupload dalam format pdf dengan ukuran masing-masing maksimal 1 MB</em></td> </tr> <tr> <td>Bukti Pelunasan PBB</td> <td>:</td> <td width='60%'>".\$pesan\_berkaspbb."<input type='file' id='kt\_pbb' name='kt\_pbb' accept='application/pdf' /></td> </tr> <tr> <td colspan='3'><strong>Apabila Sertifikat Bukan Atas Nama Pemohon</strong></td> </tr> <tr> <td>Akta Jual Beli</td> <td>:</td> <td>".\$pesan\_berkasaktajualbeli."<input type='file' id='kt\_aktajb' name='kt\_aktajb' accept='application/pdf' /></td> </tr> <tr> <td>Perjanjian Sewa</td> <td>:</td> <td>".\$pesan\_berkassewa."<input type='file' id='kt\_perjanjiansewa' name='kt\_perjanjiansewa' accept='application/pdf' /></td> </tr> <tr> <td>Surat Waris</td> <td>:</td> <td>".\$pesan\_berkaswaris."<input type='file' id='kt\_suratwaris' name='kt\_suratwaris' accept='application/pdf' /></td> </tr> <tr> <td colspan='3'><strong>Apabila Tanah Belum Bersertifikat (Masih Petok/Letter**  C)</strong></td>  **</tr> <tr> <td>Gambar Site Plan Tanah</td> <td>:</td> <td>".\$pesan\_gambarsiteplan."<input type='file' id='kt\_siteplan' name='kt\_siteplan' accept='application/pdf' /></td> </tr> <tr> <td>Surat Keterangan Tanah dari Desa</td> <td>:</td> <td>".\$pesan\_skdesatanah."<input type='file' id='kt\_sktd' name='kt\_sktd' accept='application/pdf' /></td> </tr> <tr> <td colspan='3'><strong>Persyaratan Izin</strong></td> </tr> <tr> <td>Izin Prinsip</td> <td>:</td>**

```
 <td>".$pesan_berkasizinprinsip."<input type='file' id='kt_izinprinsip' name='kt_izinprinsip' 
accept='application/pdf' /></td>
              </tr>
              <tr>
               <td>Izin Lokasi</td>
               <td>:</td>
               <td>".$pesan_berkasizinlokasi."<input type='file' id='kt_izinlokasi' name='kt_izinlokasi' 
accept='application/pdf' /></td>
              </tr>
              <tr>
               <td valign='top'>Izin Penggunaan Pemanfaatan Tanah (IPPT)</td>
               <td valign='top'>:</td>
               <td valign='top'>".$pesan_berkasippt."<input type='file' id='kt_ippt' name='kt_ippt' 
accept='application/pdf' /></td>
              </tr>
              <tr>
               <td colspan='3'><strong>Apabila Sertifikat adalah Sertifikat Kolektif</strong></td>
               </tr>
              <tr>
                <td valign='top'>Gambar Site Plan Tanah Satu Kawasan</td>
               <td valign='top'>:</td>
               <td valign='top'>".$pesan_gss."<input type='file' id='kt_siteplankawasan' 
name='kt_siteplankawasan' accept='application/pdf' /></td>
              </tr>
              <tr>
              <td>&nbsp;</td>
              <td>&nbsp;</td>
              <td>&nbsp;</td>
              </tr>
              <tr bgcolor='#66A4EE'>
               <td colspan='3' align='right'><input type='submit' name='upload' value='Update' 
onClick='TestFileType(this.form.uploadfile.value, ['pdf']);'/></td>
              </tr>
             </table></td>
            <td>&nbsp;</td>
            </tr>
            <tr>
            <td>&nbsp;</td>
            <td>&nbsp;</td>
            <td>&nbsp:</td>
            </tr>
          </table>
        </form>
      </body>");
}
?>
</html>
```
Selanjutnya pengubahan atau update data yang dilakukan pemohon izin akan dilakukan melalui *simpandata\_pemohon.php* yang *source code*-nya telah ditampilkan sebelumnya. Disini *simpandata\_pemohon.php* dapat menangani pemohon izin yang baru melakukan input data maupun pemohon izin yang mengubah (update) data. Pada tahap ini pemohon izin kembali diberikan pilihan untuk mengirim datanya kepada Komisi Teknis (Validator) atau menunda dahulu (logout) jika ternyata masih ada kekurangan. Berikut adalah source code halaman logout:

```
<?php
session_start();
session_unset();
session_destroy();
       echo ("<body bgcolor='#71A8FB' onload='myFunction()'><br/>br/>>>/>><br/>br/>><br/>br/>>
                <center><strong>Silakan LOGIN untuk Mengakses Aplikasi!</strong></center>
               <script>
                   function myFunction() {
                       setTimeout(function () 
                       { location.href = 'index.html'}, 2000); }
               </script>
               </body>");
?>
```
Jika diperhatikan, file-file diatas membutuhkan sebuah file bernama *iring.php* yang berfungsi untuk memeriksa pengakses. Apabila pengakses sudah terdaftar, maka pengakses tersebut dapat mengisi form yang diasediakan, sebaliknya jika pengakses tersebut belum terdaftar, maka akan dialihkan ke halaman pertama untuk melakukan pendaftaran terlebih dahulu. Berikut adalah source code halaman *iring.php*:

```
<?php
if (!defined('PENGALIH'))
{ header ("Location: ../index.html"); die; }
require('lib/jembatan.php');
if (!empty($_SESSION['Pemohon']) and !empty($_SESSION['Kunci_Pemohon']))
{
   $pemohonlogin = mysqli_query($koneksi, "select * from pemohon where 
nama_pemohon='".$_SESSION['Pemohon']."' and kunci_pemohon='".$_SESSION['Kunci_Pemohon']."' and 
id_pemohon='".$_SESSION['Id_Pemohon']."'") or die ('Data Tidak Ada!');
   if (mysqli_num_rows($pemohonlogin) == 1)
   { $alur = "lanjut"; }
   else
```

```
 { $alur = "berhenti"; }
}
else
{ $alur = "berhenti"; }
?>
```
Saat pemohon izin sudah yakin bahwa data yang diberikan sudah lengkap, pemohon izin dapat mengirimkan data tersebut kepada Validator untuk diperiksa:

```
kirimdatapemohon.php
```

```
<?php
if (!isset($_SESSION))
  { session_start(); }
?>
<html>
<head>
<title>Kirim Data SKRK</title>
<style type="text/css">
body {
      color: #000;
      font-weight: normal;
      font-family: Tahoma, Geneva, sans-serif;
      background-color: #B3D1F0;
      margin-left: 0px;
      margin-top: 0px;
      margin-right: 0px;
      margin-bottom: 0px;
}
a:link, a:visited, a:active { color: #0000FF; text-decoration: none; }
a:hover { color: #FF0000; text-decoration: underline; }
</style>
<script>
attachEvent(window,'load',function(){
  var idleSeconds = 10;
  var idleTimer;
  function resetTimer(){
   clearTimeout(idleTimer);
   idleTimer = setTimeout(whenUserIdle,idleSeconds*1000); // Cukup satu detik untuk beralih halaman
  }
  attachEvent(document.body,'mousemove',resetTimer);
  attachEvent(document.body,'keydown',resetTimer);
  attachEvent(document.body,'click',resetTimer);
  resetTimer(); // Mulai penghitungan waktu saat halaman dibuka
});
```

```
function whenUserIdle(){
location.href = 'kabur.opho'}
function attachEvent(obj,evt,fnc,useCapture){
  if (obj.addEventListener){
   obj.addEventListener(evt,fnc,!!useCapture);
   return true;
  } else if (obj.attachEvent){
   return obj.attachEvent("on"+evt,fnc);
 }
} 
</script>
</head>
<?php
define('PENGALIH', true);
require('lib/iring.php');
require('lib/jembatan.php');
if (!isset($alur) or $alur == "berhenti")
{
  echo ("<body bgcolor='#71A8FB' onload='myFunction()'><br/>br/>><br/>>br/>>cbr/><br/><br/>
               <center><strong>Silakan LOGIN untuk Mengakses Aplikasi!</strong></center>
                <script>
                function myFunction() {
                         setTimeout(function () 
                            { location.href = 'index.html' }, 10); }
                </script>
          </body>"); 
}
else
{
 date_default_timezone_set("Asia/Jakarta");
 $tgl_kirim = date("d-m-Y");
  // Mengubah status data pemohon izin dari "Pemohon" menjadi "Validator" artinya data sudah siap
   // diperiksa oleh Validator, disertai tanggal saat pemohon izin memutuskan datanya diperiksa Validator
 $ubah_dataskrk = mysqli_query($koneksi, "update data_skrk set status_data='Validator', 
tgl_kirim='".$tgl_kirim."' where id_dataskrk ='".$_GET[kirim]."'");
}
?>
// Pesan kepada pemohon izin bahwa datanya telah siap diperiksa Validator sehingga bisa logout sekarang
<body>
   <table width='100%' border='0' cellspacing='0' cellpadding='0'>
    <tr>
     <td>&nbsp;</td>
      <td width='50%' height='200'>&nbsp;</td>
     <td>&nbsp;</td>
    </tr>
    <tr>
     <td>&nbsp:</td>
      <td bgcolor='#B3D1F0'><table width='100%' border='0' cellspacing='0' cellpadding='10'>
       <tr>
       <td>&nbsp;</td>
       <td>&nbsp;</td>
       <td>&nbsp;</td>
       </tr>
       <tr>
        <td height='35'>&nbsp;</td>
        <td width='90%' align='center' bgcolor='#82BBEA'><strong>Data Telah Dikirim</strong></td>
       <td>&nbsp;</td>
       </tr>
       <tr>
        <td height='50'>&nbsp;</td>
        <td valign='middle' bgcolor='#D1E4F3'>Data Anda telah dikirimkan kepada Tim Validasi untuk 
diperiksa.<br /> Silakan <a href="kabur.php">Logout</a> untuk keluar dari aplikasi.</td>
       <td>&nbsp;</td>
       </tr>
       <tr>
       <td>&nbsp:</td>
       <td>&nbsp;</td>
```
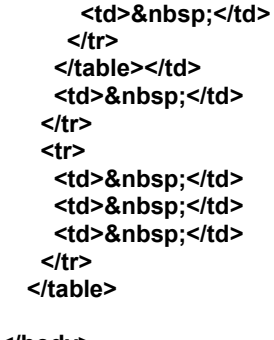

**</body> </html>**

- 4. Pencetakan Tanda Bukti Kelengkapan Data
	- a. Tampilan:

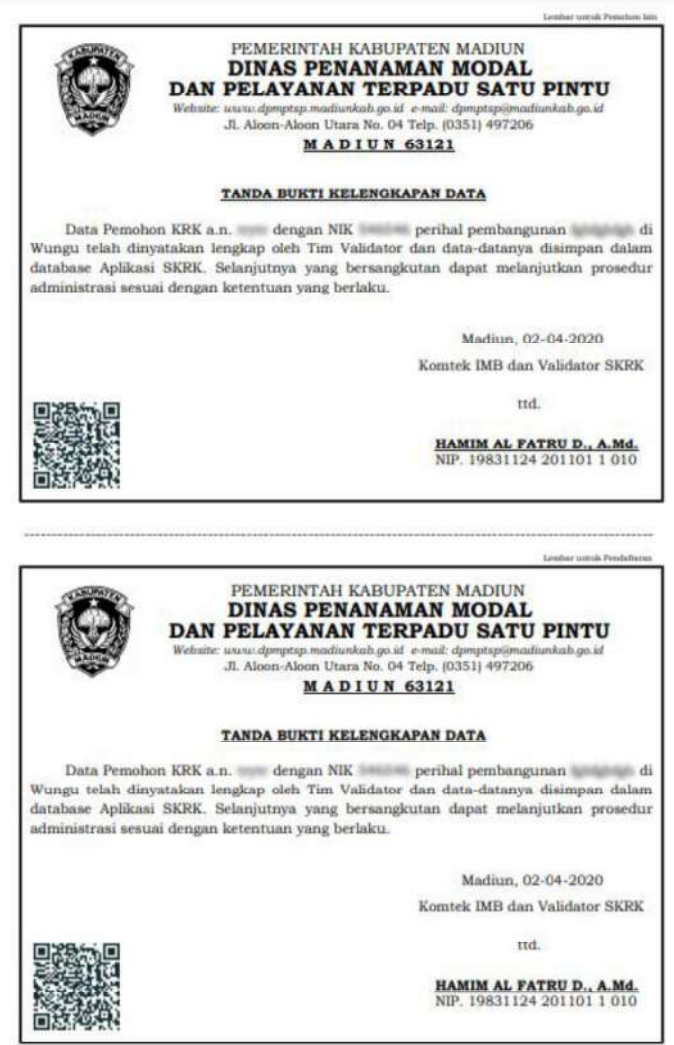

b. Cakupan dan Tujuan:

Setelah Validator memeriksa data pemohon izin dan datanya dinyatakan lengkap, maka selanjutnya pemohon izin dapat login kembali ke aplikasi dan mencetak tanda bukti yang menunjukkan bahwa datanya memang benar telah diperiksa Validator dan dinyatakan sudah lengkap. Tanda bukti ini bisa disampaikan ke bagian pengaduan atau bagian pendaftaran izin untuk keperluan *complain* apabila izin tidak segera diterbitkan.

c. Ketentuan Proses:

Tanda bukti hanya bisa dicetak setelah data pemohon izin diperiksa dan dinyatakan lengkap oleh Validator (Komisi Teknis). Pemohon izin harus login aplikasi secara berkala untuk mengetahui status data yang telah dikirimnya atau login setelah mendapatkan pemberitahuan dari Validator baik secara langsung maupun melalui media elektronik (handphone).

d. Tata cara Pengoperasian:

Browser akan membuka tab baru yang menampilkan halaman tanda bukti yang bisa di unduh (download) dalam bentuk file pdf yang kemudian dapat dicetak menggunakan printer dengan ukuran kertas F4.

e. Listing Program/Source Code:

```
tandabukti.php
<?php
if (!isset($_SESSION))
   { session_start(); }
define('PENGALIH', true);
require('lib/iring.php');
if (!isset($alur) or $alur == 'berhenti')
{ 
  echo ("<body bgcolor='#71A8FB' onload='myFunction()'><br/>br/>><br/>br/>><br/>br/><br/>
         <center><strong>Silakan LOGIN untuk Mengakses Aplikasi!</strong></center>
         <script>
                  function myFunction() {
                           setTimeout(function () 
                           { location.href = 'index.html' }, 1000); }
          </script>
          </body>"); 
}
else
{
   require('lib/jembatan.php');
   require('lib/fpdf/fpdf.php');
   $ambildata_skrk = mysqli_query($koneksi, "select * from data_skrk where id_pemohon = 
'".$_SESSION['Id_Pemohon']."'");
   if (mysqli_num_rows($ambildata_skrk) == 1)
   {
      while ($ambil = mysqli_fetch_array($ambildata_skrk))
      {
            $kunci_skrk = $ambil[id_dataskrk];
            $kunci_pemohon = $ambil[id_pemohon];
            $kunci_pemilik = $ambil[id_pemilik];
            $kunci_bangunan = $ambil[id_bangunan];
            $kunci_adm = $ambil[id_adm];
            $kunci_teknis = $ambil[id_teknis];
            $tgl_kirim = $ambil[tgl_kirim];
     }
   }
   $ambildata_pemilik = mysqli_query($koneksi, "select * from data_pemilik where id_pemilik = 
'".$kunci_pemilik."'");
   if (mysqli_num_rows($ambildata_pemilik) == 1)
   {
      while ($ambil = mysqli_fetch_array($ambildata_pemilik))
      {
        $nm_pemilik = $ambil[nama_pemilik];
        $prov_pemilik = $ambil[provinsi_pemilik];
        $kabkot_pemilik = $ambil[kabkot_pemilik];
        $kec_pemilik = $ambil[kecamatan_pemilik];
        $deskel_pemilik = $ambil[deskel_pemilik];
        $alamat_pemilik = $ambil[alamat_pemilik];
        $telp_pemilik = $ambil[tlp_pemilik];
        $email_pemilik = $ambil[email_pemilik];
        $ktp_pemilik = $ambil[no_identitas];
     }
   }
```

```
 $ambildata_bangunan = mysqli_query($koneksi, "select * from jenis_bangunan where id_bangunan = 
'".$kunci_bangunan."'");
   if (mysqli_num_rows($ambildata_bangunan) == 1)
   {
     while ($ambil = mysqli_fetch_array($ambildata_bangunan))
     {
        $kunci_lokasi = $ambil[id_lokasi];
        $nm_bangunan = $ambil[nama_bangunan];
        $bk_pemilik = $ambil[bentuk_kepemilikan];
      $permohonan_krk = $ambil[permohonan_krk];
       $kunci_lokasi = $ambil[id_lokasi];
        $fungsi_bangunan = $ambil[fungsi_bangunan];
        $luas_bangunan = $ambil[luas_bangunan];
        $tinggi_bangunan = $ambil[tinggi_bangunan];
        $lantai_bangunan = $ambil[lantai_bangunan];
        $luas_basement = $ambil[luas_basement];
        $jml_basement = $ambil[jml_basement];
     }
   } 
   $ambildata_lokasi = mysqli_query($koneksi, "select * from lokasi_bangunan where id_lokasi = 
'".$kunci_lokasi."'");
   if (mysqli_num_rows($ambildata_lokasi) == 1)
   {
     while ($ambil = mysqli_fetch_array($ambildata_lokasi))
     {
        $kunci_lokasi = $ambil[id_lokasi];
        $lokasi_kec = $ambil[kecamatan_lokasi]; 
        $lokasi_deskel = $ambil[deskel_lokasi];
        $lokasi_rtrw = $ambil[rtrw_lokasi];
        $alamat_tb = $ambil[alamat_lokasi];
     }
   }
   $ambildata_tanah = mysqli_query($koneksi, "select * from data_tanah where id_bangunan = 
'".$kunci_bangunan."'");
   if (mysqli_num_rows($ambildata_tanah) == 1)
   {
     while ($ambil = mysqli_fetch_array($ambildata_tanah))
     {
        $kunci_tanah = $ambil[id_tanah];
        $doc_tanah = $ambil[jenis_doktanah]; 
        $no_doktanah = $ambil[no_doktanah];
        $tgl_doktanah = $ambil[tgl_doktanah];
        $luas_tanah = $ambil[luas_tanah];
        $hak_tanah = $ambil[hak_tanah]; 
       $nm_pemiliktanah = $ambil[nama_pemiliktanah];
       $lokasi_tanah = $ambil[lokasi_tanah];
       $tgl_izinpemanfaatan = $ambil[tgl_izinpemanfaatan];
     }
   }
   // Membuat QRCode
   $ids = str_replace("/","-",$kunci_skrk);
   $imgname ="img/temp/".$ids."L.png";
   $data = isset($_GET['data']) ? $_GET['data'] : 
"https://skrk.dpupr.madiunkab.go.id/data/pemohon.php?no_id=".$kunci_skrk;
   $logo = isset($_GET['logo']) ? $_GET['logo'] : 'img/ttd.png';
   $sdir = explode("/",$_SERVER['REQUEST_URI']);
   $dir = str_replace($sdir[count($sdir)-1],"",$_SERVER['REQUEST_URI']);
   // Jika ingin menambah image pada QRCode
   include('lib/phpqrcode/qrlib.php');
   QRcode::png($data,$imgname,QR_ECLEVEL_L,11.45,0);
   // Menambah image
   $QR = imagecreatefrompng($imgname);
```

```
 if($logo !== FALSE)
   {
         $logopng = imagecreatefrompng($logo);
         $QR_width = imagesx($QR);
         $QR_height = imagesy($QR);
         $logo_width = imagesx($logopng);
         $logo_height = imagesy($logopng);
         list($newwidth, $newheight) = getimagesize($logo);
         $out = imagecreatetruecolor($QR_width, $QR_width);
         imagecopyresampled($out, $QR, 0, 0, 0, 0, $QR_width, $QR_height, $QR_width, $QR_height);
         imagecopyresampled($out, $logopng, $QR_width/2.65, $QR_height/2.65, 0, 0, $QR_width/4, 
$QR_height/4, $newwidth, $newheight);
  }
   imagepng($out,$imgname);
   imagedestroy($out);
   // Menentukan warna
   $im = imagecreatefrompng($imgname);
   $r = 245;
   $g = 19;
   $b = 30;
   for($x=0;$x<imagesx($im);++$x)
   {
         for($y=0;$y<imagesy($im);++$y)
         {
                 $index = imagecolorat($im, $x, $y);
                 $c = imagecolorsforindex($im, $index);
                 if(($c['red'] < 100) && ($c['green'] < 100) && ($c['blue'] < 100)) 
 { 
                         $colorB = imagecolorallocatealpha($im, 0x12, 0x2E, 0x31, $c['alpha']);
                         imagesetpixel($im, $x, $y, $colorB);
 }
         }
  }
   imagepng($im,$imgname);
   imagedestroy($im);
   // Konversi image ke base64
   $type = pathinfo($imgname, PATHINFO_EXTENSION);
   $data = file_get_contents($imgname);
   $imgbase64 = 'data:image/' . $type . ';base64,' . base64_encode($data);
   // Membuat file PDFberukuran F4
   $pdf=new FPDF('P','mm',array(215,330));
   // Set properti dokumen
   $pdf->SetAuthor('Pancoro Pamungkas');
   $pdf->SetTitle('Cetak SKRK');
   // Mengatur font
   $pdf->AddFont('bookos','','bookos.php');
 $pdf->AddFont('bookosb','','bookosb.php');
 $pdf->AddFont('bookosi','','bookosi.php');
 $pdf->SetFont('bookosb','',12);
   $pdf->SetTextColor(0,0,0);
   // Mengatur layout dokumen
   $pdf->AddPage('P');
   $pdf->SetDisplayMode(real,'default');
   $pdf->SetAutoPageBreak(on,10);
   // Isi Dokumen
   $pdf->Image('img/logo.png',20,15,25); // Memberi logo pada kop
```
 **// Posisi awal koordinat tulisan \$nilaiY = 15; \$sela = 6;**

 **// Membuat kotak / garis tepi \$pdf->SetLineWidth(0.8); \$pdf->Rect(10, 10, 195, 145, 'D');**

 **\$pdf->SetFont('bookos','',7); \$pdf->SetXY (168,\$nilaiY-10); \$pdf->Write(5,'Lembar untuk Pemohon Izin');**

 **\$pdf->SetFont('bookos','',14); \$pdf->SetXY (73,\$nilaiY); \$pdf->Write(5,'PEMERINTAH KABUPATEN MADIUN'); \$pdf->SetFont('bookosb','',18); \$pdf->SetXY (72,\$nilaiY = \$nilaiY+\$sela); \$pdf->Write(5,'DINAS PENANAMAN MODAL'); \$pdf->SetXY (54,\$nilaiY = \$nilaiY+\$sela); \$pdf->Write(5,'DAN PELAYANAN TERPADU SATU PINTU'); \$pdf->SetFont('bookosi','',10); \$pdf->SetXY (55,\$nilaiY = \$nilaiY+\$sela); \$pdf->Write(5,'Website: www.dpmptsp.madiunkab.go.id e-mail: dpmptsp@madiunkab.go.id'); \$pdf->SetFont('bookos','',11); \$pdf->SetXY (71,\$nilaiY = \$nilaiY+\$sela-1); \$pdf->Write(5,'Jl. Aloon-Aloon Utara No. 04 Telp. (0351) 497206'); \$pdf->SetFont('bookosb','U',13); \$pdf->SetXY (95,\$nilaiY = \$nilaiY+\$sela); \$pdf->Write(5,'M A D I U N 63121');**

 **\$nilaiY = \$pdf->getY(); \$pdf->SetXY (76,\$nilaiY = \$nilaiY+10); \$pdf->SetLineWidth(0.4);**

 **\$nilaiY = \$nilaiY+5; \$pdf->SetXY (70,\$nilaiY); \$pdf->SetFont('bookosb','U',12); \$pdf->Write(5,'TANDA BUKTI KELENGKAPAN DATA');**

 **\$nilaiY = \$nilaiY+10; \$pdf->SetXY (12,\$nilaiY); \$pdf->SetFont('bookos','',12);**

 **\$pdf->Multicell(191,\$sela," Data Pemohon KRK a.n. ".\$nm\_pemilik." dengan NIK ".\$ktp\_pemilik." perihal pembangunan ".\$nm\_bangunan." di ".\$lokasi\_tanah." telah dinyatakan lengkap oleh Tim Validator dan data-datanya disimpan dalam database Aplikasi SKRK. Selanjutnya yang bersangkutan dapat melanjutkan prosedur administrasi sesuai dengan ketentuan yang berlaku.",0,J);**

```
 $nilaiY = $pdf->getY();
 $nilaiY = $nilaiY+10;
 $pdf->SetXY (143,$nilaiY);
 $pdf->Write(5,'Madiun, '.$tgl_kirim);
 $pdf->SetXY (130,$nilaiY = $nilaiY+8);
 $pdf->Write(5,'Komtek IMB dan Validator SKRK');
```

```
 $nilaiY = $pdf->getY();
 $nilaiY = $nilaiY+12;
 $pdf->SetXY (160,$nilaiY);
 $pdf->Write(5,'ttd.');
```
 **\$nilaiY = \$pdf->getY(); \$nilaiY = \$nilaiY+10;**

```
 $pdf->SetXY (135,$nilaiY = $nilaiY+2);
   $pdf->SetFont('bookosb','U',12);
   $pdf->Write(5,'HAMIM AL FATRU D., A.Md.');
 $pdf->SetXY (135,$nilaiY = $nilaiY+$sela-1);
 $pdf->SetFont('bookos','',12);
   $pdf->Write(5,'NIP. 19831124 201101 1 010');
```
 **\$pdf->Image('img/logo.png',20,180,25);**

 **\$nilaiY = 180; \$sela = 6;**

 **\$pdf->SetXY (10,162.5); \$pdf->Write(5,'----------------------------------------------------------------------------------------------------'); \$pdf->SetLineWidth(0.8); \$pdf->Rect(10, 175, 195, 145, 'D'); \$pdf->SetFont('bookos','',7); \$pdf->SetXY (168,\$nilaiY-10); \$pdf->Write(5,'Lembar untuk Pendaftaran'); \$pdf->SetFont('bookos','',14); \$pdf->SetXY (73,\$nilaiY); \$pdf->Write(5,'PEMERINTAH KABUPATEN MADIUN'); \$pdf->SetFont('bookosb','',18); \$pdf->SetXY (72,\$nilaiY = \$nilaiY+\$sela); \$pdf->Write(5,'DINAS PENANAMAN MODAL'); \$pdf->SetXY (54,\$nilaiY = \$nilaiY+\$sela); \$pdf->Write(5,'DAN PELAYANAN TERPADU SATU PINTU'); \$pdf->SetFont('bookosi','',10); \$pdf->SetXY (55,\$nilaiY = \$nilaiY+\$sela); \$pdf->Write(5,'Website: www.dpmptsp.madiunkab.go.id e-mail: dpmptsp@madiunkab.go.id'); \$pdf->SetFont('bookos','',11); \$pdf->SetXY (71,\$nilaiY = \$nilaiY+\$sela-1); \$pdf->Write(5,'Jl. Aloon-Aloon Utara No. 04 Telp. (0351) 497206'); \$pdf->SetFont('bookosb','U',13); \$pdf->SetXY (95,\$nilaiY = \$nilaiY+\$sela); \$pdf->Write(5,'M A D I U N 63121'); \$nilaiY = \$pdf->getY(); \$pdf->SetXY (76,\$nilaiY = \$nilaiY+10); \$pdf->SetLineWidth(0.4); \$nilaiY = \$nilaiY+5; \$pdf->SetXY (70,\$nilaiY); \$pdf->SetFont('bookosb','U',12); \$pdf->Write(5,'TANDA BUKTI KELENGKAPAN DATA'); \$nilaiY = \$nilaiY+10; \$pdf->SetXY (12,\$nilaiY); \$pdf->SetFont('bookos','',12); \$pdf->Multicell(191,\$sela," Data Pemohon KRK a.n. ".\$nm\_pemilik." dengan NIK ".\$ktp\_pemilik." perihal pembangunan ".\$nm\_bangunan." di ".\$lokasi\_tanah." telah dinyatakan lengkap oleh Tim Validator dan data-datanya disimpan dalam database Aplikasi SKRK. Selanjutnya yang bersangkutan dapat melanjutkan prosedur administrasi sesuai dengan ketentuan yang berlaku.",0,J); \$pdf->Image('img/temp/'.\$ids.'L.png',14,125,26); \$pdf->Image('img/temp/'.\$ids.'L.png',14,290,26); \$nilaiY = \$pdf->getY(); \$nilaiY = \$nilaiY+10; \$pdf->SetXY (143,\$nilaiY); \$pdf->Write(5,'Madiun, '.\$tgl\_kirim); \$pdf->SetXY (130,\$nilaiY = \$nilaiY+8); \$pdf->Write(5,'Komtek IMB dan Validator SKRK'); \$nilaiY = \$pdf->getY(); \$nilaiY = \$nilaiY+12; \$pdf->SetXY (160,\$nilaiY); \$pdf->Write(5,'ttd.'); \$nilaiY = \$pdf->getY(); \$nilaiY = \$nilaiY+10; \$pdf->SetXY (135,\$nilaiY = \$nilaiY+2); \$pdf->SetFont('bookosb','U',12); \$pdf->Write(5,'HAMIM AL FATRU D., A.Md.'); \$pdf->SetXY (135,\$nilaiY = \$nilaiY+\$sela-1); \$pdf->SetFont('bookos','',12); \$pdf->Write(5,'NIP. 19831124 201101 1 010'); //Output the document \$pdf->Output('BuktiKelengkapan.pdf','I'); ?>**

**}**

# **B. Komisi Teknis (Validator)**

- 1. Halaman Login
	- a. Tampilan:

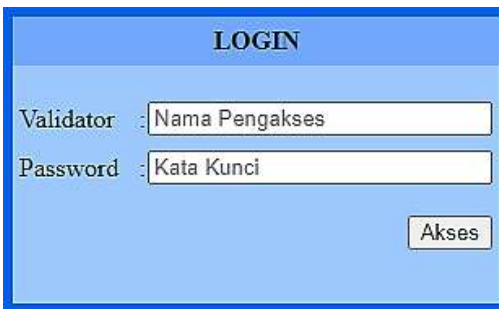

b. Cakupan dan Tujuan:

Halaman ini merupakan halaman login di sisi Tim Validator (Komisi Teknis) yang memeriksa kelengkapan isian dan upload dokuman scan (file PDF) yang diberikan pemohon izin. Halaman login ini untuk memastikan bahwa yang masuk ke dalam aplikasi dan melakukan pemeriksaan adalah benar dari Tim Validasi (Komisi Teknis).

- c. Ketentuan Proses:
	- Anggota Tim Validator atau Komisi Teknis telah didaftarkan sebelumnya dalam  $\blacksquare$ database oleh administrator dengan *privilege* yang dimilikinya, sehingga anggota tim hanya perlu langsung mengakses aplikasi melalui halaman login yang terpisah dari halaman login pemohon izin;
	- $\blacksquare$ Masing-masing anggota Tim Validator memiliki kewenangan yang berbeda sehingga halaman yang ditampilkan saat berhasil login berbeda-beda berdasarkan cakupan kewenangan yang dimiliki masing-masing anggota tim tersebut;
- d. Tata Cara Pengoperasian:

Anggota Tim Validator mengakses aplikasi melalui folder tersendiri *[URL aplikasi\_SKRK]/validator/* kemudian mengisi nama akses dan kata kunci. Aplikasi akan membuka halaman dengan tampilan sesuai dengan cakupan kewenangan anggota Tim Validasi tersebut. Sesuai dengan permintaan Komisi Teknis, terdapat tiga kelompok kewenangan anggota Tim Validasi Komisi Teknis yaitu:

- 1. **Pemeriksa,** yaitu memeriksa kelengkapan dan kebenaran data dan berkas dokumen (upload file PDF) yang diberikan pemohon izin;
- 2. **Pemroses,** yaitu memproses permohonan izin yang telah dinyatakan lengkap oleh pemeriksa;
- 3. **Pencetak,** yaitu mencetak KRK setelah semua persyaratan dipenuhi dan data-data yang diberikan pemohon izin dapat dipertanggungjawabkan kebenarannya.
- e. Listing Program/Source Code:

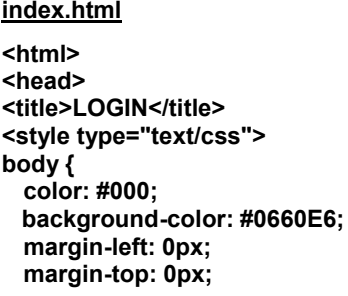

```
margin-right: 0px;
 margin-bottom: 0px;
}
</style>
</head>
<body>
<table width="100%" border="0" cellspacing="0" cellpadding="0">
  <tr>
  <td>&nbsp;</td>
   <td width="300" height="250">&nbsp;</td>
  <td>&nbsp;</td>
  </tr>
  <tr>
  <td>&nbsp;</td>
   <td>
   <form id="form1" name="form1" method="post" action="periksaval.php">
   <table width="100%" border="0" cellspacing="0" cellpadding="0">
    <tr bgcolor="#71A8FB">
     <td height="30" colspan="5" align="center" valign="middle" 
bgcolor="#71A8FB"><strong>LOGIN</strong></td>
     </tr>
    <tr>
     <td width="3%" bgcolor="#9CC8FE">&nbsp;</td>
    <td width="44%" bgcolor="#9CC8FE">&nbsp;</td>
     <td width="5%" bgcolor="#9CC8FE">&nbsp;</td>
     <td width="45%" bgcolor="#9CC8FE">&nbsp;</td>
    <td width="3%" bgcolor="#9CC8FE">&nbsp;</td>
    </tr>
    <tr>
     <td bgcolor="#9CC8FE">&nbsp;</td>
     <td height="30" valign="middle" bgcolor="#9CC8FE">Validator</td>
     <td align="center" valign="middle" bgcolor="#9CC8FE">:</td>
     <td valign="middle" bgcolor="#9CC8FE"><input name="Validator" type="text" 
placeholder="Nama Pengakses" size="25" /></td>
    <td bgcolor="#9CC8FE">&nbsp;</td>
    </tr>
    <tr>
    <td bgcolor="#9CC8FE">&nbsp;</td>
     <td height="30" valign="middle" bgcolor="#9CC8FE">Password</td>
     <td align="center" valign="middle" bgcolor="#9CC8FE">:</td>
     <td valign="middle" bgcolor="#9CC8FE"><input name="Pass" type="password" 
placeholder="Kata Kunci" size="25"></td>
    <td bgcolor="#9CC8FE">&nbsp:</td>
    </tr>
    <tr>
    <td bgcolor="#9CC8FE">&nbsp;</td>
 <td height="50" bgcolor="#9CC8FE">&nbsp;</td>
 <td bgcolor="#9CC8FE">&nbsp;</td>
     <td align="right" bgcolor="#9CC8FE"><input type="submit" name="submit" value="Akses" 
/></td>
     <td bgcolor="#9CC8FE">&nbsp;</td>
    </tr>
    <tr>
    <td bgcolor="#9CC8FE">&nbsp;</td>
    <td bgcolor="#9CC8FE">&nbsp:</td>
    <td bgcolor="#9CC8FE">&nbsp;</td>
     <td align="right" bgcolor="#9CC8FE">&nbsp;</td>
     <td bgcolor="#9CC8FE">&nbsp;</td>
    </tr>
   </table>
   </form>
   </td>
  <td>&nbsp;</td>
  </tr>
  <tr>
  <td>&nbsp;</td>
  <td>&nbsp;</td>
  <td>&nbsp:</td>
  </tr>
</table>
</body>
</html>
```
Apabila login dilakukan dengan benar, yaitu sesuai dengan data yang ada dalam database, maka data Validator yang benar tersebut akan disimpan dalam session. Sementara apabila login salah, pengakses akan kembali ke halaman login:

```
periksaval.php
```

```
<?php
if (!isset($_SESSION))
   { session_start(); }
?>
<html>
<head>
<title>SKRK</title>
<style type="text/css">
body {
 color: #000;
 font-weight: normal;
 font-family: Tahoma, Geneva, sans-serif;
  background-color: #B3D1F0;
 margin-left: 0px;
 margin-top: 0px;
  margin-right: 0px;
 margin-bottom: 0px;
}
</style>
</head>
<?php
define('PENGALIH', true);
require('../lib/jembatan.php');
require('../lib/masker.php');
if (!empty($_POST[Validator]) and !empty($_POST[Pass]))
{
  $cek = mysqli_query($koneksi,"select * from admin where nama_admin="".$_POST[Validator]."' and
kunci_admin='".$Pass."'") or die ('Data Tidak Ada!');
   if (mysqli_num_rows($cek) == 1)
   {
     while ($ambil = mysqli_fetch_array($cek))
     {
          $id_admin = $ambil[id_admin];
          $klp_admin = $ambil[kelompok_admin];
      }
           session_start();
          $_SESSION['Validator'] = $_POST[Validator];
          $_SESSION['Kunci_Validator'] = $Pass;
          $_SESSION['Klp_Admin'] = $klp_admin;
           $_SESSION['Id_Admin'] = $id_admin;
           echo ("<body bgcolor='#71A8FB' onload='myFunction()'><br/><br/><br/><br/><br/>
                  <center><strong>Membuka Daftar Pemohon SKRK ....</strong></center>
                            <script>
                            function myFunction() {
                                    setTimeout(function () 
                                    { location.href = 'daftarpemohonnaik.php' }, 2000); }
                            </script>
                    </body>");
   }
   else
   {
          echo ("<br/>body bgcolor='#71A8FB' onload='myFunction()'><br/>br/>><br/>>br/>>br/><br/><br/>>h/>
                   <center><strong>Anda belum terdaftar!</strong></center>
                            <script>
                            function myFunction() {
                                    setTimeout(function () 
                                     { location.href = 'index.html' }, 2000); }
                            </script>
                   </body>");
 }
}
```
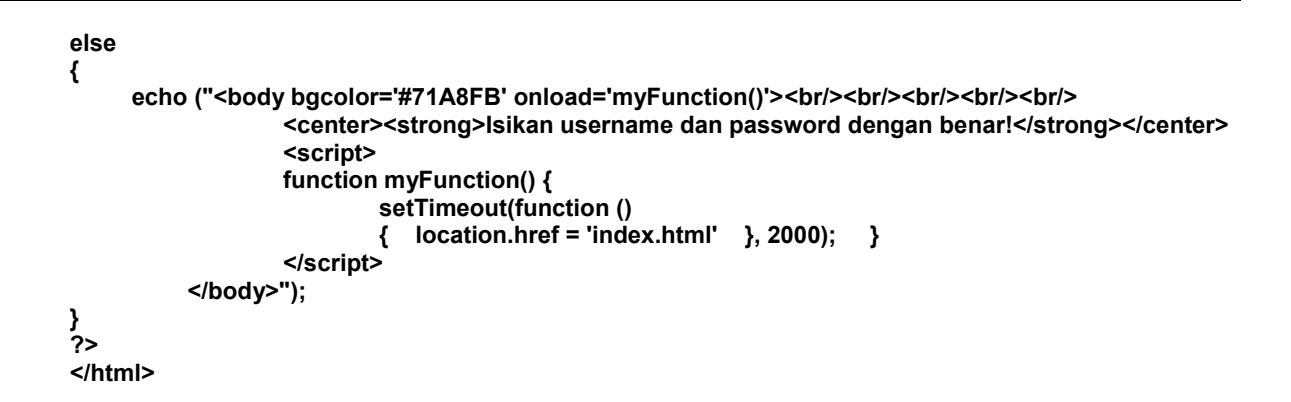

Validator dapat mengganti kata kunci (password) dengan memilih icon bergambar kunci setelah terlebih dahulu login:

```
gantipass.php
<?php
   if (!isset($_SESSION))
   { session_start(); }
?>
<html>
<head>
<title>LOGIN</title>
<style type="text/css">
body {
   color: #000;
  background-color: #0660E6;
  margin-left: 0px;
  margin-top: 0px;
  margin-right: 0px;
  margin-bottom: 0px;
}
</style>
</head>
<body>
<?php
define('PENGALIH', true);
require('../lib/pemilah.php');
if (isset($alur) and $alur != 'berhenti')
{
   require('../lib/jembatan.php');
    $ambildata_validator = mysqli_query($koneksi, "select * from admin where id_admin = 
'".$_SESSION['Id_Admin']."'");
 if (mysqli_num_rows($ambildata_validator) == 1)
   {
      while ($ambil = mysqli_fetch_array($ambildata_validator))
      { $nama_admin = $ambil['nama_admin']; }
      echo ("<table width='100%' border='0' cellspacing='0' cellpadding='0'>
             <tr>
             <td>&nbsp;</td>
               <td width='400' height='250'>&nbsp;</td>
              <td>&nbsp:</td>
             </tr>
             <tr>
             <td>&nbsp;</td>
              <td>
                            Logout Communist Communist Communist Communist Communist Communist Communist Communist Communist Communist Communist Communist Communist Communist Communist Communist Communist Communist Communist Communist Communist Comm
```

```
 <form id='form1' name='form1' method='post' action='passbaru.php'>
            <table width='100%' border='0' cellspacing='0' cellpadding='0'>
             <tr bgcolor='#71A8FB'>
              <td height='30' colspan='5' align='center' valign='middle' 
bgcolor='#71A8FB'><strong>LOGIN</strong></td>
              </tr>
             <tr>
             <td width='3%' bgcolor='#9CC8FE'>&nbsp;</td>
              <td width='44%' bgcolor='#9CC8FE'>&nbsp;</td>
             <td width='5%' bgcolor='#9CC8FE'>&nbsp;</td>
             <td width='45%' bgcolor='#9CC8FE'>&nbsp;</td>
             <td width='3%' bgcolor='#9CC8FE'>&nbsp;</td>
             </tr>
             <tr>
 <td bgcolor='#9CC8FE'>&nbsp;</td>
 <td height='30' valign='middle' bgcolor='#9CC8FE'>Validator</td>
              <td align='center' valign='middle' bgcolor='#9CC8FE'>:</td>
              <td valign='middle' bgcolor='#9CC8FE'><input name='Validator' type='text' 
value='".$nama_admin."' size='25' readonly='readonly' /></td>
             <td bgcolor='#9CC8FE'>&nbsp;</td>
             </tr>
             <tr>
             <td bgcolor='#9CC8FE'>&nbsp;</td>
              <td height='30' valign='middle' bgcolor='#9CC8FE'>Password Lama</td>
              <td align='center' valign='middle' bgcolor='#9CC8FE'>:</td>
              <td valign='middle' bgcolor='#9CC8FE'><input name='PassLama' type='password' 
placeholder='Kata Kunci' size='25'></td>
             <td bgcolor='#9CC8FE'>&nbsp;</td>
             </tr>
             <tr>
             <td bgcolor='#9CC8FE'>&nbsp;</td>
              <td height='30' valign='middle' bgcolor='#9CC8FE'>Password Baru</td>
              <td align='center' valign='middle' bgcolor='#9CC8FE'>:</td>
              <td valign='middle' bgcolor='#9CC8FE'><input name='PassBaru1' type='password' 
placeholder='Kata Kunci' size='25'></td>
             <td bgcolor='#9CC8FE'>&nbsp;</td>
             </tr>
             <tr>
             <td bgcolor='#9CC8FE'>&nbsp;</td>
              <td height='30' valign='middle' bgcolor='#9CC8FE'>Ulangi Password Baru</td>
              <td align='center' valign='middle' bgcolor='#9CC8FE'>:</td>
              <td valign='middle' bgcolor='#9CC8FE'><input name='PassBaru2' type='password' 
placeholder='Kata Kunci' size='25'></td>
             <td bgcolor='#9CC8FE'>&nbsp:</td>
             </tr>
             <tr>
             <td bgcolor='#9CC8FE'>&nbsp;</td>
             <td height='50' bgcolor='#9CC8FE'>&nbsp;</td>
             <td bgcolor='#9CC8FE'>&nbsp;</td>
              <td align='right' bgcolor='#9CC8FE'><input type='submit' name='submit' value='Akses' 
/></td>
             <td bgcolor='#9CC8FE'>&nbsp;</td>
             </tr>
             <tr>
             <td bgcolor='#9CC8FE'>&nbsp;</td>
             <td bgcolor='#9CC8FE'>&nbsp;</td>
             <td bgcolor='#9CC8FE'>&nbsp;</td>
              <td align='right' bgcolor='#9CC8FE'>&nbsp;</td>
              <td bgcolor='#9CC8FE'>&nbsp;</td>
             </tr>
            </table>
            </form>
            </td>
           <td>&nbsp;</td>
           </tr>
           <tr>
           <td>&nbsp;</td>
           <td>&nbsp:</td>
           <td>&nbsp;</td>
           </tr>
          </table>");
   }
```

```
 else
   {
          echo ("<br/>body bgcolor='#71A8FB' onload='myFunction()'><br/>>br/>><br/>br/>><br/>br/><br/>><br/>
                             <center><strong>Silakan login terlebih dahulu!</strong></center>
                             <script>
                             function myFunction() {
                                     setTimeout(function () 
                                     { location.href = 'index.html' }, 3000); }
                             </script>
                    </body>");
   }
}
else
{
  echo ("<body bgcolor='#71A8FB' onload='myFunction()'><br/>br/>><br/>br/>><br/>br/><br/>>
                   <center><strong>Silakan login terlebih dahulu!</strong></center>
                   <script>
                   function myFunction() {
                            setTimeout(function () 
                            {location.href = 'index.html' }, 3000); }
                   </script>
           </body>");
}
?>
</body>
</html>
Proses penggantian kata kunci sebagai berikut:
passbaru.php
<?php
if (!isset($_SESSION))
{ session_start(); }
define('PENGALIH', true);
require('../lib/pemilah.php');
if (isset($alur) and $alur != 'berhenti')
{
   if (!empty($_POST[Validator]) and !empty($_POST[PassLama]) and !empty($_POST[PassBaru1]) 
and !empty($_POST[PassBaru2]))
   {
      if ($_POST['PassBaru1'] == $_POST['PassBaru2'])
      {
        require('../lib/jembatan.php');
        $cek = mysqli_query($koneksi,"update admin set kunci_admin='".md5($_POST['PassBaru2'])."' 
where id_admin='".$_SESSION['Id_Admin']."'");
           echo ("<body bgcolor='#71A8FB' onload='myFunction()'><br/>br/>><br/>br/>><br/>shr/>>br/>
                             <center><strong>Silakan login kembali!</strong></center>
                             <script>
                             function myFunction() {
                                     setTimeout(function () 
                                      { location.href = 'index.html' }, 3000); }
                             </script>
                    </body>");
     }
      else
      {
          echo ("<br/>body bgcolor='#71A8FB' onload='myFunction()'><br/>>br/>><br/>sbr/>>br/><br/><br/>>h/>
                             <center><strong>Ulangi mengisi password baru!</strong></center>
                             <script>
                             function myFunction() {
                                     setTimeout(function () 
                                     { location.href = 'gantipass.php' }, 3000); }
                             </script>
                    </body>");
 }
 }
```
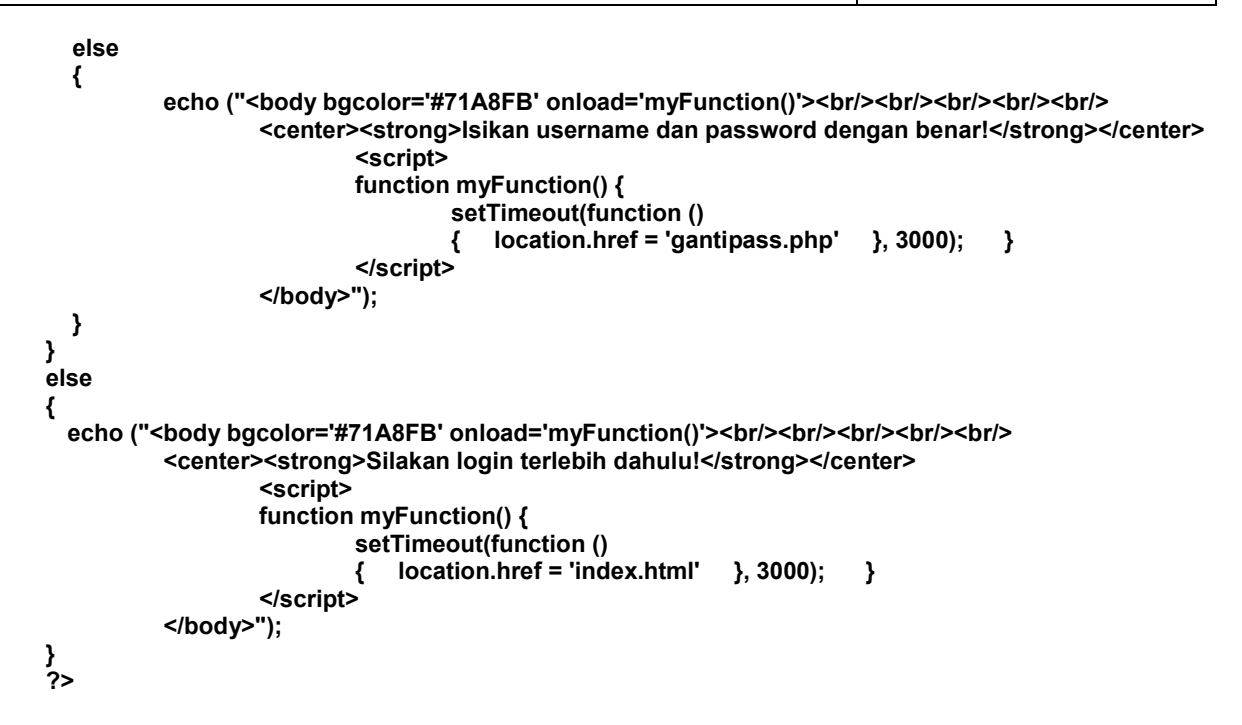

Setelah kata kunci baru disimpan, aplikasi akan membuka halaman login dan Validator dapat login menggunakan kata kunci yang baru.

- 2. Halaman Kerja Validator
	- a. Tampilan:
		- i. Tampilan halaman untuk Validator Pemeriksa Data (klp3):

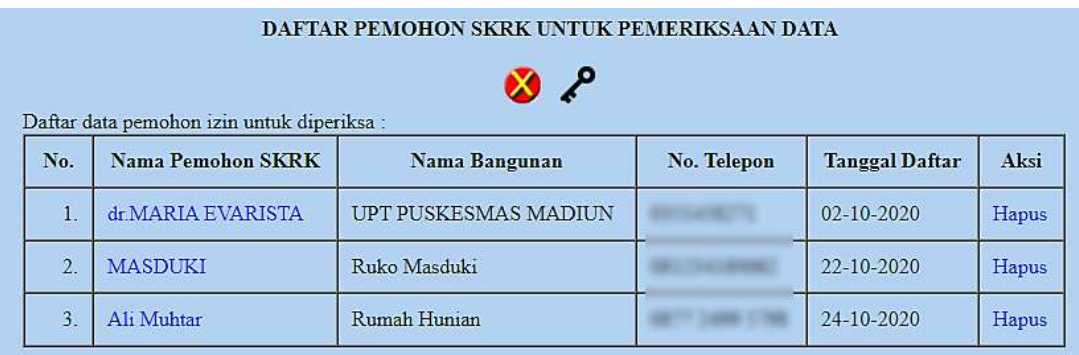

Daftar data pemohon izin yang belum dikirim:

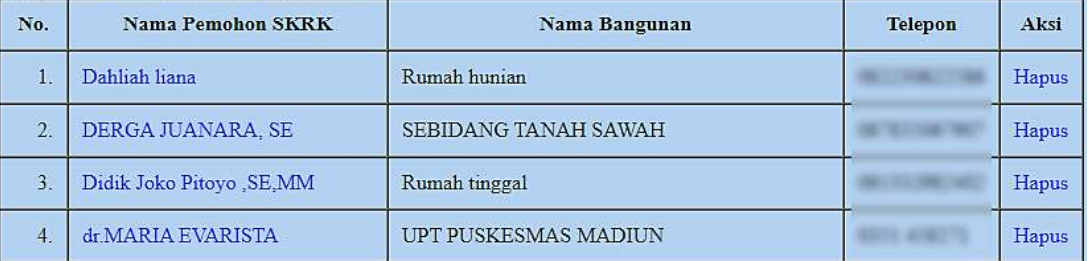

# ii. Tampilan halaman untuk Validator Pemroses Data (klp1):

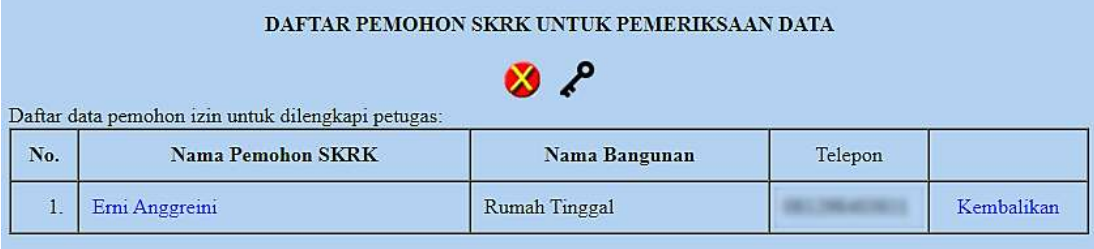

### Daftar data pemohon izin yang izinnya telah diterbitkan:

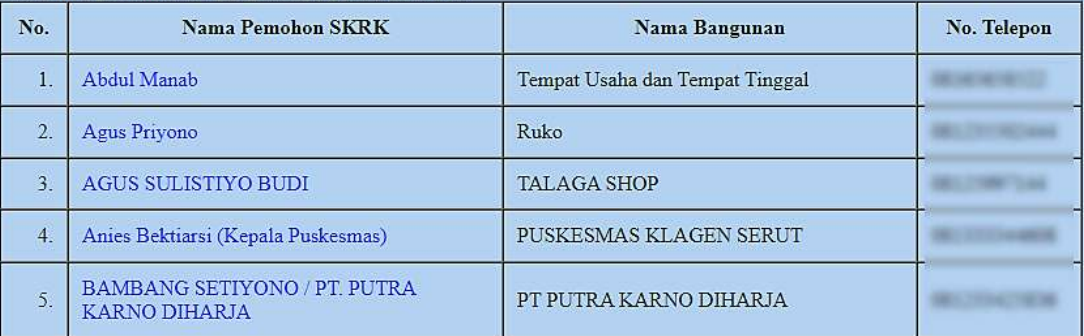

# iii. Tampilan halaman untuk Validator Pencetak Izin (klp2):

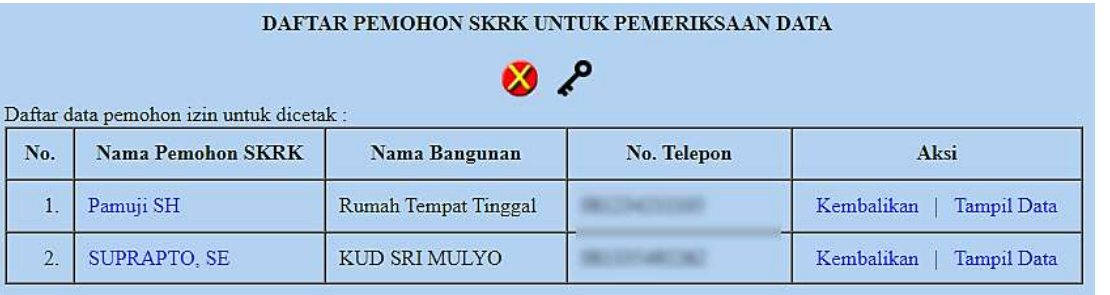

# Daftar data pemohon izin yang izinnya telah diterbitkan:

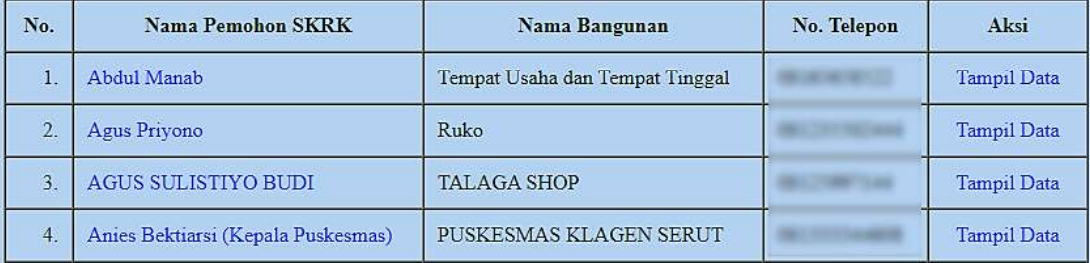

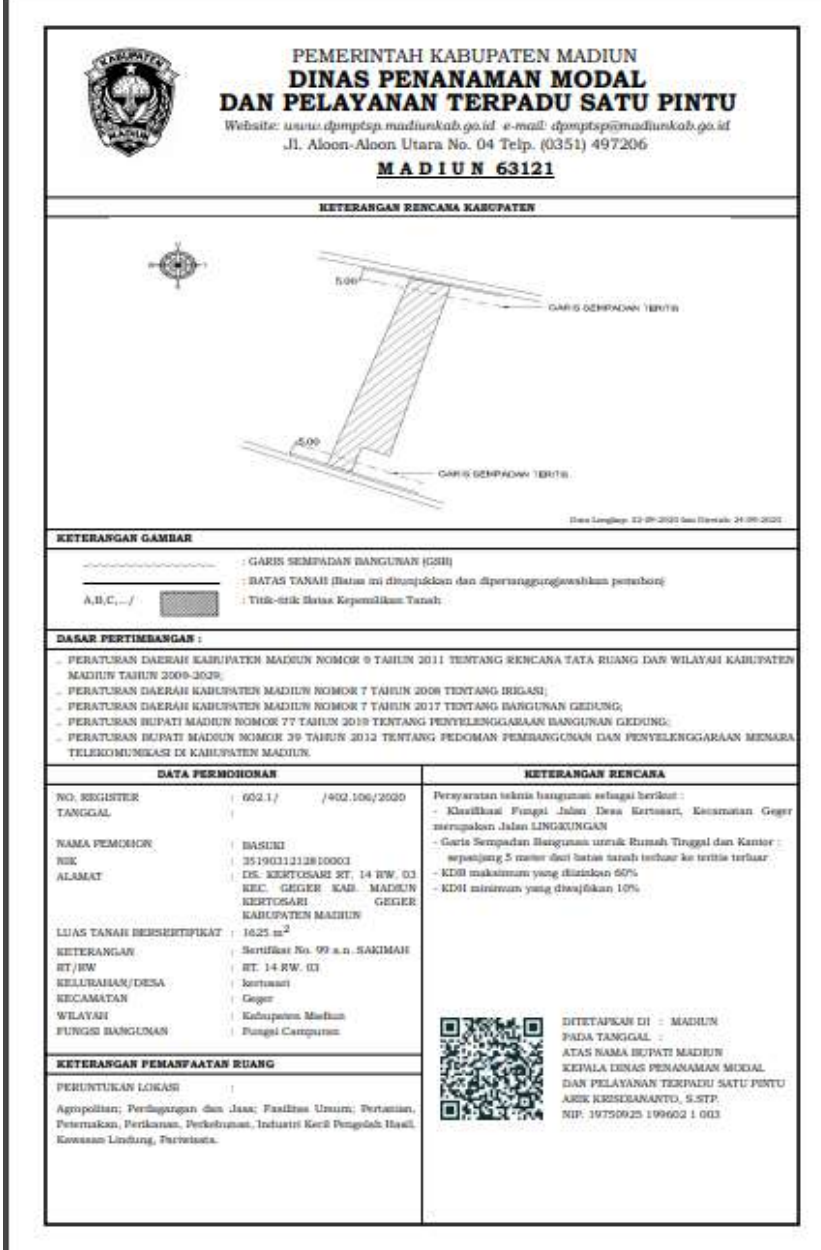

iv. Hasil Akhir: Dokumen KRK (PDF) siap cetak

b. Cakupan dan Tujuan:

Masing-masing Anggota Tim Validator dapat bekerja berdasarkan kewenangan yang telah diatur, yaitu sebagai pemeriksa data, pemroses data dan pencetak izin. Disini pekerjaan dilakukan secara berantai atau berkesinambungan oleh Tim Validator sampai tahap akhir pencetakan izin setelah data diberikan oleh pemohon izin

- c. Ketentuan Proses:
	- Anggota Tim Validator harus sudah terdaftar untuk menggunakan aplikasi;
	- Anggota tim Validator dapat melihat daftar dan data pemohon izin yang telah mengisikan datanya pada aplikasi. Tim Validator dapat melihat dan memeriksa data yang telah dikirimkan pemohon izin, menghapus data pemohon izin yang double atau palsu (coba-coba) dan dapat mengirimkan data kepada anggota Validator lain untuk diproses lebih lanjut sesuai kewenangannya atau mengembalikan data kepada anggota tim Validator sebelumnya untuk diperiksa ulang atau kepada pemohon izin untuk dilengkapi apabila ada kekurangan.

d. Tata Cara Pengoperasian:

Setelah berhasil melakukan login, aplikasi akan membuka database yang berisi data pemohon izin dan berkas dokumen (file PDF) yang di-upload kemudian anggota Tim Validator dapat bekerja sesuai dengan kewenangannya secara berantai (berkesinambungan).

e. Listing Program/Source Code:

```
daftarpemohonnaik.php
```

```
<?php
if (!isset($_SESSION))
{ session_start(); }
?>
<html>
<head>
<title>DAFTAR PEMOHON SKRK</title>
<style type="text/css">
body {
  background-color: #B3D1F0;
  margin-left: 0px;
  margin-top: 0px;
  margin-right: 0px;
 margin-bottom: 0px;
}
a:link, a:visited, a:active { color: #0000FF; text-decoration: none; }
a:hover { text-decoration: underline; color: #FF0000; }
.tooltip {
  position: relative;
  display: inline-block;
  border-bottom: none;
}
.tooltip .tooltiptext {
  visibility: hidden;
  width: 150px;
  background-color: #00097f;
  color: #fff;
  text-align: center;
  border-radius: 6px;
  padding: 5px 0;
  position: absolute;
  z-index: 1;
  top: -25%;
  left: 350%;
  margin-left: -60px;
  opacity: 0;
  transition: opacity 0.3s;
}
.tooltip .tooltiptext::after {
  content: "";
  position: absolute;
  top: 50%;
  right: 100%;
  margin-top: -5px;
  border-width: 5px;
  border-style: solid;
  border-color: transparent black transparent transparent;
}
.tooltip:hover .tooltiptext {
  visibility: visible;
  opacity: 1;
}
</style>
</head>
```

```
<?php
define('PENGALIH', true);
require('../lib/pemilah.php');
if (!isset($alur) or $alur == 'berhenti')
{
  echo ("<body bgcolor='#71A8FB' onload='myFunction()'><br/>br/>><br/>br/>><br/>shr/>>br/>
               <center><strong>Silakan LOGIN untuk Mengakses Aplikasi!</strong></center>
                   <script>
                           function myFunction() {
                                    setTimeout(function () 
                                    { location.href = 'index.html' }, 10); }
                   </script>
           </body>"); 
}
else
{
   require('../lib/jembatan.php');
   // Pada dasarnya halaman ini dapat mengarahkan ke dirinya sendiri untuk melakukan operasi
   // pengubahan (update) dan penghapusan (delete) menggunakan GET
   if (isset($_GET['balik1']) and $_GET['balik1'] != "")
   { $ubah_statusskrk = mysqli_query($koneksi, "update data_skrk set status_data='Lengkap' 
where id_dataskrk ='".$_GET[balik1]."'"); }
   if (isset($_GET['balik2']) and $_GET['balik2'] != "")
 { $ubah_statusskrk = mysqli_query($koneksi, "update data_skrk set status_data='Validator' 
where id_dataskrk ='".$_GET[balik2]."'"); }
   if (isset($_GET[aksi]) and $_GET[aksi] == "hapus")
 {
     $tampil_pemohon = mysqli_query($koneksi,"select * from data_skrk where 
id_dataskrk='".$_GET[no_id]."'") or die ('Data Tidak Ada!');
     while ($daftar = mysqli_fetch_array($tampil_pemohon))
     {
       $hapus_pemilik = mysqli_query($koneksi,"delete from data_pemilik where 
id_pemilik='".$daftar[id_pemilik]."'");
       $hapus_idm = mysqli_query($koneksi,"delete from kelengkapan_administrasi where 
id_idm='".$daftar[id_idm]."'");
 $hapus_teknis = mysqli_query($koneksi,"delete from kelengkapan_teknis where 
id_teknis='".$daftar[id_teknis]."'");
 $tampil_pemohon2 = mysqli_query($koneksi,"select * from jenis_bangunan where 
id_bangunan='".$daftar[id_bangunan]."'") or die ('Data Tidak Ada!');
       while ($daftar2 = mysqli_fetch_array($tampil_pemohon2))
 { $hapus_lokasi = mysqli_query($koneksi,"delete from lokasi_bangunan where 
id_lokasi='".$daftar2[id_lokasi]."'"); }
       $hapus_tanah = mysqli_query($koneksi,"delete from data_tanah where 
id_bangunan='".$daftar[id_bangunan]."'");
 $hapus_bangunan = mysqli_query($koneksi,"delete from jenis_bangunan where 
id_bangunan='".$daftar[id_bangunan]."'");
     }
     $hapus_skrk = mysqli_query($koneksi,"delete from data_skrk where 
id_dataskrk='".$_GET[no_id]."'");
 }
   echo ("<body> <!-- Tampilan halaman -->
          <br /><div align='center'><strong>DAFTAR PEMOHON SKRK UNTUK PEMERIKSAAN 
DATA</strong></div>
          <br /><div align='center'><div class='tooltip'><a href='kabur.php'><img src='../img/out.gif' 
height='30' width='30'></a><span class='tooltiptext'>LOGOUT</span>
         </div>&nbsp;&nbsp;&nbsp;<div class='tooltip'><a href='gantipass.php'><img
src='../img/kunci.png' height='30' width='30'></a><span class='tooltiptext'>Ganti 
Password</span></div></div>");
   if (isset($alur) and $alur == 'klp3') // klp3 atau Kelompok 3 yaitu tim validator untuk memeriksa data
 {
```
 **\$tampil1 = mysqli\_query(\$koneksi,"select \* from data\_skrk where status\_data='Validator' order by id\_pemohon asc") or die ('Data Tidak Ada!');**
```
 if (mysqli_num_rows($tampil1) > 0)
     {
        echo ("<table width='100%' border='0' cellspacing='0' cellpadding='0'>
               <tr>
                <td width='20'>&nbsp;</td>
                <td>Daftar data pemohon izin untuk diperiksa :</td>
                <td width='20'>&nbsp;</td>
               </tr>
               <tr>
               <td>&nbsp;</td>
                <td><table width='100%' border='1' cellspacing='0' cellpadding='10'>
                  <tr>
                   <td width='30' align='center' valign='middle'><strong>No.</strong></td>
                   <td align='center' valign='middle'><strong>Nama Pemohon SKRK</strong></td>
   <td align='center' valign='middle'><strong>Nama Bangunan</strong></td>
   <td align='center' valign='middle'><strong>No. Telepon</strong></td>
                   <td align='center' valign='middle'><strong>Tanggal Daftar</strong></td>
                   <td align='center' valign='middle'><strong>Aksi</strong></td>
                  </tr>");
           $no = 0;
           while ($daftar = mysqli_fetch_array($tampil1))
 { 
             $no++;
             $tampil_pemilikA = mysqli_query($koneksi,"select nama_pemilik from data_pemilik 
where id_pemilik='".$daftar[id_pemilik]."'") or die ('Data Tidak Ada!');
             while ($ambil_data1 = mysqli_fetch_array($tampil_pemilikA))
             { $nama_pemilik1 = $ambil_data1[nama_pemilik]; }
             $tampil_perusahaanA = mysqli_query($koneksi,"select nama_bangunan from 
jenis_bangunan where id_bangunan='".$daftar[id_bangunan]."'") or die ('Data Tidak Ada!');
            while ($ambil_data2 = mysqli_fetch_array($tampil_perusahaanA))
             { $nama_bangunan2 = $ambil_data2[nama_bangunan]; }
             $tampil_data_pemilik1 = mysqli_query($koneksi,"select tlp_pemilik from data_pemilik 
where id_pemilik='".$daftar[id_pemilik]."'") or die ('Data Tidak Ada!');
            while ($ambil_data3 = mysqli_fetch_array($tampil_data_pemilik1))
             { $no_tlp = $ambil_data3[tlp_pemilik]; }
             $tgl_daftar = substr($daftar[id_pemohon],6,2)."-".substr($daftar[id_pemohon],4,2)."-
".substr($daftar[id_pemohon],0,4);
            // Kelompok 3 dapat menampilkan data atau menghapus data:
            echo ("
                           <td align='right'>".$no.".</td>
                           <td><a href='datapemohonskrk.php?no_id=".$daftar[id_dataskrk]."'>
          ".$nama_pemilik1."</a></td>
                           <td>".$nama_bangunan2."</td>
                           <td>".$no_tlp."</td>
                           <td>".$tgl_daftar."</td>
                           <td><a href='daftarpemohonnaik.php?no_id=".$daftar[id_dataskrk]."
          &aksi=hapus'>".Hapus."</a></td>
                          </tr>");
       }
       echo (" </table></td>
                    <td>&nbsp;</td>
                     </tr>
                     <tr>
                     <td>&nbsp;</td>
                     <td>&nbsp;</td>
                     <td>&nbsp;</td>
                     <td>&nbsp;</td>
                     <td>&nbsp;</td>
                     </tr>
                    </table>");
     }
     else
       echo ("<br />
8nbsp;&nbsp;&nbsp;<strong>Belum ada data baru atau perbaikan yang dikirim
oleh pemohon izin.</strong><br />>/>>><br />); }
```

```
 // Kelompok 3 juga bisa memonitor daftar pemohon izin yang baru memasukkan datanya
     $tampil3a = mysqli_query($koneksi,"select data_skrk.id_dataskrk, data_pemilik.nama_pemilik, 
jenis_bangunan.nama_bangunan, data_pemilik.tlp_pemilik from data_pemilik inner join data_skrk on 
data_pemilik.id_pemilik = data_skrk.id_pemilik inner join jenis_bangunan on data_skrk.id_bangunan 
= jenis_bangunan.id_bangunan where data_skrk.status_data = 'Pemohon' order by 
data_pemilik.nama_pemilik ASC") or die ('Data Tidak Ada!');
     if (mysqli_num_rows($tampil3a) > 0)
     {
        echo <table width='100%' border='0' cellspacing='0' cellpadding='0'>
            <tr>
             <td>&nbsp;</td>
               <td>Daftar data pemohon izin yang belum dikirim:</td>
              <td>&nbsp;</td>
              <td>&nbsp;</td>
             <td>&nbsp;</td>
            </tr>
            <tr>
             <td>&nbsp;</td>
               <td><table width='100%' border='1' cellspacing='0' cellpadding='10'>
                <tr>
                 <td width='30' align='center' valign='middle'><strong>No.</strong></td>
                 <td align='center' valign='middle'><strong>Nama Pemohon SKRK</strong></td>
                 <td align='center' valign='middle'><strong>Nama Bangunan</strong></td>
                 <td align='center' valign='middle'><strong>Telepon</strong></td>
                 <td align='center' valign='middle'><strong>Aksi</strong></td>
                </tr>");
           $no = 0;
           while ($daftar = mysqli_fetch_array($tampil3a))
 { 
             $no++; /* Kelompok 3 dapat melihat dan menghapus data pemohon, tujuannya agar 
bisa memandu pemohon dan menghapus account yang double atau account palsu coba-coba */ 
             echo (" <tr>
                           <td align='right'>".$no.".</td>
                           <td><a href='datapemohonskrkview.php?no_id=".$daftar[id_dataskrk]."'>
          ".$daftar[nama_pemilik]."</a></td>
                           <td>".$daftar[nama_bangunan]."</td>
                           <td>".$daftar[tlp_pemilik]."</td>
                           <td><a href='daftarpemohonnaik.php?no_id=".$daftar[id_dataskrk]."
          &aksi=hapus'>".Hapus."</a></td>
                          </tr>");
           }
       echo (" </table></td>
                     <td>&nbsp:</td>
                     </tr>
                     <tr>
                     <td>&nbsp;</td>
                     <td>&nbsp:</td>
                     <td>&nbsp;</td>
                     </tr>
                    </table>");
     }
     else
    { echo ("<p style='font-weight: bold; color: red;'>&nbsp;&nbsp;&nbsp;Belum ada pemohon izin
baru.</p>"); }
     // Daftar pemohon izin yang isiannya dikembalikan karena kurang lengkap juga ditampilkan
     $tampil3b = mysqli_query($koneksi,"select data_skrk.id_dataskrk, data_pemilik.nama_pemilik, 
jenis_bangunan.nama_bangunan, data_pemilik.tlp_pemilik, data_skrk.catatan_validator from 
data_pemilik inner join data_skrk on data_pemilik.id_pemilik = data_skrk.id_pemilik inner join 
jenis_bangunan on data_skrk.id_bangunan = jenis_bangunan.id_bangunan where 
data_skrk.status_data = 'Kembali' order by data_pemilik.nama_pemilik ASC") or die ('Data Tidak 
Ada!');
     if (mysqli_num_rows($tampil3b) > 0)
 {
        echo <table width='100%' border='0' cellspacing='0' cellpadding='0'>
            <tr>
             <td>&nbsp;</td>
               <td>Daftar data pemohon izin yang dikembalikan:</td>
               <td>&nbsp;</td>
```

```
<td>&nbsp;</td>
```

```
 </tr>
            <tr>
             <td>&nbsp;</td>
              <td><table width='100%' border='1' cellspacing='0' cellpadding='10'>
               <tr>
                 <td width='30' align='center' valign='middle'><strong>No.</strong></td>
                 <td align='center' valign='middle'><strong>Nama Pemohon SKRK</strong></td>
                 <td align='center' valign='middle'><strong>Nama Bangunan</strong></td>
                 <td align='center' valign='middle'><strong>Telepon</strong></td>
                <td width='25%' align='center' valign='middle'><strong>Catatan 
Validator</strong></td>
               </tr>");
          $no = 0;
          while ($daftar = mysqli_fetch_array($tampil3b))
 { 
             $no++; /* Kelompok 3 juga bisa melihat daftar pemohon izin yang datanya belum 
memenuhi syarat dan dikembalikan untuk dilengkapi pemohon izin */
             echo (" <tr>
                           <td align='right'>".$no.".</td>
                           <td><a href='datapemohonskrkview.php?no_id=".$daftar[id_dataskrk]."'>
          ".$daftar[nama_pemilik]."</a></td>
                           <td>".$daftar[nama_bangunan]."</td>
                           <td>".$daftar[tlp_pemilik]."</td>
                           <td>".$daftar[catatan_validator]."</td>
          </tr>");
 }
      echo (" </table></td>
                     <td>&nbsp;</td>
                     </tr>
                     <tr>
                     <td>&nbsp;</td>
                     <td>&nbsp;</td>
                     <td>&nbsp;</td>
                     </tr>
                    </table>");
     }
     else
     { echo ("<p style='font-weight: bold; color: red;'>&nbsp;&nbsp;&nbsp;Belum ada data 
pemohon yang dikembalikan.</p>"); }
   }
   if (isset($alur) and $alur == 'klp1') // klp1 atau Kelompok 1 adalah pemroses izin
 { 
     $tampil2a = mysqli_query($koneksi,"select * from data_skrk where status_data='Lengkap'") or 
die ('Data Tidak Ada!');
     if (mysqli_num_rows($tampil2a) > 0)
     {
       echo <table width='100%' border='0' cellspacing='0' cellpadding='0'>
            <tr>
             <td>&nbsp:</td>
              <td>Daftar data pemohon izin untuk dilengkapi petugas:</td>
             <td>&nbsp;</td>
            </tr>
            <tr>
             <td>&nbsp;</td>
              <td><table width='100%' border='1' cellspacing='0' cellpadding='10'>
               <tr>
                 <td width='30' align='center' valign='middle'><strong>No.</strong></td>
 <td align='center' valign='middle'><strong>Nama Pemohon SKRK</strong></td>
 <td align='center' valign='middle'><strong>Nama Bangunan</strong></td>
                <td width='100' align='center' valign='middle'>Telepon</td>
                 <td width='100' align='center' valign='middle'>&nbsp;</td>
               </tr>");
           $no = 0;
          while ($daftar = mysqli_fetch_array($tampil2a))
 { 
             $no++;
             $tampil_pemohonB1 = mysqli_query($koneksi,"select nama_pemilik from data_pemilik 
where id_pemilik='".$daftar[id_pemilik]."'") or die ('Data Tidak Ada!');
```
 **while (\$ambil\_data3a = mysqli\_fetch\_array(\$tampil\_pemohonB1)) { \$nama\_pemilik3a = \$ambil\_data3a[nama\_pemilik]; } \$tampil\_perusahaanB1 = mysqli\_query(\$koneksi,"select nama\_bangunan from**  jenis\_bangunan where id\_bangunan="".\$daftar[id\_bangunan].""") or die ('Data Tidak Ada!'); while (\$ambil\_data4a = mysqli\_fetch\_array(\$tampil\_perusahaanB1))  **{ \$nama\_bangunan4a = \$ambil\_data4a[nama\_bangunan]; } \$tampil\_tlp = mysqli\_query(\$koneksi,"select tlp\_pemilik from data\_pemilik where id\_pemilik='".\$daftar[id\_pemilik]."'") or die ('Data Tidak Ada!'); /\* Kelompok 1 bisa melihat data pemohon izin dan mengembalikan ke validator pemeriksa (Kelompok 3) untuk dikoreksi kembali jika ternyata data yang dibutuhkan masih ada kekurangan \*/ while (\$ambil\_data5a = mysqli\_fetch\_array(\$tampil\_tlp)) { \$no\_tlp = \$ambil\_data5a[tlp\_pemilik]; } echo (" <tr> <td align='right'>".\$no.".</td> <td><a href='datapemohonskrkview.php?no\_id=".\$daftar[id\_dataskrk]."' target='\_blank'>".\$nama\_pemilik3a."</a></td> <td>".\$nama\_bangunan4a."</td> <td>".\$no\_tlp."</td> <td align='center' valign='middle'><a href='daftarpemohonnaik.php?balik2=".\$daftar[id\_dataskrk]."'>Kembalikan</a></td> </tr>"); }** echo (" </table></td> <td>&nbsp:</td>  **</tr> <tr>** <td>&nbsp;</td> <td>&nbsp;</td> <td>&nbsp;</td>  **</tr>** </table><br />>/> /><br />>');  **} // Kelompok 1 juga bisa melihat daftar pemohon izin yang sudah selesai / sudah dicetak izinnya \$tampil2b = mysqli\_query(\$koneksi,"select data\_skrk.id\_dataskrk, data\_pemilik.nama\_pemilik, jenis\_bangunan.nama\_bangunan, data\_pemilik.tlp\_pemilik from data\_pemilik inner join data\_skrk on data\_pemilik.id\_pemilik = data\_skrk.id\_pemilik inner join jenis\_bangunan on data\_skrk.id\_bangunan = jenis\_bangunan.id\_bangunan where data\_skrk.status\_data = 'Selesai' order by data\_pemilik.nama\_pemilik ASC") or die ('Data Tidak Ada!'); if (mysqli\_num\_rows(\$tampil2b) > 0) { echo <table width='100%' border='0' cellspacing='0' cellpadding='0'> <tr>** <td>&nbsp;</td>  **<td>Daftar data pemohon izin yang izinnya telah diterbitkan:</td>** <td>&nbsp:</td>

 **</tr>**

 **<tr>**

<td>&nbsp;</td>  **<td><table width='100%' border='1' cellspacing='0' cellpadding='10'> <tr>**

 **<td width='30' align='center' valign='middle'><strong>No.</strong></td> <td align='center' valign='middle'><strong>Nama Pemohon SKRK</strong></td> <td align='center' valign='middle'><strong>Nama Bangunan</strong></td> <td align='center' valign='middle'><strong>No. Telepon</strong></td>**

 **</tr>"); \$no = 0; while (\$daftar = mysqli\_fetch\_array(\$tampil2b)) { \$no++; echo (" <tr> <td align='right'>".\$no.".</td> <td><a href='datapemohonskrkview.php?no\_id=".\$daftar[id\_dataskrk]."&ket=show' target='\_blank'>".\$daftar[nama\_pemilik]."</a></td>**

```
 <td>".$daftar[nama_bangunan]."</td>
                 <td>".$daftar[tlp_pemilik]."</td>
                </tr>");
           }
      echo (" </table></td>
                     <td>&nbsp;</td>
                      </tr>
                      <tr>
                     <td>&nbsp;</td>
                      <td>&nbsp;</td>
                     <td>&nbsp;</td>
                     </tr>
                    </table>");
 }
 else
     { echo ("<br />&nbsp;&nbsp;&nbsp;<strong>Belum ada data lengkap yang dikirim oleh
Validator.</strong><br />>//>><br />/>/}
   }
   if (isset($alur) and $alur == 'klp2') // klp2 atau Kelompok 2 berwenang mencetak KRK
 { 
     $tampil3c = mysqli_query($koneksi,"select * from data_skrk where status_data='Cetak'") or die 
('Data Tidak Ada!');
     if (mysqli_num_rows($tampil3c) > 0)
     {
        echo ("<table width='100%' border='0' cellspacing='0' cellpadding='0'> 
             <tr>
              <td>&nbsp;</td>
               <td>Daftar data pemohon izin untuk dicetak :</td>
              <td>&nbsp;</td>
              <td>&nbsp;</td>
             </tr>
             <tr>
              <td>&nbsp;</td>
               <td><table width='100%' border='1' cellspacing='0' cellpadding='10'>
                <tr>
                 <td width='30' align='center' valign='middle'><strong>No.</strong></td>
                 <td align='center' valign='middle'><strong>Nama Pemohon SKRK</strong></td>
                 <td align='center' valign='middle'><strong>Nama Bangunan</strong></td>
                 <td width='150' align='center' valign='middle'><strong>No. Telepon</strong></td>
                 <td width='200' align='center' valign='middle'><strong>Aksi</strong></td>
                </tr>");
/* Data pemohon izin yang telah dinyatakan lengkap oleh Kelompok 3 dan 1 dan dinyatakan tidak 
memiliki kendala atau tidak bermasalah baik secara aturan maupun administratif dapat dicetak */
           $no = 0;
           while ($daftar = mysqli_fetch_array($tampil3c))
           { 
             $no++;
 $tampil_pemohonC = mysqli_query($koneksi,"select nama_pemilik from data_pemilik 
where id_pemilik='".$daftar[id_pemilik]."'") or die ('Data Tidak Ada!');
             while ($ambil_data5 = mysqli_fetch_array($tampil_pemohonC))
             { $nama_pemilik5 = $ambil_data5[nama_pemilik]; }
             $tampil_perusahaanC = mysqli_query($koneksi,"select nama_bangunan from 
jenis_bangunan where id_bangunan="".$daftar[id_bangunan].""") or die ('Data Tidak Ada!');
             while ($ambil_data6 = mysqli_fetch_array($tampil_perusahaanC))
             { $nama_bangunan6 = $ambil_data6[nama_bangunan]; }
             $tampil_tlp = mysqli_query($koneksi,"select tlp_pemilik from data_pemilik where 
id_pemilik='".$daftar[id_pemilik]."'") or die ('Data Tidak Ada!');
           // Apabila ada permasalahan teknis atau administratif, data dapat dikembalikan ke klp2
             while ($ambil_data7 = mysqli_fetch_array($tampil_tlp))
             { $no_tlp = $ambil_data7[tlp_pemilik]; }
                 echo ("<tr>
                           <td align='right'>".$no.".</td>
                           <td><a href='cetakskrk.php?no_id=".$daftar[id_dataskrk]."'
```
**target='\_blank'>".\$nama\_pemilik5."</a></td>**

```
 <td>".$nama_bangunan6."</td>
                           <td>".$no_tlp."</td>
                           <td align='center' valign='middle'><a href='daftarpemohonnaik.php? balik1=
".$daftar[id_dataskrk]."'>Kembalikan</a>&nbsp;&nbsp;&nbsp;|&nbsp;&nbsp;&nbsp;<a href=
'datapemohonskrkview.php?no_id=".$daftar[id_dataskrk]."' target='_blank'>Tampil Data</a></td>
                        </tr>");
 }
       echo (" </table></td>
                     <td>&nbsp;</td>
                      </tr>
                    </table><br />");
     }
     else
        echo ("<p style='font-weight: bold; color: red;'>&nbsp;&nbsp;&nbsp;Belum ada data
pemohon izin yang siap cetak.</p>"); }
     // Daftar pemohon izin yang sudah selesai mengurus KRK juga ditampilkan
     $tampil3d = mysqli_query($koneksi,"select data_skrk.id_dataskrk, data_pemilik.nama_pemilik, 
jenis_bangunan.nama_bangunan, data_pemilik.tlp_pemilik from data_pemilik inner join data_skrk on 
data_pemilik.id_pemilik = data_skrk.id_pemilik inner join jenis_bangunan on data_skrk.id_bangunan 
= jenis_bangunan.id_bangunan where data_skrk.status_data = 'Selesai' order by 
data_pemilik.nama_pemilik ASC") or die ('Data Tidak Ada!');
     if (mysqli_num_rows($tampil3d) > 0)
     {
        echo ("<table width='100%' border='0' cellspacing='0' cellpadding='0'>
              <tr>
                <td>&nbsp;</td>
                 <td>Daftar data pemohon izin yang izinnya telah diterbitkan:</td>
                <td>&nbsp;</td>
              </tr>
              <tr>
                <td>&nbsp;</td>
                 <td><table width='100%' border='1' cellspacing='0' cellpadding='10'>
                  <tr>
                   <td width='30' align='center' valign='middle'><strong>No.</strong></td>
                   <td align='center' valign='middle'><strong>Nama Pemohon SKRK</strong></td>
                   <td align='center' valign='middle'><strong>Nama Bangunan</strong></td>
                   <td align='center' valign='middle'><strong>No. Telepon</strong></td>
                   <td width='100' align='center' valign='middle'><strong>Aksi</strong></td>
                  </tr>");
           $no = 0;
           while ($daftar = mysqli_fetch_array($tampil3d))
           { 
             $no++;
             echo (" <tr>
                           <td align='right'>".$no.".</td>
                           <td><a href='cetakskrk.php?no_id=".$daftar[id_dataskrk]."' target=
          '_blank'>".$daftar[nama_pemilik]."</a></td>
                           <td>".$daftar[nama_bangunan]."</td>
                           <td>".$daftar[tlp_pemilik]."</td>
                           <td align='center' valign='middle'><a href='datapemohonskrkview.php?
          no_id=".$daftar[id_dataskrk]."' target='_blank'>Tampil Data</a></td>
                          </tr>");
            }
       echo (" </table></td>
                      <td>&nbsp;</td>
                      </tr>
                   </table><br />>/> /><br />>/;
     }
     else
        echo ("<p style='font-weight: bold; color: red;'>&nbsp;&nbsp;&nbsp;Belum ada data
pemohon izin yang pernah cetak.</p>"); }
 }
   echo ("</body>");
}
?>
</html>
```
Pada daftar pemohon izin yang telah mengirimkan atau mengajikan datanya (status data "Validator"), Validator pemeriksa data dapat memilih nama pemohon izin yang ingin diperiksa datanya. Halaman baru akan terbuka dan menampilkan data pemohon izin tersebut. Validator dapat memeriksa isian form dan melihat file upload pemohon izin kemudian memberikan tanda centang pada bagian yang perlu diperbaiki, dilengkapi atau di-upload ulang pemohon izin. Validator juga dapat memberikan catatan pada kolom catatan untuk memberikan informasi tambahan atau lebih detail kepada pemohon izin, selanjutnya mengembalikan data kepada pemohon izin melalui opsi pengembalian yang diberikan aplikasi (status data "Kembali").

Pada kondisi dimana isian data pemohon izin telah lengkap dan upload dokumen (file PDF) sudah benar, Validator pemeriksa dapat melanjutkan proses dengan mengirim data kepada Validator pemroses (status data "Lengkap") untuk ditangani secara administratif. Data pemohon ini selanjutnya akan ditampilkan dalam bentuk daftar pemohon izin yang harus diproses pada halaman Validator pemroses.

# **datapemohonskrk.php**

```
<?php
if (!isset($_SESSION))
  { session_start(); }
?>
<html>
<head>
<title>Validasi SKRK</title>
<style type='text/css'>
body {
   color: #000;
  background-color: #4D8DF9;
  margin-left: 0px;
  margin-top: 0px;
  margin-right: 0px;
  margin-bottom: 0px;
}
input[type=checkbox] { transform: scale(1.5); }
a:link, a:visited, a:active { color: #0000FF; text-decoration: none; }
a:hover { text-decoration: underline; color: #FF0000; }
.tooltip {
  position: relative;
  display: inline-block;
  border-bottom: none;
}
.tooltip .tooltiptext {
  visibility: hidden;
  width: 120px;
  background-color: #00097f;
  color: #fff;
  text-align: center;
  border-radius: 6px;
  padding: 5px 0;
  position: absolute;
  z-index: 1;
  top: 0%;
  left: 350%;
  margin-left: -60px;
  opacity: 0;
  transition: opacity 0.3s;
}
.tooltip .tooltiptext::after {
  content: "";
  position: absolute;
  top: 50%;
```

```
 right: 100%;
  margin-top: -5px;
  border-width: 5px;
  border-style: solid;
  border-color: transparent black transparent transparent;
}
.tooltip:hover .tooltiptext {
  visibility: visible;
  opacity: 1;
}
</style>
</head>
<body>
<?php
define('PENGALIH', true);
require('../lib/pemilah.php');
if (isset($alur) and $alur == 'klp3') // Halaman ini khusus digunakan oleh Validator Pemeriksa
{
   require('../lib/jembatan.php');
  /* Semua data pemohon izin ditampilkan agar Validator pemeriksa dapat memeriksa semua 
kelengkapan isian dan berkas */
   $ambildata_skrk = mysqli_query($koneksi, "select * from data_skrk where id_dataskrk = 
'".$_GET[no_id]."'");
   if (mysqli_num_rows($ambildata_skrk) == 1)
   {
     while ($ambil = mysqli_fetch_array($ambildata_skrk))
     {
          $kunci_skrk = $ambil[id_dataskrk];
          $kunci_pemohon = $ambil[id_pemohon];
          $kunci_pemilik = $ambil[id_pemilik];
          $kunci_bangunan = $ambil[id_bangunan];
          $kunci_adm = $ambil[id_adm];
          $kunci_teknis = $ambil[id_teknis];
          $nib_pemilik = $ambil[nib];
     }
   }
   $ambildata_pemilik = mysqli_query($koneksi, "select * from data_pemilik where id_pemilik = 
'".$kunci_pemilik."'");
   if (mysqli_num_rows($ambildata_pemilik) == 1)
   {
     while ($ambil = mysqli_fetch_array($ambildata_pemilik))
      {
        $nm_pemilik = $ambil[nama_pemilik];
        $prov_pemilik = $ambil[provinsi_pemilik];
        $kabkot_pemilik = $ambil[kabkot_pemilik];
        $kec_pemilik = $ambil[kecamatan_pemilik];
        $deskel_pemilik = $ambil[deskel_pemilik];
        $alamat_pemilik = $ambil[alamat_pemilik];
        $telp_pemilik = $ambil[tlp_pemilik];
        $email_pemilik = $ambil[email_pemilik];
        $ktp_pemilik = $ambil[no_identitas];
   }
 }
   $ambildata_bangunan = mysqli_query($koneksi, "select * from jenis_bangunan where id_bangunan 
= '".$kunci_bangunan."'");
   if (mysqli_num_rows($ambildata_bangunan) == 1)
   {
     while ($ambil = mysqli_fetch_array($ambildata_bangunan))
      {
        $kunci_lokasi = $ambil[id_lokasi];
        $nm_bangunan = $ambil[nama_bangunan];
        $bk_pemilik = $ambil[bentuk_kepemilikan];
        $permohonan_krk = $ambil[permohonan_krk];
        $kunci_lokasi = $ambil[id_lokasi];
        $fungsi_bangunan = $ambil[fungsi_bangunan];
        $luas_bangunan = $ambil[luas_bangunan];
        $tinggi_bangunan = $ambil[tinggi_bangunan];
```

```
 $lantai_bangunan = $ambil[lantai_bangunan];
       $luas_basement = $ambil[luas_basement];
       $jml_basement = $ambil[jml_basement];
    }
  }
   $ambildata_gk = mysqli_query($koneksi, "select * from gedung_kolektif where id_bangunan = 
'".$kunci_bangunan."'");
   if (mysqli_num_rows($ambildata_gk) > 0)
   {
     while ($ambil = mysqli_fetch_array($ambildata_gk))
     {
       $kunci_gkinduk[] = $ambil[id_gkinduk];
       $tipe_gk[] = $ambil[tipe_gk];
 $jml_unitgk[] = $ambil[jml_unitgk]; 
 $tinggi_gk[] = $ambil[tinggi_gk]; 
     }
  }
   $posisi = stripos($permohonan_krk,":");
   if ($posisi !== FALSE)
   {
     $permohonan_krk_p = explode(" : ", $permohonan_krk);
     $permohonan_krk0 = $permohonan_krk_p[0];
     $permohonan_krk1 = $permohonan_krk_p[1];
     if ($permohonan_krk0 == "Gedung Kolektif")
 {
       $sub_data = "<table width='70%' border='0' cellspacing='0' cellpadding='5'>
                   <tr>
                          <td align='center' style='font-size: 12px; font-weight: bold;'>Type 
Bangunan</td>
                          <td align='center' style='font-size: 12px; font-weight: bold;'>Jumlah 
Unit</td>
                          <td align='center' style='font-size: 12px; font-weight: bold;'>Tinggi 
Bangunan (m)</td>
                   </tr>
                   <tr>
 <td align='center'>".$tipe_gk[0]."</td>
 <td align='center'>".$jml_unitgk[0]."</td>
                          <td align='center'>".$tinggi_gk[0]."</td>
                   </tr>
                   <tr>
 <td align='center'>".$tipe_gk[1]."</td>
 <td align='center'>".$jml_unitgk[1]."</td>
 <td align='center'>".$tinggi_gk[1]."</td>
                   </tr>
                   <tr>
                          <td align='center'>".$tipe_gk[2]."</td>
                          <td align='center'>".$jml_unitgk[2]."</td>
                          <td align='center'>".$tinggi_gk[2]."</td>
                   </tr>
                   <tr>
                          <td align='center'>".$tipe_gk[3]."</td>
                          <td align='center'>".$jml_unitgk[3]."</td>
                          <td align='center'>".$tinggi_gk[3]."</td>
                   </tr>
                   <tr>
                         <td align='center'>&nbsp;</td>
                         <td align='center'>&nbsp;</td>
                         <td align='center'>&nbsp;</td>
                   </tr>
                  </table>";
     }
     if ($permohonan_krk0 == "Gedung Prasarana")
 {
          $sub_data = "<table width='35%' border='0' cellspacing='0' cellpadding='5'>
 <tr>
                                 <td>Luas (m<sup>2</sup>) :</td>
                                  <td>".$luas_bangunan." m2</td>
                           </tr>
```

```
———————————<tr>
                                   <td>Tinggi (m) :</td>
                                   <td>".$tinggi_bangunan."</td>
                            </tr>
———————————<tr>
                                  <td>&nbsp:</td>
                                  <td>&nbsp;</td>
                            </tr>
                           </table>";
    }
  }
   else 
   {
     $sub_data = "<table width='100%' border='0' cellspacing='0' cellpadding='5'> 
             <tr>
              <td valign='top'>Fungsi Bangunan</td>
              <td align='center' valign='top'>:</td>
              <td valign='top'>".$fungsi_bangunan."</td>
              <td align='center' valign='middle'>&nbsp;</td>
             </tr>
             <tr>
              <td>Luas Bangunan</td>
              <td align='center' valign='middle'>:</td>
              <td>".$luas_bangunan." m<sup>2</sup></td>
              <td align='center' valign='middle'>&nbsp;</td>
             </tr>
             <tr>
              <td>Tinggi Bangunan</td>
              <td align='center' valign='middle'>:</td>
              <td>".$tinggi_bangunan." m</td>
             <td align='center' valign='middle'>&nbsp;</td>
             </tr>
             <tr>
              <td>Jumlah Lantai Bangunan</td>
 <td align='center' valign='top'>:</td>
 <td valign='top'>".$lantai_bangunan."</td>
              <td align='center' valign='middle'>&nbsp;</td>
             </tr>
             <tr>
              <td>Luas Basement</td>
 <td align='center' valign='middle'>:</td>
 <td>".$luas_basement." m<sup>2</sup></td>
             <td align='center' valign='middle'>&nbsp;</td>
             </tr>
             <tr>
              <td>Jumlah Basement</td>
 <td align='center' valign='middle'>:</td>
 <td>".$jml_basement."</td>
              <td align='center' valign='middle'>&nbsp;</td>
             </tr>
             <tr>
             <td>&nbsp;</td>
             <td align='center' valign='middle'>&nbsp;</td>
             <td>&nbsp:</td>
             <td align='center' valign='middle'>&nbsp;</td>
             </tr>
            </table>";
  }
   $ambildata_lokasi = mysqli_query($koneksi, "select * from lokasi_bangunan where id_lokasi = 
'".$kunci_lokasi."'");
   if (mysqli_num_rows($ambildata_lokasi) == 1)
   {
     while ($ambil = mysqli_fetch_array($ambildata_lokasi))
     {
       $kunci_lokasi = $ambil[id_lokasi];
       $lokasi_kec = $ambil[kecamatan_lokasi]; 
       $lokasi_deskel = $ambil[deskel_lokasi];
       $alamat_tb = $ambil[alamat_lokasi];
  }
 }
```

```
 $ambildata_tanah = mysqli_query($koneksi, "select * from data_tanah where id_bangunan = 
'".$kunci_bangunan."'");
   if (mysqli_num_rows($ambildata_tanah) == 1)
   {
     while ($ambil = mysqli_fetch_array($ambildata_tanah))
     {
       $kunci_tanah = $ambil[id_tanah];
       $doc_tanah = $ambil[jenis_doktanah]; 
       $no_doktanah = $ambil[no_doktanah];
       $tgl_doktanah = $ambil[tgl_doktanah];
       $luas_tanah = $ambil[luas_tanah];
       $hak_tanah = $ambil[hak_tanah]; 
       $nm_pemiliktanah = $ambil[nama_pemiliktanah];
       $lokasi_tanah = $ambil[lokasi_tanah];
       $tgl_izinpemanfaatan = $ambil[tgl_izinpemanfaatan];
       if ($ambil[izin_pemanfaatan] != "")
       {
          $pesan_izinpemanfaatan = "<a href='tampildokumen.php?jdoc=izin_pemanfaatan&&dasar=
data_tanah&&pemilah=id_tanah&&nilai=".$kunci_tanah."' target='_blank'>
<strong>Tampilkan</strong></a>";
          $tglizinpemanfaatan = "<tr>
                                 <td>&nbsp;</td>
                                 <td align='center' valign='middle'>&nbsp;</td>
                                  <td>Tanggal: ".$tgl_izinpemanfaatan."</td>
                                 <td>&nbsp;</td>
                               </tr>";
        }
         else
         {
             $pesan_izinpemanfaatan = "<strong>Masih Kosong</strong>";
             $tglizinpemanfaatan = "";
        }
         if ($ambil[berkas_tanah] != "")
             { $pesan_berkastanah = "<a 
href='tampildokumen.php?jdoc=berkas_tanah&&dasar=data_tanah&&pemilah=id_tanah&&nilai=".$ku
nci_tanah."' target='_blank'><strong>Tampilkan</strong></a>"; }
        else
         { $pesan_berkastanah = "<strong>Masih Kosong</strong> " ; }
      }
   }
   $ambildata_adm = mysqli_query($koneksi, "select * from kelengkapan_administrasi where id_adm 
= '".$kunci_adm."'");
   if (mysqli_num_rows($ambildata_adm) == 1)
   {
     while ($ambil = mysqli_fetch_array($ambildata_adm))
     {
       if ($ambil[berkas_identitas] != "")
           { $pesan_berkasidentitas = "<a href='tampildokumen.php?jdoc=berkas_identitas&&dasar=
kelengkapan_administrasi&&pemilah=id_adm&&nilai=".$kunci_adm."' target='_blank'>
<strong>Tampilkan</strong></a>"; }
       else
       { $pesan_berkasidentitas = "<strong>Masih kosong</strong> "; }
       if ($ambil[surat_permohonan] != "")
          { $pesan_suratpermohonan = "<a 
href='tampildokumen.php?jdoc=surat_permohonan&&dasar=kelengkapan_administrasi&&pemilah=id
_adm&&nilai=".$kunci_adm."' target='_blank'><strong>Tampilkan</strong></a>" ; }
       else
       { $pesan_suratpermohonan = "<strong>Masih kosong</strong> "; }
       if ($ambil[surat_pernyataan] != "")
           { $pesan_suratpernyataan = "<a href='tampildokumen.php?jdoc=surat_pernyataan
&&dasar=kelengkapan_administrasi&&pemilah=id_adm&&nilai=".$kunci_adm."' target='_blank'>
<strong>Tampilkan</strong></a>" ; }
       else
       { $pesan_suratpernyataan = "<strong>Masih kosong</strong>"; }
```

```
 if ($ambil[surat_perjanjian] != "")
          { $pesan_suratperjanjian = "<a href='tampildokumen.php?jdoc=surat_perjanjian&&dasar=
kelengkapan_administrasi&&pemilah=id_adm&&nilai=".$kunci_adm."' target='_blank'>
<strong>Tampilkan</strong></a>"; }
       else
       { $pesan_suratperjanjian = "<strong>Masih kosong</strong> "; }
     }
  }
   $ambildata_teknis = mysqli_query($koneksi, "select * from kelengkapan_teknis where id_teknis = 
'".$kunci_teknis."'");
   if (mysqli_num_rows($ambildata_teknis) == 1)
   {
     while ($ambil = mysqli_fetch_array($ambildata_teknis))
    {
       if ($ambil[berkas_pbb] != "")
           { $pesan_berkaspbb = "<a href='tampildokumen.php?jdoc=berkas_pbb&&dasar=
kelengkapan_teknis&&pemilah=id_teknis&&nilai=".$kunci_teknis."' target='_blank'>
<strong>Tampilkan</strong></a>";  }
       else
       { $pesan_berkaspbb = "<strong>Masih kosong</strong>"; }
       if ($ambil[berkas_aktajualbeli] != "")
           { $pesan_berkasaktajualbeli = "<a href='tampildokumen.php?jdoc=berkas_aktajualbeli
&&dasar=kelengkapan_teknis&&pemilah=id_teknis&&nilai=".$kunci_teknis."' target='_blank'>
<strong>Tampilkan</strong></a>"; }
       else
       { $pesan_berkasaktajualbeli = "<strong>Masih kosong</strong>"; }
 if ($ambil[berkas_sewa] != "")
   { $pesan_berkassewa = "<a href='tampildokumen.php?jdoc=berkas_sewa&&dasar=
kelengkapan_teknis&&pemilah=id_teknis&&nilai=".$kunci_teknis."' target='_blank'>
<strong>Tampilkan</strong></a>";  }
       else
       { $pesan_berkassewa = "<strong>Masih kosong</strong>"; }
       if ($ambil[berkas_waris] != "")
           { $pesan_berkaswaris = "<a href='tampildokumen.php?jdoc=berkas_waris&&dasar=
kelengkapan_teknis&&&pemilah=id_teknis&&nilai=".$kunci_teknis."' target='_blank'>
<strong>Tampilkan</strong></a>"; }
       else
       { $pesan_berkaswaris = "<strong>Masih kosong</strong>"; }
 if ($ambil[gambar_siteplan] != "")
   { $pesan_gambarsiteplan = "<a href='tampildokumen.php?jdoc=gambar_siteplan&&dasar=
kelengkapan_teknis&&pemilah=id_teknis&&nilai=".$kunci_teknis."' target='_blank'>
<strong>Tampilkan</strong></a>"; }
       else
       { $pesan_gambarsiteplan = "<strong>Masih kosong</strong>"; }
       if ($ambil[skdesa_tanah] != "")
           { $pesan_skdesatanah = "<a 
href='tampildokumen.php?jdoc=skdesa_tanah&&dasar=kelengkapan_teknis&&pemilah=id_teknis&&n
ilai=".$kunci_teknis."' target='_blank'><strong>Tampilkan</strong></a>" ; }
       else
       { $pesan_skdesatanah = "<strong>Masih kosong</strong>"; }
       if ($ambil[berkas_izinprinsip] != "")
          { $pesan_berkasizinprinsip = "<a href='tampildokumen.php?jdoc=berkas_izinprinsip
&&dasar=kelengkapan_teknis&&pemilah=id_teknis&&nilai=".$kunci_teknis."' target='_blank'>
<strong>Tampilkan</strong></a>" ; }
       else
       { $pesan_berkasizinprinsip = "<strong>Masih kosong</strong>"; }
       if ($ambil[berkas_izinlokasi] != "")
          { $pesan_berkasizinlokasi = "<a href='tampildokumen.php?jdoc=berkas_izinlokasi&&dasar=
kelengkapan_teknis&&pemilah=id_teknis&&nilai=".$kunci_teknis."' target='_blank'>
<strong>Tampilkan</strong></a>"; }
       else
       { $pesan_berkasizinlokasi = "<strong>Masih kosong</strong> "; }
```

```
 if ($ambil[berkas_ippt] != "")
   { $pesan_berkasippt = "<a href='tampildokumen.php?jdoc=berkas_ippt&&dasar=
kelengkapan_teknis&&pemilah=id_teknis&&nilai=".$kunci_teknis."' target='_blank'>
<strong>Tampilkan</strong></a>"; }
       else
       { $pesan_berkasippt = "<strong>Masih kosong</strong>"; }
       if ($ambil[gambar_siteplan_sekawasan] != "")
            { $pesan_gss = "<a href='tampildokumen.php?jdoc=gambar_siteplan_sekawasan&&dasar=
kelengkapan_teknis&&pemilah=id_teknis&&nilai=".$kunci_teknis."' target='_blank'>
<strong>Tampilkan</strong></a>"; }
       else
       { $pesan_gss = "<strong>Masih kosong</strong>"; }
      }
   } 
echo ("<table width='100%' border='0' cellspacing='0' cellpadding='0'>
      <tr>
       <td width='20'>&nbsp;</td>
        <td width='60%'>&nbsp;</td>
        <td width='20'>&nbsp;</td>
      </tr>
      <tr>
      <td>&nbsp;</td>
        <td bgcolor='#B3D1F0'>
       <form action='datapemohonskrkchecked.php' method='post' enctype='multipart/form-data'>
 <input type='hidden' name='id_dataskrk' value='".$kunci_skrk."'>
 <input type='hidden' name='id_pemohon' value='".$kunci_pemohon."'>
        <table width='100%' border='0' cellspacing='0' cellpadding='10'>
         <tr align='center' valign='middle'>
          <td bgcolor='#82BBEA' colspan='4'><strong>PEMERIKSAAN DATA PEMOHON 
SKRK</strong></td>
          </tr>
         <tr>
          <td colspan='4' bgcolor='#C6EAFB' align='center'><div class='tooltip'><a 
href='kabur.php'><img src='../img/out.gif' height='30' width='30'></a><span 
class='tooltiptext'>LOGOUT</span></div></td>
         </tr>
         <tr>
          <td colspan='4' bgcolor='#C6EAFB'><strong>Catatan: </strong><em>Berikan tanda centang 
(&#10004;) pada data pemohon yang salah dan perlu diperbaiki:</em></td>
         </tr>
         <tr>
          <td colspan='4'><strong>DATA PEMILIK TANAH DAN BANGUNAN</strong></td>
         </tr>
         <tr>
          <td>NIB</td>
          <td width='5' align='center' valign='middle'>:</td>
          <td width='50%'>".$nib_pemilik."</td>
          <td width='30' align='center' valign='middle'><input type='checkbox' name='centang1' 
value='nib'></td>
         </tr>
         <tr>
          <td>Bentuk Kepemilikan</td>
          <td align='center' valign='middle'>:</td>
          <td>".$bk_pemilik."</td>
          <td align='center' valign='middle'><input type='checkbox' name='centang2' 
value='bentuk_kepemilikan'></td>
         </tr>
         <tr>
          <td>Nama Pemilik/Perusahaan</td>
          <td align='center' valign='middle'>:</td>
          <td>".$nm_pemilik."</td>
          <td align='center' valign='middle'><input type='checkbox' name='centang3' 
value='nama_pemilik' /></td>
         </tr>
         <tr>
          <td>Provinsi</td>
          <td align='center' valign='middle'>:</td>
          <td>".$prov_pemilik."</td>
          <td align='center' valign='middle'><input type='checkbox' name='centang4' 
value='provinsi_pemilik' /></td>
         </tr>
```

```
 <tr>
          <td>Kabupaten/Kota</td>
          <td align='center' valign='middle'>:</td>
          <td>".$kabkot_pemilik."</td>
          <td align='center' valign='middle'><input type='checkbox' name='centang5' 
value='kabkot_pemilik' /></td>
         </tr>
         <tr>
          <td>Kecamatan</td>
          <td align='center' valign='middle'>:</td>
 <td>".$kec_pemilik."</td>
 <td align='center' valign='middle'><input type='checkbox' name='centang6' 
value='kecamatan_pemilik' /></td>
         </tr>
         <tr>
          <td>Desa</td>
          <td align='center' valign='middle'>:</td>
          <td>".$deskel_pemilik."</td>
          <td align='center' valign='middle'><input type='checkbox' name='centang7' 
value='deskel_pemilik' /></td>
         </tr>
         <tr>
          <td>Alamat Pemilik/Perusahaan</td>
          <td align='center' valign='middle'>:</td>
          <td>".$alamat_pemilik."</td>
          <td align='center' valign='middle'><input type='checkbox' name='centang8' 
value='alamat_pemilik' /></td>
         </tr>
         <tr>
          <td>Nomor Telp/HP</td>
          <td align='center' valign='middle'>:</td>
          <td>".$telp_pemilik."</td>
          <td align='center' valign='middle'><input type='checkbox' name='centang9' 
value='tlp_pemilik' /></td>
         </tr>
         <tr>
          <td>Alamat Email</td>
          <td align='center' valign='middle'>:</td>
          <td>".$email_pemilik."</td>
          <td align='center' valign='middle'><input type='checkbox' name='centang10' 
value='email_pemilik' /></td>
         </tr>
         <tr>
          <td>No. Identitas<br /></td>
          <td align='center' valign='middle'>:</td>
          <td>".$ktp_pemilik."</td>
          <td align='center' valign='middle'><input type='checkbox' name='centang11' 
value='no_identitas' /></td>
         </tr>
         <tr>
         <td>&nbsp;</td>
         <td align='center' valign='middle'>&nbsp;</td>
         <td>&nbsp:</td>
         <td align='center' valign='middle'>&nbsp;</td>
         </tr>
         <tr>
          <td colspan='4'><strong>LOKASI TANAH DAN BANGUNAN GEDUNG</strong></td>
          </tr>
         <tr>
          <td>Provinsi</td>
          <td align='center' valign='middle'>:</td>
          <td>Jawa Timur</td>
          <td align='center' valign='middle'>&nbsp;</td>
         </tr>
         <tr>
          <td>Kabupaten/Kota</td>
          <td align='center' valign='middle'>:</td>
          <td>Kabupaten Madiun</td>
          <td align='center' valign='middle'>&nbsp;</td>
         </tr>
         <tr>
          <td>Kecamatan</td>
          <td align='center' valign='middle'>:</td>
```

```
 <td>".$lokasi_kec."</td>
          <td align='center' valign='middle'><input type='checkbox' name='centang12' 
value='kecamatan_lokasi' /></td>
         </tr>
         <tr>
          <td>Desa</td>
          <td align='center' valign='middle'>:</td>
          <td>".$lokasi_deskel."</td>
          <td align='center' valign='middle'><input type='checkbox' name='centang13' 
value='deskel_lokasi' /></td>
         </tr>
         <tr>
          <td>Alamat Tanah dan Bangunan</td>
          <td align='center' valign='middle'>:</td>
          <td>".$alamat_tb."</td>
          <td align='center' valign='middle'><input type='checkbox' name='centang14' 
value='alamat_lokasi' /></td>
         </tr>
         <tr>
         <td>&nbsp;</td>
          <td align='center' valign='middle'>&nbsp;</td>
         <td>&nbsp:</td>
         <td align='center' valign='middle'>&nbsp;</td>
         </tr>
         <tr>
          <td colspan='4'><strong>JENIS BANGUNAN GEDUNG</strong></td>
          </tr>
         <tr>
          <td>Nama Bangunan</td>
          <td align='center' valign='middle'>:</td>
          <td>".$nm_bangunan."</td>
          <td align='center' valign='middle'><input type='checkbox' name='centang15' 
value='nama_bangunan' /></td>
         </tr>
         <tr>
          <td>Permohonan KRK</td>
          <td align='center' valign='middle'>:</td>
          <td>".$permohonan_krk."</td>
          <td align='center' valign='middle'><input type='checkbox' name='centang16' 
value='permohonan_krk' /></td>
         </tr>
         <tr>
         <td>&nbsp;</td>
         <td align='center' valign='middle'>&nbsp;</td>
          <td>".$sub_data."</td>
          <td align='center' valign='middle'>&nbsp;</td>
         </tr>
         <tr>
          <td colspan='4'><strong>DATA TANAH</strong></td>
         </tr>
         <tr>
          <td>Jenis Dokumen</td>
          <td align='center' valign='middle'>:</td>
          <td>".$doc_tanah."</td>
          <td align='center' valign='middle'><input type='checkbox' name='centang17' 
value='jenis_doktanah' /></td>
         </tr>
         <tr>
          <td>Nomor Dokumen</td>
          <td align='center' valign='middle'>:</td>
          <td>".$no_doktanah."</td>
          <td align='center' valign='middle'><input type='checkbox' name='centang18' 
value='no_doktanah' /></td>
         </tr>
         <tr>
          <td>Tanggal Terbit Dokumen</td>
          <td align='center' valign='middle'>:</td>
          <td>".$tgl_doktanah."</td>
          <td align='center' valign='middle'><input type='checkbox' name='centang19' 
value='tgl_doktanah' /></td>
         </tr>
         <tr>
          <td>Luas Tanah (m2)</td>
```

```
 <td align='center' valign='middle'>:</td>
          <td>".$luas_tanah."</td>
          <td align='center' valign='middle'><input type='checkbox' name='centang20' 
value='luas_tanah' /></td>
        </tr>
         <tr>
          <td>Hak atas Tanah</td>
          <td align='center' valign='middle'>:</td>
          <td>".$hak_tanah."</td>
          <td align='center' valign='middle'><input type='checkbox' name='centang21' 
value='hak_tanah' /></td>
         </tr>
         <tr>
          <td>Nama Pemegang Hak</td>
 <td align='center' valign='middle'>:</td>
 <td>".$nm_pemiliktanah."</td>
          <td align='center' valign='middle'><input type='checkbox' name='centang22' 
value='nama_pemiliktanah' /></td>
         </tr>
         <tr>
          <td>Lokasi Tanah</td>
          <td align='center' valign='middle'>:</td>
          <td>".$lokasi_tanah."</td>
          <td align='center' valign='middle'><input type='checkbox' name='centang23' 
value='lokasi_tanah' /></td>
         </tr>
         <tr>
          <td>Izin Pemanfaatan</td>
          <td align='center' valign='middle'>:</td>
          <td>".$pesan_izinpemanfaatan."</td>
          <td align='center' valign='middle'><input type='checkbox' name='centang24' 
value='izin_pemanfaatan' /></td>
         </tr>
         ".$tglizinpemanfaatan."
         <tr>
          <td>Berkas Kepemilikan Tanah</td>
          <td align='center' valign='middle'>:</td>
          <td>".$pesan_berkastanah."</td>
          <td align='center' valign='middle'><input type='checkbox' name='centang25' 
value='berkas_tanah' /></td>
         </tr>
         <tr>
         <td>&nbsp;</td>
          <td align='center' valign='middle'>&nbsp;</td>
         <td>&nbsp;</td>
          <td align='center' valign='middle'>&nbsp;</td>
         </tr>
         <tr>
          <td colspan='4'><strong>DATA KELENGKAPAN ADMINISTRASI</strong></td>
         </tr>
         <tr>
          <td>KTP dan KK (WNA: KITAS)</td>
          <td align='center' valign='middle'>:</td>
          <td>".$pesan_berkasidentitas."</td>
          <td align='center' valign='middle'><input type='checkbox' name='centang26' 
value='berkas_identitas' /></td>
         </tr>
         <tr>
          <td>Surat Permohonan</td>
          <td align='center' valign='middle'>:</td>
          <td>".$pesan_suratpermohonan."</td>
 <td align='center' valign='middle'><input type='checkbox' name='centang27' 
value='surat_permohonan' /></td>
         </tr>
         <tr>
          <td>Surat Pernyataan</td>
          <td align='center' valign='middle'>:</td>
          <td>".$pesan_suratpernyataan."</td>
          <td align='center' valign='middle'><input type='checkbox' name='centang28' 
value='surat_pernyataan' /></td>
         </tr>
         <tr>
          <td>Surat Perjanjian Pemanfaatan atau Penggunaan Tanah dengan Pemilik Bangunan</td>
```

```
 <td align='center' valign='middle'>:</td>
          <td>".$pesan_suratperjanjian."</td>
          <td align='center' valign='middle'><input type='checkbox' name='centang29' 
value='surat_perjanjian' /></td>
         </tr>
         <tr>
         <td>&nbsp;</td>
         <td align='center' valign='middle'>&nbsp;</td>
         <td>&nbsp;</td>
         <td align='center' valign='middle'>&nbsp;</td>
         </tr>
         <tr>
          <td colspan='4'><strong>DATA KELENGKAPAN TEKNIS</strong></td>
          </tr>
         <tr>
          <td>Bukti Pelunasan PBB</td>
          <td align='center' valign='middle'>:</td>
          <td>".$pesan_berkaspbb."</td>
          <td align='center' valign='middle'><input type='checkbox' name='centang30' 
value='berkas_pbb' /></td>
         </tr>
         <tr>
          <td colspan='4'><strong>Apabila Sertifikat Bukan Atas Nama Pemohon</strong></td>
          </tr>
         <tr>
          <td>Akta Jual Beli</td>
          <td align='center' valign='middle'>:</td>
          <td>".$pesan_berkasaktajualbeli."</td>
          <td align='center' valign='middle'><input type='checkbox' name='centang31' 
value='berkas_aktajualbeli' /></td>
         </tr>
         <tr>
          <td>Perjanjian Sewa</td>
          <td align='center' valign='middle'>:</td>
          <td>".$pesan_berkassewa."</td>
          <td align='center' valign='middle'><input type='checkbox' name='centang32' 
value='berkas_sewa' /></td>
         </tr>
         <tr>
          <td>Surat Waris</td>
          <td align='center' valign='middle'>:</td>
          <td>".$pesan_berkaswaris."</td>
          <td align='center' valign='middle'><input type='checkbox' name='centang33' 
value='berkas_waris' /></td>
         </tr>
         <tr>
          <td colspan='4'><strong>Apabila Tanah Belum Bersertifikat (Masih Petok/Letter 
C)</strong></td>
          </tr>
         <tr>
          <td>Gambar Site Plan Tanah</td>
          <td align='center' valign='middle'>:</td>
          <td>".$pesan_gambarsiteplan."</td>
          <td align='center' valign='middle'><input type='checkbox' name='centang34' 
value='gambar_siteplan' /></td>
         </tr>
         <tr>
          <td>Surat Keterangan Tanah dari Desa</td>
          <td align='center' valign='middle'>:</td>
          <td>".$pesan_skdesatanah."</td>
          <td align='center' valign='middle'><input type='checkbox' name='centang35' 
value='skdesa_tanah' /></td>
         </tr>
         <tr>
          <td colspan='4'><strong>Persyaratan Izin</strong></td>
          </tr>
         <tr>
          <td>Izin Prinsip</td>
          <td align='center' valign='middle'>:</td>
          <td>".$pesan_berkasizinprinsip."</td>
          <td align='center' valign='middle'><input type='checkbox' name='centang36' 
value='berkas_izinprinsip' /></td>
         </tr>
```

```
 <tr>
          <td>Izin Lokasi</td>
          <td align='center' valign='middle'>:</td>
          <td>".$pesan_berkasizinlokasi."</td>
          <td align='center' valign='middle'><input type='checkbox' name='centang37' 
value='berkas_izinlokasi' /></td>
         </tr>
         <tr>
          <td>Izin Penggunaan Pemanfaatan Tanah (IPPT)</td>
          <td align='center' valign='middle'>:</td>
          <td>".$pesan_berkasippt."</td>
          <td align='center' valign='middle'><input type='checkbox' name='centang38' 
value='berkas_ippt' /></td>
         </tr>
         <tr>
          <td colspan='4'><strong>Apabila Sertifikat adalah Sertifikat Kolektif</strong></td>
          </tr>
         <tr>
          <td>Gambar Site Plan Tanah Satu Kawasan</td>
          <td align='center' valign='middle'>:</td>
          <td>".$pesan_gss."</td>
          <td align='center' valign='middle'><input type='checkbox' name='centang39' 
value='gambar_siteplan_sekawasan' /></td>
         </tr>
         <tr>
         <td>&nbsp;</td>
          <td align='center' valign='middle'>&nbsp;</td>
         <td>&nbsp:</td>
         <td align='center' valign='middle'>&nbsp;</td>
         </tr>
         <tr>
          <td colspan='4' bgcolor='#D6AEF9' align='center'><textarea name='catatan_validator' 
rows='7' cols='120' placeholder='Catatan Validator disini' style='border-radius: 10px;'></textarea></td>
         </tr>
         <tr>
          <td colspan='4' bgcolor='#C6EAFB'><strong>Berdasarkan hasil pemeriksaan diatas, 
maka:</strong><br />
          <input type='radio' name='putusan' value='kembali' checked> Kembalikan ke pemohon<br />
          <input type='radio' name='putusan' value='lolos'> Lanjutkan proses</td>
         </tr>
         <tr>
          <td colspan='4' bgcolor='#82BBEA' align='right'>
          <input type='submit' name='submit' value='Proses'></td>
         </tr>
        </table>
        </form>
        </td>
       <td>&nbsp;</td>
       </tr>
       <tr>
       <td>&nbsp;</td>
       <td>&nbsp:</td>
       <td>&nbsp;</td>
       </tr>
      </table>");
}
else
{
  echo ("<br/>body bgcolor='#71A8FB' onload='myFunction()'><br/>br/>><br/>br/>><br/><br/>>hti><br/><br/>>
                    <center><strong>Silakan LOGIN untuk Mengakses Aplikasi!</strong></center>
                             <script>
                             function myFunction() {
                                     setTimeout(function () 
                                     { location.href = 'index.html' }, 10); }
                             </script>
           </body>"); 
}
?>
</body>
</html>
```
Setelah Validator pemeriksa memberikan tanda centang dan catatan pada isian pemohon izin, pemeriksaan tersebut akan disimpan dalam database untuk dilihat dan dilengkapi pemohon izin:

**datapemohonskrkchecked.php**

**<?php if (!isset(\$\_SESSION)) { session\_start(); }**

**{**

**define('PENGALIH', true); require('../lib/pemilah.php');**

**if (isset(\$alur) and \$alur == 'klp3')**

 **require('../lib/jembatan.php');**

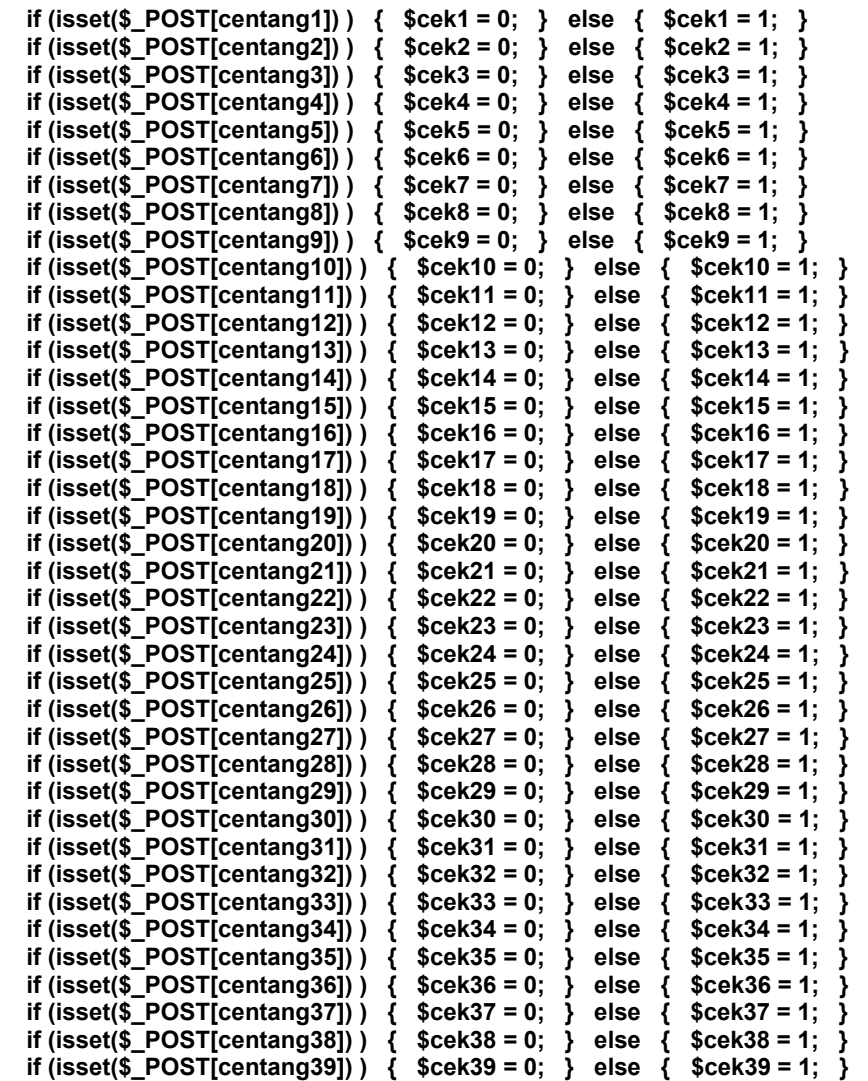

 **\$cektotal = \$cek1."".\$cek2."".\$cek3."".\$cek4."".\$cek5."".\$cek6."".\$cek7."".\$cek8."".\$cek9." ".\$cek10."".\$cek11."".\$cek12."".\$cek13."".\$cek14."".\$cek15."".\$cek16."".\$cek17."".\$cek18." ".\$cek19."".\$cek20."".\$cek21."".\$cek22."".\$cek23."".\$cek24."".\$cek25."".\$cek26."".\$cek27."**

**".\$cek28."".\$cek29."".\$cek30."".\$cek31."".\$cek32."".\$cek33."".\$cek34."".\$cek35."".\$cek36."**

**".\$cek37."".\$cek38."".\$cek39;**

 **if (\$\_POST[putusan] == "kembali")**

 **{ \$ubah\_dataskrk = mysqli\_query(\$koneksi, "update data\_skrk set status\_data='Kembali', skrk\_checklist='".\$cektotal."', catatan\_validator='".\$\_POST['catatan\_validator']."' where id\_dataskrk ='".\$\_POST[id\_dataskrk]."'"); }**

 **else**

 **{ \$ubah\_dataskrk = mysqli\_query(\$koneksi, "update data\_skrk set status\_data='Lengkap', skrk\_checklist='".\$cektotal."', catatan\_validator='' where id\_dataskrk ='".\$\_POST[id\_dataskrk]."'"); }**

echo ("<body bgcolor='#71A8FB' onload='myFunction()'><br/>br/>><br/>br/>><br/>br/><br/> <center><strong>Proses dijalankan ....</strong></center>

```
 <script>
                             function myFunction() {
                                      setTimeout(function () 
                                       { location.href = 'daftarpemohonnaik.php' }, 2000); }
                              </script>
            </body>");
}
else
{
  echo ("<br/>body bgcolor='#71A8FB' onload='myFunction()'><br/>br/>><br/>br/>><br/>br/><br/>><br/>
                     <center><strong>Silakan LOGIN untuk Mengakses Aplikasi!</strong></center>
                              <script>
                             function myFunction() {
                                      setTimeout(function () 
                                          { location.href = 'index.html' }, 10); }
                              </script>
            </body>"); 
}
?>
```
Tim Validator yang bertugas sebagai pemeriksa dapat memberikan checklist dan catatan pada data pemohon izin, namun ada kalanya Tim Validator dari kelompok lain (pemroses maupun pencetak) ingin melihat dan mengetahui data pemohon izin tersebut tanpa melakukan perubahan apapun. Untuk hal ini data pemohon izin dapat ditampilkan melalui datapemohonskrkview.php yang sebenarnya merupakan modifikasi datapemohonskrk.php tanpa fasilitas checklist maupun pemberian catatan:

```
datapemohonskrkview.php
```

```
<?php
if (!isset($_SESSION))
   { session_start(); }
?>
<html>
<head>
<title>Validasi SKRK</title>
<style type='text/css'>
body {
  color: #000;
  background-color: #4D8DF9;
  margin-left: 0px;
  margin-top: 0px;
  margin-right: 0px;
  margin-bottom: 0px;
}
input[type=checkbox] { transform: scale(1.5); }
a:link, a:visited, a:active { color: #0000FF; text-decoration: none; }
a:hover { text-decoration: underline; color: #FF0000; }
.tooltip {
  position: relative;
  display: inline-block;
  border-bottom: none;
}
.tooltip .tooltiptext {
  visibility: hidden;
  width: 150px;
  background-color: #00097f;
  color: #fff;
  text-align: center;
  border-radius: 6px;
  padding: 5px 0;
  position: absolute;
  z-index: 1;
  top: -25%;
  left: 350%;
  margin-left: -60px;
```

```
 opacity: 0;
  transition: opacity 0.3s;
}
.tooltip .tooltiptext::after {
  content: "";
  position: absolute;
  top: 50%;
  right: 100%;
  margin-top: -5px;
  border-width: 5px;
  border-style: solid;
  border-color: transparent black transparent transparent;
}
.tooltip:hover .tooltiptext { visibility: visible; opacity: 1; }
</style>
</head>
<?php
define('PENGALIH', true);
require('../lib/pemilah.php');
if (isset($alur) and ($alur == 'klp1' or $alur == 'klp2' or $alur == 'klp3'))
{
   require('../lib/jembatan.php');
   $ambildata_skrk = mysqli_query($koneksi, "select * from data_skrk where id_dataskrk = 
'".$_GET[no_id]."'");
   if (mysqli_num_rows($ambildata_skrk) == 1)
   {
     while ($ambil = mysqli_fetch_array($ambildata_skrk))
     {
              $kunci_skrk = $ambil[id_dataskrk];
              $kunci_pemohon = $ambil[id_pemohon];
              $kunci_pemilik = $ambil[id_pemilik];
              $kunci_bangunan = $ambil[id_bangunan];
              $kunci_adm = $ambil[id_adm];
              $kunci_teknis = $ambil[id_teknis];
              $nib_pemilik = $ambil[nib];
    }
   }
   $ambildata_pemilik = mysqli_query($koneksi, "select * from data_pemilik where id_pemilik = 
'".$kunci_pemilik."'");
   if (mysqli_num_rows($ambildata_pemilik) == 1)
   {
      while ($ambil = mysqli_fetch_array($ambildata_pemilik))
     {
        $nm_pemilik = $ambil[nama_pemilik];
        $prov_pemilik = $ambil[provinsi_pemilik];
        $kabkot_pemilik = $ambil[kabkot_pemilik];
        $kec_pemilik = $ambil[kecamatan_pemilik];
        $deskel_pemilik = $ambil[deskel_pemilik];
        $alamat_pemilik = $ambil[alamat_pemilik];
        $telp_pemilik = $ambil[tlp_pemilik];
        $email_pemilik = $ambil[email_pemilik];
        $ktp_pemilik = $ambil[no_identitas];
     }
   }
   $ambildata_bangunan = mysqli_query($koneksi, "select * from jenis_bangunan where id_bangunan 
 = '".$kunci_bangunan."'");
   if (mysqli_num_rows($ambildata_bangunan) == 1)
   {
      while ($ambil = mysqli_fetch_array($ambildata_bangunan))
      {
        $kunci_lokasi = $ambil[id_lokasi];
        $nm_bangunan = $ambil[nama_bangunan];
        $bk_pemilik = $ambil[bentuk_kepemilikan];
        $permohonan_krk = $ambil[permohonan_krk];
        $kunci_lokasi = $ambil[id_lokasi];
        $fungsi_bangunan = $ambil[fungsi_bangunan];
```

```
 $luas_bangunan = $ambil[luas_bangunan];
       $tinggi_bangunan = $ambil[tinggi_bangunan];
       $lantai_bangunan = $ambil[lantai_bangunan];
       $luas_basement = $ambil[luas_basement];
       $jml_basement = $ambil[jml_basement];
    }
  }
 $ambildata_gk = mysqli_query($koneksi, "select * from gedung_kolektif where id_bangunan = 
'".$kunci_bangunan."'");
  if (mysqli_num_rows($ambildata_gk) > 0)
   {
     while ($ambil = mysqli_fetch_array($ambildata_gk))
     {
       $kunci_gkinduk[] = $ambil[id_gkinduk];
       $tipe_gk[] = $ambil[tipe_gk];
       $jml_unitgk[] = $ambil[jml_unitgk]; 
       $tinggi_gk[] = $ambil[tinggi_gk]; 
     }
  }
   $posisi = stripos($permohonan_krk,":");
  if ($posisi !== FALSE)
  {
     $permohonan_krk_p = explode(" : ", $permohonan_krk);
     $permohonan_krk0 = $permohonan_krk_p[0];
     $permohonan_krk1 = $permohonan_krk_p[1];
     if ($permohonan_krk0 == "Gedung Kolektif")
     {
       $sub_data = "<table width='70%' border='0' cellspacing='0' cellpadding='5'>
                <tr>
                  <td align='center' style='font-size: 12px; font-weight: bold;'>Type Bangunan</td>
                  <td align='center' style='font-size: 12px; font-weight: bold;'>Jumlah Unit</td>
                  <td align='center' style='font-size: 12px; font-weight: bold;'>Tinggi Bangunan 
(m)</td>
                </tr>
                <tr>
 <td align='center'>".$tipe_gk[0]."</td>
 <td align='center'>".$jml_unitgk[0]."</td>
                  <td align='center'>".$tinggi_gk[0]."</td>
                </tr>
                <tr>
 <td align='center'>".$tipe_gk[1]."</td>
 <td align='center'>".$jml_unitgk[1]."</td>
 <td align='center'>".$tinggi_gk[1]."</td>
                </tr>
                <tr>
                  <td align='center'>".$tipe_gk[2]."</td>
 <td align='center'>".$jml_unitgk[2]."</td>
 <td align='center'>".$tinggi_gk[2]."</td>
                 </tr>
                 <tr>
 <td align='center'>".$tipe_gk[3]."</td>
 <td align='center'>".$jml_unitgk[3]."</td>
                  <td align='center'>".$tinggi_gk[3]."</td>
                </tr>
                <tr>
                 <td align='center'>&nbsp;</td>
                 <td align='center'>&nbsp;</td>
                 <td align='center'>&nbsp;</td>
                </tr>
               </table>";
    }
     if ($permohonan_krk0 == "Gedung Prasarana")
 {
          $sub_data = "<table width='35%' border='0' cellspacing='0' cellpadding='5'>
 <tr>
                                  <td>Luas (m2) :</td>
                                  <td>".$luas_bangunan."</td>
                           </tr>
```

```
———————————<tr>
                                    <td>Tinggi (m) :</td>
                                    <td>".$tinggi_bangunan."</td>
                            </tr>
———————————<tr>
                                   <td>&nbsp:</td>
                                   <td>&nbsp;</td>
                            </tr>
                           </table>";
    }
  }
   else 
   {
     $sub_data = "<table width='100%' border='0' cellspacing='0' cellpadding='5'> 
             <tr>
              <td valign='top'>Fungsi Bangunan</td>
              <td align='center' valign='top'>:</td>
              <td valign='top'>".$fungsi_bangunan."</td>
              <td align='center' valign='middle'>&nbsp;</td>
             </tr>
             <tr>
              <td>Luas Bangunan</td>
              <td align='center' valign='middle'>:</td>
              <td>".$luas_bangunan."</td>
             <td align='center' valign='middle'>&nbsp;</td>
             </tr>
             <tr>
              <td>Tinggi Bangunan</td>
              <td align='center' valign='middle'>:</td>
              <td>".$tinggi_bangunan."</td>
             <td align='center' valign='middle'>&nbsp;</td>
             </tr>
             <tr>
              <td>Jumlah Lantai Bangunan</td>
 <td align='center' valign='top'>:</td>
 <td valign='top'>".$lantai_bangunan."</td>
              <td align='center' valign='middle'>&nbsp;</td>
             </tr>
             <tr>
              <td>Luas Basement</td>
              <td align='center' valign='middle'>:</td>
              <td>".$luas_basement."</td>
             <td align='center' valign='middle'>&nbsp;</td>
             </tr>
             <tr>
              <td>Jumlah Basement</td>
 <td align='center' valign='middle'>:</td>
 <td>".$jml_basement."</td>
             <td align='center' valign='middle'>&nbsp;</td>
             </tr>
             <tr>
             <td>&nbsp;</td>
             <td align='center' valign='middle'>&nbsp;</td>
             <td>&nbsp:</td>
             <td align='center' valign='middle'>&nbsp;</td>
             </tr>
            </table>";
  }
   $ambildata_lokasi = mysqli_query($koneksi, "select * from lokasi_bangunan where id_lokasi = 
'".$kunci_lokasi."'");
   if (mysqli_num_rows($ambildata_lokasi) == 1)
   {
     while ($ambil = mysqli_fetch_array($ambildata_lokasi))
     {
       $kunci_lokasi = $ambil[id_lokasi];
       $lokasi_kec = $ambil[kecamatan_lokasi]; 
       $lokasi_deskel = $ambil[deskel_lokasi];
       $alamat_tb = $ambil[alamat_lokasi];
     }
  }
```

```
 $ambildata_tanah = mysqli_query($koneksi, "select * from data_tanah where id_bangunan = 
'".$kunci_bangunan."'");
   if (mysqli_num_rows($ambildata_tanah) == 1)
   {
     while ($ambil = mysqli_fetch_array($ambildata_tanah))
     {
        $kunci_tanah = $ambil[id_tanah];
       $doc_tanah = $ambil[jenis_doktanah]; 
        $no_doktanah = $ambil[no_doktanah];
        $tgl_doktanah = $ambil[tgl_doktanah];
        $luas_tanah = $ambil[luas_tanah];
        $hak_tanah = $ambil[hak_tanah]; 
        $nm_pemiliktanah = $ambil[nama_pemiliktanah];
        $lokasi_tanah = $ambil[lokasi_tanah];
        $tgl_izinpemanfaatan = $ambil[tgl_izinpemanfaatan];
        if ($ambil[izin_pemanfaatan] != "")
        {
          $pesan_izinpemanfaatan = "<a 
href='tampildokumen.php?jdoc=izin_pemanfaatan&&dasar=data_tanah&&pemilah=id_tanah&&nilai=".
$kunci_tanah."' target='_blank'><strong>Tampilkan</strong></a>";
          $tglizinpemanfaatan = "<tr>
                      <td>&nbsp;</td>
                      <td align='center' valign='middle'>&nbsp;</td>
                       <td>Tanggal: ".$tgl_izinpemanfaatan."</td>
                      </tr>";
         }
         else
         {
             $pesan_izinpemanfaatan = "<strong>Masih Kosong</strong>";
             $tglizinpemanfaatan = "";
         }
         if ($ambil[berkas_tanah] != "")
         {
             $pesan_berkastanah = "<a href='tampildokumen.php?jdoc=berkas_tanah&&dasar=
data_tanah&&pemilah=id_tanah&&nilai=".$kunci_tanah."' target='_blank'>
<strong>Tampilkan</strong></a>";
         }
         else
         { $pesan_berkastanah = "<strong>Masih Kosong</strong>" ; }
      }
   }
   $ambildata_adm = mysqli_query($koneksi, "select * from kelengkapan_administrasi where id_adm 
= '".$kunci_adm."'");
   if (mysqli_num_rows($ambildata_adm) == 1)
   {
     while ($ambil = mysqli_fetch_array($ambildata_adm))
     {
       if ($ambil[berkas_identitas] != "")
       {
             $pesan_berkasidentitas = "<a href='tampildokumen.php?jdoc=berkas_identitas&&dasar=
kelengkapan_administrasi&&pemilah=id_adm&&nilai=".$kunci_adm."' target='_blank'>
<strong>Tampilkan</strong></a>" ;
        }
       else
       { $pesan_berkasidentitas = "<strong>Masih kosong</strong> "; }
       if ($ambil[surat_permohonan] != "")
       {
             $pesan_suratpermohonan = "<a 
href='tampildokumen.php?jdoc=surat_permohonan&&dasar=kelengkapan_administrasi&&pemilah=id
_adm&&nilai=".$kunci_adm."' target='_blank'><strong>Tampilkan</strong></a>" ;
   }
       else
       { $pesan_suratpermohonan = "<strong>Masih kosong</strong>"; }
```
 **if (\$ambil[surat\_pernyataan] != "") { \$pesan\_suratpernyataan = "<a href='tampildokumen.php?jdoc=surat\_pernyataan&&dasar= kelengkapan\_administrasi&&pemilah=id\_adm&&nilai=".\$kunci\_adm."' target='\_blank'>** <strong>Tampilkan</strong></a>";  **} else { \$pesan\_suratpernyataan = "<strong>Masih kosong</strong>"; } if (\$ambil[surat\_perjanjian] != "") { \$pesan\_suratperjanjian = "<a href='tampildokumen.php?jdoc=surat\_perjanjian&&dasar= kelengkapan\_administrasi&&pemilah=id\_adm&&nilai=".\$kunci\_adm."' target='\_blank'> <strong>Tampilkan</strong></a>" ; } else { \$pesan\_suratperjanjian = "<strong>Masih kosong</strong>"; } } }** \$ambildata\_teknis = mysqli\_query(\$koneksi, "select \* from kelengkapan\_teknis where id\_teknis = **'".\$kunci\_teknis."'"); if (mysqli\_num\_rows(\$ambildata\_teknis) == 1) { while (\$ambil = mysqli\_fetch\_array(\$ambildata\_teknis)) { if (\$ambil[berkas\_pbb] != "") { \$pesan\_berkaspbb = "<a href='tampildokumen.php?jdoc=berkas\_pbb&&dasar= kelengkapan\_teknis&&pemilah=id\_teknis&&nilai=".\$kunci\_teknis."' target='\_blank'> <strong>Tampilkan</strong></a>" ; } else { \$pesan\_berkaspbb = "<strong>Masih kosong</strong>"; } if (\$ambil[berkas\_aktajualbeli] != "") { \$pesan\_berkasaktajualbeli = "<a href='tampildokumen.php?jdoc=berkas\_aktajualbeli &&dasar=kelengkapan\_teknis&&pemilah=id\_teknis&&nilai=".\$kunci\_teknis."' target='\_blank'>** <strong>Tampilkan</strong></a>" ;  **} else { \$pesan\_berkasaktajualbeli = "<strong>Masih kosong</strong>"; } if (\$ambil[berkas\_sewa] != "") { \$pesan\_berkassewa = "<a href='tampildokumen.php?jdoc=berkas\_sewa&&dasar= kelengkapan\_teknis&&pemilah=id\_teknis&&nilai=".\$kunci\_teknis."' target='\_blank'><strong>Tampilkan</strong></a>" ; } else { \$pesan\_berkassewa = "<strong>Masih kosong</strong>"; } if (\$ambil[berkas\_waris] != "") { \$pesan\_berkaswaris = "<a href='tampildokumen.php?jdoc=berkas\_waris&&dasar= kelengkapan\_teknis&&&pemilah=id\_teknis&&nilai=".\$kunci\_teknis."' target='\_blank'>** <strong>Tampilkan</strong></a>";  **} else { \$pesan\_berkaswaris = "<strong>Masih kosong</strong>"; } if (\$ambil[gambar\_siteplan] != "") { \$pesan\_gambarsiteplan = "<a href='tampildokumen.php?jdoc=gambar\_siteplan&&dasar= kelengkapan\_teknis&&pemilah=id\_teknis&&nilai=".\$kunci\_teknis."' target='\_blank'> <strong>Tampilkan</strong></a>" ; } else { \$pesan\_gambarsiteplan = "<strong>Masih kosong</strong>"; }**

**}**

```
 if ($ambil[skdesa_tanah] != "")
       {
          $pesan_skdesatanah = "<a href='tampildokumen.php?jdoc=skdesa_tanah&&dasar=
kelengkapan_teknis&&pemilah=id_teknis&&nilai=".$kunci_teknis."' target='_blank'>
<strong>Tampilkan</strong></a>";
       }
       else
       { $pesan_skdesatanah = "<strong>Masih kosong</strong>"; }
       if ($ambil[berkas_izinprinsip] != "")
        {
          $pesan_berkasizinprinsip = "<a 
href='tampildokumen.php?jdoc=berkas_izinprinsip&&dasar=kelengkapan_teknis&&pemilah=id_teknis
&&nilai=".$kunci_teknis."' target='_blank'><strong>Tampilkan</strong></a>" ;
       }
       else
       { $pesan_berkasizinprinsip = "<strong>Masih kosong</strong>"; }
       if ($ambil[berkas_izinlokasi] != "")
        {
          $pesan_berkasizinlokasi = "<a 
href='tampildokumen.php?jdoc=berkas_izinlokasi&&dasar=kelengkapan_teknis&&pemilah=id_teknis
&&nilai=".$kunci_teknis."' target='_blank'><strong>Tampilkan</strong></a>" ;
       }
       else
       { $pesan_berkasizinlokasi = "<strong>Masih kosong</strong>"; }
       if ($ambil[berkas_ippt] != "")
        {
           $pesan_berkasippt = "<a href='tampildokumen.php?jdoc=berkas_ippt&&dasar=
kelengkapan_teknis&&pemilah=id_teknis&&nilai=".$kunci_teknis."' target='_blank'>
<strong>Tampilkan</strong></a>";
        }
       else
       { $pesan_berkasippt = "<strong>Masih kosong</strong>"; }
       if ($ambil[gambar_siteplan_sekawasan] != "")
        {
          $pesan_gss = "<a href='tampildokumen.php?jdoc=gambar_siteplan_sekawasan&&dasar=
kelengkapan_teknis&&pemilah=id_teknis&&nilai=".$kunci_teknis."' target='_blank'>
<strong>Tampilkan</strong></a>" ;
       }
       else
        { $pesan_gss = "<strong>Masih kosong</strong> "; }
     }
   }
if (isset($_GET[ket]) and $_GET[ket] == "show")
{
   $lanjut = "<tr>
         <td colspan='3' bgcolor='#82BBEA' align='right'>&nbsp;</td>
         </tr>";
else
{
   $lanjut = "<tr>
          <td colspan='3' bgcolor='#82BBEA' align='right'>
          <a href='validatorprosesdata.php?no_id=".$kunci_skrk."' target='_blank'>
<strong>Lanjut</strong></td>
         </tr>";
}
echo ("<br/>body>
     <table width='100%' border='0' cellspacing='0' cellpadding='0'>
       <tr>
      <td width='20'>&nbsp;</td>
       <td width='60%'>&nbsp;</td>
        <td width='20'>&nbsp;</td>
       </tr>
      <tr>
       <td>&nbsp;</td>
        <td bgcolor='#B3D1F0'>
        <table width='100%' border='0' cellspacing='0' cellpadding='10'>
```

```
 <tr align='center' valign='middle'>
          <td bgcolor='#82BBEA' colspan='3'><strong>PEMERIKSAAN DATA PEMOHON 
SKRK</strong></td>
         </tr>
 <tr>
 <td colspan='3' bgcolor='#C6EAFB' align='center'><div class='tooltip'><a 
href='kabur.php'><img src='../img/out.gif' height='30' width='30'></a><span 
class='tooltiptext'>LOGOUT</span></div></td>
         </tr>
         <tr>
          <td colspan='3'><strong>DATA PEMILIK TANAH DAN BANGUNAN</strong></td>
         </tr>
         <tr>
          <td>NIB</td>
 <td width='5' align='center' valign='middle'>:</td>
 <td width='50%'>".$nib_pemilik."</td>
         </tr>
         <tr>
          <td>Bentuk Kepemilikan</td>
          <td align='center' valign='middle'>:</td>
          <td>".$bk_pemilik."</td>
         </tr>
         <tr>
          <td>Nama Pemilik/Perusahaan</td>
          <td align='center' valign='middle'>:</td>
          <td>".$nm_pemilik."</td>
         </tr>
         <tr>
          <td>Provinsi</td>
 <td align='center' valign='middle'>:</td>
 <td>".$prov_pemilik."</td>
         </tr>
         <tr>
          <td>Kabupaten/Kota</td>
          <td align='center' valign='middle'>:</td>
          <td>".$kabkot_pemilik."</td>
         </tr>
         <tr>
          <td>Kecamatan</td>
          <td align='center' valign='middle'>:</td>
          <td>".$kec_pemilik."</td>
         </tr>
         <tr>
          <td>Desa</td>
          <td align='center' valign='middle'>:</td>
          <td>".$deskel_pemilik."</td>
         </tr>
         <tr>
          <td>Alamat Pemilik/Perusahaan</td>
          <td align='center' valign='middle'>:</td>
          <td>".$alamat_pemilik."</td>
         </tr>
         <tr>
          <td>Nomor Telp/HP</td>
          <td align='center' valign='middle'>:</td>
          <td>".$telp_pemilik."</td>
         </tr>
         <tr>
          <td>Alamat Email</td>
          <td align='center' valign='middle'>:</td>
          <td>".$email_pemilik."</td>
         </tr>
         <tr>
          <td>No. Identitas<br /></td>
 <td align='center' valign='middle'>:</td>
 <td>".$ktp_pemilik."</td>
         </tr>
         <tr>
         <td>&nbsp:</td>
         <td align='center' valign='middle'>&nbsp;</td>
         <td>&nbsp;</td>
         </tr>
```

```
 <tr>
          <td colspan='3'><strong>LOKASI TANAH DAN BANGUNAN GEDUNG</strong></td>
          </tr>
         <tr>
          <td>Provinsi</td>
          <td align='center' valign='middle'>:</td>
          <td>Jawa Timur</td>
         </tr>
         <tr>
          <td>Kabupaten/Kota</td>
          <td align='center' valign='middle'>:</td>
          <td>Kabupaten Madiun</td>
         </tr>
         <tr>
          <td>Kecamatan</td>
          <td align='center' valign='middle'>:</td>
         <td>".$lokasi_kec."</td>
         </tr>
         <tr>
          <td>Desa</td>
          <td align='center' valign='middle'>:</td>
          <td>".$lokasi_deskel."</td>
         </tr>
         <tr>
          <td>Alamat Tanah dan Bangunan</td>
          <td align='center' valign='middle'>:</td>
          <td>".$alamat_tb."</td>
         </tr>
         <tr>
         <td>&nbsp;</td>
          <td align='center' valign='middle'>&nbsp;</td>
         <td>&nbsp;</td>
         </tr>
         <tr>
          <td colspan='4'><strong>JENIS BANGUNAN GEDUNG</strong></td>
          </tr>
         <tr>
          <td>Nama Bangunan</td>
          <td align='center' valign='middle'>:</td>
          <td>".$nm_bangunan."</td>
         </tr>
         <tr>
          <td>Permohonan KRK</td>
          <td align='center' valign='middle'>:</td>
          <td>".$permohonan_krk."</td>
         </tr>
         <tr>
         <td>&nbsp;</td>
         <td align='center' valign='middle'>&nbsp;</td>
          <td>".$sub_data."</td>
         </tr>
         <tr>
         <td colspan='3'><strong>DATA TANAH</strong></td>
         </tr>
         <tr>
          <td>Jenis Dokumen</td>
          <td align='center' valign='middle'>:</td>
         <td>".$doc_tanah."</td>
         </tr>
         <tr>
          <td>Nomor Dokumen</td>
 <td align='center' valign='middle'>:</td>
 <td>".$no_doktanah."</td>
         </tr>
         <tr>
          <td>Tanggal Terbit Dokumen</td>
          <td align='center' valign='middle'>:</td>
          <td>".$tgl_doktanah."</td>
         </tr>
         <tr>
          <td>Luas Tanah (m2)</td>
          <td align='center' valign='middle'>:</td>
          <td>".$luas_tanah."</td>
```

```
 </tr>
 <tr>
  <td>Hak atas Tanah</td>
  <td align='center' valign='middle'>:</td>
  <td>".$hak_tanah."</td>
 </tr>
 <tr>
  <td>Nama Pemegang Hak</td>
  <td align='center' valign='middle'>:</td>
  <td>".$nm_pemiliktanah."</td>
 </tr>
 <tr>
 <td>Lokasi Tanah</td>
  <td align='center' valign='middle'>:</td>
  <td>".$lokasi_tanah."</td>
 </tr>
 <tr>
  <td>Izin Pemanfaatan</td>
  <td align='center' valign='middle'>:</td>
  <td>".$pesan_izinpemanfaatan."</td>
 </tr>
 ".$tglizinpemanfaatan."
 <tr>
  <td>Berkas Kepemilikan Tanah</td>
  <td align='center' valign='middle'>:</td>
  <td>".$pesan_berkastanah."</td>
 </tr>
 <tr>
 <td>&nbsp;</td>
 <td align='center' valign='middle'>&nbsp;</td>
 <td>&nbsp;</td>
 </tr>
 <tr>
 <td colspan='3'><strong>DATA KELENGKAPAN ADMINISTRASI</strong></td>
 </tr>
 <tr>
 <td>KTP dan KK (WNA: KITAS)</td>
  <td align='center' valign='middle'>:</td>
  <td>".$pesan_berkasidentitas."</td>
 </tr>
 <tr>
  <td>Surat Permohonan</td>
  <td align='center' valign='middle'>:</td>
  <td>".$pesan_suratpermohonan."</td>
 </tr>
 <tr>
  <td>Surat Pernyataan</td>
  <td align='center' valign='middle'>:</td>
  <td>".$pesan_suratpernyataan."</td>
 </tr>
 <tr>
  <td>Surat Perjanjian Pemanfaatan atau Penggunaan Tanah dengan Pemilik Bangunan</td>
  <td align='center' valign='middle'>:</td>
  <td>".$pesan_suratperjanjian."</td>
 </tr>
 <tr>
 <td>&nbsp;</td>
 <td align='center' valign='middle'>&nbsp;</td>
 <td>&nbsp;</td>
 </tr>
 <tr>
  <td colspan='3'><strong>DATA KELENGKAPAN TEKNIS</strong></td>
 </tr>
 <tr>
  <td>Bukti Pelunasan PBB</td>
  <td align='center' valign='middle'>:</td>
  <td>".$pesan_berkaspbb."</td>
 </tr>
 <tr>
  <td colspan='3'><strong>Apabila Sertifikat Bukan Atas Nama Pemohon</strong></td>
  </tr>
 <tr>
  <td>Akta Jual Beli</td>
```

```
 <td align='center' valign='middle'>:</td>
           <td>".$pesan_berkasaktajualbeli."</td>
         </tr>
         <tr>
           <td>Perjanjian Sewa</td>
           <td align='center' valign='middle'>:</td>
           <td>".$pesan_berkassewa."</td>
          </tr>
          <tr>
           <td>Surat Waris</td>
           <td align='center' valign='middle'>:</td>
           <td>".$pesan_berkaswaris."</td>
          </tr>
          <tr>
           <td colspan='3'><strong>Apabila Tanah Belum Bersertifikat (Masih Petok/Letter 
C)</strong></td>
           </tr>
         <tr>
           <td>Gambar Site Plan Tanah</td>
           <td align='center' valign='middle'>:</td>
           <td>".$pesan_gambarsiteplan."</td>
          </tr>
         <tr>
           <td>Surat Keterangan Tanah dari Desa</td>
 <td align='center' valign='middle'>:</td>
 <td>".$pesan_skdesatanah."</td>
          </tr>
         <tr>
           <td colspan='3'><strong>Persyaratan Izin</strong></td>
           </tr>
          <tr>
           <td>Izin Prinsip</td>
           <td align='center' valign='middle'>:</td>
           <td>".$pesan_berkasizinprinsip."</td>
         </tr>
          <tr>
          <td>Izin Lokasi</td>
           <td align='center' valign='middle'>:</td>
           <td>".$pesan_berkasizinlokasi."</td>
          </tr>
          <tr>
           <td>Izin Penggunaan Pemanfaatan Tanah (IPPT)</td>
           <td align='center' valign='middle'>:</td>
           <td>".$pesan_berkasippt."</td>
         </tr>
          <tr>
           <td colspan='3'><strong>Apabila Sertifikat adalah Sertifikat Kolektif</strong></td>
           </tr>
          <tr>
           <td>Gambar Site Plan Tanah Satu Kawasan</td>
           <td align='center' valign='middle'>:</td>
           <td>".$pesan_gss."</td>
          </tr>
         <tr>
          <td>&nbsp;</td>
          <td align='center' valign='middle'>&nbsp;</td>
          <td>&nbsp;</td>
         </tr>".$lanjut."
        </table>
        </form>
        </td>
       <td>&nbsp;</td>
       </tr>
       <tr>
       <td>&nbsp;</td>
       <td>&nbsp;</td>
       <td>&nbsp;</td>
       </tr>
      </table>
    </body>");
}
```

```
else
{
  echo ("<br/>body bgcolor='#71A8FB' onload='myFunction()'><br/>br/>><br/>br/>><br/>br/><br/>><br/>her/>><br/>
            <center><strong>Silakan LOGIN untuk Mengakses Aplikasi!</strong></center>
                               <script>
                              function myFunction() {
                                        setTimeout(function () 
                                        { location.href = 'index.html' }, 10); }
                               </script>
            </body>"); 
}
?>
```
**</html>**

Tim Validator kelompok pemroses bertugas melengkapi data pemohon izin yang dikirimkan Tim Validator kelompok pemeriksa. Kelengkapan tersebut berupa gambar denah, keterangan peruntukan lokasi dan keterangan rencana. Data-data ini diperlukan dan akan ditampilkan dalam KRK.

```
validatorprosesdata.php
```

```
<?php
if (!isset($_SESSION))
   { session_start(); }
?>
<html>
<head>
<title>PROSES PENERBITAN SKRK</title>
<style type='text/css'>
body {
  background-color: #4D8DF9;
  margin-left: 0px;
  margin-top: 0px;
  margin-right: 0px;
  margin-bottom: 0px;
}
.batas { border: 2px solid red; border-radius: 4px; }
a:link, a:visited, a:active { color: #00F; text-decoration: none; }
a:hover { text-decoration: underline; color: #F00; }
.tooltip {
  position: relative;
  display: inline-block;
  border-bottom: none;
}
.tooltip .tooltiptext {
  visibility: hidden;
  width: 150px;
  background-color: #00097f;
  color: #fff;
  text-align: center;
  border-radius: 6px;
  padding: 5px 0;
  position: absolute;
  z-index: 1;
  top: -25%;
  left: 350%;
  margin-left: -60px;
  opacity: 0;
  transition: opacity 0.3s;
}
.tooltip .tooltiptext::after {
  content: "";
  position: absolute;
  top: 50%;
```

```
 right: 100%;
  margin-top: -5px;
  border-width: 5px;
  border-style: solid;
  border-color: transparent black transparent transparent;
}
.tooltip:hover .tooltiptext { visibility: visible; opacity: 1; }
</style>
</head>
<?php
define('PENGALIH', true);
require('../lib/pemilah.php');
if (isset($alur) and $alur == 'klp1')
{
  echo ("<body>
        <table width='100%' border='0' cellspacing='0' cellpadding='0'>
         <tr>
         <td>&nbsp;</td>
          <td width='60%'>&nbsp;</td>
         <td>&nbsp:</td>
         </tr>
         <tr>
         <td>&nbsp;</td>
          <td>
          <form action='simpanskrk.php' method='post' enctype='multipart/form-data'>
          <input type='hidden' name='id_dataskrk' value='".$_GET[no_id]."'>
          <table width='100%' border='0' cellspacing='0' cellpadding='10' bgcolor='#B3D1F0'>
           <tr>
             <td height='50' colspan='3' align='center' valign='middle' 
bgcolor='#82BBEA'><strong>KELENGKAPAN DATA</strong></td>
           </tr>
           <tr>
            <td colspan='4' bgcolor='#C6EAFB'><div class='tooltip'><a href='kabur.php'><img 
src='../img/out.gif' height='30' width='30'></a><span class='tooltiptext'>LOGOUT</span></div></td>
           </tr>
           <tr>
           <td colspan='3'>&nbsp;</td>
            </tr>
           <tr>
             <td width='30%'>Gambar Denah</td>
            <td width='2%' height='25' align='center' valign='middle'>:</td>
             <td><input type='file' id='gambar_denah' name='gambar_denah' accept='image/*' required 
></td>
           </tr>
           <tr>
            <td valign='top'>Peruntukan Lokasi</td>
            <td align='center' valign='top'>:</td>
             <td><textarea id='peruntukan_lokasi' name='peruntukan_lokasi' rows='5' cols='70' 
required ></textarea></td>
           </tr>
           <tr>
             <td>Keterangan Rencana</td>
            <td align='center' valign='middle'>&nbsp;</td>
           <td>&nbsp;</td>
           </tr>
           <tr>
             <td colspan='3'>
 <input type='text' name='ket_rencana1' size='150' pattern='[^<>]+' required /><br />
 <input type='text' name='ket_rencana2' size='150' pattern='[^<>]+'/><br />
             <input type='text' name='ket_rencana3' size='150' pattern='[^<>]+'/><br />
             <input type='text' name='ket_rencana4' size='150' pattern='[^<>]+'/><br />
             <input type='text' name='ket_rencana5' size='150' pattern='[^<>]+'/><br />
             <input type='text' name='ket_rencana6' size='150' pattern='[^<>]+'/><br />
             <input type='text' name='ket_rencana7' size='150' pattern='[^<>]+'/><br />
             <input type='text' name='ket_rencana8' size='150' pattern='[^<>]+'/><br />
             <input type='text' name='ket_rencana9' size='150' pattern='[^<>]+'/><br />
 <input type='text' name='ket_rencana10' size='150' pattern='[^<>]+'/><br />
 <input type='text' name='ket_rencana11' size='150' pattern='[^<>]+'/><br />
             <input type='text' name='ket_rencana12' size='150' pattern='[^<>]+'/><br />
```

```
 <input type='text' name='ket_rencana13' size='150' pattern='[^<>]+'/><br />
             <input type='text' name='ket_rencana14' size='150' pattern='[^<>]+'/><br />
             <input type='text' name='ket_rencana15' size='150' pattern='[^<>]+'/><br />
             <input type='text' name='ket_rencana16' size='150' pattern='[^<>]+'/><br />
             <input type='text' name='ket_rencana17' size='150' pattern='[^<>]+' class='batas'/><br />
 <input type='text' name='ket_rencana18' size='150' pattern='[^<>]+' class='batas'/><br />
 <input type='text' name='ket_rencana19' size='150' pattern='[^<>]+' class='batas'/><br />
             <input type='text' name='ket_rencana20' size='150' pattern='[^<>]+' class='batas'/></td>
            </tr>
           <tr>
            <td colspan='3' valign='middle' bgcolor='#82BBEA' align='right'><input type='submit' 
value='Simpan' /></td>
           </tr>
          </table>
          </form>
          </td>
         <td>&nbsp:</td>
         </tr>
         <tr>
         <td>&nbsp;</td>
         <td>&nbsp:</td>
         <td>&nbsp:</td>
         </tr>
        </table>
        </body>");
}
else
{
  echo ("<body bgcolor='#71A8FB' onload='myFunction()'><br/>br/>><br/>br/>><br/>br/>
           <center><strong>Silakan LOGIN untuk Mengakses Aplikasi!</strong></center>
                    <script>
                            function myFunction() {
                                     setTimeout(function () 
                                     { location.href = 'index.html' }, 10); }
                    </script>
           </body>"); 
}
?>
```

```
</html>
```
Kelengkapan data yang diberikan Tim Validator kelompok pemroses akan disimpan dalam database, melengkapi data pemohon izin yang bersangkutan.

# **simpanskrk.php**

```
<?php
if (!isset($_SESSION))
{ session_start(); }
```
**define('PENGALIH', true); require('../lib/pemilah.php'); require('../lib/fpdf/fpdf.php');**

```
if (isset($alur) and $alur == 'klp1')
{
```

```
 require('../lib/jembatan.php');
```

```
 if(!empty($_FILES['gambar_denah']['name'])) { $berkas_gambardenah = 
addslashes(file_get_contents($_FILES['gambar_denah']['tmp_name'])); } else { 
$berkas_gambardenah = ""; }
```
 **\$ket\_rencanatamp = \$\_POST[ket\_rencana1]."|".\$\_POST[ket\_rencana2]."|".\$\_POST[ket\_rencana3]. "|".\$\_POST[ket\_rencana4]."|".\$\_POST[ket\_rencana5]."|".\$\_POST[ket\_rencana6]."|".\$\_POST[ket\_renca na7]."|".\$\_POST[ket\_rencana8]."|".\$\_POST[ket\_rencana9]."|".\$\_POST[ket\_rencana10]."|".\$\_POST[ket\_ rencana11]."|".\$\_POST[ket\_rencana12]."|".\$\_POST[ket\_rencana13]."|".\$\_POST[ket\_rencana14]."|".\$\_P OST[ket\_rencana15]."|".\$\_POST[ket\_rencana16]."|".\$\_POST[ket\_rencana17]."|".\$\_POST[ket\_rencana1 8]."|".\$\_POST[ket\_rencana19]."|".\$\_POST[ket\_rencana20];**

 **\$ket\_rencanafinal = str\_replace("||","",\$ket\_rencanatamp);**

 **\$ubah\_dataskrk = mysqli\_query(\$koneksi, "update data\_skrk set status\_data='Cetak', peruntukan\_lokasi='".\$\_POST[peruntukan\_lokasi]."', keterangan\_rencana='".\$ket\_rencanafinal."', gambar\_denah='".\$berkas\_gambardenah."' where id\_dataskrk ='".\$\_POST[id\_dataskrk]."'");**

```
//==================================================================================
   if (isset($_POST[id_dataskrk]) and $_POST[id_dataskrk] != "")
   {
     $id_skrk = $_POST[id_dataskrk];
  }
   else
   {
     if (isset($_GET[no_id]) and $_GET[no_id] != "")
     {
       $id_skrk = $_GET[no_id];
     }
  }
   $ambildata_skrk = mysqli_query($koneksi, "select * from data_skrk where id_dataskrk 
='".$id_skrk."'");
   if (mysqli_num_rows($ambildata_skrk) == 1)
   {
     while ($ambil = mysqli_fetch_array($ambildata_skrk))
     {
          $kunci_skrk = $ambil[id_dataskrk];
          $kunci_pemohon = $ambil[id_pemohon];
          $kunci_pemilik = $ambil[id_pemilik];
          $kunci_bangunan = $ambil[id_bangunan];
          $kunci_adm = $ambil[id_adm];
          $kunci_teknis = $ambil[id_teknis];
          $nib_pemilik = $ambil[nib];
          $peruntukan_lokasi = $ambil[peruntukan_lokasi];
          $ket_rencana = $ambil[keterangan_rencana];
          $tarik_gambar = $ambil[gambar_denah];
      }
  }
   $gambar_denah = 'data://text/plain;base64,' . base64_encode($tarik_gambar);
   $tampilket_rencana = str_replace("|","\n",$ket_rencana);
   $ambildata_pemilik = mysqli_query($koneksi, "select * from data_pemilik where id_pemilik = 
'".$kunci_pemilik."'");
   if (mysqli_num_rows($ambildata_pemilik) == 1)
   {
     while ($ambil = mysqli_fetch_array($ambildata_pemilik))
     {
       $nm_pemilik = $ambil[nama_pemilik];
       $prov_pemilik = $ambil[provinsi_pemilik];
       $kabkot_pemilik = $ambil[kabkot_pemilik];
       $kec_pemilik = $ambil[kecamatan_pemilik];
       $deskel_pemilik = $ambil[deskel_pemilik];
       $alamat_pemilik = $ambil[alamat_pemilik];
       $telp_pemilik = $ambil[tlp_pemilik];
       $email_pemilik = $ambil[email_pemilik];
       $ktp_pemilik = $ambil[no_identitas];
      }
  }
 $ambildata_bangunan = mysqli_query($koneksi, "select * from jenis_bangunan where id_bangunan 
 = '".$kunci_bangunan."'");
   if (mysqli_num_rows($ambildata_bangunan) == 1)
   {
     while ($ambil = mysqli_fetch_array($ambildata_bangunan))
     {
       $kunci_lokasi = $ambil[id_lokasi];
       $nm_bangunan = $ambil[nama_bangunan];
       $bk_pemilik = $ambil[bentuk_kepemilikan];
       $permohonan_krk = $ambil[permohonan_krk];
       $kunci_lokasi = $ambil[id_lokasi];
       $fungsi_bangunan = $ambil[fungsi_bangunan];
       $luas_bangunan = $ambil[luas_bangunan];
       $tinggi_bangunan = $ambil[tinggi_bangunan];
       $lantai_bangunan = $ambil[lantai_bangunan];
```

```
 $luas_basement = $ambil[luas_basement];
       $jml_basement = $ambil[jml_basement];
     }
  } 
 $ambildata_lokasi = mysqli_query($koneksi, "select * from lokasi_bangunan where id_lokasi = 
'".$kunci_lokasi."'");
   if (mysqli_num_rows($ambildata_lokasi) == 1)
   {
     while ($ambil = mysqli_fetch_array($ambildata_lokasi))
     {
        $kunci_lokasi = $ambil[id_lokasi];
       $lokasi_kec = $ambil[kecamatan_lokasi]; 
       $lokasi_deskel = $ambil[deskel_lokasi];
        $lokasi_rtrw = $ambil[rtrw_lokasi];
        $alamat_tb = $ambil[alamat_lokasi];
     }
  }
   $ambildata_tanah = mysqli_query($koneksi, "select * from data_tanah where id_bangunan = 
'".$kunci_bangunan."'");
   if (mysqli_num_rows($ambildata_tanah) == 1)
   {
     while ($ambil = mysqli_fetch_array($ambildata_tanah))
     {
        $kunci_tanah = $ambil[id_tanah];
       $doc_tanah = $ambil[jenis_doktanah]; 
        $no_doktanah = $ambil[no_doktanah];
        $tgl_doktanah = $ambil[tgl_doktanah];
        $luas_tanah = $ambil[luas_tanah];
       $hak_tanah = $ambil[hak_tanah]; 
        $nm_pemiliktanah = $ambil[nama_pemiliktanah];
        $lokasi_tanah = $ambil[lokasi_tanah];
        $tgl_izinpemanfaatan = $ambil[tgl_izinpemanfaatan];
      }
  }
   // Kembali menggunakan QRCode
   $ids = str_replace("/","-",$id_skrk);
   $imgname ="../img/temp/".$ids.".png";
   $data = isset($_GET['data']) ? $_GET['data'] : "https://skrk.dpupr.madiunkab.go.id/data/
pemohon.php?no_id=".$id_skrk;
   $logo = isset($_GET['logo']) ? $_GET['logo'] : '../img/ttd.png';
   $sdir = explode("/",$_SERVER['REQUEST_URI']);
   $dir = str_replace($sdir[count($sdir)-1],"",$_SERVER['REQUEST_URI']);
   // Membuat Image QRCode
   include('../lib/phpqrcode/qrlib.php');
   QRcode::png($data,$imgname,QR_ECLEVEL_L,11.45,0);
   // Menambahkan Image
   $QR = imagecreatefrompng($imgname);
   if($logo !== FALSE)
   {
       $logopng = imagecreatefrompng($logo);
       $QR_width = imagesx($QR);
       $QR_height = imagesy($QR);
       $logo_width = imagesx($logopng);
       $logo_height = imagesy($logopng);
       list($newwidth, $newheight) = getimagesize($logo);
       $out = imagecreatetruecolor($QR_width, $QR_width);
       imagecopyresampled($out, $QR, 0, 0, 0, 0, $QR_width, $QR_height, $QR_width, $QR_height);
       imagecopyresampled($out, $logopng, $QR_width/2.65, $QR_height/2.65, 0, 0, $QR_width/4, 
$QR_height/4, $newwidth, $newheight);
  }
   imagepng($out,$imgname);
   imagedestroy($out);
```

```
 // Mengubah warna image
  $im = imagecreatefrompng($imgname);
   $r = 245;
   $g = 19;
  $b = 30;
  for($x=0;$x<imagesx($im);++$x)
  {
          for($y=0;$y<imagesy($im);++$y)
          {
                   $index = imagecolorat($im, $x, $y);
                          = imagecolorsforindex($im, $index);
                   if(($c['red'] < 100) && ($c['green'] < 100) && ($c['blue'] < 100)) 
 { 
                       // Menggunakan pengaturan alpha
                       $colorB = imagecolorallocatealpha($im, 0x12, 0x2E, 0x31, $c['alpha']);
                       imagesetpixel($im, $x, $y, $colorB);
 }
          }
  }
  imagepng($im,$imgname);
   imagedestroy($im);
  // Konversi image ke base64
   $type = pathinfo($imgname, PATHINFO_EXTENSION);
   $data = file_get_contents($imgname);
   $imgbase64 = 'data:image/' . $type . ';base64,' . base64_encode($data);
  // Membuat PDF menggunakan FPDF
   $pdf=new FPDF('P','mm',array(215,330));
  // Memberi properties dokumen
   $pdf->SetAuthor('Pancoro Pamungkas');
   $pdf->SetTitle('Cetak SKRK');
  // Mengatur Font
 $pdf->AddFont('bookos','','bookos.php');
 $pdf->AddFont('bookosb','','bookosb.php');
 $pdf->AddFont('bookosi','','bookosi.php');
 $pdf->SetFont('bookosb','',12);
   $pdf->SetTextColor(0,0,0);
  // Membuat halaman baru
   $pdf->AddPage('P');
   $pdf->SetDisplayMode(real,'default');
   $pdf->SetAutoPageBreak(on,10);
  // Isi file PDF
  $pdf->Image('../img/logo.png',20,15,25);
 // Nilai koordinat awal
  $nilaiY = 15;
   $sela = 6;
   $pdf->SetLineWidth(0.8);
   $pdf->Rect(10, 10, 195, 310, 'D');
   $pdf->SetFont('bookos','',14);
   $pdf->SetXY (73,$nilaiY);
   $pdf->Write(5,'PEMERINTAH KABUPATEN MADIUN');
   $pdf->SetFont('bookosb','',18);
   $pdf->SetXY (72,$nilaiY = $nilaiY+$sela);
   $pdf->Write(5,'DINAS PENANAMAN MODAL');
   $pdf->SetXY (54,$nilaiY = $nilaiY+$sela);
   $pdf->Write(5,'DAN PELAYANAN TERPADU SATU PINTU');
 $pdf->SetFont('bookosi','',10);
 $pdf->SetXY (55,$nilaiY = $nilaiY+$sela);
   $pdf->Write(5,'Website: www.dpmptsp.madiunkab.go.id e-mail: dpmptsp@madiunkab.go.id');
 $pdf->SetFont('bookos','',11);
 $pdf->SetXY (71,$nilaiY = $nilaiY+$sela-1);
   $pdf->Write(5,'Jl. Aloon-Aloon Utara No. 04 Telp. (0351) 497206');
```
**\$pdf->SetFont('bookosb','U',13); \$pdf->SetXY (95,\$nilaiY = \$nilaiY+\$sela); \$pdf->Write(5,'M A D I U N 63121'); \$nilaiY = \$pdf->getY(); \$pdf->SetXY (76,\$nilaiY = \$nilaiY+10); \$pdf->SetLineWidth(0.4); \$pdf->Line(10,\$nilaiY,205,\$nilaiY); \$pdf->SetXY (80,\$nilaiY); \$pdf->SetFont('bookosb','',8); \$pdf->Write(5,'KETERANGAN RENCANA KABUPATEN'); \$pdf->Line(10,\$nilaiY+5,205,\$nilaiY+5); //---------------------------------------------------------------------------------------------------- \$pdf->Image(\$gambar\_denah, 27, \$nilaiY+5.5, 160, 80, 'jpg'); \$nilaiY = 140; \$pdf->Line(10,\$nilaiY,205,\$nilaiY); \$pdf->SetXY (12,\$nilaiY); \$pdf->SetFont('bookosb','',8); \$pdf->Write(5,'KETERANGAN GAMBAR'); \$nilaiY = \$nilaiY+5; \$pdf->Line(10,\$nilaiY,205,\$nilaiY); \$pdf->SetFont('bookos','',8); \$pdf->SetXY (19,\$nilaiY = \$nilaiY+1); \$pdf->Write(5,'\_.\_.\_.\_.\_.\_.\_.\_.\_.\_.\_.\_.\_.\_.\_'); \$pdf->SetX (60); \$pdf->Write(5,': GARIS SEMPADAN BANGUNAN (GSB)'); \$pdf->SetXY (60,\$nilaiY = \$nilaiY+5); \$pdf->Line(20,\$nilaiY+3,55,\$nilaiY+3); \$pdf->Write(5,': BATAS TANAH (Batas ini ditunjukkan dan dipertanggungjawabkan pemohon)'); \$pdf->SetXY (19,\$nilaiY = \$nilaiY+5); \$pdf->Write(5,'A,B,C,.../'); \$pdf->Image('../img/arsir.jpg',40,\$nilaiY,15); \$pdf->SetX (60); \$pdf->Write(5,': Titik-titik Batas Kepemilikan Tanah'); \$pdf->SetFont('bookosb','',8); \$pdf->SetXY (12,\$nilaiY = \$nilaiY+10); \$pdf->Line(10,\$nilaiY,205,\$nilaiY); \$pdf->Write(5,'DASAR PERTIMBANGAN :'); \$nilaiY = \$nilaiY+5; \$pdf->Line(10,\$nilaiY,205,\$nilaiY); \$pdf->SetFont('bookos','',8); \$pdf->SetXY (12,\$nilaiY = \$nilaiY+1); \$pdf->Write(5,'-'); \$pdf->SetX (15); \$pdf->Multicell(190,\$sela-2,"PERATURAN DAERAH KABUPATEN MADIUN NOMOR 9 TAHUN 2011 TENTANG RENCANA TATA RUANG DAN WILAYAH KABUPATEN MADIUN TAHUN 2009-2029;",0,J); \$nilaiY = \$pdf->getY(); \$pdf->SetXY (12,\$nilaiY); \$pdf->Write(5,'-'); \$pdf->SetX (15); \$pdf->Multicell(190,\$sela-2,"PERATURAN DAERAH KABUPATEN MADIUN NOMOR 7 TAHUN 2008 TENTANG IRIGASI;",0,J); \$nilaiY = \$pdf->getY(); \$pdf->SetXY (12,\$nilaiY); \$pdf->Write(5,'-'); \$pdf->SetX (15); \$pdf->Multicell(190,\$sela-2,"PERATURAN DAERAH KABUPATEN MADIUN NOMOR 7 TAHUN 2017 TENTANG BANGUNAN GEDUNG;",0,J); \$nilaiY = \$pdf->getY(); \$pdf->SetXY (12,\$nilaiY); \$pdf->Write(5,'-');**

 **\$pdf->SetX (60);**

 **\$pdf->Write(5,\$luas\_tanah." m");**

```
 $pdf->SetX (15);
   $pdf->Multicell(190,$sela-2,"PERATURAN BUPATI MADIUN NOMOR 77 TAHUN 2019 TENTANG 
PENYELENGGARAAN BANGUNAN GEDUNG;",0,J);
   $nilaiY = $pdf->getY();
 $pdf->SetXY (12,$nilaiY);
 $pdf->Write(5,'-');
   $pdf->SetX (15);
   $pdf->Multicell(190,$sela-2,"PERATURAN BUPATI MADIUN NOMOR 39 TAHUN 2012 TENTANG 
PEDOMAN PEMBANGUNAN DAN PENYELENGGARAAN MENARA TELEKOMUNIKASI DI KABUPATEN 
MADIUN.",0,J);
   $nilaiY = $pdf->getY();
   $nilaiY = $nilaiY+1;
   $pdf->Line(10,$nilaiY,205,$nilaiY);
   $pdf->Line(107.5,$nilaiY,107.5,320);
   $pdf->SetFont('bookosb','',8);
   $pdf->SetXY (38,$nilaiY);
   $pdf->Write(5,'DATA PERMOHONAN');
   $pdf->SetX (133);
   $pdf->Write(5,'KETERANGAN RENCANA');
   $nilaiY = $nilaiY+5;
   $pdf->Line(10,$nilaiY,205,$nilaiY);
   $pdf->SetFont('bookos','',8);
   $nilaiY = $pdf->getY();
   $pdf->SetXY (12,$nilaiY+6);
   $sisikanan = $pdf->getY();
   $pdf->Write(5,'NO. REGISTER');
   $pdf->SetX (57);
   $pdf->Write(5,':');
   $pdf->SetX (60);
   $pdf->Write(5,'602.1/ /402.106/2020');
   $nilaiY = $pdf->getY();
   $pdf->SetXY (12,$nilaiY+4);
   $pdf->Write(5,'TANGGAL');
   $pdf->SetX (57);
   $pdf->Write(5,':');
   $nilaiY = $pdf->getY();
 $pdf->SetXY (12,$nilaiY+4);
 $pdf->Write(5,'NAMA PEMOHON');
   $pdf->SetX (57);
   $pdf->Write(5,': ');
   $pdf->SetX (60);
   $pdf->Write(5,$nm_pemilik);
   $nilaiY = $pdf->getY();
   $pdf->SetXY (12,$nilaiY+4);
   $pdf->Write(5,'NIK');
   $pdf->SetX (57);
   $pdf->Write(5,':');
   $pdf->SetX (60);
   $pdf->Write(5,$ktp_pemilik);
   $nilaiY = $pdf->getY();
   $pdf->SetXY (12,$nilaiY+4);
   $pdf->Write(5,'ALAMAT');
   $pdf->SetX (57);
 $pdf->Write(5,':');
 $pdf->SetXY (60,$nilaiY+4.5);
   $pdf->Multicell(47,$sela-2.5,$alamat_pemilik.' '.$deskel_pemilik.' '.$kec_pemilik.' 
'.$kabkot_pemilik,0,J);
   $nilaiY = $pdf->getY();
   $pdf->SetXY (12,$nilaiY+4);
   $pdf->Write(5,'LUAS TANAH BERSERTIFIKAT');
   $pdf->SetX (57);
   $pdf->Write(5,':');
```

```
 $nilaiX = $pdf->getX();
 $nilaiY = $pdf->getY();
 $pdf->SetXY ($nilaiX,$nilaiY-1);
 $pdf->Write(5,"2");
 $pdf->SetY ($nilaiY+1);
 $nilaiY = $pdf->getY();
 $pdf->SetXY (12,$nilaiY+4);
 $pdf->Write(5,'KETERANGAN');
 $pdf->SetX (57);
 $pdf->Write(5,':');
 $pdf->SetXY (60,$nilaiY+4.5);
 $pdf->Multicell(47,$sela-2.5,$doc_tanah.' No. '.$no_doktanah.' a.n. '.$nm_pemiliktanah,0,J);
 $nilaiY = $pdf->getY();
 $pdf->SetXY (12,$nilaiY+4);
 $pdf->Write(5,'RT/RW');
 $pdf->SetX (57);
 $pdf->Write(5,':');
 $pdf->SetX (60);
 $pdf->Write(5,$lokasi_rtrw);
 $nilaiY = $pdf->getY();
 $pdf->SetXY (12,$nilaiY+4);
 $pdf->Write(5,'KELURAHAN/DESA');
 $pdf->SetX (57);
 $pdf->Write(5,':');
 $pdf->SetX (60);
 $pdf->Write(5,$lokasi_deskel);
 $nilaiY = $pdf->getY();
 $pdf->SetXY (12,$nilaiY+4);
 $pdf->Write(5,'KECAMATAN');
 $pdf->SetX (57);
 $pdf->Write(5,':');
 $pdf->SetX (60);
 $pdf->Write(5,$lokasi_kec);
 $nilaiY = $pdf->getY();
 $pdf->SetXY (12,$nilaiY+4);
 $pdf->Write(5,'WILAYAH');
 $pdf->SetX (57);
 $pdf->Write(5,':');
 $pdf->SetX (60);
 $pdf->Write(5,'Kabupaten Madiun');
 $nilaiY = $pdf->getY();
 $pdf->SetXY (12,$nilaiY+4);
 $pdf->Write(5,'FUNGSI BANGUNAN');
 $pdf->SetX (57);
 $pdf->Write(5,':');
 $pdf->SetXY (60,$nilaiY+4.5);
 $pdf->Multicell(47,$sela-2.5,$fungsi_bangunan,0,J);
 $pdf->SetFont('bookosb','',8);
 $nilaiY = $pdf->getY();
 $nilaiY = $nilaiY+6;
 $pdf->Line(10,$nilaiY,107.5,$nilaiY);
 $pdf->SetXY (12,$nilaiY);
 $pdf->Write(5,'KETERANGAN PEMANFAATAN RUANG');
 $nilaiY = $nilaiY+5;
 $pdf->Line(10,$nilaiY,107.5,$nilaiY);
 $pdf->SetFont('bookos','',8);
 $nilaiY = $pdf->getY();
 $pdf->SetXY (12,$nilaiY+6);
 $pdf->Write(5,'PERUNTUKAN LOKASI');
 $pdf->SetX (57);
 $pdf->Write(5,':');
 $nilaiY = $pdf->getY();
```
 **\$pdf->SetXY (12,\$nilaiY+6);**

```
 $pdf->Multicell(95,$sela-2,$peruntukan_lokasi,0,J);
   $nilaiY = $sisikanan;
   $pdf->SetXY (109.5,$nilaiY);
   $pdf->Multicell(95,$sela-2,$tampilket_rencana,0,J);
   $pdf->Image('../img/temp/'.$ids.'.png',112.5,266.5,26);
   $nilaiY = 265;
   $pdf->SetXY (143,$nilaiY);
   $pdf->Write(5,'DITETAPKAN DI');
   $pdf->SetX (168);
   $pdf->Write(5,':');
   $pdf->SetX (171);
 $pdf->Write(5,'MADIUN');
 $pdf->SetXY (143,$nilaiY = $nilaiY+4);
   $pdf->Write(5,'PADA TANGGAL');
   $pdf->SetX (168);
   $pdf->Write(5,':');
   $pdf->SetX (171);
   $pdf->Write(5,'');
   $pdf->SetXY (143,$nilaiY = $nilaiY+4);
   $pdf->Write(5,'ATAS NAMA BUPATI MADIUN');
   $pdf->SetXY (143,$nilaiY = $nilaiY+4);
   $pdf->Write(5,'KEPALA DINAS PENANAMAN MODAL');
   $pdf->SetXY (143,$nilaiY = $nilaiY+4);
   $pdf->Write(5,'DAN PELAYANAN TERPADU SATU PINTU');
   $pdf->SetXY (143,$nilaiY = $nilaiY+4);
   $pdf->Write(5,'ARIK KRISDIANANTO, S.STP.');
   $pdf->SetXY (143,$nilaiY = $nilaiY+4);
   $pdf->Write(5,'NIP. 19750925 199602 1 003');
   // Output PDF
   $pdf->Output('KRK.pdf','I');
   $pdf->Output('../docs/'.$ids.'.pdf','F');
//----------------------------------------------------------------------------------------------------
else
{
  echo ("<body bgcolor='#71A8FB' onload='myFunction()'><br/>br/>><br/>br/>><br/>shr/>>br/>
                    <center><strong>Silakan LOGIN untuk Mengakses Aplikasi!</strong></center>
                             <script>
                             function myFunction() {
                                      setTimeout(function () 
                                          { location.href = 'index.html' }, 3000); }
                             </script>
            </body>"); 
?>
```
Pada source code diatas, Tim Validator kelompok pemeriksa dapat melihat dokumen KRK dalam bentuk PDF sekedar untuk memastikan tidak ada kesalahan ketik (typo). Terakhir, Tim Validator kelompok pencetak dapat mencetak KRK setelah data pemohon izin dinyatakan tidak ada kendala secara teknis dan administratif:

```
cetakskrk.php
```
**}**

**}**

```
<?php
if (!isset($_SESSION))
{ session_start(); }
define('PENGALIH', true);
require('../lib/pemilah.php');
if (isset($alur) and $alur == 'klp2')
{
   require('../lib/jembatan.php');
   require('../lib/fpdf/fpdf.php');
```

```
if (isset($_POST[id_dataskrk]) and $_POST[id_dataskrk] != "")
     $id_s krk = $POST[id_dataskrk];
  €
  Fise
  ₹
    if (isset($_GET[no_id]) and $_GET[no_id] != "")
    {
       id_{skrk} = $_{\text{GET}[no\_id]};\mathcal{E}\mathcal{E}$ubah_dataskrk = mysqli_query($koneksi, "update data_skrk set status_data='Selesai' where
id\_dataskrk = "'.$id_skrk.""");
  $ambildata_skrk = mysqli_query($koneksi, "select * from data_skrk where id_dataskrk
="".$id_skrk."
  if (mysqli_num_rows($ambildata_skrk) == 1)
  ł
    while ($ambil = mysqli_fetch_array($ambildata_skrk))
    ł
          $kunci_skrk = $ambil[id_dataskrk];
          $kunci_pemohon = $ambil[id_pemohon];
          $kunci_pemilik = $ambil[id_pemilik];
          $kunci_bangunan = $ambil[id_bangunan];
          $kunci_adm = $ambil[id_adm];
          $kunci_teknis = $ambil[id_teknis];
          $nib_pemilik = $ambil[nib];
          $peruntukan lokasi = $ambil[peruntukan lokasi];
          $ket_rencana = $ambil[keterangan_rencana];
          $tarik_gambar = $ambil[gambar_denah];
          $tgl_kirim = $ambil[tgl_kirim];
          $tgl_cetak = $ambil[tgl_cetak];
    }
  \mathcal{E}if ($tgl_cetak == "")₹
    date_default_timezone_set("Asia/Jakarta");
    \tau stgl_cetak = date("d-m-Y");
    $ubah_dataskrk = mysqli_query($koneksi, "update data_skrk set tgl_cetak="'.$tgl_cetak."' where
id_dataskrk ="".$id_skrk.""");
  Þ
  $gambar denah = 'data://text/plain:base64.', base64 encode($tarik gambar):
  $tampilket_rencana = str_replace("|","\n",$ket_rencana);
  $ambildata_pemilik = mysqli_query($koneksi, "select * from data_pemilik where id_pemilik =
"".$kunci_pemilik.""");
  if (mysqli_num_rows($ambildata_pemilik) == 1)
  {
    while ($ambil = mysqli_fetch_array($ambildata_pemilik))
    ₹
       $nm_pemilik = $ambil[nama_pemilik];
       $prov_pemilik = $ambil[provinsi_pemilik];
       $kabkot_pemilik = $ambil[kabkot_pemilik];
       $kec_pemilik = $ambil[kecamatan_pemilik];
       $deskel_pemilik = $ambil[deskel_pemilik];
       $alamat_pemilik = $ambil[alamat_pemilik];
       $telp_pemilik = $ambil[tlp_pemilik];
       $email_pemilik = $ambil[email_pemilik];
       $ktp_pemilik = $ambil[no_identitas];
    }
  \lambda$ambildata_bangunan = mysqli_query($koneksi, "select * from jenis_bangunan where id_bangunan
  "".$kunci_bangunan.""");
  if (mysqli num rows($ambildata bangunan) == 1)
  {
    while ($ambil = mysqli_fetch_array($ambildata_bangunan))
    ₹
       $kunci lokasi = $ambil[id lokasi];
       $nm_bangunan = $ambil[nama_bangunan];
       $bk_pemilik = $ambil[bentuk_kepemilikan];
```

```
 $permohonan_krk = $ambil[permohonan_krk];
       $kunci_lokasi = $ambil[id_lokasi];
       $fungsi_bangunan = $ambil[fungsi_bangunan];
       $luas_bangunan = $ambil[luas_bangunan];
       $tinggi_bangunan = $ambil[tinggi_bangunan];
       $lantai_bangunan = $ambil[lantai_bangunan];
       $luas_basement = $ambil[luas_basement];
       $jml_basement = $ambil[jml_basement];
     }
  } 
   $ambildata_lokasi = mysqli_query($koneksi, "select * from lokasi_bangunan where id_lokasi = 
'".$kunci_lokasi."'");
   if (mysqli_num_rows($ambildata_lokasi) == 1)
   {
     while ($ambil = mysqli_fetch_array($ambildata_lokasi))
     {
       $kunci_lokasi = $ambil[id_lokasi];
       $lokasi_kec = $ambil[kecamatan_lokasi]; 
       $lokasi_deskel = $ambil[deskel_lokasi];
       $lokasi_rtrw = $ambil[rtrw_lokasi];
       $alamat_tb = $ambil[alamat_lokasi];
      }
  }
   $ambildata_tanah = mysqli_query($koneksi, "select * from data_tanah where id_bangunan = 
'".$kunci_bangunan."'");
   if (mysqli_num_rows($ambildata_tanah) == 1)
   {
     while ($ambil = mysqli_fetch_array($ambildata_tanah))
     {
       $kunci_tanah = $ambil[id_tanah];
       $doc_tanah = $ambil[jenis_doktanah]; 
       $no_doktanah = $ambil[no_doktanah];
       $tgl_doktanah = $ambil[tgl_doktanah];
       $luas_tanah = $ambil[luas_tanah];
       $hak_tanah = $ambil[hak_tanah]; 
      $nm_pemiliktanah = $ambil[nama_pemiliktanah];
      $lokasi_tanah = $ambil[lokasi_tanah];
      $tgl_izinpemanfaatan = $ambil[tgl_izinpemanfaatan];
     }
  }
  // Kembali menggunakan QRCode
   $ids = str_replace("/","-",$id_skrk);
   $imgname ="../img/temp/".$ids.".png";
   $data = isset($_GET['data']) ? $_GET['data'] : 
"https://skrk.dpupr.madiunkab.go.id/data/pemohon.php?no_id=".$id_skrk;
   $logo = isset($_GET['logo']) ? $_GET['logo'] : '../img/ttd.png';
   $sdir = explode("/",$_SERVER['REQUEST_URI']);
   $dir = str_replace($sdir[count($sdir)-1],"",$_SERVER['REQUEST_URI']);
   // Membuat Image QRCode
   include('../lib/phpqrcode/qrlib.php');
   QRcode::png($data,$imgname,QR_ECLEVEL_L,11.45,0);
   // Menambahkan Image
   $QR = imagecreatefrompng($imgname);
   if($logo !== FALSE)
 {
       $logopng = imagecreatefrompng($logo);
       $QR_width = imagesx($QR);
       $QR_height = imagesy($QR);
       $logo_width = imagesx($logopng);
       $logo_height = imagesy($logopng);
       list($newwidth, $newheight) = getimagesize($logo);
       $out = imagecreatetruecolor($QR_width, $QR_width);
       imagecopyresampled($out, $QR, 0, 0, 0, 0, $QR_width, $QR_height, $QR_width, $QR_height);
```

```
imagecopyresampled($out, $logopng, $QR_width/2.65, $QR_height/2.65, 0, 0, $QR_width/4,
$QR height/4. $newwidth. $newheight):
  ł
  imagepng($out,$imgname);
  imagedestroy($out);
  // Mengubah warna image
  $im = imagecreatefrompng($imgname);
  sr = 245;$g = 19;$b = 30;for ($x=0$; $x<imagesx ($im);++$x)₹
          for($y=0;$y<imagesy($im);++$y)
          ₹
                   $index = imagecolorat($m, $x, $y)$;$c= imagecolorsforindex($im, $index);
                   if(($c['red'] < 100) && ($c['green'] < 100) && ($c['blue'] < 100))
                   ₹
                            // Menggunakan pengaturan alpha
                            $colorB = imagecolorallocatealpha($im, 0x12, 0x2E, 0x31, $c['alpha']);
                            imagesetpixel($im, $x, $y, $colorB);
                   ł
          \mathbf{A}\mathbf{a}imagepng($im,$imgname);
  imagedestroy($im);
  // Konversi image ke base64
  $type = pathinfo($imgname, PATHINFO_EXTENSION);
  $data = file_get_contents($imgname);
  $imgbase64 = 'data:image/' . $type . ';base64,' . base64_encode($data);
  // Membuat PDF menggunakan FPDF
  $pdf=new FPDF('P','mm',array(215,330));
  // Memberi properties dokumen
  $pdf->SetAuthor('Pancoro Pamungkas');
  $pdf->SetTitle('Cetak SKRK');
  // Mengatur Font
  $pdf->AddFont('bookos',",'bookos.php');<br>$pdf->AddFont('bookosb',",'bookosb.php');<br>$pdf->AddFont('bookosi',",'bookosi.php');<br>$pdf->SetFont('bookosb',",12);
  $pdf->SetTextColor(0,0,0);
  // Membuat halaman baru
  $pdf->AddPage('P');
  $pdf->SetDisplayMode(real,'default');
  $pdf->SetAutoPageBreak(on,10);
  // Isi file PDF
  $pdf->Image('../img/logo.png',20,15,25);
  // Titik koordinat awal
  $nilaiY = 15;$sela = 6;$pdf->SetLineWidth(0.8);
  $pdf->Rect(10, 10, 195, 310, 'D');
  $pdf->SetFont('bookos',",14);
  $pdf->SetXY (73,$nilaiY);
  $pdf->Write(5,'PEMERINTAH KABUPATEN MADIUN');
  $pdf->SetFont('bookosb',",18);
  $pdf->SetXY (72,$nilaiY = $nilaiY+$sela);
  $pdf->Write(5,'DINAS PENANAMAN MODAL');
  $pdf->SetXY (54,$nilaiY = $nilaiY+$sela);
```
#### **BUKTI FISIK KEGIATAN PRANATA KOMPUTER AHLI**

 **\$pdf->Write(5,'DAN PELAYANAN TERPADU SATU PINTU'); \$pdf->SetFont('bookosi','',10); \$pdf->SetXY (55,\$nilaiY = \$nilaiY+\$sela); \$pdf->Write(5,'Website: www.dpmptsp.madiunkab.go.id e-mail: dpmptsp@madiunkab.go.id'); \$pdf->SetFont('bookos','',11); \$pdf->SetXY (71,\$nilaiY = \$nilaiY+\$sela-1); \$pdf->Write(5,'Jl. Aloon-Aloon Utara No. 04 Telp. (0351) 497206'); \$pdf->SetFont('bookosb','U',13); \$pdf->SetXY (95,\$nilaiY = \$nilaiY+\$sela); \$pdf->Write(5,'M A D I U N 63121'); \$nilaiY = \$pdf->getY(); \$pdf->SetXY (76,\$nilaiY = \$nilaiY+10); \$pdf->SetLineWidth(0.4); \$pdf->Line(10,\$nilaiY,205,\$nilaiY); \$pdf->SetXY (80,\$nilaiY); \$pdf->SetFont('bookosb','',8); \$pdf->Write(5,'KETERANGAN RENCANA KABUPATEN'); \$pdf->Line(10,\$nilaiY+5,205,\$nilaiY+5); //---------------------------------------------------------------------------------------------------- \$pdf->Image(\$gambar\_denah, 27, \$nilaiY+5.5, 160, 80, 'jpg'); \$pdf->SetXY (145,135); \$pdf->SetFont('bookos','',6); \$pdf->Write(5,'Data Lengkap: '.\$tgl\_kirim.' Izin Dicetak: '.\$tgl\_cetak); \$nilaiY = 140; \$pdf->Line(10,\$nilaiY,205,\$nilaiY); \$pdf->SetXY (12,\$nilaiY); \$pdf->SetFont('bookosb','',8); \$pdf->Write(5,'KETERANGAN GAMBAR'); \$nilaiY = \$nilaiY+5; \$pdf->Line(10,\$nilaiY,205,\$nilaiY); \$pdf->SetFont('bookos','',8); \$pdf->SetXY (19,\$nilaiY = \$nilaiY+1); \$pdf->Write(5,'\_.\_.\_.\_.\_.\_.\_.\_.\_.\_.\_.\_.\_.\_.\_'); \$pdf->SetX (60); \$pdf->Write(5,': GARIS SEMPADAN BANGUNAN (GSB)'); \$pdf->SetXY (60,\$nilaiY = \$nilaiY+5); \$pdf->Line(20,\$nilaiY+3,55,\$nilaiY+3); \$pdf->Write(5,': BATAS TANAH (Batas ini ditunjukkan dan dipertanggungjawabkan pemohon)'); \$pdf->SetXY (19,\$nilaiY = \$nilaiY+5); \$pdf->Write(5,'A,B,C,.../'); \$pdf->Image('../img/arsir.jpg',40,\$nilaiY,15); \$pdf->SetX (60); \$pdf->Write(5,': Titik-titik Batas Kepemilikan Tanah'); \$pdf->SetFont('bookosb','',8); \$pdf->SetXY (12,\$nilaiY = \$nilaiY+10); \$pdf->Line(10,\$nilaiY,205,\$nilaiY); \$pdf->Write(5,'DASAR PERTIMBANGAN :'); \$nilaiY = \$nilaiY+5; \$pdf->Line(10,\$nilaiY,205,\$nilaiY); \$pdf->SetFont('bookos','',8); \$pdf->SetXY (12,\$nilaiY = \$nilaiY+1); \$pdf->Write(5,'-'); \$pdf->SetX (15); \$pdf->Multicell(190,\$sela-2,"PERATURAN DAERAH KABUPATEN MADIUN NOMOR 9 TAHUN 2011 TENTANG RENCANA TATA RUANG DAN WILAYAH KABUPATEN MADIUN TAHUN 2009-2029;",0,J); \$nilaiY = \$pdf->getY(); \$pdf->SetXY (12,\$nilaiY); \$pdf->Write(5,'-'); \$pdf->SetX (15); \$pdf->Multicell(190,\$sela-2,"PERATURAN DAERAH KABUPATEN MADIUN NOMOR 7 TAHUN 2008 TENTANG IRIGASI;",0,J);**

```
 $nilaiY = $pdf->getY();
   $pdf->SetXY (12,$nilaiY);
   $pdf->Write(5,'-');
   $pdf->SetX (15);
   $pdf->Multicell(190,$sela-2,"PERATURAN DAERAH KABUPATEN MADIUN NOMOR 7 TAHUN 2017 
TENTANG BANGUNAN GEDUNG;",0,J);
   $nilaiY = $pdf->getY();
   $pdf->SetXY (12,$nilaiY);
   $pdf->Write(5,'-');
   $pdf->SetX (15);
   $pdf->Multicell(190,$sela-2,"PERATURAN BUPATI MADIUN NOMOR 77 TAHUN 2019 TENTANG 
PENYELENGGARAAN BANGUNAN GEDUNG;",0,J);
   $nilaiY = $pdf->getY();
   $pdf->SetXY (12,$nilaiY);
   $pdf->Write(5,'-');
   $pdf->SetX (15);
   $pdf->Multicell(190,$sela-2,"PERATURAN BUPATI MADIUN NOMOR 39 TAHUN 2012 TENTANG 
PEDOMAN PEMBANGUNAN DAN PENYELENGGARAAN MENARA TELEKOMUNIKASI DI KABUPATEN 
MADIUN.",0,J);
   $nilaiY = $pdf->getY();
   $nilaiY = $nilaiY+1;
   $pdf->Line(10,$nilaiY,205,$nilaiY);
   $pdf->Line(107.5,$nilaiY,107.5,320);
   $pdf->SetFont('bookosb','',8);
   $pdf->SetXY (38,$nilaiY);
   $pdf->Write(5,'DATA PERMOHONAN');
   $pdf->SetX (133);
   $pdf->Write(5,'KETERANGAN RENCANA');
   $nilaiY = $nilaiY+5;
   $pdf->Line(10,$nilaiY,205,$nilaiY);
   $pdf->SetFont('bookos','',8);
   $nilaiY = $pdf->getY();
   $pdf->SetXY (12,$nilaiY+6);
   $sisikanan = $pdf->getY();
   $pdf->Write(5,'NO. REGISTER');
   $pdf->SetX (57);
   $pdf->Write(5,':');
   $pdf->SetX (60);
   $pdf->Write(5,'602.1/ /402.106/2020');
   $nilaiY = $pdf->getY();
   $pdf->SetXY (12,$nilaiY+4);
   $pdf->Write(5,'TANGGAL');
   $pdf->SetX (57);
   $pdf->Write(5,':');
   $nilaiY = $pdf->getY();
   $pdf->SetXY (12,$nilaiY+8);
   $pdf->Write(5,'NAMA PEMOHON');
   $pdf->SetX (57);
   $pdf->Write(5,': ');
   $pdf->SetXY (60,$nilaiY+9);
   $pdf->Multicell(47,$sela-2.5,$nm_pemilik,0,J);
   $nilaiY = $pdf->getY();
   $pdf->SetXY (12,$nilaiY);
   $pdf->Write(5,'NIK');
   $pdf->SetX (57);
   $pdf->Write(5,':');
   $pdf->SetX (60);
   $pdf->Write(5,$ktp_pemilik);
   $nilaiY = $pdf->getY();
   $pdf->SetXY (12,$nilaiY+4);
   $pdf->Write(5,'ALAMAT');
   $pdf->SetX (57);
   $pdf->Write(5,':');
   $pdf->SetXY (60,$nilaiY+4.5);
```
#### **BUKTI FISIK KEGIATAN PRANATA KOMPUTER AHLI**

```
 $pdf->Multicell(47,$sela-2.5,$alamat_pemilik.' '.$deskel_pemilik.' '.$kec_pemilik.' 
'.$kabkot_pemilik,0,J);
   $nilaiY = $pdf->getY();
   $pdf->SetXY (12,$nilaiY);
   $pdf->Write(5,'LUAS TANAH BERSERTIFIKAT');
   $pdf->SetX (57);
   $pdf->Write(5,':');
   $pdf->SetX (60);
   $pdf->Write(5,$luas_tanah." m");
   $nilaiX = $pdf->getX();
   $nilaiY = $pdf->getY();
   $pdf->SetXY ($nilaiX,$nilaiY-1);
   $pdf->Write(5,"2");
   $pdf->SetY ($nilaiY+1);
   $nilaiY = $pdf->getY();
   $pdf->SetXY (12,$nilaiY+4);
   $pdf->Write(5,'KETERANGAN');
   $pdf->SetX (57);
   $pdf->Write(5,':');
   $pdf->SetXY (60,$nilaiY+4.5);
   $pdf->Multicell(47,$sela-2.5,$doc_tanah.' No. '.$no_doktanah.' a.n. '.$nm_pemiliktanah,0,J);
   $nilaiY = $pdf->getY();
   $pdf->SetXY (12,$nilaiY);
   $pdf->Write(5,'RT/RW');
   $pdf->SetX (57);
   $pdf->Write(5,':');
   $pdf->SetX (60);
   $pdf->Write(5,$lokasi_rtrw);
   $nilaiY = $pdf->getY();
   $pdf->SetXY (12,$nilaiY+4);
   $pdf->Write(5,'KELURAHAN/DESA');
   $pdf->SetX (57);
   $pdf->Write(5,':');
   $pdf->SetX (60);
   $pdf->Write(5,$lokasi_deskel);
   $nilaiY = $pdf->getY();
   $pdf->SetXY (12,$nilaiY+4);
   $pdf->Write(5,'KECAMATAN');
   $pdf->SetX (57);
   $pdf->Write(5,':');
   $pdf->SetX (60);
   $pdf->Write(5,$lokasi_kec);
   $nilaiY = $pdf->getY();
   $pdf->SetXY (12,$nilaiY+4.5);
   $pdf->Write(5,'WILAYAH');
   $pdf->SetX (57);
   $pdf->Write(5,':');
   $pdf->SetX (60);
   $pdf->Write(5,'Kabupaten Madiun');
   $nilaiY = $pdf->getY();
   $pdf->SetXY (12,$nilaiY+4);
   $pdf->Write(5,'FUNGSI BANGUNAN');
   $pdf->SetX (57);
   $pdf->Write(5,':');
```
 **\$pdf->SetXY (60,\$nilaiY+5); \$pdf->Multicell(47,\$sela-2.5,\$fungsi\_bangunan,0,J);**

 **\$pdf->SetFont('bookosb','',8); \$nilaiY = \$pdf->getY(); \$nilaiY = \$nilaiY+4; \$pdf->Line(10,\$nilaiY,107.5,\$nilaiY); \$pdf->SetXY (12,\$nilaiY); \$pdf->Write(5,'KETERANGAN PEMANFAATAN RUANG'); \$nilaiY = \$nilaiY+5;**

```
 $pdf->Line(10,$nilaiY,107.5,$nilaiY);
```
 **\$pdf->SetFont('bookos','',8); \$nilaiY = \$pdf->getY(); \$pdf->SetXY (12,\$nilaiY+6); \$pdf->Write(5,'PERUNTUKAN LOKASI'); \$pdf->SetX (57); \$pdf->Write(5,':');**

 **\$nilaiY = \$pdf->getY(); \$pdf->SetXY (12,\$nilaiY+6); \$pdf->Multicell(95,\$sela-2,\$peruntukan\_lokasi,0,J);**

```
 $nilaiY = $sisikanan;
 $pdf->SetXY (109.5,$nilaiY);
 $pdf->Multicell(95,$sela-2,$tampilket_rencana,0,J);
```
 **\$pdf->Image('../img/temp/'.\$ids.'.png',112.5,266.5,26);**

```
 $nilaiY = 265;
   $pdf->SetXY (143,$nilaiY);
   $pdf->Write(5,'DITETAPKAN DI');
   $pdf->SetX (168);
   $pdf->Write(5,':');
   $pdf->SetX (171);
   $pdf->Write(5,'MADIUN');
   $pdf->SetXY (143,$nilaiY = $nilaiY+4);
   $pdf->Write(5,'PADA TANGGAL');
   $pdf->SetX (168);
   $pdf->Write(5,':');
   $pdf->SetX (171);
   $pdf->Write(5,'');
   $pdf->SetXY (143,$nilaiY = $nilaiY+4);
 $pdf->Write(5,'ATAS NAMA BUPATI MADIUN');
 $pdf->SetXY (143,$nilaiY = $nilaiY+4);
   $pdf->Write(5,'KEPALA DINAS PENANAMAN MODAL');
   $pdf->SetXY (143,$nilaiY = $nilaiY+4);
   $pdf->Write(5,'DAN PELAYANAN TERPADU SATU PINTU');
   $pdf->SetXY (143,$nilaiY = $nilaiY+4);
   $pdf->Write(5,'ARIK KRISDIANANTO, S.STP.');
   $pdf->SetXY (143,$nilaiY = $nilaiY+4);
   $pdf->Write(5,'NIP. 19750925 199602 1 003');
   //Output PDF
   $pdf->Output('KRK.pdf','I');
   $pdf->Output('../docs/'.$ids.'.pdf','F');
}
else
{
  echo ("<br/>body bgcolor='#71A8FB' onload='myFunction()'><br/>br/>><br/>br/>><br/><br/>><br/>h/><br/>>
                    <center><strong>Silakan LOGIN untuk Mengakses Aplikasi!</strong></center>
                             <script>
                             function myFunction() {
                                      setTimeout(function () 
                                      { location.href = 'index.html' }, 10); }
                             </script>
                    </body>");
```
**} ?>**

### **PEDOMAN PENGOPERASIAN**

### **A. Pemohon Izin :**

- 1. Buka browser dan akses *https://skrk.dpupr.madiunkab.go.id/*;
- 2. Apabila baru pertama kali menggunakan program maka perlu mendaftarkan username dan password;
- 3. Apabila sudah memiliki username dan password dan login dengan benar, pemohon izin dapat mengisi form yang disediakan program sekaligus upload berkas-berkas dokumen yang dipersyaratkan dalam bentuk scan file PDF. Direkomendasikan untuk upload file berukuran kecil untuk mempercepat dan meminimalisir kegagalan proses upload;
- 4. Pada akhir proses disediakan dua pilihan kepada pemohon izin. Pilihan pertama mempersilakan pemohon izin untuk logout terlebih dahulu apabila merasa datanya belum lengkap dan ingin dilengkapi pada kesempatan lain. Pilihan kedua mempersilakan pemohon izin untuk mengirim datanya kepada Komisi Teknis IMB (Validator) apabila merasa datanya sudah lengkap dan siap diperiksa;
- 5. Data yang sudah dikirim ke Validator tidak dapat diakses oleh pemohon izin karena sudah terdaftar dalam urutan yang akan diperiksa Validator. Pemohon izin hanya bisa memperbaiki datanya sebelum data tersebut dikirim untuk diperiksa atau setelah datanya dikembalikan Validator untuk diperbaiki;
- 6. Data pemohon izin yang dinyatakan lengkap atau tidak lengkap akan disampaikan Komisi Teknis kepada pemohon izin *by phone*. Apabila dinyatakan tidak lengkap maka Komisi Teknis dan pemohon izin dapat berkomunikasi untuk konfirmasi, klarifikasi, konsultasi dan koordinasi sampai data-data yang disampaikan lengkap sesuai persyaratan. Apabila telah dinyatakan lengkap maka Komisi Teknis dapat melanjutkan proses administrasi dan mencetak Keterangan Rencana Kabupaten sebagai salah satu persyaratan penerbitan IMB.

### **B. Komisi Teknis IMB (Validator) :**

- 1. Buka browser dan akses *https://skrk.dpupr.madiunkab.go.id/validator/*;
- 2. Pada aplikasi telah tersedia fasilitas untuk mengganti password. Lakukan penggantian password secara periodik sebagai langkah pengamanan;
- 3. Segera laporkan dan berkoordinasi dengan administrator jika program tidak bekerja sebagaimana mestinya atau ada indikasi program dan database diakses oleh pihak-pihak yang tidak berkepentingan;
- 4. Setelah login, daftar pemohon yang mengajukan izin akan ditampilkan. Untuk memeriksa data pemohon izin, Komisi Teknis dapat memilih salah satu dari daftar tersebut. Berkas file dokumen PDF yang diupload pemohon izin dapat ditampilkan melalui browser untuk diperiksa. Komisi Teknis cukup memberikan tanda cek  $(\sqrt{)}$  pada baris-baris data yang dinyatakan tidak lengkap atau tidak memenuhi syarat dan memberikan catatan kecil yang dianggap perlu untuk pemohon izin;
- 5. Komisi teknis dapat menghubungi pemohon izin *by phone* sebagai langkah pendekatan humanis dan sebagai sarana konfirmasi, klarifikasi, konsultasi dan koordinasi agar data-data yang disampaikan segera terpenuhi dan lengkap sesuai persyaratan;
- 6. Komisi Teknis dapat mencetak Keterangan Rencana Kabupaten setelah data pemohon izin dinyatakan lengkap dan tidak ada kendala teknis maupun administratif.

## **C. Administrator atau Pengelola Program/Server :**

- 1. Program harus dipastikan selalu siap selama 24 jam;
- 2. Apabila ada perbaikan/maintenance diupayakan dilakukan pada hari libur atau di luar jam kerja agar tidak mengganggu proses yang dilakukan pemohon izin dan Komisi Teknis dengan pemberitahuan terlebih dahulu;
- 3. Lakukan backup database secara periodik.

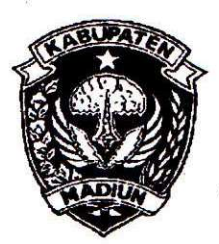

# PEMERINTAH KABUPATEN MADIUN **DINAS PENANAMAN MODAL** DAN PELAYANAN TERPADU SATU PINTU

Website: www.dpmptsp.madiunkab.go.id e-mail: dpmptsp@madiunkab.go.id Jl. Aloon - Aloon Utara No. 04 Telp. (0351) 497206 **MADIUN** 63121

**SURAT PERNYATAAN** 

Nomor: 068/502 / 402.106/2020

Yang bertanda tangan di bawah ini:  $N$  a  $m$  a : ARIK KRISDIANANTO, S.STP **NIP** : 197509251996021003 Pangkat/Golongan ruang : Pembina Tingkat I Jabatan/Unit Kerja : Kepala Dinas Penanaman Modal dan Pelayanan Terpadu Satu Pintu Kabupaten Madiun Menyatakan bahwa: Nama : Pancoro Pamungkas, S.T. **NIP** : 198112022009021006 Pangkat/Golongan ruang : Penata / III c Jabatan : Pranata Komputer Ahli Muda Unit Kerja : Dinas Penanaman Modal dan Pelayanan Terpadu Satu Pintu Kabupaten Madiun

Telah melaksanakan tugas membuat Program SKRK (Sistem Keterangan Rencana Kabupaten) untuk digunakan Komisi Teknis IMB. Program tersebut telah digunakan dan berfungsi dengan baik.

Demikian Surat Pernyataan ini dibuat dengan sebenarnya.

KEPALA DINAS PENANAMAN MODAL DAN PELAYANAN TERPADU SATU PINTU AHKABURATEN MADIUN UUU **DINA KRISDIANANTO, S.STP p** Pembina Tingkat I NIP. 19750925 199602 1 003

Madiun,  $\beta$  Mei 2020

# PEMERINTAH KABUPATEN MADIUN

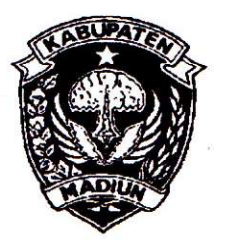

DINAS PEKERJAAN UMUM DAN PENATAAN RUANG

Jl. Jenderal Sudirman No. 65 Telp/fax. (0351) 383013 Caruban Website: www.dpupr.madiunkab.go.id e-mail: dpupr@madiunkab.go.id

<u>SURAT PERNYATAAN</u>

Nomor: 6001/1132/402.104/2020

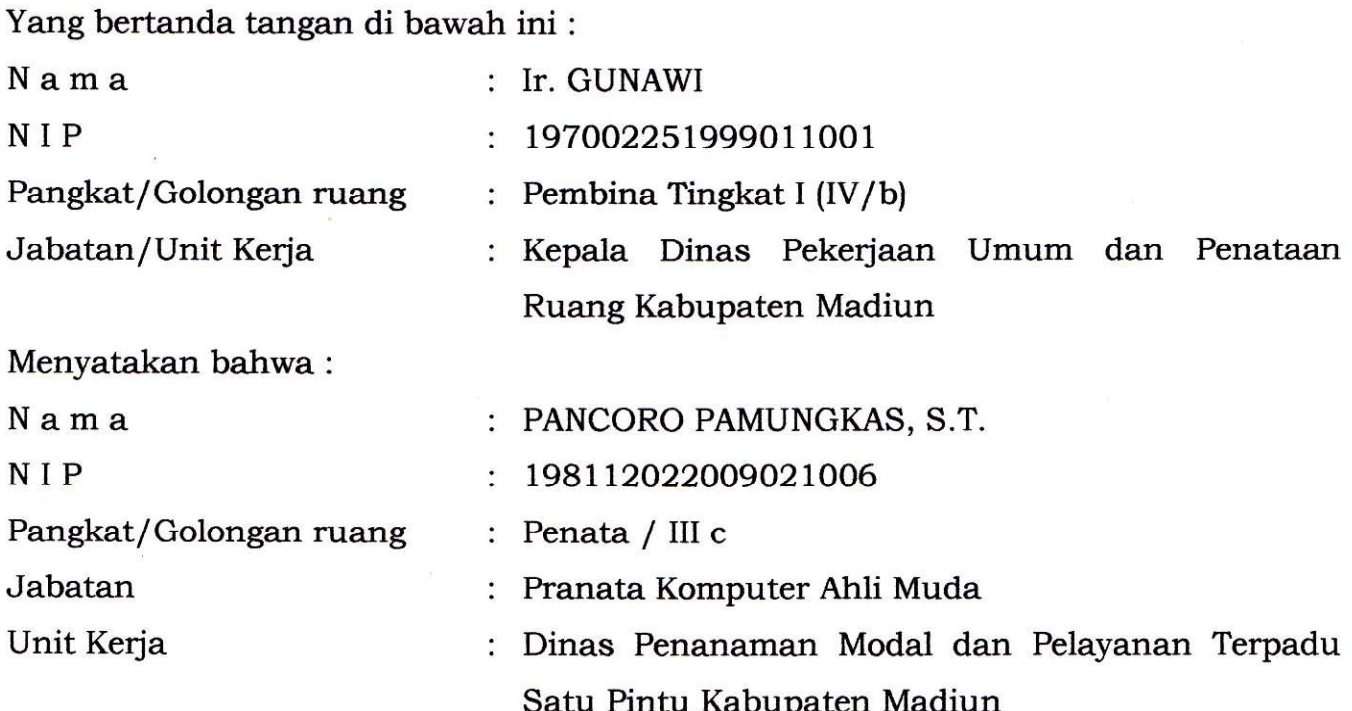

Telah melaksanakan tugas membuat Program SKRK (Sistem Keterangan Rencana Kabupaten) untuk digunakan Komisi Teknis IMB yang ditugaskan pada Dinas Penanaman Modal dan Pelayanan Terpadu Satu Pintu Kabupaten Madiun. Program tersebut telah digunakan dan berfungsi dengan baik.

Demikian Surat Pernyataan ini dibuat dengan sebenarnya.

Madiun,  $\beta$  Mei 2020

KEPALA DINAS PEKERJAAN UMUM DAN **RENATAAN RUANG** *CABUPATEN MADIUN* EKERJAA ΔR **UMUM DAI** PENATAAN RUA **MAWI** Æ Pembiza Tingkat I NIP. 197002251999011001

## **SURAT PERNYATAAN**

Yang bertanda tangan di bawah ini:

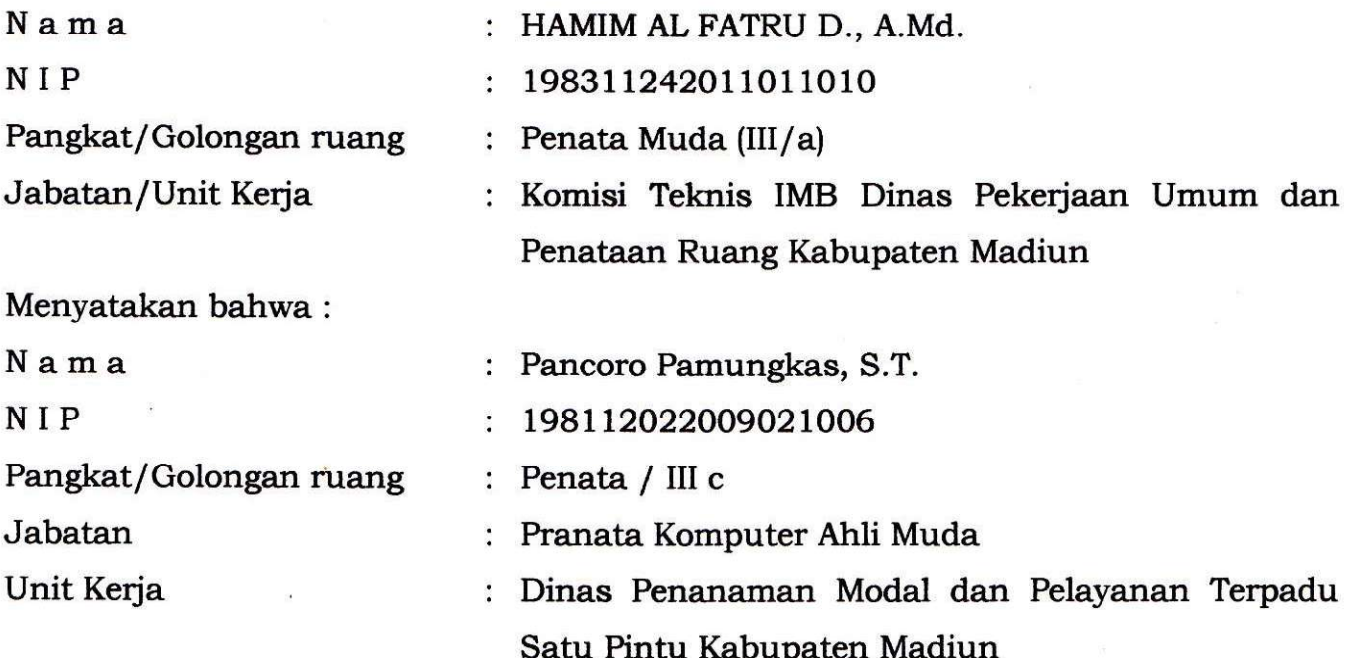

Telah melaksanakan tugas membuat Program SKRK (Sistem Keterangan Rencana Kabupaten) untuk digunakan Komisi Teknis IMB. Program tersebut telah digunakan dan berfungsi dengan baik.

Demikian Surat Pernyataan ini dibuat dengan sebenarnya.

Madiun, 9 Mei 2020

KOMISI TEKNIS IMB

HAMIM AL FATRU D., A.Md Penata Muda NIP. 198311242011011010